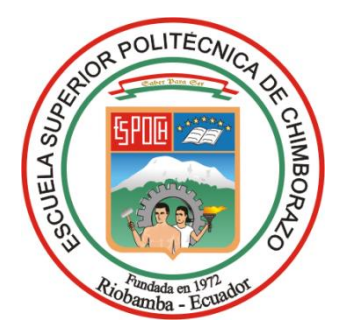

# **ESCUELA SUPERIOR POLITÉCNICA DE CHIMBORAZO SEDE MORONA SANTIAGO FACULTAD DE RECURSOS NATURALES CARRERA MINAS**

# **PROSPECCIÓN ALUVIAL DE LAS VERTIENTES LOS COPALES, UBICADAS EN LA COMUNIDAD CHUMPIAS, PROVINCIA DE MORONA SANTIAGO**

**Trabajo de Integración Curricular**

Tipo: Proyecto Técnico

Presentado para optar al grado académico de:

# **INGENIERO EN MINAS**

# **AUTORES:**  SHAKAIM RUBÉN SANCHIM TSUINK JINTIA DANNY JIMPIKIT SAANT

Macas – Ecuador 2023

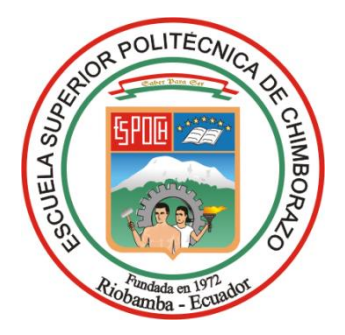

# **ESCUELA SUPERIOR POLITÉCNICA DE CHIMBORAZO SEDE MORONA SANTIAGO FACULTAD DE RECURSOS NATURALES CARRERA MINAS**

# **PROSPECCIÓN ALUVIAL DE LAS VERTIENTES LOS COPALES, UBICADAS EN LA COMUNIDAD CHUMPIAS, PROVINCIA DE MORONA SANTIAGO**

**Trabajo de Integración Curricular**

Tipo: Proyecto Técnico

Presentado para optar al grado académico de:

# **INGENIERO EN MINAS**

**AUTORES:** SHAKAIM RUBÉN SANCHIM TSUINK JINTIA DANNY JIMPIKIT SAANT **DIRECTOR:** Ing. JEFFERSON ANDRÉS CARRANCO LÓPEZ MSc.

> Macas – Ecuador 2023

### **©2023, Shakaim Rubén Sanchim Tsuink & Jintia Danny Jimpikit Saant**

Se autoriza la reproducción total o parcial, con fines académicos, por cualquier medio o procedimiento, incluyendo la cita bibliográfica del documento, siempre y cuando se reconozca el Derecho de Autor.

Nosotros, Shakaim Rubén Sanchim Tsuink y Jintia Danny Jimpikit Saant, declaramos que el presente Trabajo de Integración Curricular es de nuestra autoría y los resultados del mismo son auténticos. Los textos en el documentoque provienen de otras fuentes están debidamente citados y referenciados.

Como autores asumimos la responsabilidad legal y académica de los contenidos de este Trabajo de Integración Curricular; el patrimonio intelectual pertenece a la Escuela Superior Politécnica de Chimborazo.

Macas, 23 de mayo de 2023

**Shakaim Rubén Sanchim Tsuink Jintia Danny Jimpikit Saant**

**1400 Shakaim Rubén Sanchim Tsuink Tang Timber 311 Jintia Danny Jimpikit Saant** 140078261-9

140089705-2

# **ESCUELA SUPERIOR POLITÉCNICA DE CHIMBORAZO SEDE MORONA SANTIAGO FACULTAD DE RECURSOS NATURALES CARRERA MINAS**

El Tribunal del Trabajo de Integración Curricular certifica que: El Trabajo de Integración Curricular; tipo: Proyecto Técnico, **PROSPECCIÓN ALUVIAL DE LAS VERTIENTES LOS COPALES, UBICADAS EN LA COMUNIDAD CHUMPIAS, PROVINCIA DE MORONA SANTIAGO**, realizado por los señores: **SHAKAIM RUBEN SANCHIM TSUINK y JINTIA DANNY JIMPIKIT SAANT**, ha sido minuciosamente revisado por los Miembros delTribunal del Trabajo de Integración Curricular, el mismo que cumple con los requisitos científicos, técnicos y legales; en tal virtud el Tribunal Autoriza su presentación.

**FIRMA FECHA** Ing. Marco Antonio Mejía Flores Mgs **PRESIDENTE DEL TRIBUNAL**  $2023 - 05 - 23$ Ing. Jefferson Andrés Carranco López MSc **DIRECTOR DEL TRABAJO DE INTEGRACIÓN CURRICULAR**  $2023 - 05 - 23$ Ing. Mónica Patricia Feijoo Álvarez MSc **ASESORA DEL TRABAJO DE INTEGRACIÓN CURRICULAR**  $2023 - 05 - 23$ 

#### **DEDICATORIA**

Con mucho cariño, principalmente a mi amada esposa Miriam por la paciencia, por la fuerza, por el amor incondicional brindada y a mis hijos Cinthia, Geomara, Kiarita y Jersson, quienes estuvieron siempre en los momentos malos y buenos, a su vez fueron la fortaleza para afrontar todos los desafíos que se me presentaron durante mi formación académica. A mis padres Jorge Sanchim y Rosa Tsuink, quienes me hicieron ver la luz y desde mi infancia me inculcaron los principios y valores éticos, y de no rendir fácilmente por las adversidades si no afrontar y superar de aquello. A mis hermanos, sobrinos quienes creyeron en mi capacidad y me brindaron apoyo moral y económicamente estando siempre pendientes a lo largo de mi etapa de formación con la esperanza de que dentro de la familia tendríamos un profesional más. A mi familia en general por haberme brindado los sabios concejos para que mi estudio sea culminado con éxito.

#### **Rubén**

El presente trabajo de titulación se lo decido primeramente a Dios por las bendiciones y sabiduría brindada durante esta etapa de mi vida profesional, a mis padres Jorge y María por el sustento, enseñanzas y apoyo incansable. A mi esposa Estefanía e hijo Enoc que han sido el pilar fundamental para alcanzar esta meta, por su amor incondicional, paciencia y acompañamiento, brindados durante este ciclo de mi vida. Permitiéndome madurar como persona y profesional. Y a mis hermanos Lorena, Paul, Aja y Charip, por su cariño y fortaleza que me han ofrecido a diario.

**Jintia** 

### **AGRADECIMIENTO**

A ti mi Dios por darnos la vida y las fuerzas necesaria para superar los obstáculos que nos presentaron durante la carrera universitaria y con tu bendición haber hecho realidad nuestro sueño. A la ESCUELA SUPERIOR POLITECNICA DE CHIMBORAZO SEDE MORONA SANTIAGO por abrirnos las puertas para adquirir conocimientos técnicos y científicos y ser un profesional con principios y éticos. A nuestro director Ing. Andrés Carranco por su apoyo y enseñanzas compartidas durante el proceso.

**Rubén & Jintia**

# ÍNDICE DE CONTENIDO

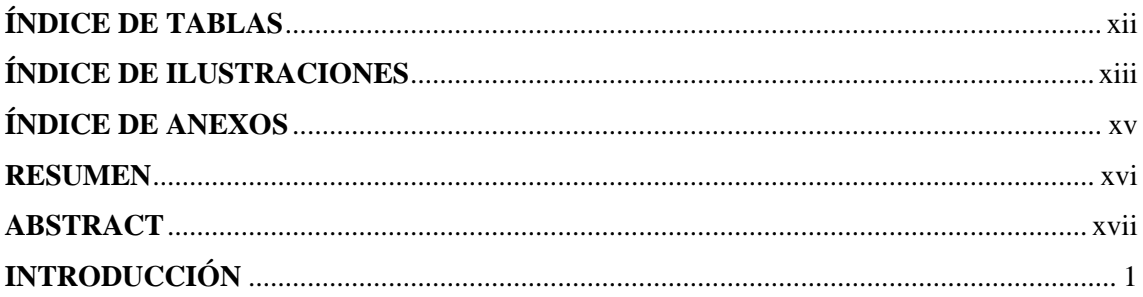

# **CAPÍTULO I**

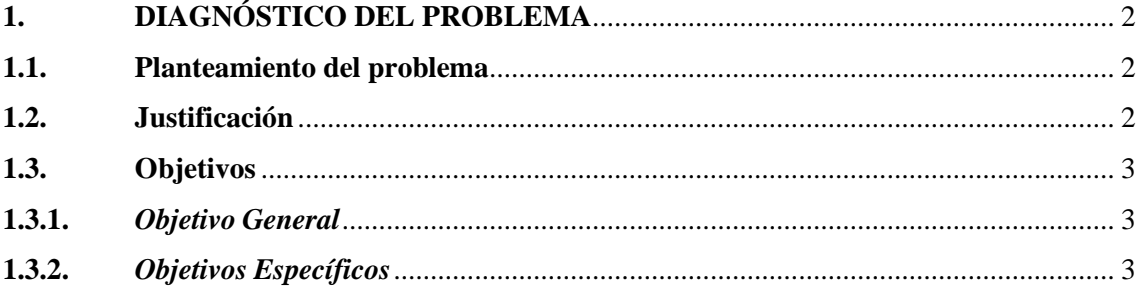

# **CAPÍTULO II**

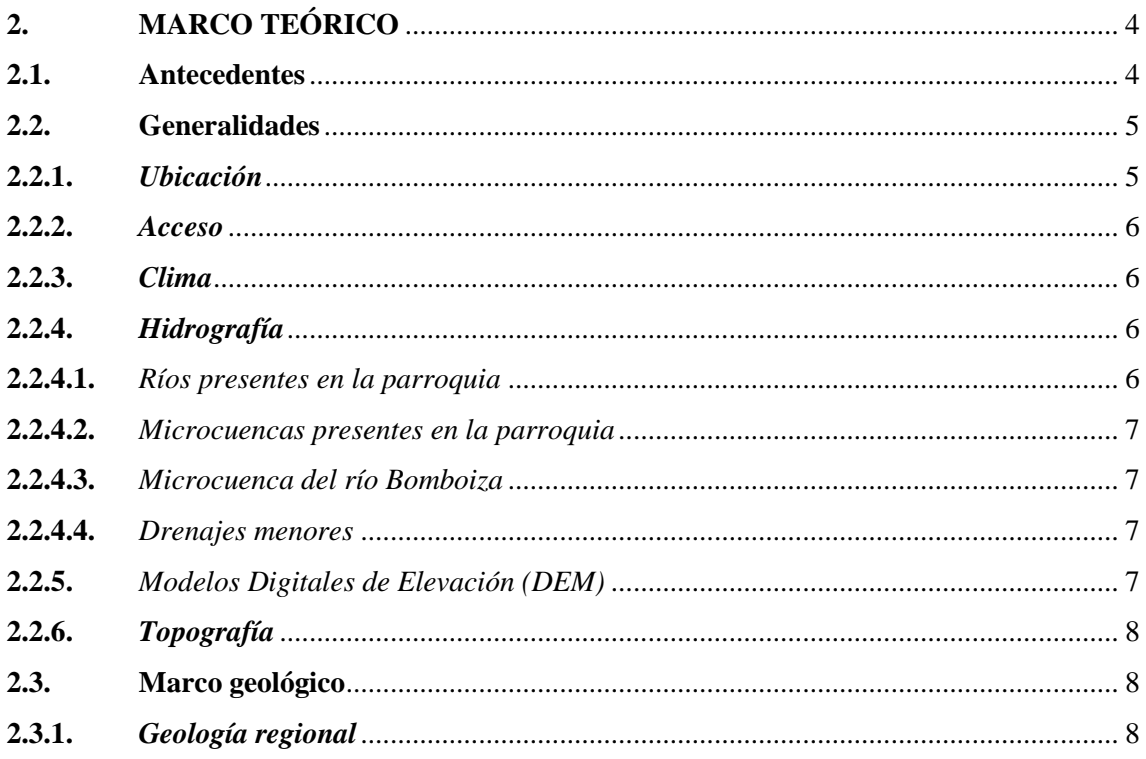

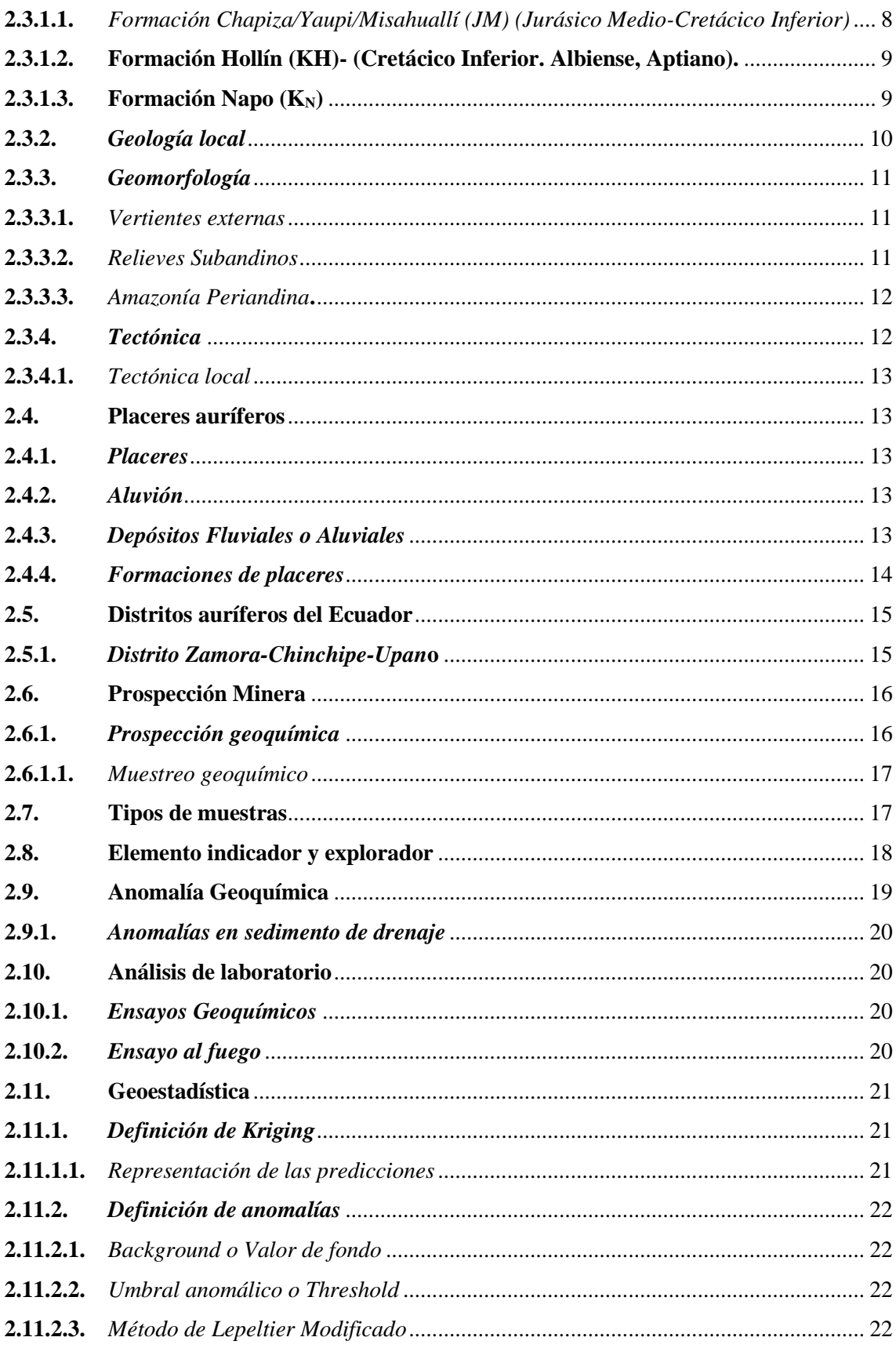

# **CAPÍTULO III**

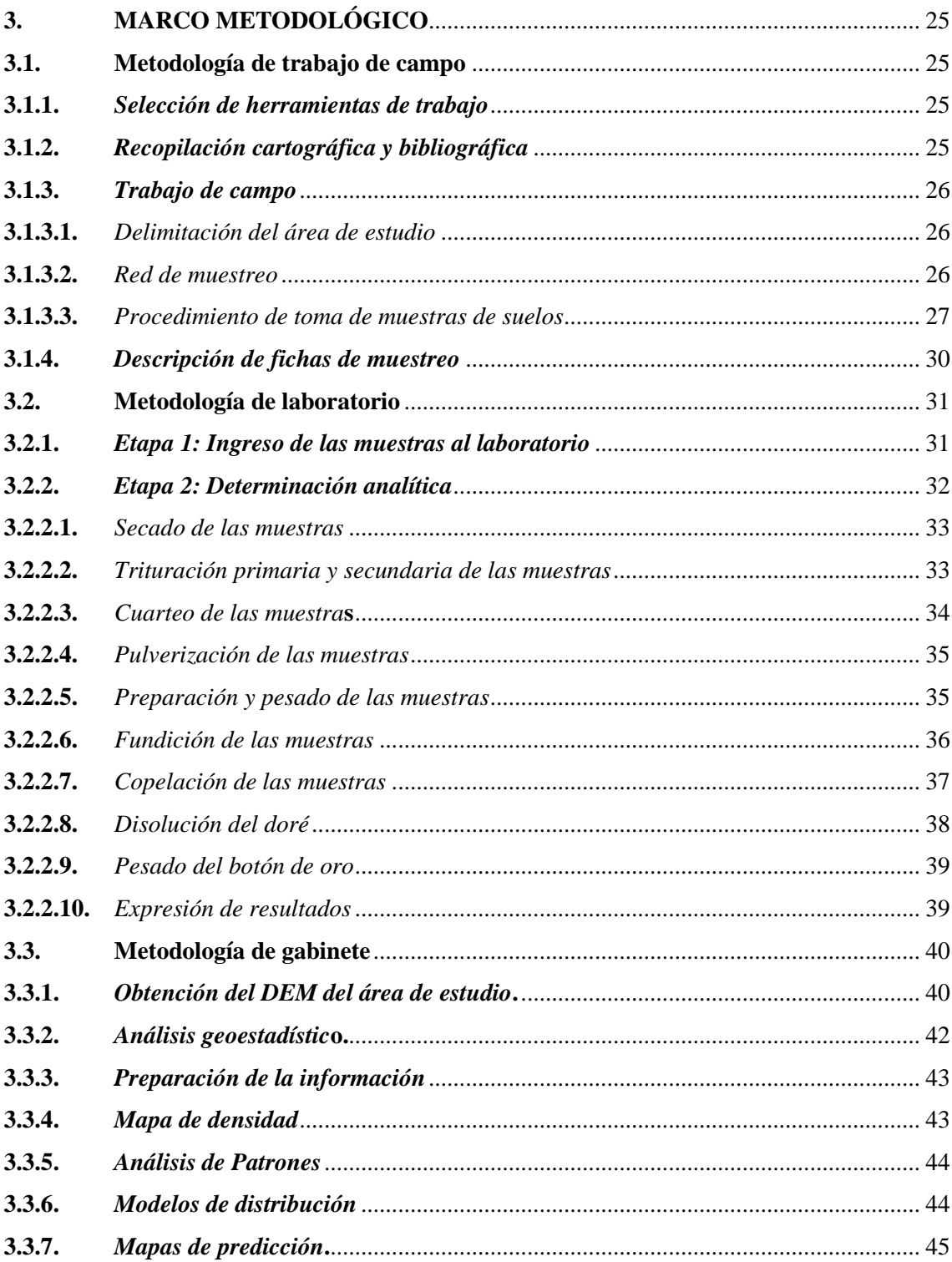

# **[CAPÍTULO IV](#page-71-0)**

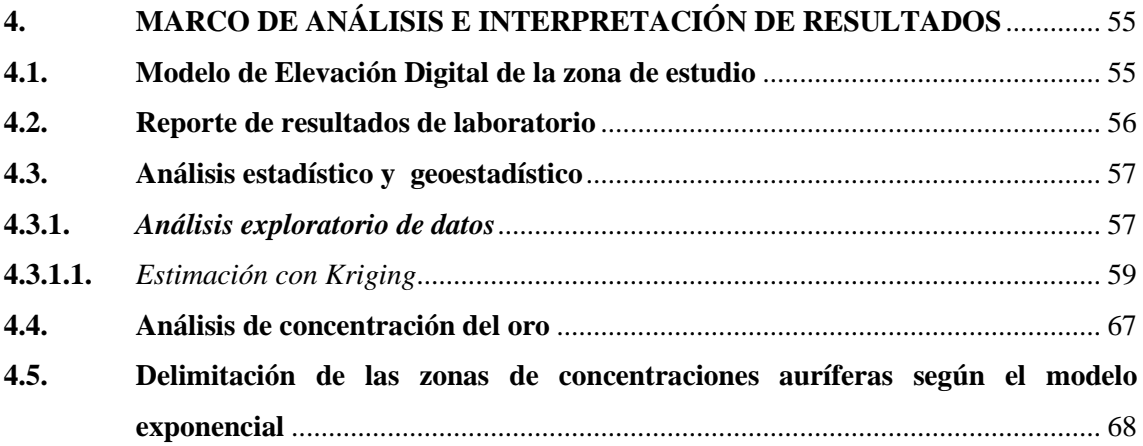

# **[CAPÍTULO V](#page-86-0)**

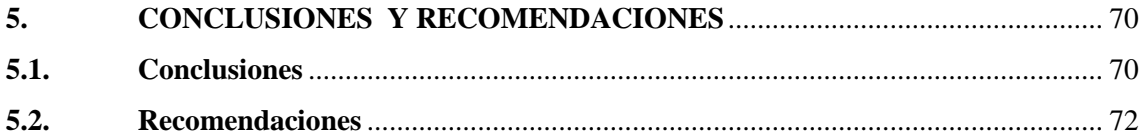

# **[BIBLIOGRAFÍA](#page-89-0)**

**[ANEXOS](#page-93-0)**

## <span id="page-11-0"></span>**ÍNDICE DE TABLAS**

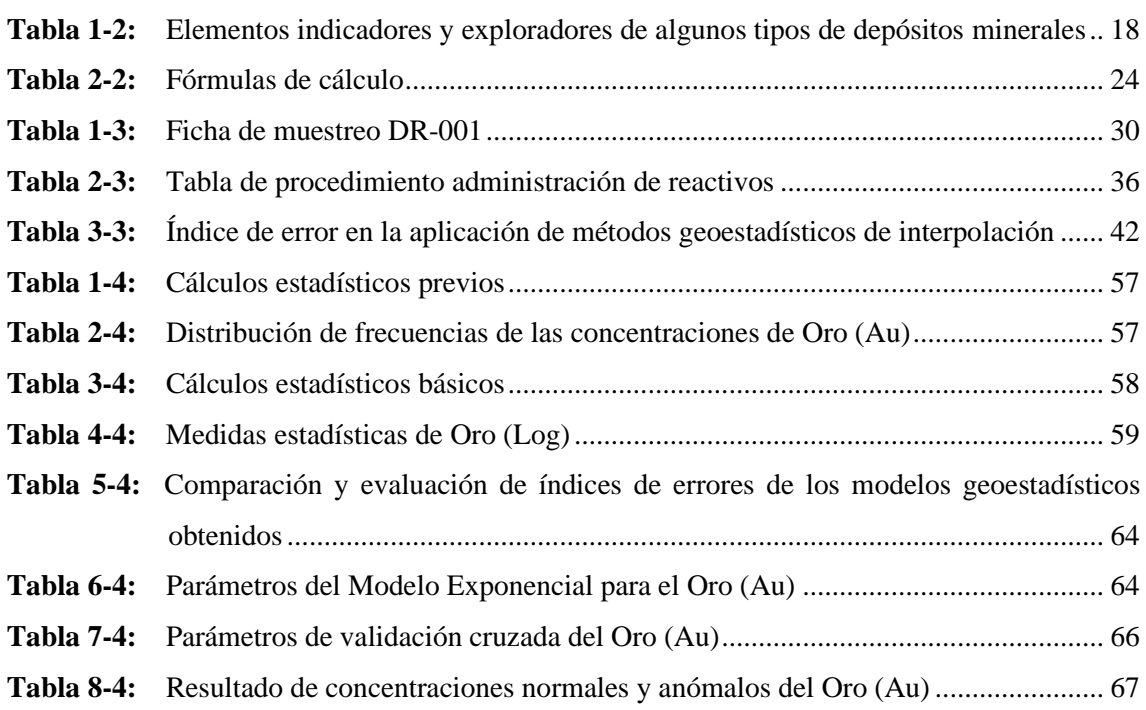

# <span id="page-12-0"></span>**ÍNDICE DE ILUSTRACIONES**

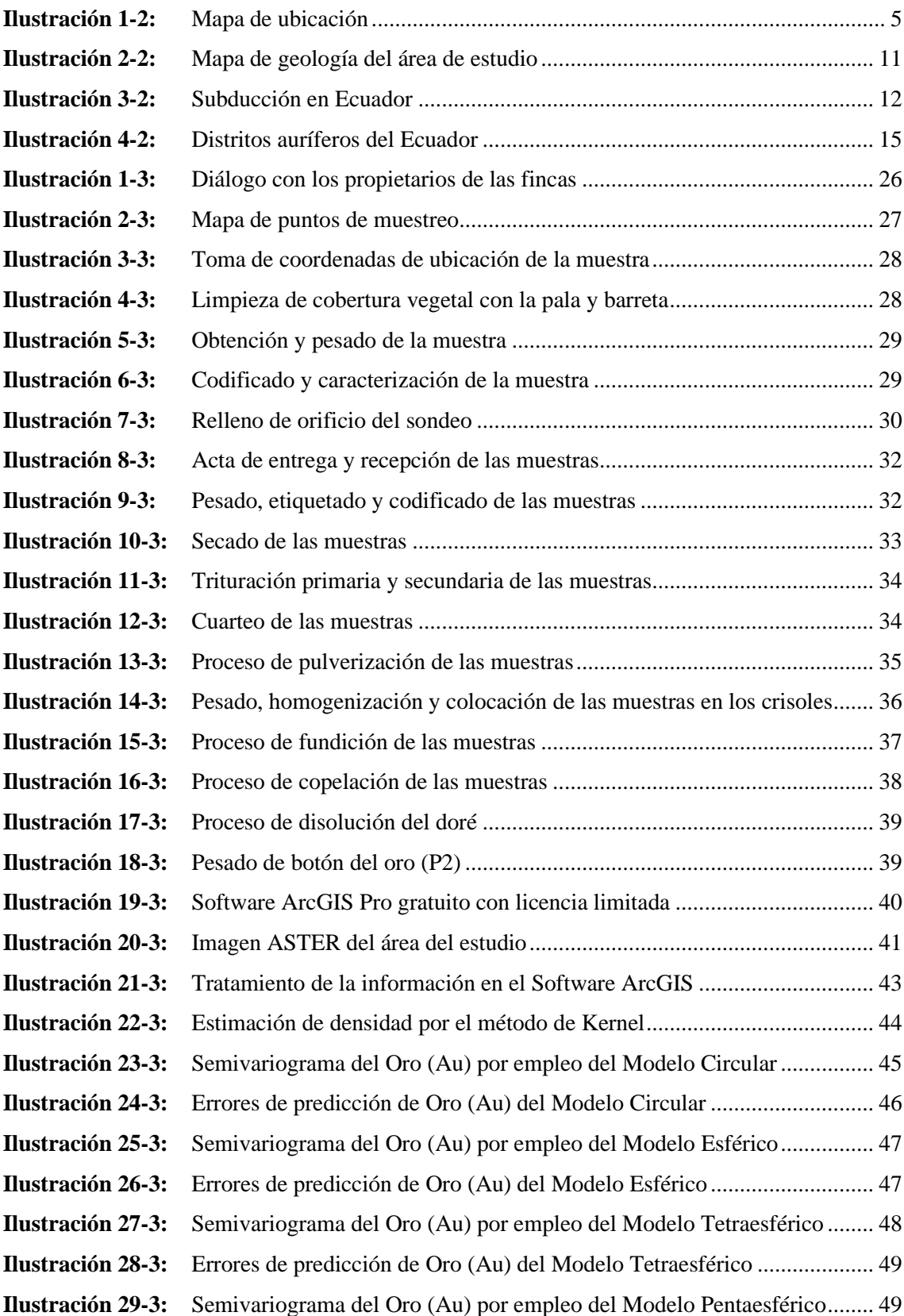

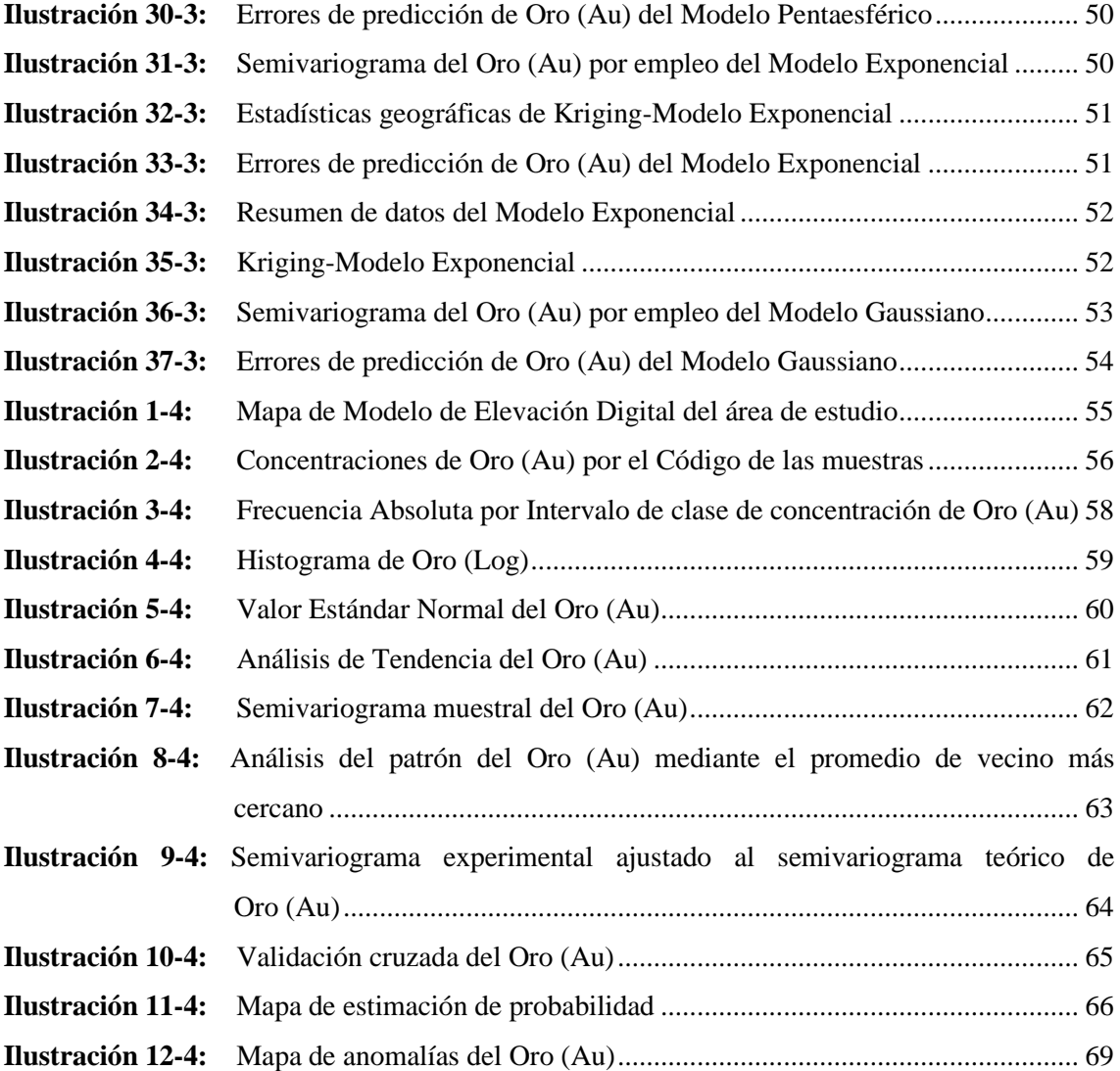

## <span id="page-14-0"></span>**ÍNDICE DE ANEXOS**

**ANEXO A:** [REUNIÓN CON LOS PROPIETARIOS DEL ÁREA DE ESTUDIO](#page-93-1)

**ANEXO B:** [PROCESO DE MUESTREO DE CAMPO](#page-94-0)

**ANEXO C:** [MAPA DE UBICACIÓN DEL ÁREA DE ESTUDIO](#page-96-0)

- **ANEXO D:** [MAPA DE GEOLOGÍA LOCAL](#page-97-0)
- **ANEXO G:** [FICHAS DE MUESTREO DE CAMPO](#page-100-0)
- **ANEXO H:** [INFORME DE RESULTADOS DE LOS ENSAYOS AL FUEGO](#page-140-0)
- **ANEXO I:** [LICENCIA DE ARCGIS PRO](#page-145-0)
- **ANEXO J:** [MAPA DEL MODELO DIGITAL DE ELEVACIÓN](#page-146-0)
- **ANEXO K:** [MAPA DE ESTIMACIÓN DE PROBABILIDAD](#page-147-0)
- **ANEXO L:** [MAPA DE ZONAS DE ANOMALÍAS DE ORO](#page-148-0)

#### <span id="page-15-0"></span>**RESUMEN**

El presente trabajo tuvo como objetivo desarrollar la prospección aluvial de las vertientes Los Copales, ubicadas en Chumpias (comunidad), Morona Santiago (Provincia), mediante sondeos manuales y geoquímica para definir el potencial aurífero del área de estudio. Se aplicó una investigación mixta con trabajo de campo, laboratorio y gabinete, y un enfoque cuali-cuantitativo en la obtención y procesamiento de la información. Se estableció una red de muestro con 33 puntos a distancias de 200, 300 y 500 metros entre ellos y 7 puntos muestrales de la terraza del río Kem Kuim mediante un sondeo manual a una profundidad promedio de 80 centímetros. Las muestras de suelo fueron analizadas químicamente en el laboratorio minero-metalúrgico Albexxus CIA. LTDA. para determinar la concentración de oro mediante la técnica de ensayo al fuego, este análisis determinó que las muestras de suelo DR\_018 y DR\_009, tuvieron mayores concentraciones de oro con 18.70 y 0.86 g/T (gramos por tonelada), respectivamente. Se realizó un análisis estadístico y geoestadístico por el método de interpolación de Kriging simple para identificar las zonas anómalas. Además, el método de Lepeltier Modificado utilizó en el análisis y delimitación de las zonas y las concentraciones auríferas, determinó los valores de *Background:* 0.54 ppm, *Threshold:* 3.488 ppm*, Subanomalía:* 6.436 ppm*, anomalía:* 9.384 ppm *y anomalía definida:* 12.332 ppm (partes por millón). Se identificó una zona anomálica de oro, DR\_018 en la parte alta de "Alto Yutui" con 18.70 g/T y presencia de arcillas limosas, micas, limonita y cuarzo en el Oeste de este punto, y, arcillas orgánicas y areniscas con plagioclasas en el Este. Se recomienda desarrollar prospección a mayor detalle en la zona de mayor concentración, mediante una malla de prospección con intervalos continuos para obtener datos más fiables y garantizar posibles inversiones en el futuro.

**Palabras claves: <**PROSPECCIÓN ALUVIAL**>, <**VERTIENTES LOS COPALES**>, <**GEOQUÍMICA**>, <**TÉCNICA DE ENSAYO AL FUEGO **>, <**MÉTODO DE KRIGING**>**, <CONCENTRACIONES AURÍFERAS>.

1005-DBRA-UTP-2023

#### <span id="page-16-0"></span>**ABSTRACT**

The objective of this work was to develop the alluvial prospecting of the Los Copales slopes, located in Chumpias (community), Morona Santiago (Province), by means of manual and geochemical surveys to define the gold potential of the study area. A mixed research was applied with field, laboratory and cabinet work, and a quali-quantitative approach in obtaining and processing the information. A sampling network was established with 33 points at distances of 200, 300 and 500 meters between them and 7 sampling points of the Kem Kuim river terrace by means of manual drilling at an average depth of 80 centimeters. The soil samples were chemically analyzed at the mining-metallurgical laboratory Albexxus CIA. LTDA. to determine the gold concentration by fire assay technique, this analysis determined that soil samples DR\_018 and DR\_009, had higher gold concentrations with 18.70 and 0.86 g/T (grams per ton), respectively. A statistical and geostatistical analysis was performed by the simple Kriging interpolation method to identify the anomalous zones. In addition, the Modified Lepeltier method used in the analysis and delimitation of the zones and gold concentrations, determined the values of Background: 0.54 ppm, Threshold: 3.488 ppm, Subanomaly: 6.436 ppm, anomaly: 9.384 ppm and defined anomaly: 12.332 ppm (parts per million). An anomalous gold zone, DR\_018 was identified in the high part of "Alto Yutui" with 18.70 g/T and presence of silty clays, micas, limonite and quartz in the West of this point, and, organic clays and sandstones with plagioclase in the East. It is recommended to develop more detailed prospecting in the zone of greater concentration, by means of a prospecting grid with continuous intervals to obtain more reliable data and to guarantee possible investments in the future.

**Keywords: <**ALLUVIAL PROSPECTING**>, <**LOS COPALES SLOPES**>, <**GEOCHEMISTRY**>, <**FIRE ASSAY TECHNIQUE**>, <**KRIGING METHOD**>**, <AURIFEROUS CONCENTRATION>.

 $\sim$ 

**Lic. Jessica Galimberti Mg. CI: 175646848-2**

## <span id="page-17-0"></span>**INTRODUCCIÓN**

Dado que el Ecuador cuenta con una amplia gama de recursos minerales, es importante conocerlos y utilizarlos al máximo para satisfacer las necesidades y avanzar con el desarrollo económico, social de nuestro país y de las comunidades locales. En muchos sectores del país la actividad minera artesanal y pequeña minería se ha considerado como una alternativa de solución al poco desarrollo social y a la falta de empleo, puesto que ha sido un medio sustentable para la familia (Aguagallo & Enríquez, 2016, p. 1).

Los placeres auríferos generalmente se encuentran ubicados en depósitos que fueron transportados provenientes de vetas y/o diseminados de rocas (Aciptio, 2017, p. 15). En el Ecuador existe actividades mineras empezando desde la minería artesanal hasta la minería a gran escala, muchas de estas operaciones son efectuadas por empresas extranjeras y nacionales, a pesar de aquello no se ha logrado visualizar un desarrollo económico, debido a la forma de realizar dicha actividad, generalmente se lleva a cabo la minería artesanal y pequeña minería como una forma de subsistencia.

En el presente trabajo de titulación se tiene como principal objetivo realizar una prospección aluvial y de suelos mediante la aplicación de sondeos manuales que posteriormente serán tratados por el método geoquímico de ensayos al fuego, con el fin de determinar anomalías de oro dentro del área de estudio.

### **CAPÍTULO I**

## <span id="page-18-1"></span><span id="page-18-0"></span>**1. DIAGNÓSTICO DEL PROBLEMA**

#### <span id="page-18-2"></span>**1.1.Planteamiento del problema**

La falta de estudio y conformismo de las personas involucradas en el mundo de la actividad minera, que han desarrollado labores ilegales obteniendo como resultado el desperdicio de los recursos minerales, y a su vez generando grandes impactos ambientales. No obstante, la ciencia avanza cada día determinando nuevos parámetros que permita a la industria minera desarrollarse con responsabilidad social, ambiental y económica, generando fuentes de trabajos, priorizando mejorar la calidad de vida de los pequeños mineros y a las comunidades que se encuentran en las zonas de influencia directa e indirecta.

Cabe destacar que la exploración geológica es la primera fase de la operación minera en la cual se identifican los primeros indicios anomálicos de los minerales, lo que permite a la industria minera garantizar inversiones. Por lo tanto, se ha visto la necesidad de realizar un estudio técnico mediante la aplicación de métodos que nos permitan obtener datos reales facilitando la identificación de concentraciones potenciales de Oro (Au) y así garantizar el trabajo y la inversión segura a los mineros artesanales. Por tal motivo se ha planteado realizar labores de prospección aluviales en las vertientes Los Copales, ubicado en la comunidad Chumpias, provincia de Morona Santiago, con el fin de obtener información preliminar del potencial aurífero.

#### <span id="page-18-3"></span>**1.2.Justificación**

Tras años anteriores, las actividades mineras en nuestro país han sido desarrolladas por los concesionarios mineros sin la debida planificación y supervisión de los organismos de control, causando cambios en el suelo, los recursos hídricos y otros recursos. Esto se debe a que todo el proceso involucra deforestación, excavación, extracción, tratamiento y transporte de suelos para la extracción del mineral de interés, provocando cambios significativos y pérdida de suelos, alteración en la naturaleza y a su vez generando riesgos en las mismas.

Muchos de los titulares mineros que se encuentran desarrollando sus operaciones de explotación en nuestra provincia sobre todo los pequeños mineros, efectúan sin tener en cuenta criterios tecnológicos que permitan el uso de los recursos de manera sostenible e integrando enfoques de preservación y explotación, mismas que pueden servir de ejemplo de esta situación.

La explotación de depósitos aluviales en Ecuador es un factor importante a destacar. En la actualidad, muchos sectores se concentran en esta actividad con poco o nada criterio técnico, la cual tiene un impacto significativo en los beneficios económicos de quienes se dedican a ella y en lugar de crear empleos y contribuir al desarrollo del país, provocan problemas sociales, económicos y ambientales. A la luz de este acontecimiento, se planea hacer un aporte técnico a una parte de la minería en Ecuador de manera directa y concreta (Aciptio Saant, 2017, p.3). El presente estudio servirá de base para cualquier búsqueda geológica extremadamente amplia con mayor grado de confiabilidad.

### <span id="page-19-0"></span>**1.3.Objetivos**

#### <span id="page-19-1"></span>*1.3.1. Objetivo General*

Desarrollar la prospección aluvial de las vertientes Los Copales, ubicadas en la comunidad Chumpias, Provincia de Morona Santiago, mediante sondeos manuales y geoquímica para definir el potencial aurífero del área de estudio.

### <span id="page-19-2"></span>*1.3.2. Objetivos Específicos*

- Obtener un modelo digital del terreno para la definición topográfica del área de muestreo.
- Definir la concentración de oro mediante método geoquímico: ensayo al fuego.
- Identificar las zonas de mayor grado de concentración de oro mediante el mapa de distribución de las anomalías.

## **CAPÍTULO II**

### <span id="page-20-1"></span><span id="page-20-0"></span>**2. MARCO TEÓRICO**

#### <span id="page-20-2"></span>**2.1. Antecedentes**

La prospección de yacimientos de tipo aluvial, principalmente los que contienen oro, se realiza con métodos aluviales, que se consideran los más tradicionales, antiguos, fáciles y menos costosos que ha empleado el hombre. Un mineral pesado es aquel que es más denso que el cuarzo y otros minerales típicos que forman las rocas (Toscano et al., 2012, p. 164).

Los depósitos aluviales se clasifican como depósitos de oro secundarios dado que proceden de un origen primaria. Tales depósitos generalmente son sencillos de explotar por su cercanía a la superficie y la accesibilidad del equipo empleado para obtener el mineral, particularmente por costo económico del equipo y producción del mineral (Aciptio, 2017, p. 2).

El muestreo de suelos se emplea para ubicar las anomalías presentes en material transportado por drenajes y afluentes, que se localizan sobre un cuerpo mineralizado. Por medio el método de muestreo relativamente a profundidades altas se puede confirmar, la existencia de un yacimiento que se oculta bajo la superficie.

Generalmente los análisis de suelos tienen un costo económico alto por lo que se estudia por un área amplia definida previamente, por otro lado las anomalías de suelos residuales, son vinculadas con depósitos minerales del subsuelo que pueden tener superficie local. Pero habitualmente las características de un suelo autóctono requieren de una apariencia especifica de las rocas, que se localizan en una zona superior, se utiliza este método comúnmente en áreas identificadas previamente como áreas consideradas propicias (Griem-Klee, 2016a, p. 1).

El presente estudio se enfoca en la investigación geológica mediante de muestreo de suelos, y sedimentos de las vertientes los copales ubicado en la comunidad Chumpias, a través del empleo de sondeos manuales, tales muestras serán sujetas a análisis geoquímicos. De modo que, se determinará de forma preliminar las zonas de mayor grado de la concentración de oro en área definida. Finalmente se elaborará un mapa de anomalías de concentración de Oro, que pueda ser beneficioso para los dueños de las fincas en posibles inversiones mineras en el futuro.

Dentro del área de estudio, anteriormente los propietarios de las fincas han realizado trabajos

artesanales en la explotación de Oro aluvial mediante el empleo del método de bateo y a lo largo de los años han desarrollado esta actividad sin un previo estudio técnico que pueda generar información necesaria y que pueda garantizar futuras inversiones.

Frente a esta necesidad de un estudio técnico que permita identificar y conocer zonas con mayor grado de concentración de oro se planteó el trabajo de titulación denominado "PROSPECCIÓN ALUVIAL DE LAS VERTIENTES LOS COPALES, UBICADAS EN LA COMUNIDAD CHUMPIAS, PROVINCIA DE MORONA SANTIAGO"

#### <span id="page-21-0"></span>**2.2.Generalidades**

#### <span id="page-21-1"></span>*2.2.1. Ubicación*

El área de investigación aurífera se localiza en la Provincia de Morona Santiago, Cantón Gualaquiza, Parroquia Bomboiza, comunidad Chumpias sector "Alto Yutui". Regionalmente se localiza entre las cordilleras: Oriental y del Cóndor (Zona Subandina), limitado por las coordenadas UTM WGS 84 indicadas en la siguiente Ilustración 1-2 que corresponde a la zona de estudio.

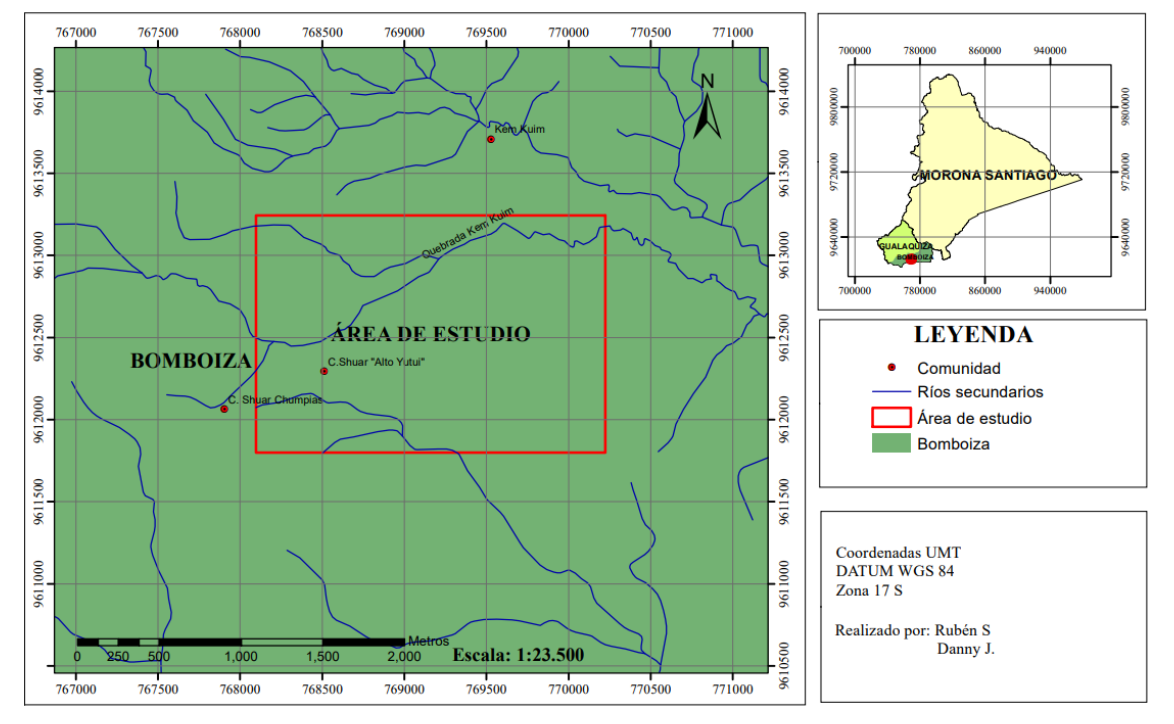

#### **MAPA DE UBICACIÓN**

<span id="page-21-2"></span>**Ilustración 1-2:** Mapa de ubicación **Realizado por:** Sanchim, R. & Jimpikit, D., 2023.

### <span id="page-22-0"></span>*2.2.2. Acceso*

El acceso al área de investigación se lo efectúa por la vía de primer orden de la Troncal Amazónica (Gualaquiza-El Pangui), que parte desde el centro de la ciudad de Gualaquiza 16 Kilómetros hasta llegar al sector denominado "Y de Roldós". Desde allí se toma la vía de tercer orden que conduce hacia la comunidad Roldós por 3 km donde se ubica el área de estudio.

#### <span id="page-22-1"></span>*2.2.3. Clima*

La parroquia Bomboiza posee un clima cálido húmedo, y está caracterizada por la estación lluviosa que va de los meses de enero a julio y los meses de verano agosto y diciembre. Tiene una variabilidad en cuanto a temperatura media anual que va desde los 12 a 24° C; en la parte alta es donde se presenta el menor rango de temperatura (12 –14° C), donde se encuentra la cabecera parroquial y la mayor densidad de centros poblados existe mayor rango de temperatura que va desde los 22 a 24° (Gobierno Autónomo Descentralizado Parroquial Rural de Bomboiza, 2015, pp. 23-141).

#### <span id="page-22-2"></span>*2.2.4. Hidrografía*

Geográficamente, la provincia de Morona Santiago se ubica dentro de las cuencas de los ríos Pastaza, Morona y Santiago, quienes corresponden a los afluentes del río Amazonas con un área de 54.697 km². El cantón Gualaquiza tiene una topografía irregular del territorio, debido a que se ubica en una zona de transición de la cordillera de los Andes hacia la Amazonia, que da como resultado la presencia de la vertiente oriental de la cordillera real y de las montañas subandinas, igualmente aportando a la cordillera del Cóndor (Gobierno Autónomo Descentralizado Parroquial Rural de Bomboiza, 2015, pp. 30-31).

#### <span id="page-22-3"></span>*2.2.4.1. Ríos presentes en la parroquia*

La parroquia Bomboiza presenta un relieve cubierto de zonas montañosas que dan origen a riachuelos, quebradas y ríos que posteriormente son alimentados por drenajes que van de Oeste a Este y de Este a Oeste, para finalmente dar origen al río Zamora. El río Zamora, que recibe las aguas de los ríos Bomboiza, Chuchumbletza, Quími y Yukutais, es la principal fuente hidrográfica de la parroquia Bomboiza. Nace en la parte alta de la cordillera Real Andina y en la vertiente occidental de la Cordillera del Cóndor (Gobierno Autónomo Descentralizado Parroquial Rural de Bomboiza, 2015, p. 30).

#### <span id="page-23-0"></span>*2.2.4.2. Microcuencas presentes en la parroquia.*

El rio Santiago es un afluente del rio Amazonas, y su cuenca hidrográfica contiene (Manantiales del Amazonas). Esta red de ríos abiertos y encajonados conforman los principales sistemas hidrográficos que se ha ido incrementando en la parroquia de Bomboiza conjuntamente con los drenajes menores, existen cuatro microcuencas (Río Chuchumbletza, Río Quimi, Río Yukutais, Río Bomboiza y una subcuenca (Río Zamora) (Gobierno Autónomo Descentralizado Parroquial Rural de Bomboiza, 2015, p. 33).

#### <span id="page-23-1"></span>*2.2.4.3. Microcuenca del río Bomboiza.*

Tiene sus orígenes en el flanco oriental de la Cordillera Real Andina, recolectando los drenajes que descienden en sentido oriental y occidental. Su escurrimiento tiene una dirección de Oeste a Este, recibiendo importantes aportes, de los cuales tiene realce el Río Cuchipamba y el Río Cuyes, que dan origen al río Bomboiza que desemboca en el río Zamora. El cual posee un régimen torrentoso debido a lo cual no es navegable (Gobierno Autónomo Descentralizado Parroquial Rural de Bomboiza, 2015, p. 33).

#### <span id="page-23-2"></span>*2.2.4.4. Drenajes menores.*

Los drenajes menores se localizan en las zonas bajas y planas de los flancos del río Bomboiza. Forman pequeñas quebradas que desembocan directamente hacia el río Zamora (Gobierno Autónomo Descentralizado Parroquial Rural de Bomboiza, 2015, p. 33). En nuestra área de estudio tenemos la quebrada Kem Kuim que fluctúa aproximadamente con un ancho 3 a 5 metros.

#### <span id="page-23-3"></span>*2.2.5. Modelos Digitales de Elevación (DEM)*

Un modelo digital de elevación es una representación visual y matemática de los valores de altura con respecto al nivel medio del mar, que permite interpretar las formas del relieve y los elementos u objetos presentes. En los Modelos de Elevación digital (DEM) se caracterizan por dos propiedades que son la exactitud y la resolución horizontal, es decir, que el grado de detalle digital de la representación en formato digital, las cuales pueden variar dependiendo del método que se utilice para generarlos (SIGLA, 2014, p. 1).

#### <span id="page-24-0"></span>*2.2.6. Topografía*

La topografía que presenta la parroquia Bomboiza, se ubica en alturas que van desde 1900 -2400 m en laderas altas sobre pendientes fuertes y agrestes. El tipo de bosques se caracterizan por presentar un dosel no muy alto el cual llega aproximadamente a 12 metros de alto e incluso menor, debido a las condiciones climáticas de estos sectores como vientos y las características del suelo presenta una cobertura entre el 65 y 70%, superficie total de la parroquia es de 754,81 Km² en donde en estas zonas existen pendientes mayores al 25° que están expuestos a que se generen movimientos en masa.(Gobierno Autónomo Descentralizado Parroquial Rural de Bomboiza, 2015, p. 62).

#### <span id="page-24-1"></span>**2.3.Marco geológico**

#### <span id="page-24-2"></span>*2.3.1. Geología regional*

El área de estudio se sitúa geológicamente cerca del borde de la Cuenca Pericratónica Amazónica, próxima a la Cordillera Real de los Andes del Ecuador (zona subandina), y se distingue por la existencia de rocas antiguas de diferentes edades y litologías, constituidas por secuencias sedimentarias y volcánicas mesozoicas del Jurásico y Cretácico, pertenecientes a las Formaciones: Napo  $(K_N)$ , Hollín  $(K_H)$ , y la Formación Misahuallí (J<sub>M</sub>). Formación Misahuallí aflorante en la zona subandina se ha distinguido en varias unidades de lavas volcánicas y brechas de composición andesítica, que aparecen con unidades predominantemente compuestas por tobas y aglomerados con diversos grados de estratificación. Las areniscas cuarzosas de la Formación Hollín, seguidas de las areniscas, calizas y lutitas grises y negras de la Formación Napo, que alcanzan el Campaniense inferior, constituyen la secuencia cretácica de Oriente, que está considerablemente expuesta en la zona subandina(Egüez et al., 2017, p. 1).

#### <span id="page-24-3"></span>*2.3.1.1. Formación Chapiza/Yaupi/Misahuallí (JM) (Jurásico Medio-Cretácico Inferior).*

Consiste en una sucesión de sedimentos clásticos continentales (capas rojas), que se depositaron en condiciones áridas o desérticas. Esta formación tiene tres divisiones: Chapiza Inferior, Chapiza Medio y Chapiza Superior. La última, conocida como miembro Yaupi, estratigráficamente se sitúa en la parte superior de la Formación Chapiza y subyace en discordancia a la Formación Hollín. Litológicamente agrupa a limolitas arenosas con clastos volcánicos y contenido orgánico, arcosas con estratificaciones cruzada, litoarenitas masivas con clastos volcánicos, brechas con soporte clásticos y con gradación típica. Estratigráficamente el Miembro Yaupi se ubica al tope de la Formación Chapiza y subyace en discordancia a la Formación Hollín.

Los miembros inferior y media de la Formación Chapiza son equivalentes laterales de la Formación Misahuallí, que aflora en la Zona Subandina. Está constituida por acumulaciones volcánicas que son un componente del fuerte arco magmático que se extiende desde el norte de Perú hasta el norte de Colombia y que estaría agrupada a la actividad tectónica del Jurásico como ente efusivo de la intrusión de los batolitos Abitagua, Azafrán y Rosa Florida.

En la base de la Formación Chapiza, una importante superficie erosiva marca el inicio de este ciclo tectonosedimentario. Esta discordancia angular y la menor capacidad de sedimentación indican que el "rifting" ha finalizado como consecuencia de la elevación y emersión en la región estudiada. Este acontecimiento está ligado con un cambio en el marco geodinámico, el cual pertenece al arranque de la subducción andina comprobado por el volcanismo calco-alcalino de Misahuallí (Baby et al., 2004, p. 27).

#### <span id="page-25-0"></span>*2.3.1.2. Formación Hollín (KH)- (Cretácico Inferior. Albiense, Aptiano).*

Se puede diferenciar tres ambientes depositacionales distintos:

Los depósitos de relleno de valles fluviales que constituyen la parte basal de la estructura en la superficie erosiva pre-Hollín. La siguiente es la depositación de la parte principal de la Formación Hollín que se distingue por una sucesión de depósito de ríos entrelazados progradantes y diacrónicos de planicies aluviales.

En la Formación Hollín Superior se caracteriza principalmente porque se observa un cambio hacia un sistema detrítico de baja energía, donde se denota los efectos de una transgresión marina. La parte inferior es de tipo clástico, principalmente de playa-deltáico-estuarino cubierto por facies de plataforma marina somera, donde la depositación de sedimentos transgresivos ocurrió de Oeste a Este sobre la zona subandina y por medio de la Cuenca Oriente (Baby et al., 2004, p. 48-50).

### <span id="page-25-1"></span>*2.3.1.3. Formación Napo (KN)*

Formación Napo se subdivide en tres diferentes miembros: Napo Inferior (Albiano Superior-Cenornaniano Inferior), Napo medio (Turoniano) y Napo superior (Coniaciano-Carnpaniano). Pero Jaillard (1997) propone una nueva subdivisión, como resultado de la reagrupación de estas unidades, y dividiendo la misma en 4 formaciones:

- Napo Basal (Albiano Inferior- Superior), está formado estratigráficamente por las areniscas, lutitas, calizas.
- Napo Inferior (Albiano Superior-Cenornaniano Superior), compuesta por las areniscas T,

calizas B, lutitas miembros medio de Napo, por la progradación de un sistema aluvial se generó una cuña sedimentaria clástica en la zona de la Cuenca Oriente.

- Napo Medio (Turoniano Inferior-Superior), conformadas de arenisca U (Cenomaniano Medio) que representa el relleno de valles incisos que fue depositada durante el inicio de la subida del nivel de la mar esta se subdivide en arenisca U principal y arenisca U superior, y caliza A (Turoniano Inferior a Turoniano Medio) se caracteriza por los depósitos de plataforma carbonatada donde no se observa ninguna influencia y/o aporte elástico.
- Napo Superior (Coniaciano-Carnpaniano), las areniscas MI que presentan facies idénticas a los anteriores niveles elásticos de la Formación Napo, las que revelan ambientes fluviales de relleno de paleo-valles en la parte central de la cuenca, probablemente depositados al inicio de un evento transgresiva después de la caída del nivel eustático en el Campaniano.

Sin embargo, generalmente de estos trabajos se han basado las relaciones estratigráficas en datos netamente paleontológicos aislando de la Formación Hollín y al Miembro Arenisca Basal Tena como secciones genéticamente diferentes (Baby et al., 2004, p. 50-57).

#### <span id="page-26-0"></span>*2.3.2. Geología local*

En la Ilustración 2-2 se define que la zona de estudio se ubica en la formación Hollín la cual se distingue por depósitos coluviales compuesta por varias litologías petrográficas principalmente de areniscas, calizas, lutitas negras, cuarcitas blancas de grano medio a grueso, lavas y piroclastos andesíticos que se depositan hasta la base de las laderas, conteniendo material formado por fenómenos de denudación de los macizos rocosos, que a su vez han transportado estas rocas descomprimidas y formando conos de escombros. Además, están formados por material heterogéneo como arcillas, limos y fragmentos de roca con grados variables de alteración. Suelen estar moderadamente consolidados y tienen un espesor restringido sin estratificación. Estos materiales suelen tener niveles significativos de humedad natural (Egüez et al., 2017, p. 1).

#### **MAPA GEOLÓGICO LOCAL**

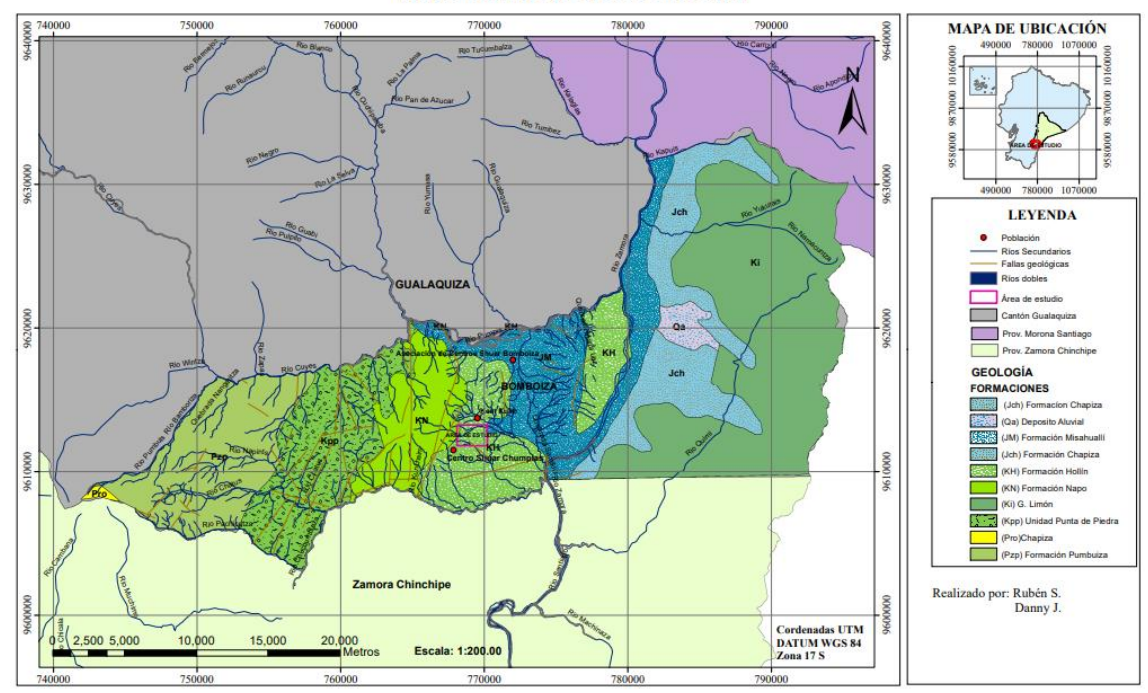

<span id="page-27-3"></span>**Ilustración 2-2:** Mapa de geología del área de estudio **Fuente**: Egüez, Gaona y Albán, 2017. **Realizado por:** Sanchim, R. & Jimpikit, D., 2023.

#### <span id="page-27-0"></span>*2.3.3. Geomorfología*

### <span id="page-27-1"></span>*2.3.3.1. Vertientes externas*

Son vertientes que provienen de los Andes Centrales, con cobertura de proyecciones piroclásticos recientes, cenizas, lapilli; sin edificios volcánicos. Estas vertientes han perdido la majestuosidad de las vertientes del Norte del Ecuador. Se refiere a un relieve derivado de un basamento diferente al norteño, conformado por amplios derramamientos volcánicos en forma de galletas superpuestas cuyas características estructurales que afectan en la geomorfología. Tiene un área de 132,57 km<sup>2</sup> correspondiente al 17,56 % de la superficie total; con pendientes que van de 0% a mayores de 70%. La altitud es de 1000 hasta 3360 msnm(Gobierno Autónomo Descentralizado Parroquial Rural de Bomboiza, 2015, p. 4).

#### <span id="page-27-2"></span>*2.3.3.2. Relieves Subandinos*

Esta unidad se forma por conos de deyección y de esparcimiento, como consecuencia de episodios morfogenéticos sucesivos; la característica principal de esta unidad es la disminución progresiva de la Cordillera y su sustitución por una serie compleja de estribaciones con modelados entre suave a abruptos que fortalecen una transición hacia los relieves más bajos, hasta el Amazónico periandino. Existen escotaduras para el acceso de importantes ejes hidrográficos procedente de los Andes. Tiene un área de 567,12 km<sup>2</sup> de la cual el 75,13 % de la superficie total, con pendientes que van de 0% a mayores de 70%. La altitud es de 7680 a 2240 msnm (Gobierno Autónomo Descentralizado Parroquial Rural de Bomboiza, 2015, p. 4).

### <span id="page-28-0"></span>*2.3.3.3. Amazonía Periandina.*

Está vinculada con la estructura de Piedemonte, tiene un parecido con los relieves subandinos, a pesar de esto, se presenta como estructuras menos abruptas, sino más bien planas y semi onduladas. Posee un área de 55,11 km<sup>2</sup> de la cual el 7,30% de la superficie total, con pendientes desde el 0% a 70%. La altitud es de 760 a 1000 msnm (Gobierno Autónomo Descentralizado Parroquial Rural de Bomboiza, 2015, p. 5).

#### <span id="page-28-1"></span>*2.3.4. Tectónica*

El límite de las placas en el que se encuentra el Ecuador es de borde convergente. La placa Nazca (oceánica) impulsa y arrastra por la parte inferior de la placa continental (Sudamericana) en dirección E-O. Las placas no se desplazan libremente, e impiden su movimiento y a pesar de que la resistencia de los materiales de la corteza se sobrepasa, las rocas que las constituyen se fragmentan y generan grandes terremotos (Instituto Geofísico. Escuela Politécnica Nacional, 2013, p. 2).

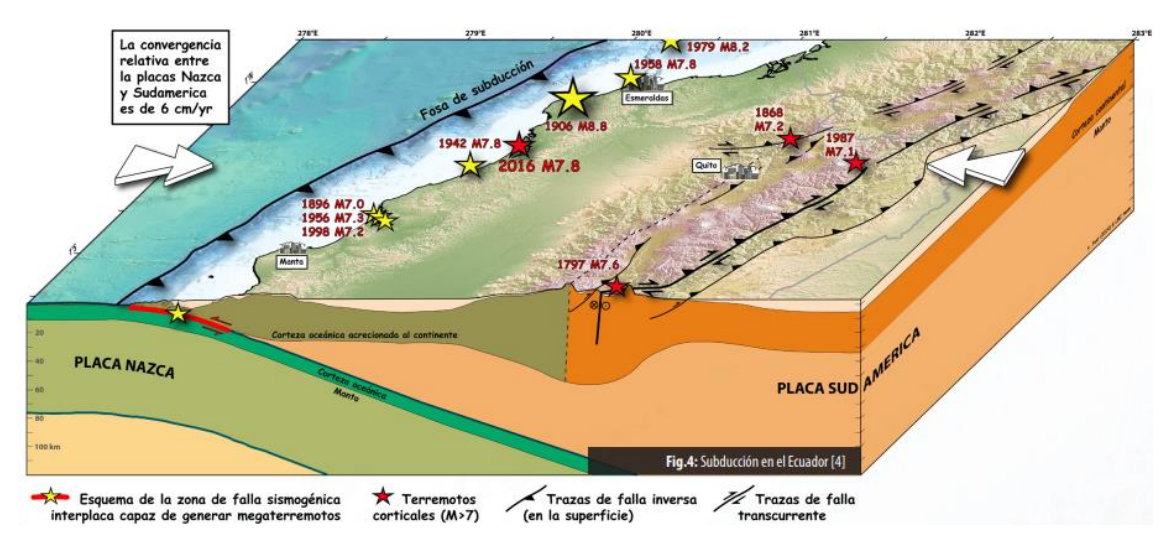

<span id="page-28-2"></span>**Ilustración 3-2:** Subducción en Ecuador

**Fuente:** Instituto Geofísico. Escuela Politécnica Nacional, 2013.

<span id="page-29-0"></span>La provincia de Morona Santiago está constituida por rocas metamórficas, intrusivas y sedimentarias, relacionadas a las fuerzas tangenciales Este-Oeste.

Además, contienen fallas menores con diferentes rumbos variables que influyen específicamente a las rocas metamórficas paleozoicas y rocas sedimentarias cretáceas (Gobierno Autónomo Descentralizado Provincial de Morona Santiago, 2011, p. 41).

#### <span id="page-29-1"></span>**2.4. Placeres auríferos**

Para el correcto entendimiento del trabajo se ha planteado algunas definiciones muy relevantes que se define a continuación.

#### <span id="page-29-2"></span>*2.4.1. Placeres*

Se trata de depósitos de arenas, gravas y otras sustancias detríticos o residuales que contienen de diversos minerales valiosos, que se han acumulado a lo largo del tiempo mediante concentración mecánica. Los minerales valiosos suelen ser tales como: oro, platino, cobre, estaño (casiterita), mercurio, tungsteno, monazita, ilmenita, magnetita, rutilo, circón, granate, diamante, uranio, andalucita, rubí, zafiro, pirita, galena, etc., (Cavidad, 1998; citado en Cedillo, 2018, p. 2).

#### <span id="page-29-3"></span>*2.4.2. Aluvión*

Depósito mineral formado por elementos sueltos o cementados, como rocas, arenas, arcillas, etc., que consolidan el lecho antiguo o actual de los ríos y que a veces se extiende por las crestas o mesetas de las montañas como consecuencia de acontecimientos geológicos. Estos tipos de depósitos particularmente no deben de tener minerales valiosos. Sin embargo, si existe la presencia de minerales preciosos, los yacimientos se denominan placeres (Cavidad, 1998; citado en Cedillo, 2018, p. 2).

#### <span id="page-29-4"></span>*2.4.3. Depósitos Fluviales o Aluviales*

Los depósitos aluviales se encuentran ubicados generalmente en las cuencas de drenajes, en los valles de los ríos y el pie de monte de las Cordilleras, en el cual se generan abanicos aluviales de conformidad con los sedimentos transportados por los ríos de descarga en las planicies de inundación, ésta común geometría es típica generalmente en los yacimientos de oro aluvial (Sandoval, 2013, p. 47).

El entorno de depósito de este tipo de yacimientos comienza en las áreas fuente, donde los sedimentos que contienen oro entran en los tramos superiores de los arroyos como mezclas heterogéneas de rocas parcialmente alteradas. El oro más grueso y pesado puede hundirse en el fondo de la roca base porque se asienta más rápidamente que sus sedimentos. El oro fino y laminar es transportado lejos de su fuente de origen. La distancia que transita el oro fino, que algunos geólogos han calculada en 40 km aproximadamente; este tipo de oro no puede recuperarse con los equipos convencionales de concentración por gravedad. Según la estimación anterior, es probable que las concentraciones de oro de distintos tamaños observadas a lo largo de ríos o depósitos aluviales no sean el resultado de una única fuente en la cabecera, sino que hayan sido alimentadas por una serie de afluentes subsidiarios a lo largo del transporte.

En este tipo de depósitos hay periodos de erosión y deposición continuas, y las concentraciones en las partes altas u orígenes de los afluentes cambian drásticamente en el lapso del tiempo. Cualquier alteración del lecho del río, ya sea causada por fuertes crecientes, por la intervención humana o por otros fenómenos geológicos, desplaza el material depositado previamente y lo concentra en otra zona. Según el tipo de concentración que crean, los depósitos aluviales reciben varios nombres. Nos referiremos concretamente a las terrazas, que presentan formas muy variadas, a las concentraciones en los rifles (barras) naturales de los lechos fluviales, a las valles de los lechos, a la parte superior de las islas, las partes internas de las curvas o meandros, a los remolinos, a la confluencia de las corrientes, las concentraciones que ocurren por reducción de velocidad de transporte y gradientes, las concentraciones por disminución de su velocidad, conforme a la carga de sedimentos, la presencia de rocas y los depósitos que pueden suceder posterior a las crecientes, denominadas como depósitos de llanura de inundación (Cadavid, 1998, pp. 24-25; citado en Aguagallo & Enriquez, 2016, pp. 17-18).

#### <span id="page-30-0"></span>*2.4.4. Formaciones de placeres*

Todos los placeres inician con la meteorización o desintegración de filones o rocas, que contienen los minerales valiosos, resistentes y pesados; sin embargo, la riqueza final de estos minerales, dependerá más de las condiciones propicias para su concentración, que de la riqueza del origen principal.

Los yacimientos auríferos suelen concentrar habitualmente en cualquier lugar ya sea en vetas masivas o disperso por las rocas. También pueden encontrarse placeres cerca de yacimientos de cobre, ya que el oro puede estar relacionado con ellos.

Los yacimientos aluviales más importantes se generan cuando pequeños filones de cuarzo o calcita, o depósitos dispersos meteorizan o cambian en diversos estratos sedimentarios. Muchas otras corrientes secundarias sirven para transportar el oro que se libera de las numerosas pequeñas concentraciones hasta las corrientes más grandes (Cavidad, 1998; citado en Cedillo, 2018, pp. 3-4).

### <span id="page-31-0"></span>**2.5. Distritos auríferos del Ecuador**

En base a datos geológicos de placeres, muestreo (bateo), fotografía aérea e imágenes satelitales, recopilación de información, antecedente de las propiedades de los minerales (placeres auríferos caducados). En el Ecuador se ha identificado cinco áreas auríferas ubicadas en el flanco oriental y Cordillera de los Andes: 1. Esmeraldas Santiago, 2. Daule Quevedo, 3. Puyango Balao, 4. Chinchipe Zamora Upano, 5. Pastaza Napo Aguarico (Pillajo, 2010, p. 7) .

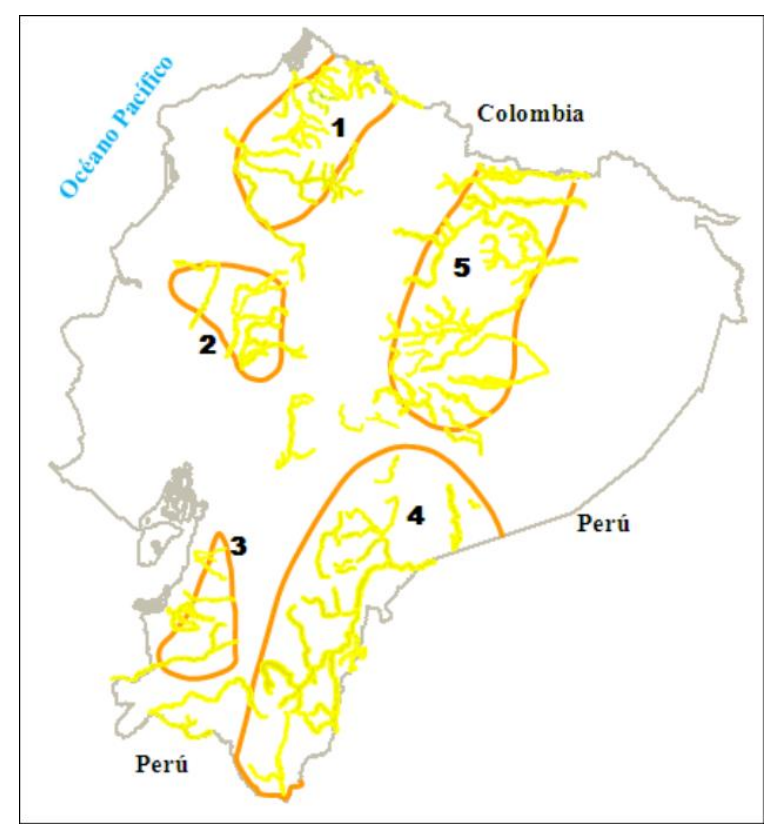

**Ilustración 4-2:** Distritos auríferos del Ecuador **Fuente:** Pillajo Gavidia, 2010**.**

#### <span id="page-31-2"></span><span id="page-31-1"></span>*2.5.1. Distrito Zamora-Chinchipe-Upano*

Situada en la región sur de Ecuador, es un fragmento de la Cordillera Real, la Zona Subandina y la Cordillera del Cóndor. Es uno de los distritos auríferos más extensos y significativos del país. Los principales tipos de placeres encontrados son los aluviales y terciarios colgados, así como los lacustres y glaciares. Las rocas metamórficas de la Cordillera Real, que son intrusivas y contienen antiguos yacimientos que han sido erosionados desde entonces y de donde se originó el mineral.

Un ejemplo de ello es el río Yunganza que se originó a partir de la Formación Mera. Se ha establecido que existen indicadores auríferos en los río Palanda, Mayo, Yunganza, Zamora, Yacuchingari, Yacuambi, Espadillas, Nambija, Nangaritza, Congumi, Zurmi, Bomboiza, Yangana, Paute, Río Negro, Upano, Tutanangoza, Santiago, Cusuimi, Cashpaimi, Abanico, San Francisco, Collay, Sigsig, Santa Bárbara, Río Blanco, Machinaza, La Zarza, Suarez, Bomboiza, Mangahurco (Pillajo, 2010, p. 13).

#### <span id="page-32-0"></span>**2.6. Prospección Minera**

La prospección es el inicio de la actividad minera a través de la cual se definen los tipos de minerales para determinar un posible yacimiento, esto se lleva a cabo mediante un previo estudio de mapas de diversos tipos: imágenes aéreas, imágenes satelitales, datos mineros, geológicas, geofísicas, geoquímicas, etc. Las estrategias de prospección más utilizadas son geológica, geoquímica y geofísica (Griem-Klee, 2016, p. 1).

### <span id="page-32-1"></span>*2.6.1. Prospección geoquímica*

Se basa en la evaluación de muestras de sedimentos de suelos, aguas o posiblemente plantas que suelen acumular factores químicos relacionados a una mineralización determinada. La geoquímica del yacimiento tiene como finalidad dar a conocer detalladamente la distribución de los elementos químicos vinculados directamente con la mineralización, o que padecen de los procesos que han formado o cambiado al yacimiento (López et al., 2010, p. 24).

La prospección geoquímica de minerales se basa en la medición sistemática de una o varias propiedades químicas de una especie mineral formada, el contenido en trazas de una especie mineral o conjunto de elementos son las propiedades químicas comunes que se miden (Mestas, 2019, p. 54).

Geoquímica de sedimentos fluviales para el reconocimiento de minerales metalíferos a escala de proyecto regional/distrital. Se emplea para el análisis de anomalías con respecto a datos de "backgrounds" precisados por diversos terrenos y grupos I series litológicas.

La geoquímica en los depósitos de Oro aluvial es útil en la etapa inicial de reconocimiento en la escala regional y distrital para distinguir las fuentes de oro e identificar los sistemas relacionados

con pórfidos. El oro de origen de depósitos porfídicos, vetas/brecha, mesotermales y skarns tienen una marca que los distingue respecto a su contenido de Plata (Ag) y los tipos de micro inclusiones.

La geoquímica en suelos es utilizada como un método convencional en escala de proyecto o prospecto que permite obtener una reflexión precisa de las fuentes de poca profundidad donde no ha existido un transporte ni oscurecido por cobertura más joven (Ministerio de Energía y Minas, 2000, pp. 217-219).

#### <span id="page-33-0"></span>*2.6.1.1. Muestreo geoquímico*

El muestreo geoquímico se realiza para evaluar los grandes y pequeños yacimientos de la superficie o del entorno de la mina (mantos, vetas, cuerpos mineralizados diseminados, etc.). El método típico para obtener muestras representativas de una determinada sustancia natural es el uso de un muestreo geoquímico sistemático. La cantidad de material debe estar adecuada para el objetivo del muestreo, las necesidades analíticas y la conservación del material restante en depósitos como material de referencia para futuros estudios. El proceso de muestreo afecta al nivel de certeza de los resultados y suele suponer una parte considerable del coste global del proyecto. Por lo tanto, es mejor desarrollarlo de antemano utilizando protocolos cuidadosamente elaborados para diversas formas, propósitos y escalas (Mestas, 2019, pp. 54-55).

### <span id="page-33-1"></span>**2.7.Tipos de muestras**

Las muestras de los sedimentos generados por los ríos, drenajes, afluentes, lagos y de perforaciones, son los tipos de muestras más confiables y las más empleadas para el análisis preliminar de las anomalías. Las muestras de sedimentos, suelos y rocas se utilizan con regularidad en la exploración inicial debido a su facilidad de manejo, transporte, bajo coste por unidad de superficie y alto nivel de confianza; los estudios de suelos, sin embargo, son más caros por unidad de superficie porque la composición del suelo autóctono suele depender en gran medida de su roca madre, se utiliza este método frecuentemente en áreas ya identificadas como favorables (Sandoval, 2013, p. 58).

Existe una amplia variación de muestras dependiendo el tipo de yacimiento (primario o secundario). En la prospección geoquímica es indispensable distinguir entre el muestreo de elementos exploratorios y el de elementos indicadores porque, se pueden obtener muestras del suelo, las rocas o los sedimentos fluviales para buscar trazas de As, Sn, Hg, Pb o Zn, que pueden utilizarse para deducir la presencia de un yacimiento primario. En cuanto a los yacimientos secundarios de oro, en el proceso de obtención de muestras se deben de tener en cuenta los factores

indicadores, es decir, con las que podamos descubrir concentraciones del mineral de interés, regularmente se toman muestras de sedimentos activos de los lechos de los ríos, lagos y drenajes que se han depositado debido a la erosión del suelo mineralizado (Aciptio, 2017, p. 18).

Los tipos de muestras que se pueden obtener mediante los sondeos son:

- Detritos secos: mediante la perforación con aire, se emplean ciclones y colectores de polvo.
- Detritos húmedos: se logra obtener muestras de lodo, para la cual se emplean agua como fluido de barrido.
- Testigos de suelo o roca se obtienen mediante los tubos saca testigos (Castilla et al., 2012, p. 43).

#### <span id="page-34-0"></span>**2.8.Elemento indicador y explorador**

Existen elementos indicadores directo o elemento blanco, como se observa en la Tabla 1-2, que indica a uno de los componentes importantes del depósito mineral, que se pretende situar. El elemento explorador se refiere a un componente relacionado con el depósito mineral, que puede llegar a ser detectado más fácilmente en comparación al elemento blanco, y que puede llegar a ser dispersado en un área más extensa.

Para la identificación y la elección de un elemento explorador se requiere de un modelo del tipo de yacimiento mineral, que se pretende localizar. Por ejemplo, el arsénico (As) también puede ser un indicador explorador para la búsqueda de cobre (Cu) en un gran yacimiento de sulfuros, pero no siempre lo es un elemento para cada yacimiento de cobre (Griem-Klee, 2016b, p.1).

| Asociación de menas                      | Elemento indicador | Elemento explorador                                   |
|------------------------------------------|--------------------|-------------------------------------------------------|
| Pórfido cuprífero                        | Cu, Mo             | Zn, Au, Re, Ag, As, F                                 |
| Depósitos<br>complejos<br>de<br>sulfuros | Zn, Cu, Ag, Au     | Hg, As, S (en forma de SO4),<br>Sb, Se, Cd, Ba, F, Bi |
| Vetas de metales preciosos               |                    |                                                       |
|                                          | Au, Ag             | Hg, As, S (en forma de SO4),                          |
|                                          |                    | Sb, Se, Cd, Ba, F, Bi                                 |
| Depósitos del tipo "Skarns"              | Mo, Zn, Cu         | As, Sb, Te, Mn, Hg, I, F, Bi, Co,                     |

<span id="page-34-1"></span>**Tabla 1-2:** Elementos indicadores y exploradores de algunos tipos de depósitos minerales

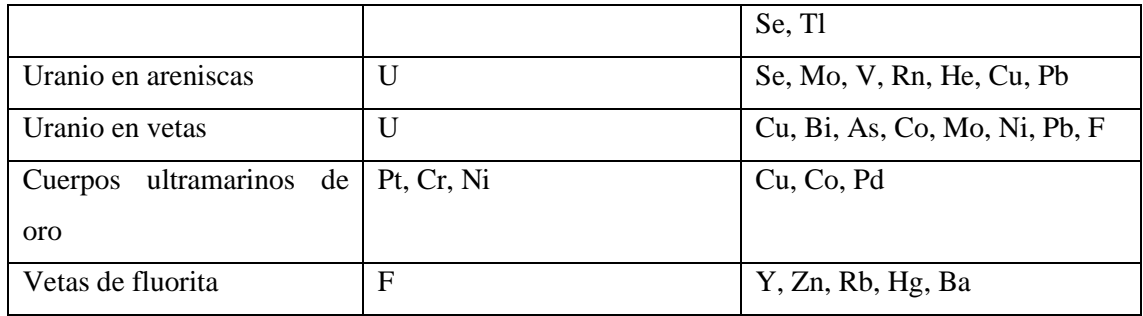

**Fuente:** Griem-Klee, 2016b**.**

**Realizado por:** Sanchim, R. & Jimpikit, D, 2023.

#### <span id="page-35-0"></span>**2.9. Anomalía Geoquímica**

Una diversificación de la distribución geoquímica típica de una región o entorno geoquímico se denomina anomalía geoquímica. Las estadísticas que describen una anomalía pueden distinguirse de un grupo más amplio de números que constituyen el fondo geoquímico. Es evidente que una anomalía debe desviarse de este fondo para ser detectada. Las anomalías significativas son anomalías relacionadas con un yacimiento mineral que pueden servir de guía para el descubrimiento del depósito mineral.

Las anomalías suelen tener valores superiores a los de fondo. En la búsqueda de yacimientos minerales, las anomalías negativas con valores inferiores al fondo son de poca utilidad. Lamentablemente, la mineralización no económica, así como los procesos geológicos o geoquímicos no relacionados con la mineralización, pueden ser la causa de grandes concentraciones de elementos indicadores. El término "anomalía no significante" quiere decir que las anomalías no se relacionan con un depósito mineral.

El entorno topográfico y la agrupación geológica son otros componentes de una anomalía geoquímica significativa. En el caso de anomalías localizadas en suelos, se debe tomar en cuenta que éstas podrían desprenderse por una acción geológica y desplazarse de su sustrato mineralizado con la ayuda del deslizamiento o erosión del suelo (*creeping*). Sólo una anomalía encontrada en el suelo residual de un cuerpo inclinado o en un terreno llano puede encontrarse directamente encima de un yacimiento mineral. Anomalías hidromórficas se producen por la precipitación de material en lugares, donde el agua subterránea alcanza la superficie, por ejemplo, en un pantano (*en un orificio de desagüe = seep o shallow hole*) (Lambert, 2006, p. 73).
#### *2.9.1. Anomalías en sedimento de drenaje*

Las técnicas de drenaje se correlacionan con sedimentos activos de vías fluviales, sedimentos de manantiales, de lagos, de llanuras de inundación y sedimentos que sirven como filtros de agua (*seepage sediments*).

Los sistemas de drenaje generalmente parten de manantiales. Para la exploración geoquímica, los sedimentos próximos a manantiales y los sedimentos de infiltración son útiles debido a que frecuentemente muestran anomalías notables. El material clástico e hidromórfico de los sectores de infiltración, el material clástico erosionado de los bancos de componentes detríticos en los lechos fluviales y la composición hidromórfica absorbida o precipitada por el agua corriente constituyen los sedimentos activos de los arroyos. Las anomalías presentes en estos sedimentos activos pueden, además, desplazarse varios kilómetros a partir de su origen. Los análisis de esas anomalías se emplean a menudo y preferentemente para el reconocimiento preliminar de los indicios. En el caso de los lagos, se analizan los componentes clásticos y el material absorbido o generado de los sedimentos (Lambert, 2006, p. 75).

### **2.10. Análisis de laboratorio**

#### *2.10.1. Ensayos Geoquímicos*

Este procedimiento tiene por objeto de medir de forma sistemática una o varias propiedades químicas para establecer la composición de elementos menores y trazas de una sustancia o material que se encuentre presente en un estado natural, algunos de ellos son: las rocas, fragmento de rocas, núcleos de perforación, suelos, sedimentos activos y fluviales, detritos glaciales, de las vertientes superficiales y subterráneas, etc. (Foster, 1992; citado en Aciptio, 2017, p. 20).

#### *2.10.2. Ensayo al fuego*

En el método de Ensayo al Fuego la muestra se funde utilizando reactivos y fundentes para producir dos niveles líquidos: una escoria compuesta principalmente por silicatos complejos y una fase metálica, como el plomo, que contiene los metales de interés (Au y Ag), para su posterior análisis químico o determinación gravimétrica, dependiendo de las condiciones finales de la muestra (INGEMMET, 2015, p. 1).

### **2.11. Geoestadística**

La geoestadística se define como al conjunto de métodos estadísticas empleadas para el estudio de variables numéricas distribuidas en el espacio (González et al., 2007, p.82). La geoestadística es simplemente la aplicación de la teoría de funciones aleatorias al reconocimiento y estimación de fenómenos naturales (Journel & Huijbregts, 1978; citado en González et al., 2007, p. 82).

Cuando el objetivo es hacer predicciones, la geoestadística funciona esencialmente en dos etapas. El primero es la evaluación estructural, en la que se describe la correlación entre puntos en el espacio. En el segundo, se realizan predicciones en sitios de la zona no muestreados mediante la técnica de Kriging. Este método calcula una media ponderada de las observaciones de la muestra. Los pesos asignados a los valores muestrales son apropiadamente determinados por la estructura espacial de correlación establecida en la primera etapa y por la configuración de muestreo (Carranco & Ruiz, 2015, p. 43).

#### *2.11.1. Definición de Kriging*

El término "Kriging" tiene su origen en el nombre del geólogo sudafricano D. G. Krige, cuyos trabajos sobre la estimación de reservas de oro, creados en la década de 1950, suelen considerarse pioneros de los métodos de interpolación espacial. Un grupo de técnicas de estimación espacial que se basan en la reducción del error cuadrático medio de estimación se denominan colectivamente Kriging (Mateus, 2011, p. 39).

### *2.11.1.1. Representación de las predicciones*

Posterior a realizar la predicción en un conjunto de distintos puntos de las muestras mediante Kriging, se elabora un mapa en la cual se representa de forma global el comportamiento de la variable de interés del área estudiada. Los más utilizados son los mapas de contornos, los mapas de residuos y los gráficos tridimensionales.

Con este gráfico se obtiene la identificación de la magnitud de la variable de toda el área de estudio. Es útil adjuntar el mapas de errores de predicción y varianzas de predicción (posiblemente estimados a través de métodos matemáticos), con el propósito de identificar zonas de mayor incertidumbre respecto a las predicciones (Giraldo, 2011, p. 38).

#### *2.11.2. Definición de anomalías*

### *2.11.2.1. Background o Valor de fondo*

Es la abundancia normal de un elemento en la corteza terrestre, se le conoce como *Clark* del elemento que se estudia. Pertenece a una amplitud de valores y su rango. La abundancia normal está establecida por la cantidad que se encuentra del elemento en un ambiente. Para conseguir una cifra de background, es necesario contar con un número de datos proporcionados, con los cuales se crea un valor promedio, lo cual equivale al background del elemento que se estudia. Al calcular el background se deben tenerse en cuenta la media, la moda y la mediana; el background puede representarse como el valor de la media, cuando la moda es mayor que la mediana; y, puede ser la mediana si es el mayor a la moda (Carranco & Ruiz ,2015, pp. 47-48).

### *2.11.2.2. Umbral anomálico o Threshold*

Se le conoce como el límite superior de los datos geoquímicos entre los que esta background. Cuando los casos son fáciles el valor del umbral anomálico se asemeja con el límite superior de los valores de fondo, es dependiente de los coeficientes de desviación, y del nivel medio de concentración. Estadísticamente se sujeta del nivel de probabilidad que se seleccione.

Los valores semejantes o mayores que el umbral, se consideran anomálicos. Se comprende como la riqueza por encima de lo normal de un elemento en un entorno que no le pertenece o dentro de una asociación o región geológica definida. Todos los valores resultantes mayores del threshold deben ser considerados como anomalías. El threshold se puede determinar como la máxima variación de los valores anómalos, a causa de los factores accidentales en el muestreo, el análisis, etc. (Carranco & Ruiz, 2015, p. 48).

### *2.11.2.3. Método de Lepeltier Modificado*

Es un método gráfico que se define como el proceso para la obtención de las poblaciones, anomalías, threshold o umbral anomálico y background o valor de fondo mediante hojas de probabilidad log-normalizadas un programa informático el cual ubica en el eje de las abscisas la frecuencia acumulada y en el eje de las ordenadas las concentraciones en partes por millón (ppm) pertenecientes a cada frecuencia (Carranco & Moya, 2015, p. 48).

Según Carranco López y Ruiz Moya ( 2015, p. 48), dentro de este método se deben tener presente las siguientes observaciones:

- Las poblaciones simples con distribución log-normalizada, se caracterizan por una simple recta.
- Dos líneas rectas y la pendiente de la curva inferior hacia la derecha definen poblaciones dobles con un exceso de valores altos. Estas curvas se representa una población autónoma, ya que una describe a la zona regional y la segunda a la población anómala.
- Las poblaciones dobles con exceso de datos bajos, ya que la inflexión de la curva inferior es hacia la izquierda.
- La existencia de tres líneas rectas distingue las poblaciones dobles con valores anómalos próximos a los valores regionales. La recta superior (la zona regional), la recta inferior (población anómala) y el segmento central (combinación de las zonas), debido a que muestran valores extremadamente similares.

Las poblaciones con valores excesivamente bajos pueden deberse a errores analíticos o a una falta de homogeneidad en las muestras pudiendo haberse incluido unidades litológicas de bajo Background o prospección regional (Sandoval, 2013, p. 64). De acuerdo con Carranco López y Ruiz Moya (2015, pp. 49-50), las anomalías geoquímicas que se obtienen aplicando este método se definen de la siguiente manera:

- *Anomalías Primarias (P1):* Se producen cuando el área de las anomalías supera el 10%; entonces se considera el 5% como subanomalía primaria que acabaría dando lugar a las Anomalías Definidas.
- *Anomalías Secundarias (P2):* Se miden cuando las anomalías primarias no superan al 10%, y de igual manera se trabaja con el 5% para obtener las subanomalías secundarias (P2') y por ende corresponderían a la zona de las anomalías.

Para el cálculo de los valores de: background, threshold, subanomalía, anomalía y anomalía definida, por el método matemático de Lepeltier definido previamente, se ocupan las siguientes fórmulas:

**Tabla 2-2:** Fórmulas de cálculo

| Background        | Valor promedio X |
|-------------------|------------------|
| Threshold         | $\delta + X$     |
| Subanomalía       | $2\delta+X$      |
| Anomalía          | $3\delta+X$      |
| Anomalía Definida | $4\delta+X$      |

**Fuente:** Carranco & Moya, 2015.

**Realizado por:** Sanchim, R. & Jimpikit, D, 2023.

Dónde (X) es el valor promedio y (δ) es la desviación estándar (Carranco López y Ruiz Moya 2015, p.50).

# **CAPÍTULO III**

### **3. MARCO METODOLÓGICO**

La metodología de estudio consistió en la aplicación de investigación mixta, para ello se realizó trabajo de campo, laboratorio y de gabinete para la recopilación de datos cualitativos y cuantitativos, que nos permitió comparar los resultados y definir el grado de certidumbre de las concentraciones del mineral de interés.

### **3.1.Metodología de trabajo de campo**

Dentro del trabajo del campo, se destacan las siguientes metodologías empleadas como:

- 1. Selección de herramientas de trabajo.
- 2. Recopilación de información para la elaboración de mapas preliminares de área de estudio (cartografía).
- 3. Trabajo en campo.

#### *3.1.1. Selección de herramientas de trabajo*

Para el desarrollo de trabajo de campo se emplearon las siguientes herramientas que se detallan a continuación:

- 1 GPSMAPS 64s marca GARMIN.
- 1 kit de muestreo de suelo de la serie AMS Professional.
- 2 lupas.
- 1 barreta.
- 1 pala.
- 1 machete.
- 1 balanza.
- Fundas de muestra.
- Cinta métrica.
- Libreta de campo

### *3.1.2. Recopilación cartográfica y bibliográfica*

Para el desarrollo del presente trabajo de investigación se inició con la recopilación de información referente a la ubicación, geología regional, local, geomorfología, topografía, hidrografía, y entre otros datos fundamentales que caracterizan el área de estudio. Algunos de estos datos se accedieron en los PDOT del Gad Provincial de Morona Santiago, GAD Municipal de Gualaquiza, el GAD Parroquial de Bomboiza, tesis de grado, libros, artículos científicos y entre otras fuentes y dialogar previamente con los habilitantes de la comunidad para el permiso de acceso a las fincas.

### *3.1.3. Trabajo de campo*

Para dar inició al trabajo de campo, se realizó viajes previos al área de estudio para el reconocimiento del lugar y dialogar con los habilitantes de la comunidad y los dueños de las fincas para la obtención del permiso de acceso (Ilustración 1-3). Este trabajo se realizó durante un periodo de 3 meses (agosto, septiembre y octubre del 2022).

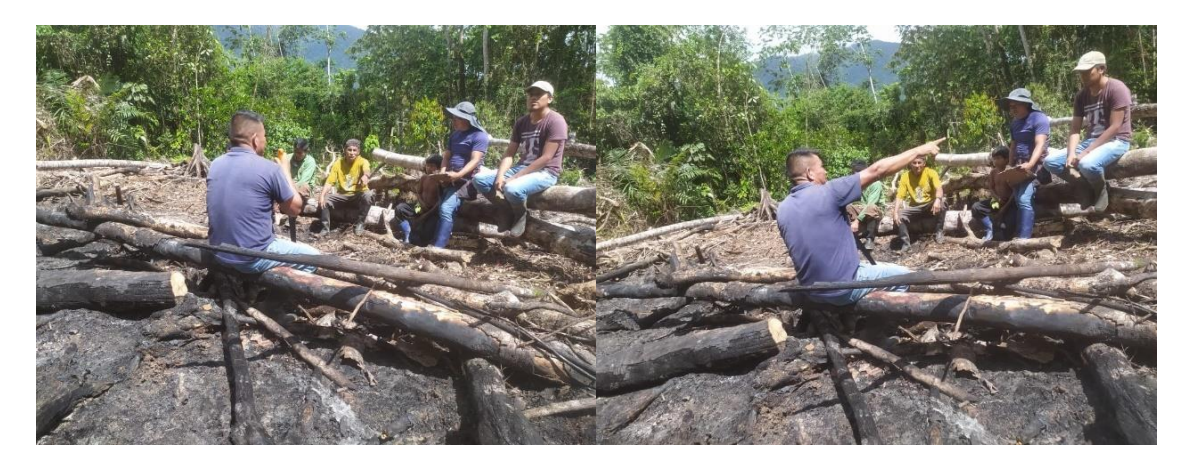

**Ilustración 1-3:** Diálogo con los propietarios de las fincas **Realizado por:** Sanchim, R., Jimpikit, D. 2023.

#### *3.1.3.1. Delimitación del área de estudio*

El trabajo de topografía se realizó con el GPS, para delimitar la zona de estudio mediante el empleo de la información proporcionada por el Instituto Geográfico Militar (IGM) denominada hoja topográfica Gualaquiza a una escala 1: 50.000, con la cual se han elaborado todos los mapas del área de estudio.

## *3.1.3.2. Red de muestreo*

Una vez delimitada el área de estudio, se desarrolló la malla de muestreo como se observa en la Ilustración 2-3, en la cual se definió los puntos de forma aleatoria de lugares estratégicos en donde se han realizado trabajos de minería artesanal. Con el GPS se tomaron las coordenadas de los

distintos puntos que varían entre 200, 300 y 500 metros para posteriormente tomar muestras mediante el empleo del kit de muestreo de suelo de la serie AMS Professional a una profundidad que varía entre los 80 a 90 cm. Este sistema de muestreo es relativamente fácil, rápido de realizar y de bajo costo, siendo poca la cantidad de suelo que se puede extraer con esta técnica.

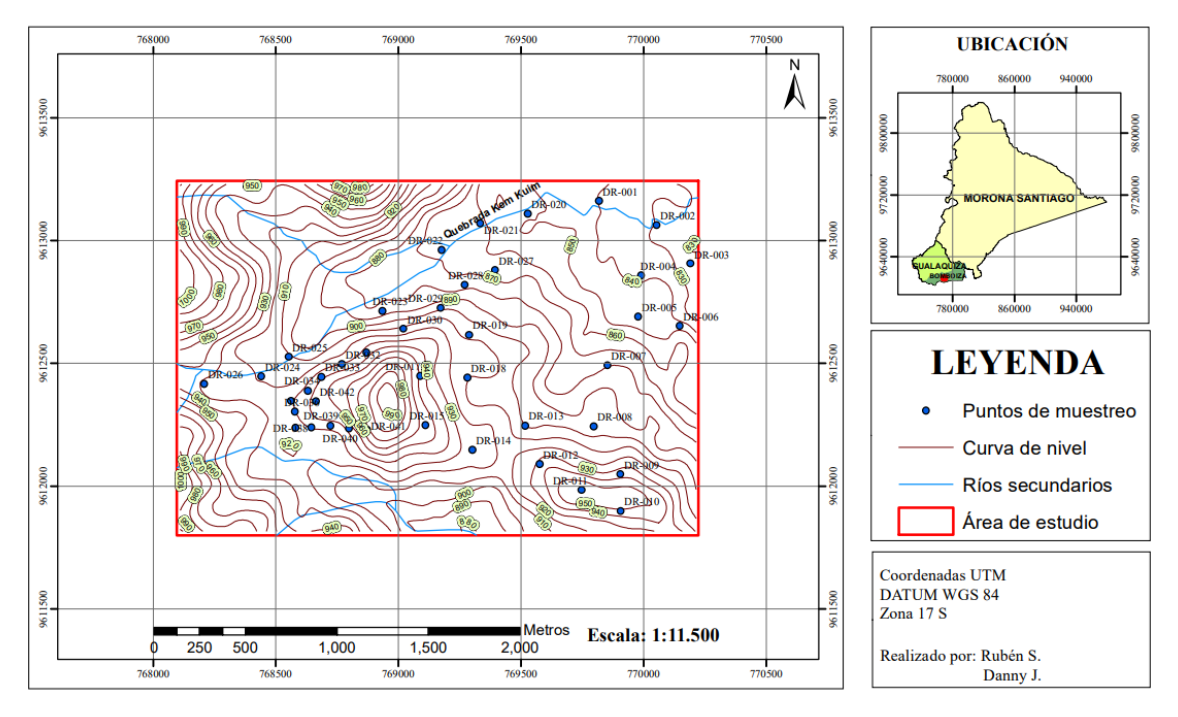

# **MAPA DE RED DE MUESTREO**

**Ilustración 2-3:** Mapa de puntos de muestreo **Realizado por:** Sanchim, R., Jimpikit, D. 2023.

#### *3.1.3.3. Procedimiento de toma de muestras de suelos*

En este procedimiento se definió obtener de 40 muestras dentro del área de estudio delimitado previamente, tomando en cuenta la geomorfología del lugar que permita la accesibilidad para la toma de las muestras. Las zonas de muestreo se clasificaron en suelos, terrazas del rio Kem Kuim.

1. Se procedió a la toma de la coordenada de ubicación del muestreo y registro en la libreta de apuntes (Ilustración 3-3).

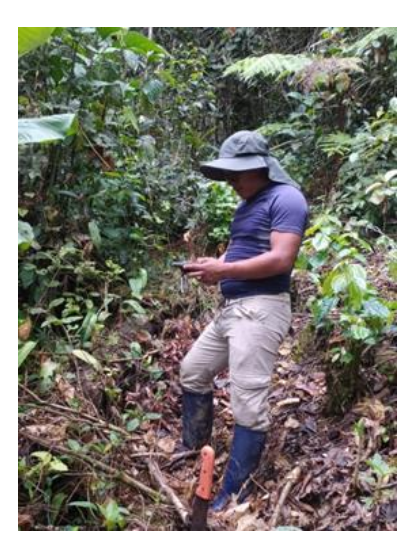

**Ilustración 3-3:** Toma de coordenadas de ubicación de la muestra **Realizado por:** Sanchim, R., Jimpikit, D. 2023.

2. Se realizó la limpieza de la cobertura vegetal y posteriormente se efectuó una excavación con la pala y la barreta a una profundidad aproximada de 50 cm para facilitar el ingreso del barreno manual (Ilustración 4-3).

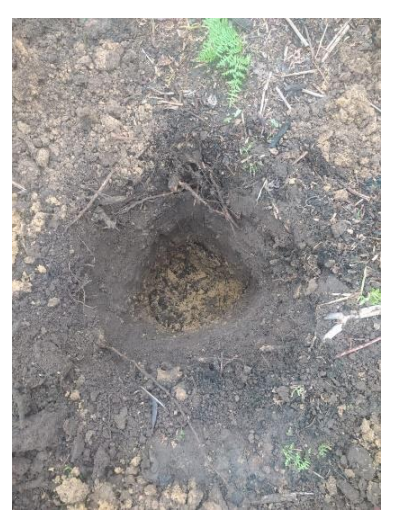

**Ilustración 4-3:** Limpieza de cobertura vegetal con la pala y barreta **Realizado por:** Sanchim, R., Jimpikit, D. 2023.

3. Se procedió a armar el kit de muestreo de suelo de la serie AMS Professional, para el empleo adecuado. Se aseguró que se encuentre bien ajustado cada parte y mediante movimientos circulares se introdujo para la extracción de la muestra de suelo, posterior a este paso se procedió a pesar la muestra obtenida con una balanza de mano que generalmente su peso varió entre 1.4, 1.5, 1.7 y 2.2 kg que será enviada al laboratorio (Ilustración 5-3).

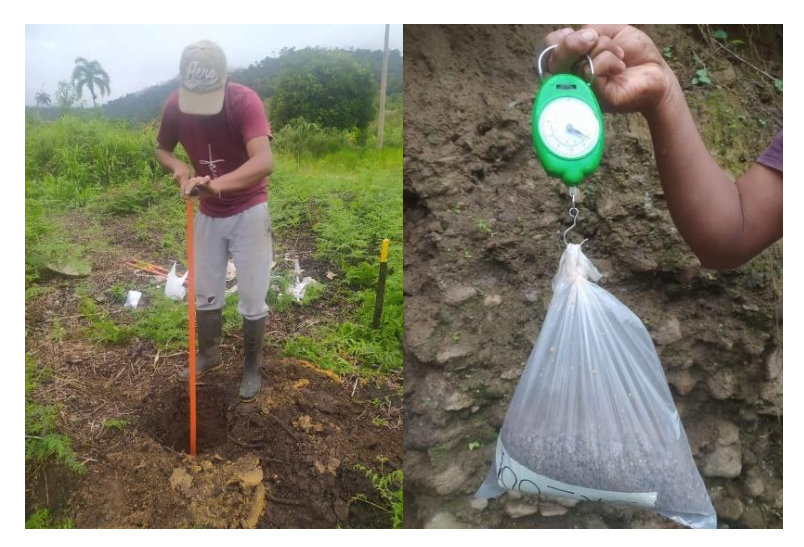

**Ilustración 5-3:** Obtención y pesado de la muestra **Realizado por:** Sanchim, R., Jimpikit, D. 2023.

4. Codificado y caracterización física de la muestrea recolectada (Ilustración 6-3). En este paso se tomó los apuntes de la siguiente información: peso, fotografía de la muestra, numero de la muestra, ubicación, profundidad.

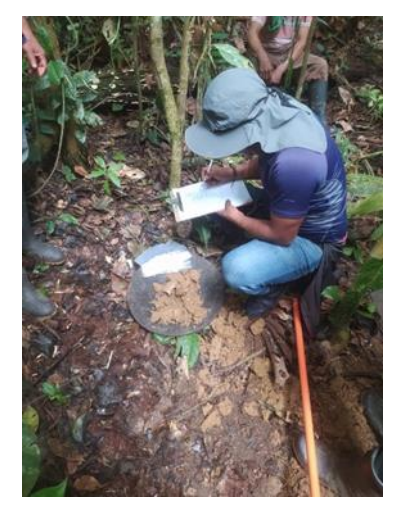

**Ilustración 6-3:** Codificado y caracterización de la muestra **Realizado por:** Sanchim, R., Jimpikit, D. 2023.

5. Finalmente, luego de obtener la muestra se procedió a rellenar la excavación resultante del proceso de sondeo con el material que se retiró previamente como se visualiza en la Ilustración 7-3.

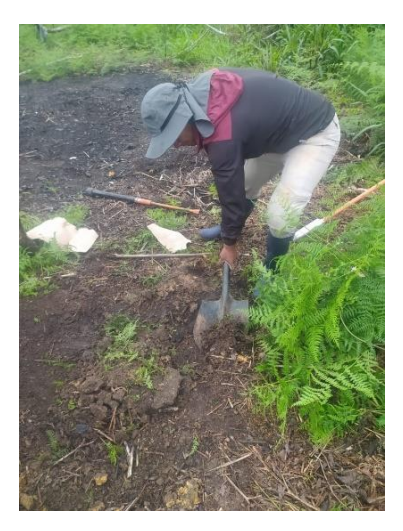

**Ilustración 7-3:** Relleno de orificio del sondeo **Realizado por:** Sanchim, R., Jimpikit, D. 2023.

### *3.1.4. Descripción de fichas de muestreo*

El control y caracterización de las muestras recolectadas se efectuó mediante fichas de datos con informaciones como el número de ficha, código de muestra, tipo de muestreo, profundidad, fecha, coordenadas del lugar de muestreo, la elevación, masa, ubicación, responsable, fotografía, descripción de las propiedades físicas de las muestras en base el Sistema Unificado de Clasificación de Suelos (SUCS) como se observa en la siguiente Tabla 1-3.

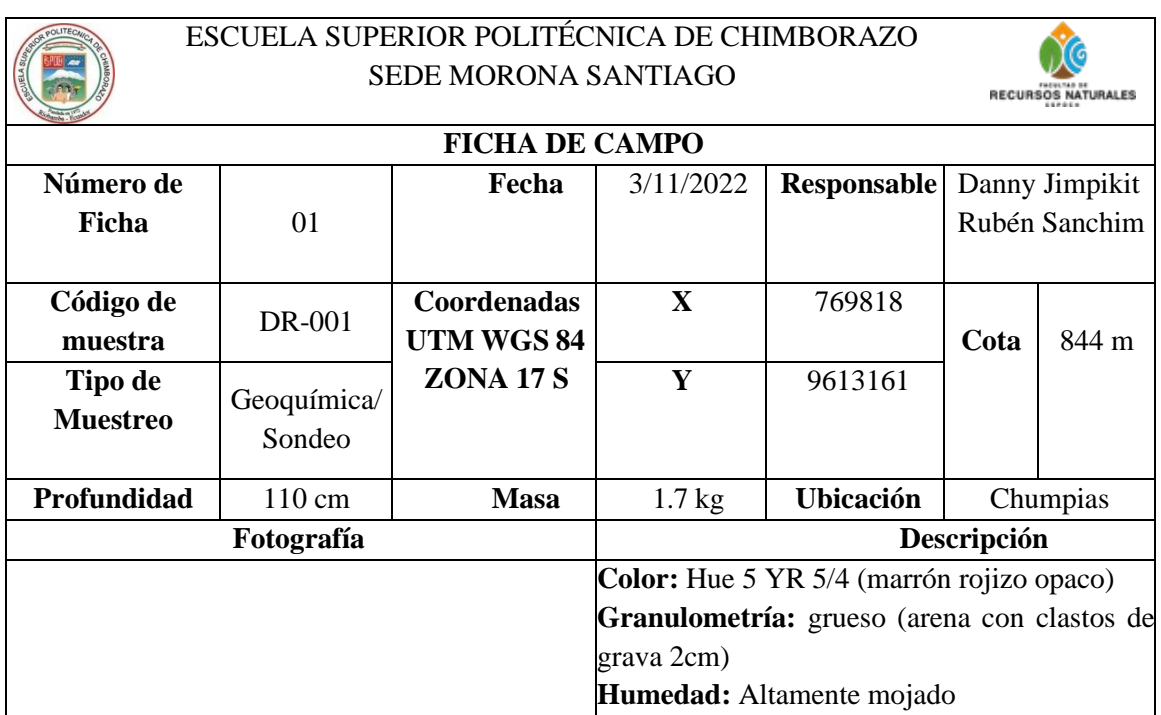

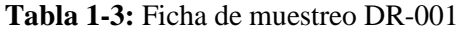

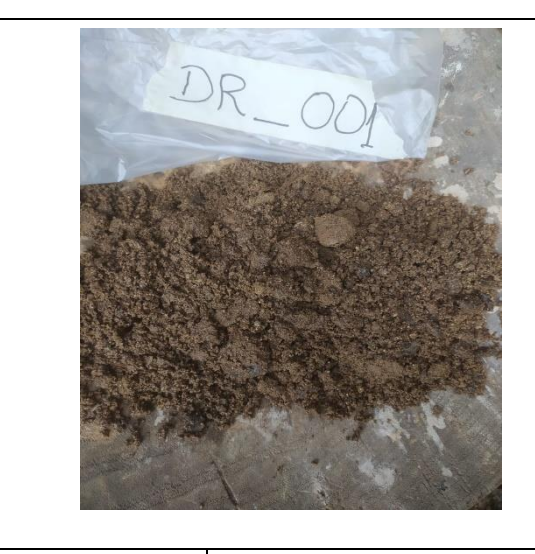

Pobremente gradada (SP), Cuarzo, Magnetita Gravas líticas: rocas sedimentarias (areniscas meteorizadas) y rocas ígneas (lavas y andesitas meteorizadas).

**Observaciones** La muestra se obtuvo de las terrazas del Río Kem Kuim **Realizado por:** Sanchim, R., Jimpikit, D, 2023.

### **3.2. Metodología de laboratorio**

Todas las muestras obtenidas en la prospección, se trasladó al laboratorio minero metalúrgico Albexxus Cía. Ltda. para realizar el análisis químico y determinar la concentración de oro de cada muestra por la técnica de ensayo al fuego. Para el análisis se desarrollaron las siguientes etapas que se detalla a continuación:

- Etapa 1: Ingreso de las muestras al laboratorio.
- Etapa 2: Determinación analítica.

#### *3.2.1. Etapa 1: Ingreso de las muestras al laboratorio*

Consistió en el acto de entrega recepción de las 40 muestras con N°. 14592 (Ilustración 8-3) que consistió en la identificación, pesado, etiquetado y codificado de las muestras como se indica en la Ilustración 9-3. Esta acción quedó registrada en la cadena de custodia interna de laboratorio.

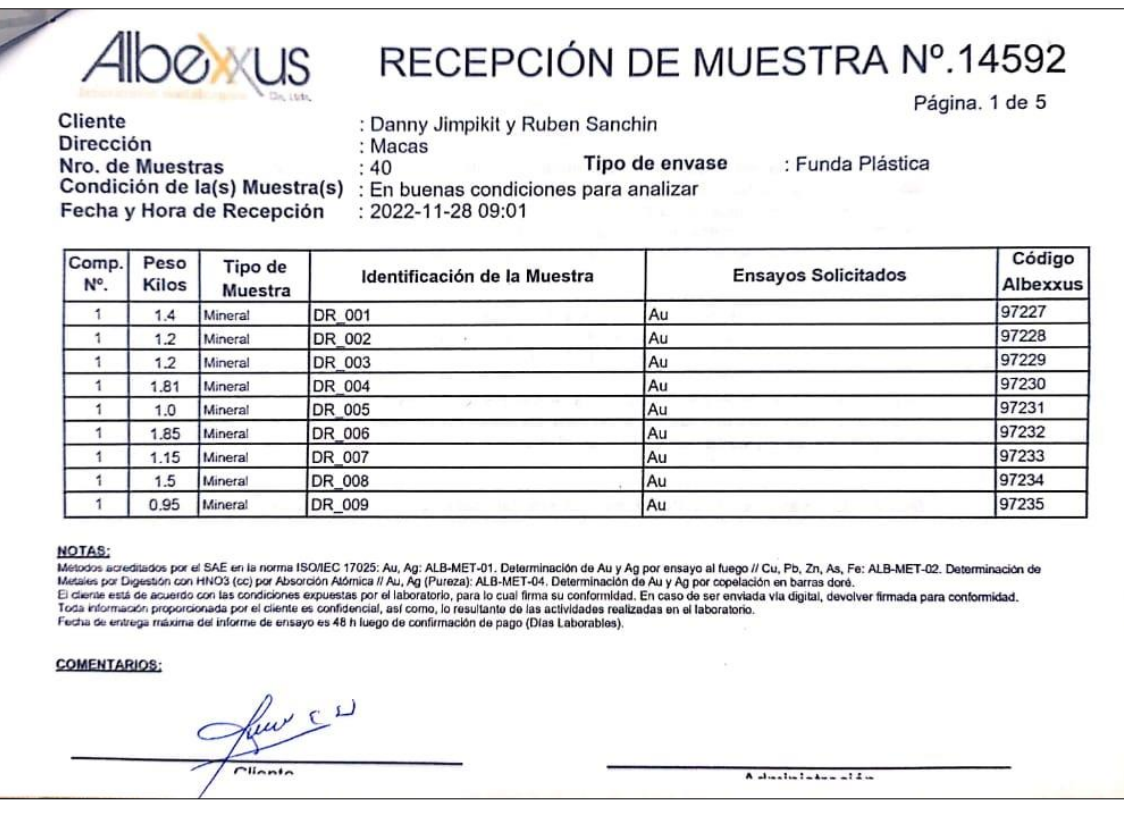

### **Ilustración 8-3:** Acta de entrega y recepción de las muestras

**Fuente:** Albexxus Cía. Ltda, 2022.

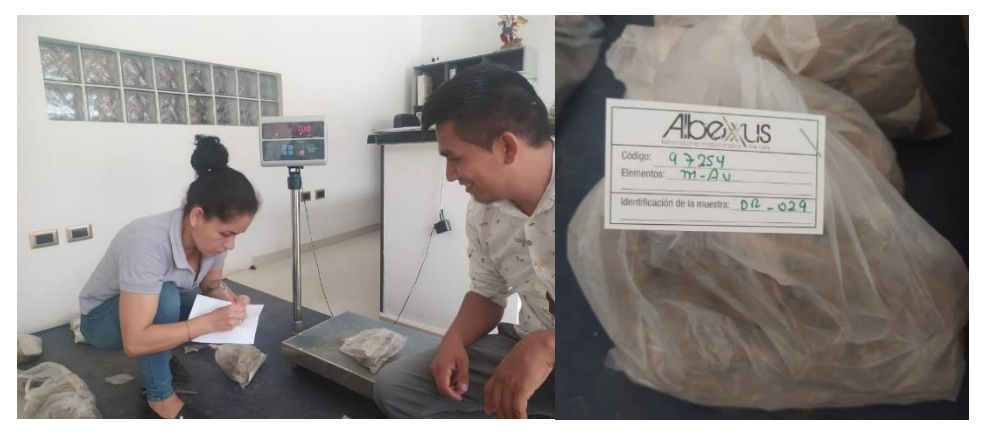

**Ilustración 9-3:** Pesado, etiquetado y codificado de las muestras **Realizado por:** Sanchim, R., Jimpikit, D. 2023.

### *3.2.2. Etapa 2: Determinación analítica*

Consistió en el tratamiento físico y químico que se aplicaron a las muestras para determinar la concentración de oro mediante el ensayo al fuego, respetando las siguientes directrices.

### *3.2.2.1. Secado de las muestras*

Se procedió a desenfundar y colocar a cada una de las muestras en las bandejas de acero inoxidable cada una por separado esparciéndolo lo máximo posible, colocando sus respectivas etiquetas y códigos de manera ordenada evitando que se genere confusiones. Posteriormente se procedió a colocar en las cocinas industriales como se observa en la Ilustración 10-3, sin embargo, por el alto contenido de las arcillas y de la humedad que tenían las muestras, se secaron y se analizaron pocas muestras durante el día. Por lo tanto, para optimizar el tiempo en el desarrollo de análisis se procedió a secar las muestras en el horno de secado o estufa eléctrico a una temperatura de 105°C por 12 horas durante la noche.

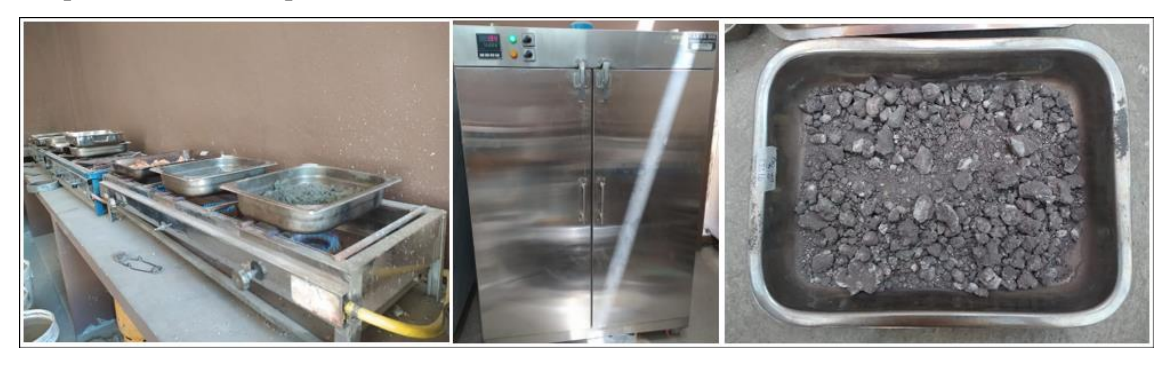

**Ilustración 10-3:** Secado de las muestras **Realizado por:** Sanchim, R., Jimpikit, D. 2023.

#### *3.2.2.2. Trituración primaria y secundaria de las muestras*

Una vez que las muestras estén completamente libres de humedad se procedió a reducir el tamaño de estas mediante el uso de trituradora primaria obteniendo como resultado partículas de 3/8 pulgadas (Ilustración 11-3). Algunas muestras al ser suelo con granulometrías menores se exceptuó la trituradora primaria y se le redujo el tamaño mediante el uso de trituradora secundaria obteniendo muestras de tamaños de ½ pulgadas.

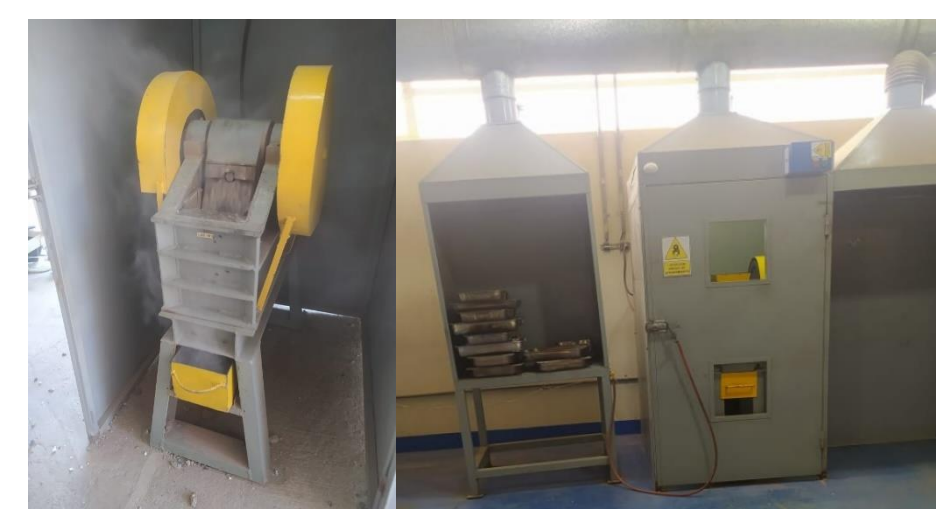

**Ilustración 11-3:** Trituración primaria y secundaria de las muestras **Realizado por:** Sanchim, R., Jimpikit, D. 2023.

### *3.2.2.3. Cuarteo de las muestras*

En esta etapa se realizó el cuarteo de las muestras pasadas a la trituración primaria y secundaria con la ayuda de un cuarteador logrando obtener una porción de muestras representativas de 300 g que serán útiles para las etapas siguientes (Ilustración 12-3). Es importante recalcar que para las muestras que tienen menores cantidades de material no fue necesario realizar este proceso y se enviaron directamente a la siguiente fase de pulverización.

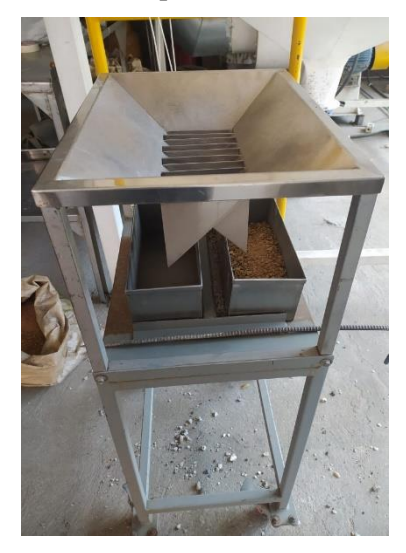

**Ilustración 12-3:** Cuarteo de las muestras **Realizado por:** Sanchim, R., Jimpikit, D. 2023.

### *3.2.2.4. Pulverización de las muestras*

En esta área se realizó la reducción del tamaño de una porción representativa de las muestras mediante el uso de la maquina pulverizadora de anillos durante un tiempo aproximado de 1.5 a 2 min en la cual se obtienen las partículas de 150 µ que pasan 100% la malla 100 (Ilustración 13- 3). Una vez pulverizada la muestra se procede a enfundarlas manteniendo el mismo orden de etiquetado y codificado, posteriormente se pasa al área de pesado de las muestras.

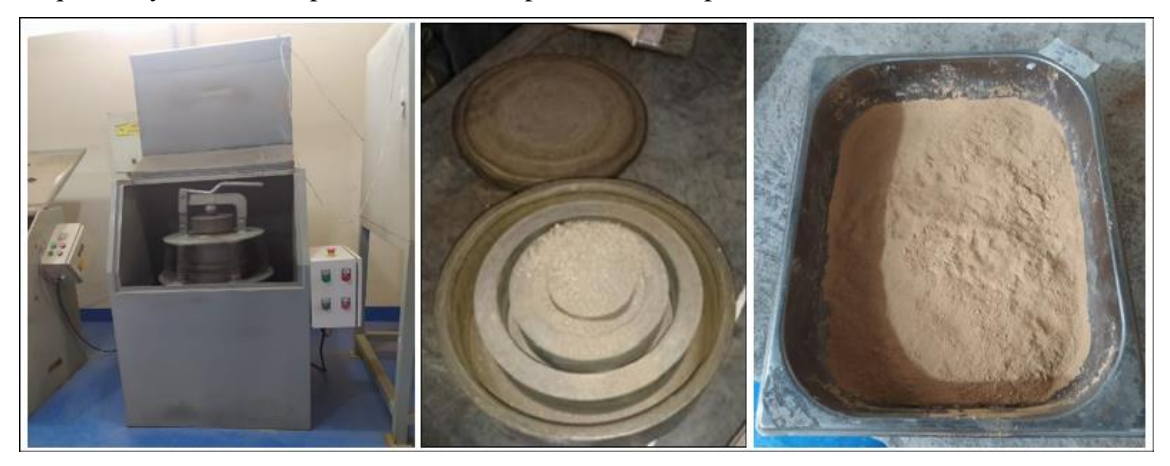

**Ilustración 13-3:** Proceso de pulverización de las muestras **Realizado por:** Sanchim, R., Jimpikit, D. 2023.

### *3.2.2.5. Preparación y pesado de las muestras*

Se ordenó las muestras en la mesa de trabajo y se verifica que se encuentren codificadas, posteriormente se procedió con la preparación según la etiqueta y se realizó siguientes procedimientos.

- 1. Se codificó los crisoles de arcilla con lápiz carpintero tomando en cuenta la numeración de las muestras.
- 2. Se pesa en la bolsa plástica aproximadamente 100 g de fundente
- 3. Se encera la balanza con la bolsa y fundente correspondiente a la muestra a tratar.
- 4. Pesar la muestra (P) y los reactivos de acuerdo con la siguiente Tabla 2-3.

| Tipo de<br>muestra | Mineral oxidado | Mineral<br>concentrado | Sulfurado<br>V |
|--------------------|-----------------|------------------------|----------------|
| <b>Reactivos</b>   |                 |                        |                |
| Muestra $(P)$      | $30 \pm 0.5$ g  | $10 \pm 0.5$ g         |                |
| Harina             | $0.5 - 3.0$ g   |                        |                |
| Nitrato Potasio    |                 | $1 - 15$ g             |                |
| Bórax              |                 | $\pm$ 1 g              |                |

**Tabla 2-3:** Tabla de procedimiento administración de reactivos

**Fuente:** Albexxus Cía. Ltda, 2022**.**

**Realizado por:** Sanchim, R., Jimpikit, D, 2023.

- 5. Se agrega 0,5 gr de cloruro de plata (AgCl):
- 6. Luego del pesado correspondiente, se retiró de la balanza la bolsa con los reactivos y muestras pesadas. Se homogeniza agitando la bolsa, luego se quita todo el aire y se coloca en el crisol correspondiente dando la forma del cono. Posteriormente se agregó aproximadamente 60 gramos de fundente encima de la bolsa como indica en la Ilustración 14-3.
- 7. Finalmente se procedió a llevar ordenadamente al área de ensayo al fuego (Fire Assay)

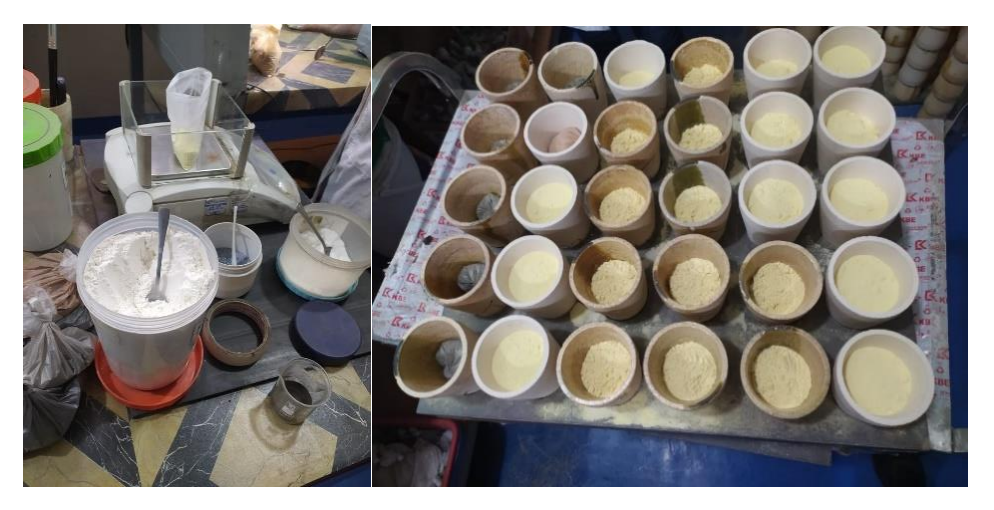

 **Ilustración 14-3:** Pesado, homogenización y colocación de las muestras en los crisoles **Realizado por:** Sanchim, R., Jimpikit, D. 2023.

#### *3.2.2.6. Fundición de las muestras*

En el área de ensayo al fuego, con la ayuda de una pinza se introdujo los crisoles en el horno de fundición previamente calentado a 1050 °C por 45 min a 1 hora. La temperatura final de la fundición fue de 1050±50 °C. Cumplidos el tiempo definido se retiró los crisoles del horno de fundición con una pinza y se vació el contenido de los crisoles en las lingoteras ordenadamente. Una vez enfriada el contenido, con la ayuda de un martillo, se golpeó la escoria y se retiró el régulo (aleación de plomo, plata y oro) de cada una de las lingoteras. Posteriormente se golpeó

con el martillo en una superficie dura para dar forma de cubo al régulo, luego se procedió a colocar en el porta-régulos ordenadamente y se codificó cada régulo siguiendo el orden inicial de las muestras (Ilustración 15-3). Una vez codificada se realizó el pesado a cada régulo en la balanza de precisión de 1 g las cuales cumplieron un peso aproximado entre 15 a 65 gr.

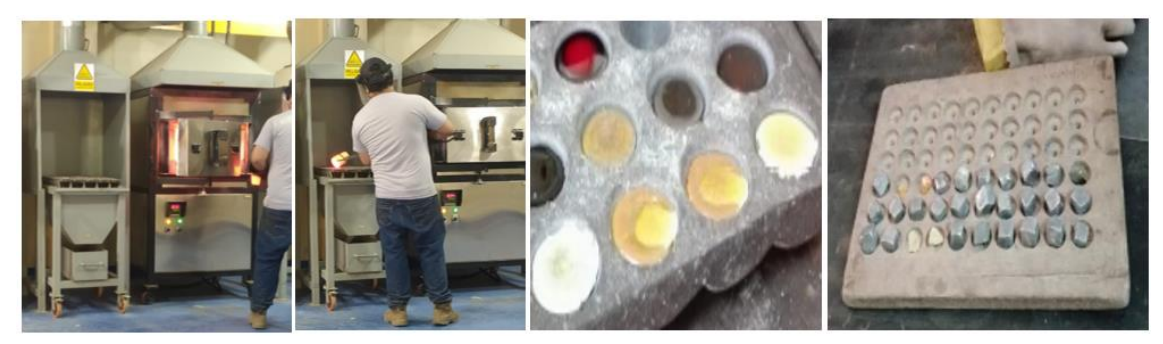

**Ilustración 15-3:** Proceso de fundición de las muestras **Realizado por:** Sanchim, R., Jimpikit, D. 2023.

#### *3.2.2.7. Copelación de las muestras*

En este proceso se codificó las copelas con el número correspondiente a cada muestra, para ello se utilizó un lápiz de carbón para evitar los borrones, luego se colocó los régulos en las copelas correspondientes y se programó el horno de copelación a 950°C. La copelación se realizó aproximadamente por 45 minutos llegando a la temperatura final de 950±50°C hasta que el régulo derretido tomé una forma redondeada sólida de color rojo encendido denominada doré (aleación de oro y plata).

Una vez cumplido el tiempo y obtenida su forma redondeada se procedió a retirar la copela con la ayuda de una pinza y se dejó enfriar por 5 minutos. Transcurrido el tiempo se procedió a retirar el dore de la superficie de la copela con una pinza, se colocó en el yunque y con un martillo se golpeó suavemente para conseguir una forma laminar. Esta operación se realizó para que el ácido pueda atacar fácilmente al dore. Se colocó cada doré laminado en una porcelana previamente numerada y se pasó a la siguiente área de digestión ácida (Ilustración 16-3).

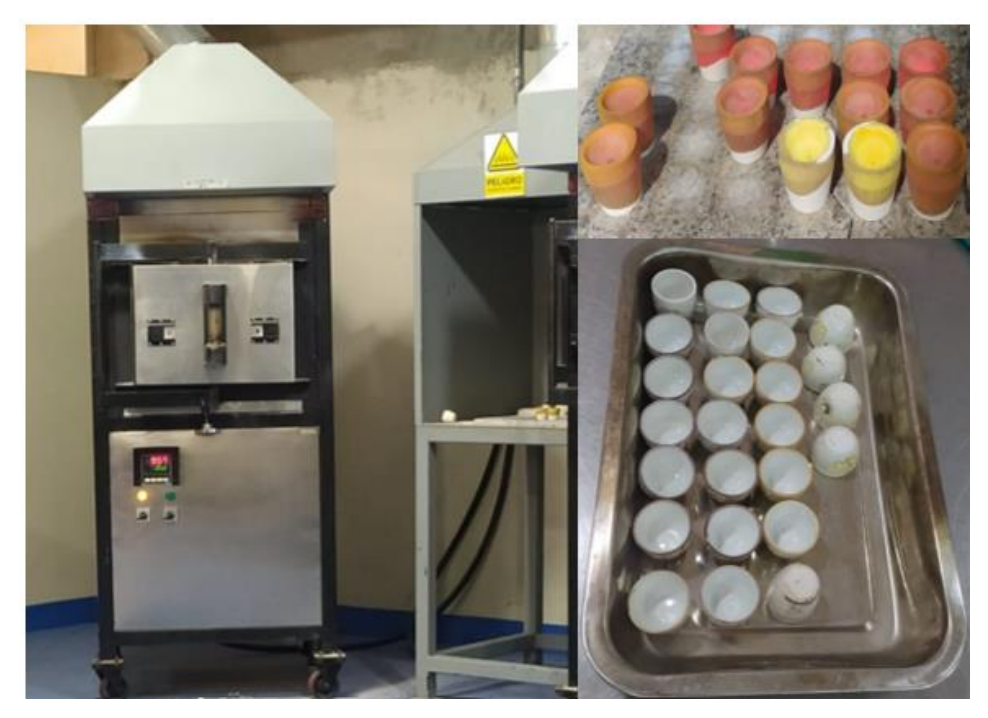

**Ilustración 16-3:** Proceso de copelación de las muestras **Realizado por:** Sanchim, R., Jimpikit, D. 2023.

### *3.2.2.8. Disolución del doré*

Consistió en suministrar aproximadamente 10 ml de ácido nítrico (HNO3) al 15% a cada uno de los crisoles y posteriormente se colocó en la plancha de calentamiento a 120°C aproximadamente. Luego de haber realizado el ataque se desechó la solución de nitrato de plata (AgNO<sub>3</sub>) formado en el crisol de porcelana y se vació a un contenedor de desechos cuidadosamente separándolo del oro obtenido. Posteriormente se agregó aproximadamente 5 ml de ácido nítrico concentrado a cada crisol para asegurar el ataque y se colocó otra vez en la plancha de calentamiento por 15 minutos.

Transcurrido el tiempo se procedió a lavar el botón de oro (Au) con agua destilada caliente de 2 a 3 veces. Finalmente se desechó el agua en un recipiente rotulado para lavados y se colocó los crisoles en una plancha de calcinación aproximadamente a 250 °C hasta que el oro tome la coloración dorado brillante. Por último, se retira de la plancha y se dejó secar para realizar su análisis posterior (Ilustración 17-3).

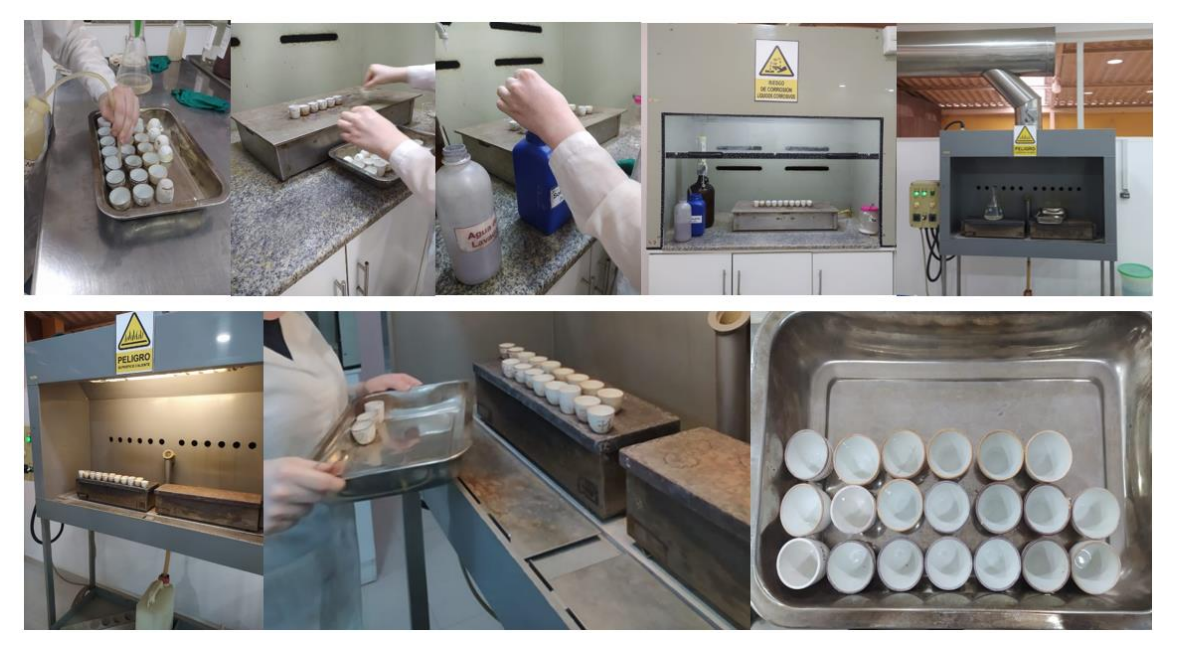

**Ilustración 17-3:** Proceso de disolución del doré **Realizado por:** Sanchim, R., Jimpikit, D. 2023.

### *3.2.2.9. Pesado del botón de oro*

Se realizó el pesado del botón de Oro (P2) en la Microbalanza, que se obtuvo de cada crisol. Previamente se observó en el microscopio para asegurarse que sea mineral de interés (oro), y que no sea algún otro elemento estéril (Ilustración 18-3).

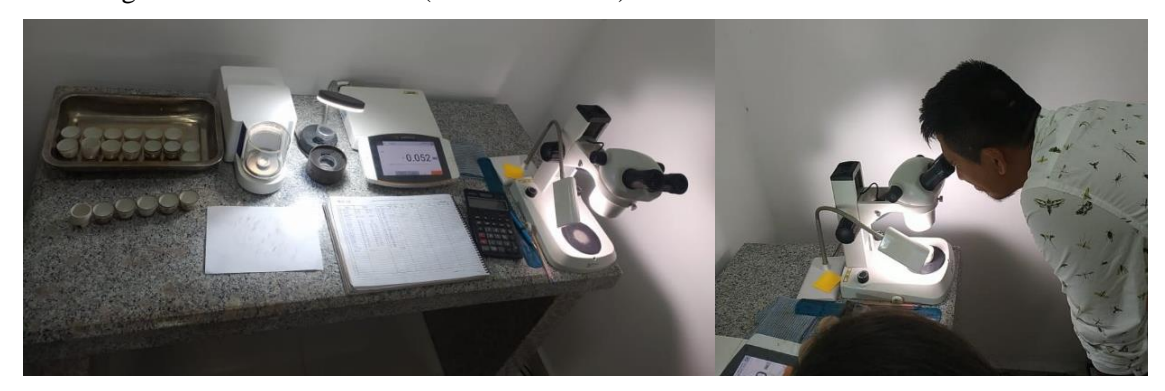

**Ilustración 18-3:** Pesado de botón del oro (P2) **Realizado por:** Sanchim, R., Jimpikit, D. 2023.

### *3.2.2.10. Expresión de resultados*

Se calculó el contenido de oro en g/t utilizando la siguiente formula:

$$
Au = \frac{P2}{P} * 1000
$$

### Donde:

- Au: Cantidad de oro (g/t).
- P2: Peso del botón de oro (mg).
- P: Peso de la muestra (g)

Finalmente, con los criterios de aceptación de los controles se elaboró el reporte de resultados. Esta actividad fue realizada por el jefe encargado del laboratorio.

#### **3.3.Metodología de gabinete**

En esta etapa se efectuó los análisis estadísticos y geoestadístico, mediante la utilización del software Excel, Global Mapper y el ArcGIS Pro gratuito con licencia limitada que proporcionó la empresa ESRI como se indica en la Ilustración 19-3.

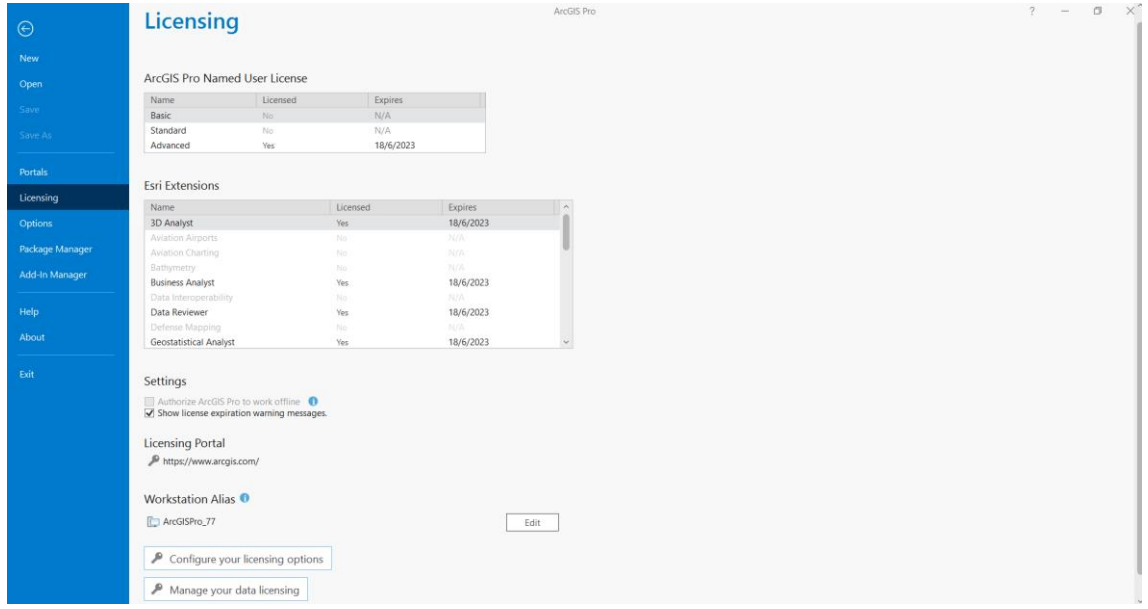

**Ilustración 19-3:** Software ArcGIS Pro gratuito con licencia limitada

**Fuente:** esri Ecuador, 2018**.**

### *3.3.1. Obtención del DEM del área de estudio.*

El primer paso que se realizo fue la generación del ASTER de la superficie en el software Global Mapper 18.0 para lo cual se utilizó el archivo de tipo .shp (Shapefile) correspondiente a la delimitación del área de estudio, exportado desde el software ArcGIS y los datos en línea incorporado en el programa Global Mapper.

Para generar el ASTER en el software Global Mapper se realizó los siguientes pasos:

1. Se configuró el datum y la zona correspondiente en este caso la proyección UTM, Zona 17 S y Datum WGS84.

- 2. Se importó la delimitación utilizando la herramienta *Open Data File(s).*
- 3. Una vez importado el archivo al software Global Mapper, se pudo observar la representación de limite operario del área definida con el cual generamos el ASTER utilizando la herramienta *Connect to online data*.
- 4. Finalmente exportamos el ASTER en formato .tif para utilizarlo posteriormente en el software ArcGIS con el objetivo de mejorar la calidad y precisión, debido a que el ASTER generado en Global Mapper se observó que el detalle de la superficie del área de estudio tuvo una precisión baja como se observa en la siguiente Ilustración 20-3.

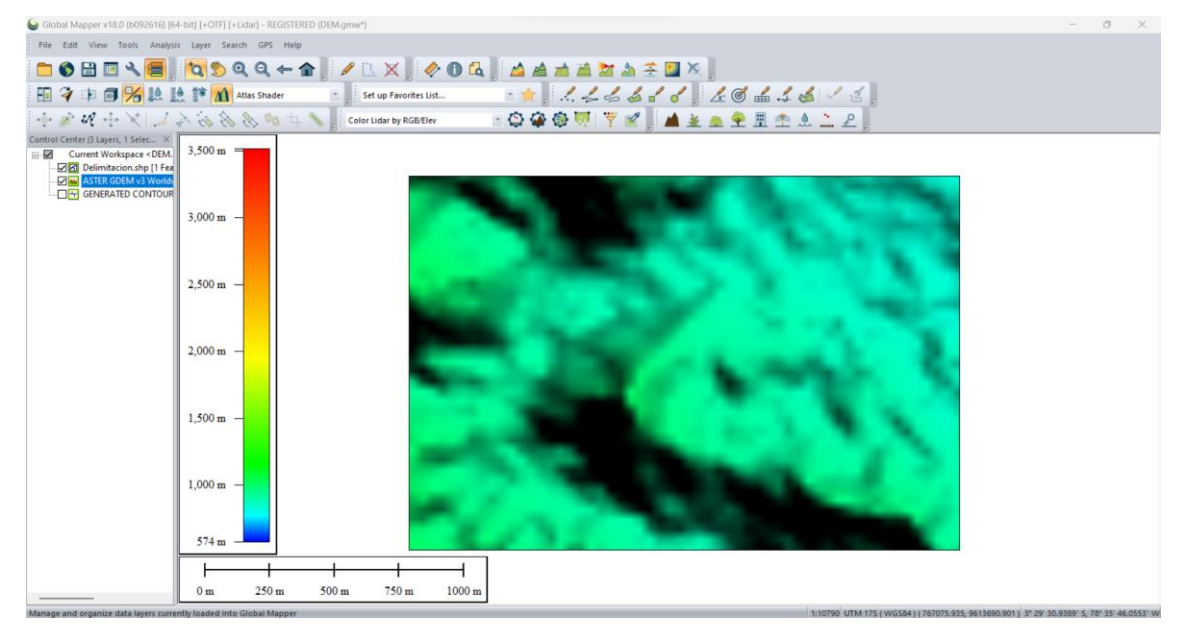

**Ilustración 20-3:** Imagen ASTER del área del estudio **Realizado por:** Sanchim, R., Jimpikit, D. 2023.

Posteriormente se procedió a importar el archivo de tipo .tif en el software ArcGIS para lo cual se procedió a la creación de curvas de nivel con intervalos de 5 metros para que nos permita conocer las distintas elevaciones de los puntos de muestreo, luego se creó un TIN donde se visualizó la topografía con la mejor precisión.

Para obtener el TIN de mayor precisión en el ArcGIS se realizó los siguientes pasos:

- 1. Una vez importado el archivo de tipo TIF generamos curvas de nivel con el uso de la herramienta *ArcToolbox>> Spatial Analyst Tools>>Surface>>Contour.*
- 2. Posteriormente, se obtuvo el TIN de nuestra área de estudio respecto a las curvas de nivel creada anteriormente, con el uso de la herramienta *ArcToolbox>>3D Analyst Tools>>Data Management>>TIN>>Create TIN.*
- 3. Finalmente, una vez obtenido el TIN se generó el Modelo de Elevación Digital del área de estudio con la ayuda de la herramienta del software ArcGIS *ArcToolbox>>3D Analyst Tools>>Conversion>>From TIN>>TIN to Raster.*

### *3.3.2. Análisis geoestadístico.*

En esta etapa se efectuó el análisis geoestadístico que es el procesamiento de los datos obtenidos de las pruebas de laboratorio, mediante la utilización del software Excel y ArcGIS, en la cual se utilizaron varios modelos geoestadísticos con la finalidad de obtener el modelo ganador que nos permita obtener las predicciones más exactas de acuerdo con el índice de error en la aplicación de métodos geoestadísticos de interpolación, como se muestra en la Tabla 3-3.

| <b>Error</b>                | Objetivo       | Descripción                                     |
|-----------------------------|----------------|-------------------------------------------------|
|                             |                |                                                 |
| Error Medio (Mean)          | Próximo a 0    | Diferencia promedio de los valores medidos y    |
|                             |                | los predichos                                   |
| Error Medio Cuadrático      | Mínimo posible | Indica hasta qué punto el modelo predice los    |
| (Root-Mean-Square)          |                | valores medidos                                 |
| Medio<br>Error              | Próximo a 0    |                                                 |
| Estandarizado<br>(Mean)     |                |                                                 |
| Standardized)               |                |                                                 |
| Error Medio Cuadrático      | Próximo a 1    | Evaluación de la variabilidad en la predicción: |
| Estandarizado<br>$(Root -$  |                | Subestimación de la variabilidad de las<br>-    |
| Mean-Square                 |                | predicciones cuando RMSS $> 1$ (Error           |
| Standardized, RMSS)         |                | Medio Estándar < Error Medio Cuadrático).       |
|                             |                | Subestimación de la variabilidad de las         |
|                             |                | predicciones cuando RMSS $\lt 1$ (Error         |
|                             |                | Medio Estándar > Error Medio Cuadrático).       |
| Error Medio Estándar        | Lo más próximo | Promedio de los errores estándar de predicción. |
| <b>Standard</b><br>(Average | al Error Medio |                                                 |
| Error)                      | Cuadrático     |                                                 |

**Tabla 3-3:** Índice de error en la aplicación de métodos geoestadísticos de interpolación

**Fuente:** GEASIG, 2015**.**

**Realizado por:** Sanchim, R., Jimpikit, D. 2023.

Para obtener dicha información se realizaron los siguientes pasos detallados a continuación:

#### *3.3.3. Preparación de la información*

Se dio el tratamiento de los datos obtenidos a partir del análisis del laboratorio y de la información levantada en campo (Ilustración 21-3), en la cual la concentración obtenida en partes por millón (ppm) se transformó en partes por billón (ppb) y en expresión logarítmica (log x) para determinar los valores de los análisis geoestadísticos en diferentes transformaciones de unidades. Posteriormente, se importó los datos en el software ArcGIS proyectando con el sistema de coordenadas UTM-WGS84 zona 17 S.

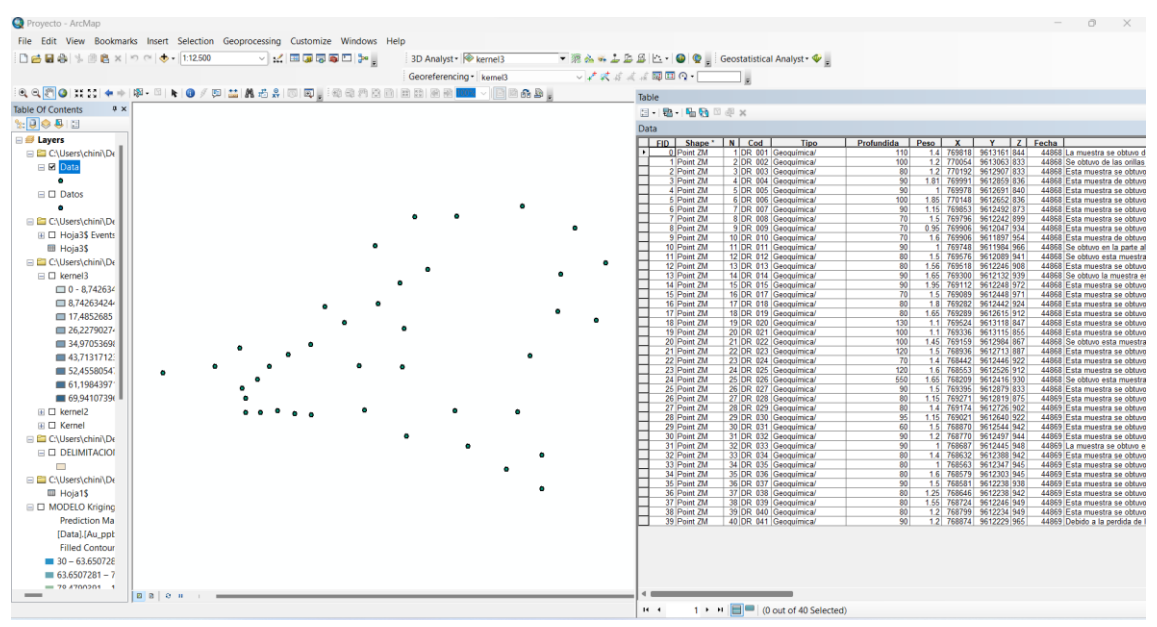

**Ilustración 21-3:** Tratamiento de la información en el Software ArcGIS **Realizado por:** Sanchim, R., Jimpikit, D. 2023.

#### *3.3.4. Mapa de densidad*

Se realizó en función de la ubicación del área de estudio para determinar la mayor concentración de datos que nos facilitara la mayor confianza en los modelos durante el análisis. Para ello se utilizó las herramientas de software ArcGIS que se detalla a continuación.

#### *Densidad de Kernel*

Para obtener la Ilustración 22-3 utilizamos la herramienta: *ArcToolbox >> Spatial Analyst >> Density >> Kernel.*

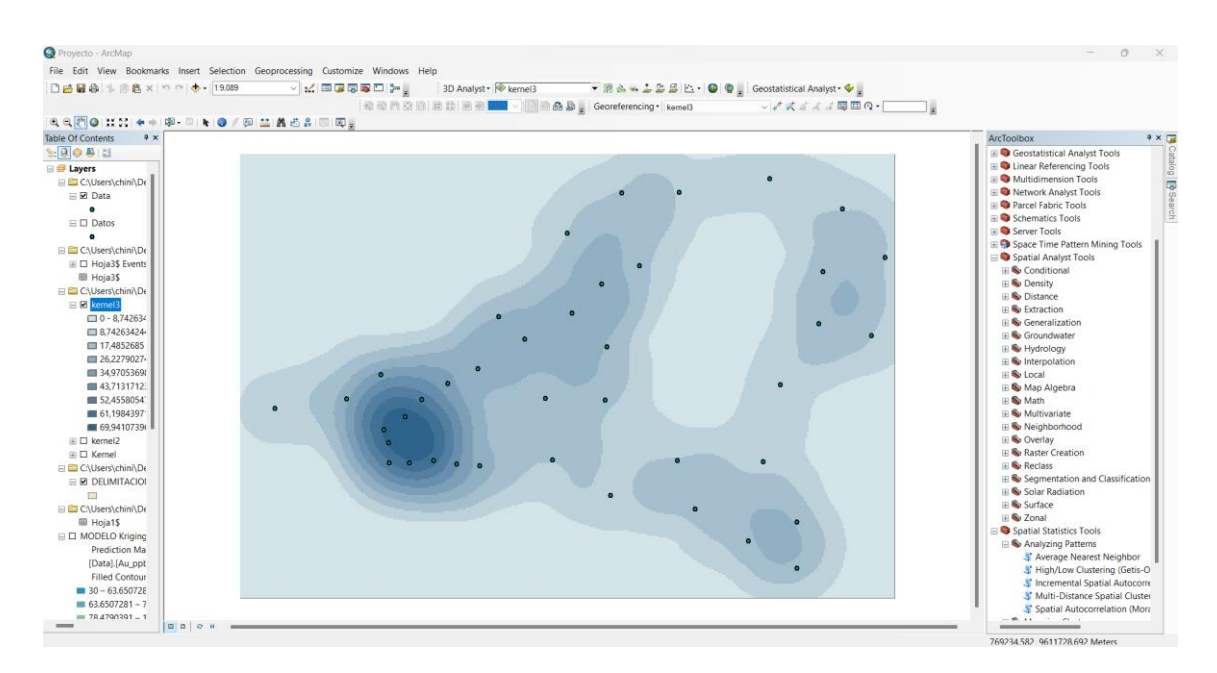

**Ilustración 22-3:** Estimación de densidad por el método de Kernel **Realizado por:** Sanchim, R., Jimpikit, D, 2023.

### *3.3.5. Análisis de Patrones*

Se realizó para determinar si los datos se concentran o se distribuyen de manera aleatoria.

#### *Promedio de vecino más cercano*

Para obtener el resultado se realizó el siguiente proceso: *ArcToolbox >> Spatial Statistics Tools >> Analyzing Patterns >> Average Nearest Neighbor.*

En este análisis se determina un resumen promedio que nos permite definir si la concentración está de forma agrupada, aleatorio o dispersa.

### *3.3.6. Modelos de distribución*

Este proceso se realizó para determinar la forma de la distribución de las concentraciones de oro, en la cual la exploración de los datos se efectuó con las herramientas del software ArcGIS en cada una de las herramientas que se detalla a continuación:

- Histograma: Geostatistical Analyst >> Explore Data >> Histogram.
- Gráfico Q-Q Normal: Geostatistical Analyst >> Explore Data >> NormalQQPlot.
- Trend Análysis: Geostatistical Analyst >> Explore Data >> Trend Analysis.
- Semivariograma *y Covarianza:* Geostatistical Analyst >> Explore Data >> Semivariogram-Covariance Cloud.

#### *3.3.7. Mapas de predicción.*

Este proceso se desarrolló con el objetivo de evaluar los datos de manera cualitativa y cuantitativa para cada uno de los modelos de predicciones y posteriormente elegir el modelo mejor adaptado a los datos y que proporcione valores con menores errores posibles cuantitativamente. Para ello utilizamos los siguientes métodos.

#### *Métodos geoestadísticos*

Dentro de los métodos de geoestadística el más utilizado en el campo de la minería es el "Kriging". A continuación, se detalla la evaluación que se realiza empleando dicho método.

Para ejecutar se utilizó las herramientas del software ArcGIS: *Geostatistical Analyst>>Geostatistical Wizard >>Kriging/CoKriging.* En el cual se puede escoger diferentes modelos en la opción "Model #1". Para ello se realizó seis modelos que se presentan a continuación:

#### *Modelo Circular:*

Dentro de este modelo, Ilustración 23-3, se obtuvo los siguientes resultados de forma manual: Meseta parcial el valor de 1.225605, distancia 195.966, rango es de 458.002, pepita es de 0.5, ángulo es de 74.7.

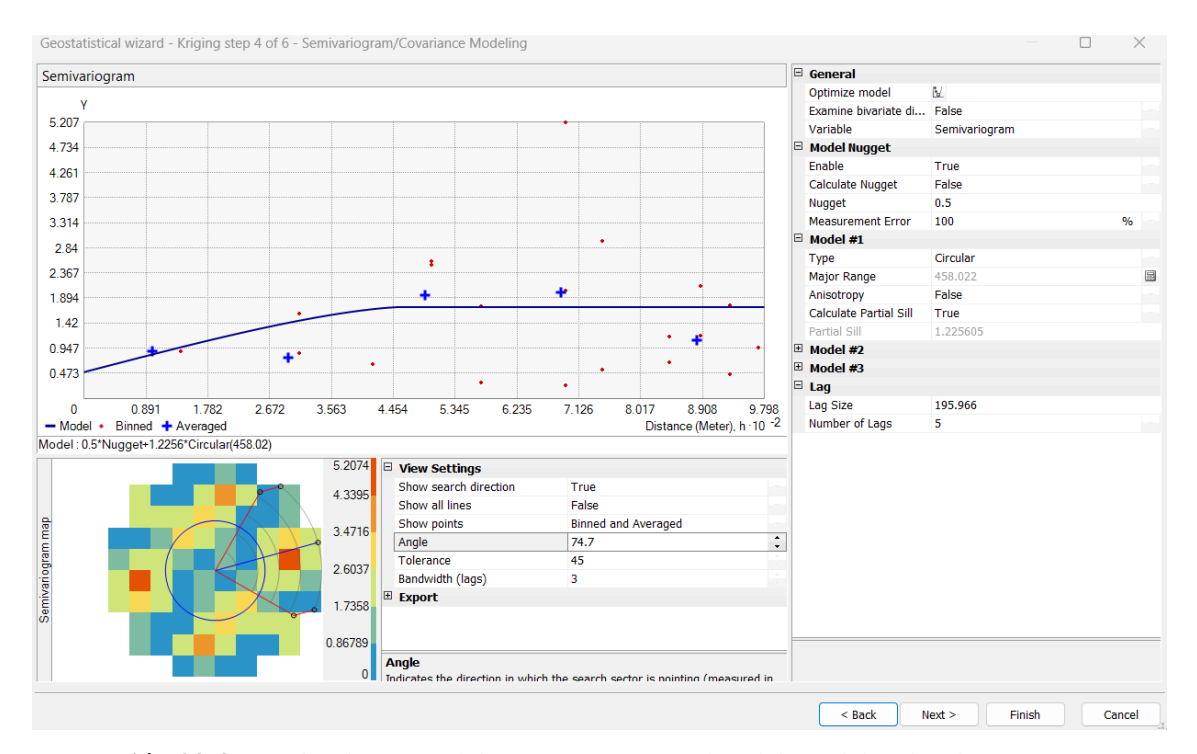

**Ilustración 23-3:** Semivariograma del Oro (Au) por empleo del Modelo Circular **Realizado por:** Sanchim, R., Jimpikit, D, 2023.

Los valores de la predicción de errores presentaron el siguiente resultado: error medio (mean): - 413.4744, error medio cuadrático (Root-Mean-Square): 2953.575, error medio estandarizado (mean Standardized): -4.626171, error medio cuadrático estandarizado (Root-Mean-Square Standardized RMSS): 29.94659, error medio estándar (Average Standard error): 294.2834. tal como indica en la Ilustración 24-3.

|                |     |       |             |    |                        | Source ID Included Measured Predicted Error Standard Error Standardized Error Normal \ |            | Predicted · 10 <sup>-4</sup>                                                                             |
|----------------|-----|-------|-------------|----|------------------------|----------------------------------------------------------------------------------------|------------|----------------------------------------------------------------------------------------------------|
| $\Omega$       | Yes | 200   | $46.344$ -1 |    | 91.0323222             | $-1.68791714897 -1.53412$                                                              |            | 1.87                                                                                                    |
| 1              | Yes | 30    | 94.651      |    | 64 163.429990          | 0.395592847159 0.157310                                                                |            |                                                                                                    |
| $\overline{2}$ | Yes | 30    | $63.612$ 33 |    | 112.017820             | 0.300060121959 -0.48877                                                                |            | 1.7                                                                                                    |
| 3              | Yes | 30    | 66.765      | 36 | 106.304159             | 0.345852266114 -0.22111                                                                |            | 1.531                                                                                                    |
| 4              | Yes | 30    | $60.995$ 30 |    | 94.6951254             | 0.327316358395                                                                         | $-0.35178$ |                                                                                                    |
| 5              | Yes | 30    | $83.570$ 53 |    | 148.048891             | 0.361842279586                                                                         | $-0.09413$ | 1.361                                                                                                    |
| 6              | Yes | 30    | 79.671 49   |    | 147.683427             | 0.336334710725 -0.28584                                                                |            |                                                                                                    |
| 7              | Yes | 30    | $224.86$ 19 |    | 388.642049             | 0.501399791626 0.984234                                                                |            | 1.191                                                                                                    |
| 8              | Yes | 860   | $107.52 -7$ |    | 168.276802             | $-4.47162948074 -1.78046$                                                              |            | 1.021                                                                                                    |
| 9              | Yes | 70    | 784.97 71   |    | 1304.63744             | 0.548028178820 1.356311                                                                |            |                                                                                                    |
| 10             | Yes | 100   | $187.70$ 87 |    | 293.832953             | 0.298492451391 -0.56070                                                                |            | 0.852                                                                                                    |
| 11             | Yes | 30    | $107.29$ 77 |    | 172.196266             | 0.448854901238 0.560703                                                                |            | 0.682                                                                                                    |
| 12             | Yes | 70    | $202.02$ 13 |    | 341.869508             | 0.386199638198 0.031337                                                                |            |                                                                                                    |
| 13             | Yes | 70    |             |    | 186.62 11 336.356593   | $0.346717858312$ -0.15731                                                              |            | 0.512                                                                                                    |
| 14             | Yes | 30    |             |    | 191.51 16 311.577514   | 0.518383502853 1.213339                                                                |            | 0.342                                                                                                    |
| 15             | Yes | 30    |             |    | 215.78 18 330.448561   | 0.562212497852 1.534120                                                                |            |                                                                                                    |
| 16             | Yes | 18700 |             |    | $61.774$ -1 98.4481704 | $-189.320178991 -2.24140$                                                              |            | 0.173                                                                                                    |
| 17             | Yes | 30    | 535.92      |    | 50 809.743224          | 0.624794107436 2.241402                                                                |            |                                                                                                    |
| 18             | Yes | 30    | 99.155      |    | 69 176.245846          | 0.392378832983 0.094137                                                                |            | 0.003<br>0.173<br>0.342<br>0.512<br>0.682<br>0.852<br>1 0 2 1<br>1 1 9 1<br>1.361<br>1.531<br>17<br>1.87 |
| 19             | Yes | 30    | 78.359 48   |    | 132.001861             | $0.366351938833$ -0.03133                                                              |            | Measured 10 <sup>-4</sup>                                                                                |
| 20             | Yes | 30    | $104.55$ 74 |    | 181.615492             | 0.410483564260 0.285840                                                                |            | Predicted (Error) Standardized Error) Normal QQPlot                                                      |
| 21             | Yes | 70    | $51.617$ -1 |    | 78.9360549             | $-0.23287548456$                                                                       | $-1.09162$ | <b>Regression function</b><br>$-0.00178097910370882$ * x + 95.2138833821399                              |
| 22             | Yes | 30    |             |    | 86.147 56 126.649650   | 0.443325436780 0.488776                                                                |            | <b>Prediction Errors</b>                                                                                 |
| 23             | Yes | 30    | $77.353$ 47 |    | 114.267362             | 0.414412944938 0.351784                                                                |            | 40 of 40<br><b>Samples</b>                                                                               |
| 24             | Yes | 130   | $42.223 -8$ |    | 83.7428311             | $-1.04816752075 -1.35631$                                                              |            | $-413.4744$<br>Mean                                                                                      |
| 25             | Yes | 30    | $62.023$ 32 |    | 100.222291             | 0.319521398553 -0.41929                                                                |            | Root-Mean-Square<br>2953.575                                                                             |
| 26             | Yes | 70    | $45.104$ -2 |    | 62.5593751             | $-0.39795041309 -1.21333$                                                              |            | <b>Mean Standardized</b><br>$-4.626171$                                                                  |
| 27             | Yes | 30    | 85.495      | 55 | 119.940678             | 0.462694379833 0.635657                                                                |            | Root-Mean-Square Standardized<br>29.94659                                                                |
| 28             | Yes | 30    | 76.619      | 46 | 105.462107             | 0.442045888805 0.419295                                                                |            | <b>Average Standard Error</b><br>294.2834                                                                |
| 29             | Yes | 30    | 89.183      |    | 59 123.631344          | 0.478712545180 0.714367                                                                |            | 4<br><b>Export Result Table</b>                                                                          |
| 30             | Yes | 70    |             |    | $69.411 -0 91.7285599$ | $-0.00641887236 -0.63565$                                                              |            |                                                                                                    |

**Ilustración 24-3:** Errores de predicción de Oro (Au) del Modelo Circular **Realizado por:** Sanchim, R., Jimpikit, D, 2023.

# *Modelo Esférico:*

En este modelo (Ilustración 25-3), se efectuó una disminución constante de la autocorrelación espacial y un aumento en la semivarianza hasta cierta distancia, se obtiene como resultado la autocorrelación de cero. Dentro de este modelo se obtuvo los siguientes resultados de forma manual: Meseta parcial el valor de 2.5, distancia 150, rango es de 750, pepita es de 0.5.

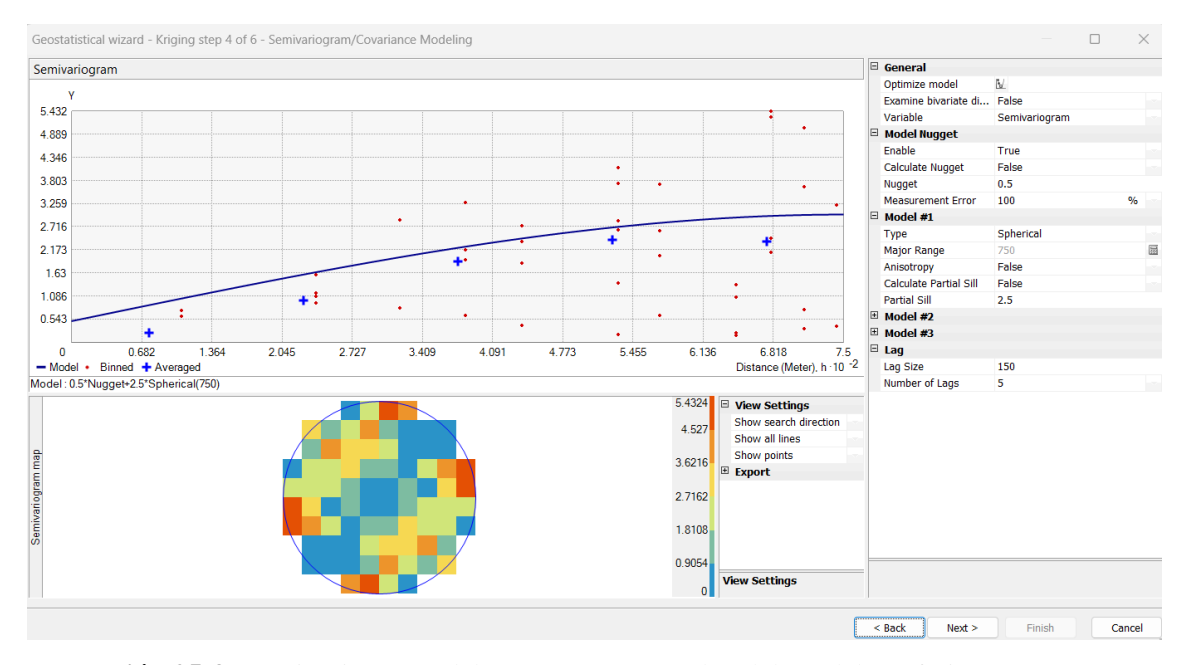

**Ilustración 25-3:** Semivariograma del Oro (Au) por empleo del Modelo Esférico **Realizado por:** Sanchim, R., Jimpikit, D, 2023.

Los valores de la predicción de errores presentaron el siguiente resultado: error medio (mean): - 390.7259, error medio cuadrático (Root-Mean-Square): 2954.406, error medio estandarizado (mean Standardized): -3.082712, error medio cuadrático estandarizado (Root-Mean-Square Standardized RMSS): 20.50241, error medio estándar (Average standard error): 480.0914, como se observa en la Ilustración 26-3.

| Source ID | Included |       |             |      |                      | Measured Predicted Error Standard Error Standardized Error Normal Value |                                      | Predicted 10 <sup>-4</sup>                                                                            |
|-----------|----------|-------|-------------|------|----------------------|-------------------------------------------------------------------------|--------------------------------------|----------------------------------------------------------------------------------------------------|
| n         | Yes      | 200   | $64.916 -1$ |      | 174.336375           |                                                                         | $-0.77484544556 -1.534120552720696$  | 1.87                                                                                                  |
| 1         | Yes      | 30    | $131.24$ 10 |      | 290.795640           |                                                                         | 0.348160297496 0.28584088208406055   |                                                                                                    |
| 2         | Yes      | 30    |             |      | 65.934 35 151.340131 |                                                                         | 0.237441728320 -0.5607030404877891   | 1.683                                                                                                 |
| 3         | Yes      | 30    | 78.006      |      | 48 149.810764        |                                                                         | 0.320445837366 - 0.03133797948295203 | 1.497                                                                                                 |
| 4         | Yes      | 30    |             |      | 60.718 30 113.859146 |                                                                         | 0.269796698886 -0.4887764242645054   | 1.31                                                                                                  |
| 5         | Yes      | 30    |             |      | 93.470 63 220.985526 |                                                                         | 0.287217464900 -0.22111871129622496  |                                                                                                    |
| 6         | Yes      | 30    | 94.135 64   |      | 229.544538           |                                                                         | 0.279401804534 -0.41929576795601253  | 1.123                                                                                                 |
| 7         | Yes      | 30    |             |      | 244.84 21 522.743452 |                                                                         | 0.410991895280 0.635657016168367     | 0.937                                                                                                 |
| 8         | Yes      | 860   | $118.76 -7$ |      | 228.333263           |                                                                         | $-3.24627256438 -1.780464356450243$  | 0.75                                                                                                  |
| ٥         | Yes      | 70    | $1086.3$ 10 |      | 2382.69240           |                                                                         | 0.426575395356 0.8871465453832448    |                                                                                                    |
| 10        | Yes      | 100   |             |      | 213.21 11 405.071496 |                                                                         | 0.279484859032 -0.3517843579581241   | 0.563                                                                                                 |
| 11        | Yes      | 30    |             |      | 147.92 11 289.597777 |                                                                         | 0.407190145301 0.4887764242645054    | 0.376                                                                                                 |
| 12        | Yes      | 70    |             |      | 212.82 14 435.260861 |                                                                         | 0.328140229754 0.09413739954080147   | 0.19                                                                                                  |
| 13        | Yes      | 70    | 235.00 16   |      | 548,440273           |                                                                         | 0.300853699926 - 0.09413739954080147 |                                                                                                    |
| 14        | Yes      | 30    |             |      | 223.66 19 446.906320 |                                                                         | 0.433344068306 0.9842349455125161    | 0.342<br>0.852<br>0.173<br>0.512<br>0.682<br>1.021<br>1.191<br>1.361<br>1.531<br>1.87<br>0.003<br>1.7 |
| 15        | Yes      | 30    | 268.60      | 23   | 488.039329           |                                                                         | 0.488914810055 1.534120552720696     | Measured 10 <sup>-4</sup>                                                                             |
| 16        | Yes      | 18700 |             |      | 74.834 -1 143.703137 |                                                                         | $-129.608623435 -2.241402734001325$  | Predicted / Error > Standardized Error > Normal QQPlot                                                |
| 17        | Yes      | 30    | 622.55      |      | 59 1133.55792        |                                                                         | 0.522740483686 1.780464356450243     |                                                                                                    |
| 18        | Yes      | 30    | 112.20      |      | 82 254.386355        |                                                                         | 0.323160366975 0.03133797948295203   | <b>Regression function</b><br>$-0.00181791165929966$ * x + 108.968557561675                           |
| 19        | Yes      | 30    | 83.275      |      | 53 177.520866        |                                                                         | 0.300109199642 - 0.15731067365071705 | <b>Prediction Errors</b>                                                                              |
| 20        | Yes      | 30    | 82.753      |      | 52 184.246674        |                                                                         | 0.286321129416 -0.28584088208406033  | <b>Samples</b><br>40 of 40                                                                            |
| 21        | Yes      | 70    | $74.863$ 4  |      | 138,769457           |                                                                         | 0.035044089420 -0.797776836381856    | $-390.7259$<br>Mean                                                                                   |
| 22        | Yes      | 30    |             |      | 101.47 71 179.546885 |                                                                         | 0.398062194297 0.41929576795601253   | Root-Mean-Square<br>2954.406                                                                          |
| 23        | Yes      | 30    | 89.826      |      | 59 161.023567        |                                                                         | 0.371538535917 0.3517843579581241    | $-3.082712$<br><b>Mean Standardized</b>                                                               |
| 24        | Yes      | 130   | 64.336      | $-6$ | 201.266856           |                                                                         | $-0.32625162110 -1.3563117448014106$ | 20.50241<br>Root-Mean-Square Standardized                                                             |
| 25        | Yes      | 30    |             |      | 87.223 57 172.646024 |                                                                         | 0.331447692660 0.15731067365071705   | <b>Average Standard Error</b><br>480.0914                                                             |
| 26        | Yes      | 70    | 56.605      | $-1$ | 91.4891880           |                                                                         | $-0.14640270204 -1.2133396142929644$ | ベ<br><b>Export Result Table</b>                                                                       |
| 27        | Yes      | 30    | 96.286      |      | 66 157.827416        |                                                                         | 0.419995407664 0.7143674362422391    |                                                                                                    |
| 28        | Yes      | 30    | 85.860      |      | 55 137.084484        |                                                                         | 0.407492026508 0.5607030404877891    |                                                                                                    |
| 29        | Yes      | 30    |             |      | 96.879 66 157.278439 |                                                                         | 0.425227634057 0.797776836381856     |                                                                                                    |
|           |          |       |             |      |                      |                                                                         |                                      |                                                                                                    |

**Ilustración 26-3:** Errores de predicción de Oro (Au) del Modelo Esférico

**Realizado por:** Sanchim, R., Jimpikit, D, 2023.

### *Modelo Tetraesférico*:

En el presente modelo (Ilustración 27-3), se obtuvo los siguientes resultados de forma manual: Meseta parcial el valor de 1.41815, distancia 123, rango es de 615, pepita es de 0.5, ángulo de 20.1.

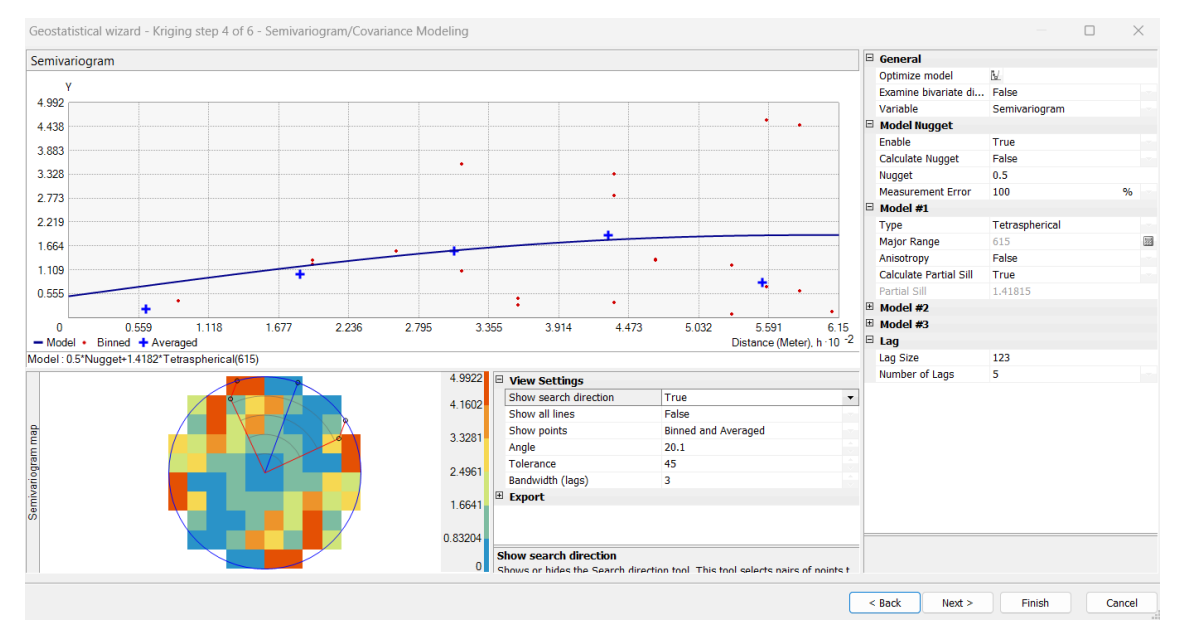

**Ilustración 27-3:** Semivariograma del Oro (Au) por empleo del Modelo Tetraesférico **Realizado por:** Sanchim, R., Jimpikit, D, 2023.

Los valores de la predicción de errores arrojaron el siguiente resultado (Ilustración 28-3): error medio (mean): -409.4834, error medio cuadrático (Root-Mean-Square): 2952.93, error medio estandarizado (mean Standardized): -3.983435, error medio cuadrático estandarizado (Root-Mean-Square Standardized RMSS): 25.96164, error medio estándar (Average standard error): 321.8451.

|                |     |                 |             |      |                        | Source ID Included Measured Predicted Error Standard Error Standardized Error Normal Value |                                      | Predicted 10 <sup>-4</sup>                                                                           |
|----------------|-----|-----------------|-------------|------|------------------------|--------------------------------------------------------------------------------------------|--------------------------------------|----------------------------------------------------------------------------------------------------|
| $\bf{0}$       | Yes | 200             | $49.897 -1$ |      | 104.950849             |                                                                                            | $-1.43021390764 -1.534120552720696$  | 1.87                                                                                                 |
| 1.             | Yes | 30              |             |      | 102.52 72 190.897812   |                                                                                            | 0.379902130520 0.22111871129622496   |                                                                                                    |
| $\overline{2}$ | Yes | 30              | 61.614      |      | 31 115.963647          |                                                                                            | 0.272627401344 -0.5607030404877891   | 1.663                                                                                                |
|                | Yes | 30              | 71.359      |      | 41 121.366525          |                                                                                            | 0.340784272114 -0.09413739954080147  | 1.455                                                                                                |
|                | Yes | 30              |             |      | 63.021 33 104.772155   |                                                                                            | 0.315175455025 -0.41929576795601253  | 1.248                                                                                                |
|                | Yes | 30              | 86.582      |      | 56 165.287140          |                                                                                            | 0.342327243025 - 0.03133797948295203 |                                                                                                    |
|                | Yes | 30              | 89.246      |      | 59 178.648342          |                                                                                            | 0.331639653737 -0.3517843579581241   | 1.04                                                                                                 |
|                | Yes | 30              |             |      | 200.49 17 370.980642   |                                                                                            | 0.459589950771 0.8871465453832448    | 0.833                                                                                                |
|                | Yes | 860             |             |      | 109.00 -7 182.232490   |                                                                                            | $-4.12105660388 -1.780464356450243$  |                                                                                                    |
|                | Yes | 70              |             |      | 798.63 72 1429.62793   |                                                                                            | 0.509667363000 1.3563117448014106    | 0.625                                                                                                |
| 10             | Yes | 100             |             |      | 200.51 10 334.946188   |                                                                                            | 0.300095977297 -0.4887764242645054   | 0.418                                                                                                |
| 11             | Yes | 30              | $135.04$ 10 |      | 231.915949             |                                                                                            | 0.452942732860 0.797776836381856     | 0.21                                                                                                 |
| 12             | Yes | 70              | $211.91$ 14 |      | 380.570744             |                                                                                            | 0.372890548105 0.15731067365071705   |                                                                                                    |
| 13             | Yes | 70              | $202.76$ 13 |      | 389.788153             |                                                                                            | 0.340618887112 - 0.15731067365071705 | 0.173<br>0.342<br>0.512<br>0.682<br>0.852<br>1.021<br>1.191<br>1.361<br>1.531<br>17<br>1.87<br>0.003 |
| 14             | Yes | 30              | $208.78$ 17 |      | 365.292909             |                                                                                            | 0.489429819347 1.0916203542815865    | Measured 10 <sup>-4</sup>                                                                            |
| 15             | Yes | 30              | $254.70$ 22 |      | 417.023047             |                                                                                            | 0.538827771550 1.534120552720696     | Predicted (Error) Standardized Error) Normal QQPlot                                                  |
| 16             | Yes | 18700           |             |      | $66.609 -1$ 113.535251 |                                                                                            | $-164.119864761 -2.241402734001325$  | $-0.00176094548486976$ * x + 99.5674888808057<br><b>Regression function</b>                          |
| 17             | Yes | 30              | 516.04      | 48   | 836.524062             |                                                                                            | 0.581027161757 2.2414027340013267    | <b>Prediction Errors</b>                                                                             |
| 18             | Yes | 30              |             |      | 112.87 82 215.016618   |                                                                                            | 0.385429852416 0.28584088208406055   | 40 of 40<br>Samples                                                                                  |
| 19             | Yes | 30              | 75.500      |      | 45 136.516334          |                                                                                            | 0.333299787917 -0.28584088208406033  | $-409.4834$<br>Mean                                                                                  |
| 20             | Yes | 30              | 96.605      |      | 66 180.519313          | 0.368965093083                                                                             | 0.09413739954080147                  | 2952.93                                                                                              |
| 21             | Yes | 70              | $59.410 -1$ |      | 96.3808731             | $-0.10987118182$                                                                           | $-0.8871465453832448$                | Root-Mean-Square<br><b>Mean Standardized</b><br>$-3.983435$                                          |
| 22             | Yes | 30              | 91.735      |      | 61 144.224571          |                                                                                            | 0.428052760885 0.41929576795601253   | 25.96164                                                                                             |
| 23             | Yes | 30              | 82.317      |      | 52 129.401489          |                                                                                            | 0.404301278422 0.3517843579581241    | Root-Mean-Square Standardized<br><b>Average Standard Error</b>                                       |
| 24             | Yes | 130             | 46.216      | $-8$ | 100.323839             |                                                                                            | $-0.83513545638 -1.3563117448014106$ | 321.8451                                                                                             |
| 25             | Yes | 30              | 74.032      | 44   | 126.827205             |                                                                                            | 0.347188607309 0.03133797948295203   | 4<br><b>Export Result Table</b>                                                                      |
|                | Yes | 70              | 50.667      | $-1$ | 74,6001648             |                                                                                            | $-0.25914889452 -1.2133396142929644$ |                                                                                                    |
|                |     | 30 <sub>1</sub> | 86,729      |      | 56 129.223340          |                                                                                            | 0.439003545776 0.7143674362422391    |                                                                                                    |
| 26<br>27       | Yes | 30 <sub>o</sub> |             |      |                        |                                                                                            |                                      |                                                                                                    |

**Ilustración 28-3:** Errores de predicción de Oro (Au) del Modelo Tetraesférico

**Realizado por:** Sanchim, R., Jimpikit, D, 2023.

### *Modelo Pentaesférico:*

En la Ilustración 29-3, se presenta el modelo con los siguientes resultados: Meseta parcial el valor de 1.4, distancia 193.55, rango es de 1161.3, pepita es de 1.

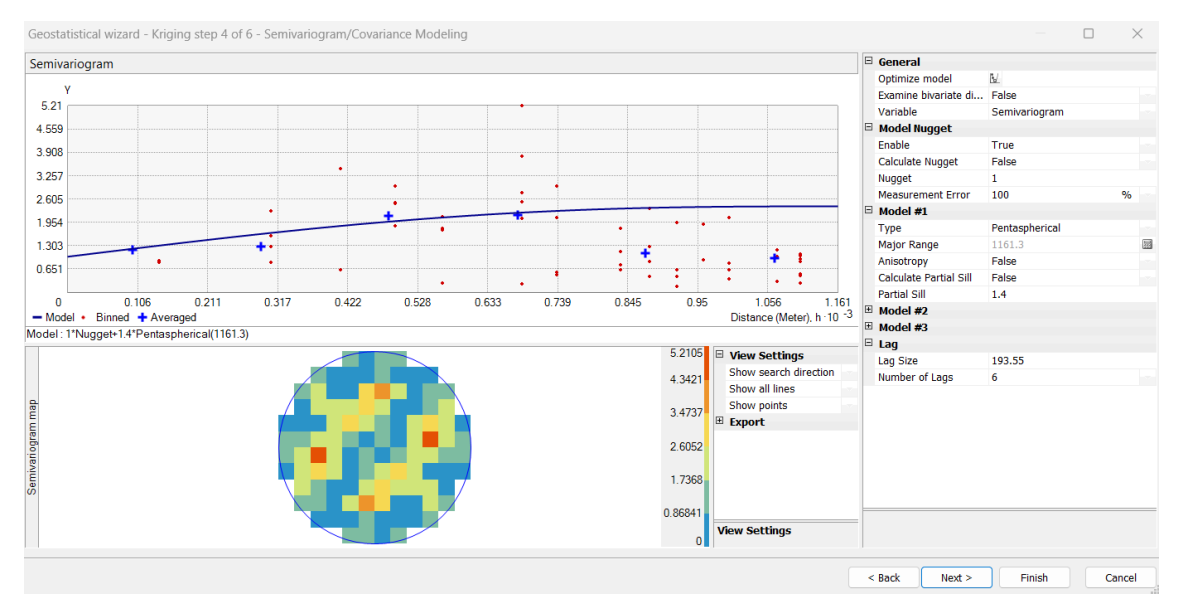

**Ilustración 29-3:** Semivariograma del Oro (Au) por empleo del Modelo Pentaesférico **Realizado por:** Sanchim, R., Jimpikit, D, 2023.

Los valores de la predicción de errores de modelo Pentaesférico (Ilustración 30-3) presentaron el siguiente resultado: error medio (mean): -399.9578, error medio cuadrático (Root-Mean-Square): 2951.28, error medio estandarizado (mean Standardized): -3.084755, error medio cuadrático estandarizado (Root-Mean-Square Standardized RMSS): 20.52994, error medio estándar (Average standard error): 370.5054.

| $\widehat{\phantom{a}}$ |      |       |             |        |                      | Source ID Included Measured Predicted Error Standard Error Standardized Error Normal Value |                                      | Predicted 10 <sup>-4</sup>                                                                           |
|-------------------------|------|-------|-------------|--------|----------------------|--------------------------------------------------------------------------------------------|--------------------------------------|----------------------------------------------------------------------------------------------------|
| $\bf{0}$                | Yes  | 200   | $53.987$ -1 |        | 127.468773           |                                                                                            | $-1.14547869909 -1.534120552720696$  | 1.87                                                                                                 |
| 1                       | Yes  | 30    | 110.19      | 80     | 239.785158           |                                                                                            | 0.334445934393 0.03133797948295203   |                                                                                                    |
| $\overline{2}$          | Yes  | 30    | 74.945      |        | 44 164.132073        | 0.273836773126                                                                             | -0.5607030404877891                  | 1.637                                                                                                |
| $\overline{\mathbf{3}}$ | Yes  | 30    | 83.526      | 53     | 166.499436           | 0.321483466575                                                                             | $-0.22111871129622496$               | 1.403                                                                                                |
| 4                       | Yes  | 30    | 74.683      |        | 44 150.701895        |                                                                                            | 0.296504854199 -0.41929576795601253  | 1.17                                                                                                 |
| 5                       | Yes  | 30    | 91.719      | 61     | 203.391533           |                                                                                            | 0.303453220461 - 0.3517843579581241  |                                                                                                    |
| 6                       | Yes  | 30    | 114.89      | 84     | 256.661758           |                                                                                            | 0.330780620928 -0.09413739954080147  | 0.937                                                                                                |
| 7                       | Yes  | 30    | $206.43$ 17 |        | 431.765314           |                                                                                            | 0.408633081049 0.8871465453832448    | 0.703                                                                                                |
| 8                       | Yes  | 860   |             |        | 121.98 -7 249.924238 |                                                                                            | $-2.95293831022 -1.780464356450243$  | 0.47                                                                                                 |
| 9                       | Yes  | 70    | 736.74      |        | 66 1621.32490        |                                                                                            | 0.411233512093 1.0916203542815865    |                                                                                                    |
| 10                      | Yes  | 100   | $232.35$ 13 |        | 466.555482           |                                                                                            | 0.283686446348 - 0.4887764242645054  | 0.236                                                                                                |
| 11                      | Yes  | 30    | $190.38$ 16 |        | 387.291194           |                                                                                            | 0.414117319514 1.213339614292964     |                                                                                                    |
| 12                      | Yes  | 70    | $238.79$ 16 |        | 490.805992           |                                                                                            | 0.343919040742 0.15731067365071705   | 17<br>0.512<br>0.682<br>0.852<br>1.361<br>1.531<br>1.87<br>0.003<br>0.173<br>0.342<br>1.021<br>1.191 |
| 13                      | Yes  | 70    | $212.66$ 14 |        | 463.426705           |                                                                                            | 0.307848321999 -0.28584088208406033  | Measured 10 <sup>-4</sup>                                                                            |
| 14                      | Yes  | 30    |             |        | 218.69 18 443.655758 |                                                                                            | 0.425312192216 1.534120552720696     | Error & Standardized Error & Normal QQPlot<br>Predicted A                                            |
| 15                      | Yes  | 30    |             |        | 218.15 18 416.915559 |                                                                                            | 0.451304702750 1.780464356450243     | <b>Regression function</b><br>$-0.00201371700793854$ * x + 109.444665125695                          |
| 16                      | Yes  | 18700 |             |        | 72.194 -1 143.525426 |                                                                                            | $-129.787494478 -2.241402734001325$  | <b>Prediction Errors</b>                                                                             |
| 17                      | Yes  | 30    | 336.41      |        | 30 654.077207        |                                                                                            | 0.468466725219 2.2414027340013267    | 40 of 40<br><b>Samples</b>                                                                           |
| 18                      | Yes  | 30    | 126.56      | 96     | 278.022583           |                                                                                            | 0.347312999117 0.22111871129622496   | $-399.9578$<br>Mean                                                                                  |
| 19                      | Yes  | 30    | 99.885      | 69     | 213.654483           |                                                                                            | 0.327096500500 - 0.15731067365071705 | Root-Mean-Square<br>2951.28                                                                          |
| 20                      | Yes  | 30    | 102.58      | 72     | 218.958696           |                                                                                            | 0.331510331578 -0.03133797948295203  | Mean Standardized<br>$-3.084755$                                                                     |
| 21                      | Yes  | 70    | $76.164$ 6  |        | 150.425396           | 0.040982660186                                                                             | -0.9842349455125161                  | Root-Mean-Square Standardized<br>20.52994                                                            |
| 22                      | Yes  | 30    | 113.66      | 83     | 218.630757           |                                                                                            | 0.382666599352 0.5607030404877891    | Average Standard Error<br>370.5054                                                                   |
| 23                      | Yes  | 30    |             |        | 104.28 74 199.981197 |                                                                                            | 0.371473755655 0.28584088208406055   | 悲<br><b>Export Result Table</b>                                                                      |
| 24                      | Yes  | 130   | $53.694 -7$ |        | 136,431867           | $-0.55929259784$                                                                           | -1.3563117448014106                  |                                                                                                    |
| 25                      | Yes  | 30    | 92.846      |        | 62 186.629519        |                                                                                            | 0.336745363703 0.09413739954080147   |                                                                                                    |
| 26                      | Yes  | 70    | 74.413      | 4      | 138.425782           |                                                                                            | 0.031880409427 -1.2133396142929644   |                                                                                                    |
| n.                      | 12.1 | nn.   | 122.22      | $\sim$ | nnn ceacht           | <b>A JOFFROCADOOD</b>                                                                      | A TATTECASCOREAGE                    |                                                                                                    |

**Ilustración 30-3:** Errores de predicción de Oro (Au) del Modelo Pentaesférico **Realizado por:** Sanchim, R., Jimpikit, D, 2023.

#### *Modelo Exponencial:*

Este modelo se emplea cuando la autocorrelación espacial disminuye rápidamente debido a que aumenta la distancia. En tal caso, la autocorrelación se desvanece por completo solo a una distancia infinita (ArcMap, 2016, p. 1). Dentro de este modelo se obtuvo los siguientes resultados de forma manual: Meseta parcial el valor de 1.7, distancia 100, rango es de 1200, pepita es de 0.9 como se observa en la Ilustración 31-3 e Ilustración 32-3.

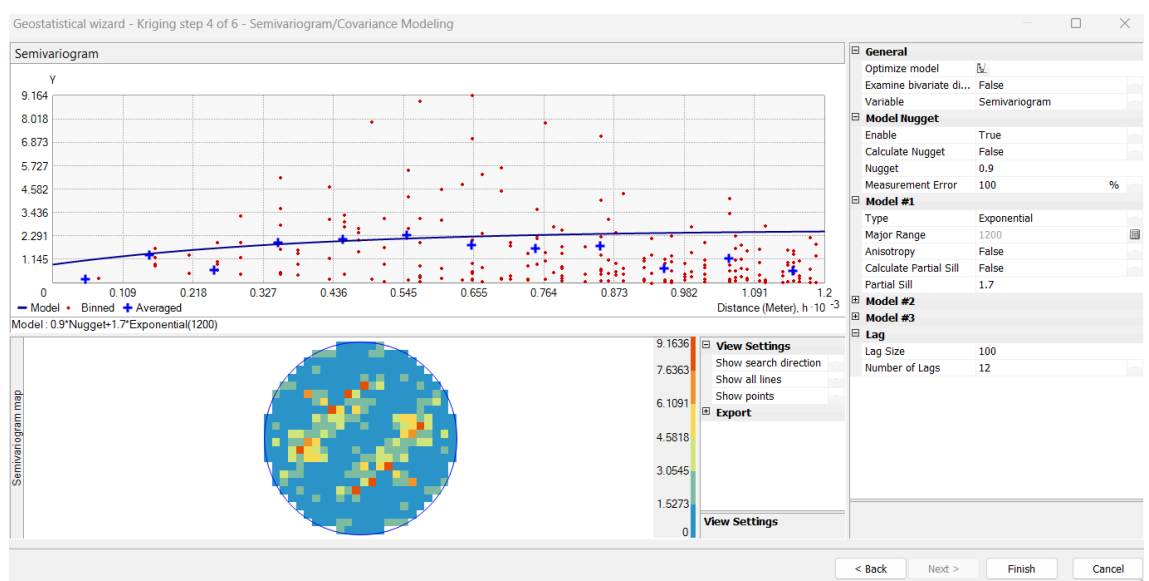

**Ilustración 31-3:** Semivariograma del Oro (Au) por empleo del Modelo Exponencial **Realizado por:** Sanchim, R., Jimpikit, D, 2023.

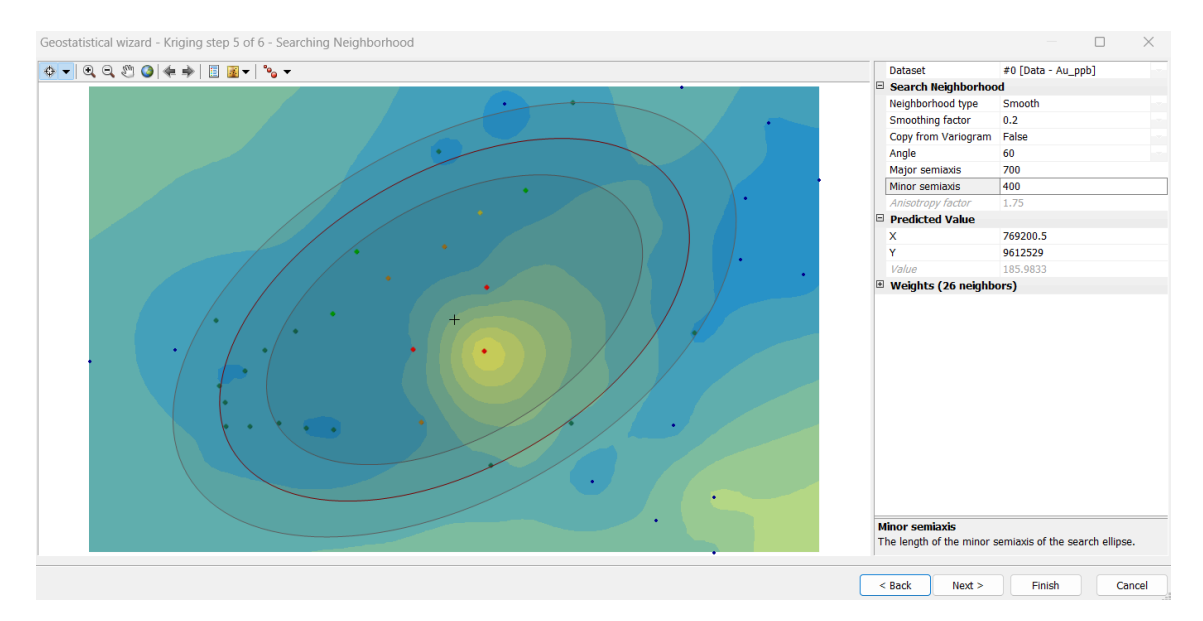

**Ilustración 32-3:** Estadísticas geográficas de Kriging-Modelo Exponencial **Realizado por:** Sanchim, R., Jimpikit, D, 2023.

Los valores de la predicción de errores del presente modelo arrojaron el siguiente resultado (Ilustración 33-3): error medio (mean): -389.3387, error medio cuadrático (Root-Mean-Square): 2950.909, error medio estandarizado (mean Standardized): -2.517164, error medio cuadrático estandarizado (Root-Mean-Square Standardized RMSS): 16.99576, error medio estándar (Average standard error): 438.6546.

|                | Source ID Included | Measured |               |        |                      | Predicted Error Standard Error Standardized Error Normal Value |                                      | Predicted 10 <sup>-4</sup>                                                                           |
|----------------|--------------------|----------|---------------|--------|----------------------|----------------------------------------------------------------|--------------------------------------|----------------------------------------------------------------------------------------------------|
| n              | Yes                | 200      | $58.781 -1$   |        | 153,891074           |                                                                | $-0.91764976633 -1.534120552720696$  | 1.87                                                                                                 |
| 1              | Yes                | 30       | 118.66        | 88     | 284.378138           |                                                                | 0.311768562054 -0.03133797948295203  |                                                                                                    |
| $\overline{2}$ | Yes                | 30       | 79.000        |        | 49 190.494444        |                                                                | 0.257228037405 -0.5607030404877891   | 1.637                                                                                                |
| з              | Yes                | 30       |               |        | 89.127 59 195.208378 |                                                                | 0.302892897454 -0.15731067365071705  | 1.403                                                                                                |
| 4              | Yes                | 30       | 79.364        |        | 49 174.172035        |                                                                | 0.283421529632 -0.41929576795601253  | 1.17                                                                                                 |
| 5              | Yes                | 30       | 96.653        | 66     | 234,687536           |                                                                | 0.284007450939 -0.3517843579581241   |                                                                                                    |
| 6              | Yes                | 30       | 118.77        | 88     | 295.404511           |                                                                | 0.300503297110 -0.22111871129622496  | 0.937                                                                                                |
| 7              | Yes                | 30       | $215.03$ 18   |        | 497.848731           |                                                                | 0.371676356868 0.5607030404877891    | 0.703                                                                                                |
| 8              | Yes                | 860      | $130.71 -7$   |        | 289.871867           |                                                                | $-2.51589372522 -1.780464356450243$  | 0.47                                                                                                 |
| 9              | Yes                | 70       |               |        | 796.70 72 1900.48857 |                                                                | 0.382376160516 0.8871465453832448    |                                                                                                    |
| 10             | Yes                | 100      | $250.47$ 15   |        | 548.348696           |                                                                | 0.274415765585 - 0.4887764242645054  | 0.236                                                                                                |
| 11             | <b>Yes</b>         | 30       | $205.16$ 17   |        | 457.741649           |                                                                | 0.382669281097 0.9842349455125161    |                                                                                                    |
| 12             | Yes                | 70       | 246.01 17     |        | 558.447405           |                                                                | 0.315182298771 0.09413739954080147   | 0.173<br>0.342<br>0.512<br>0.682<br>0.852<br>1.021<br>1.191<br>1.361<br>1.531<br>17<br>1.87<br>0.003 |
| 13             | Yes                | 70       | 241.98 17     |        | 583.634879           |                                                                | 0.294677433306 - 0.28584088208406033 | Measured 10 <sup>-4</sup>                                                                            |
| 14             | Yes                | 30       | $235.49$ 20   |        | 528.745210           |                                                                | 0.388653183635 1.0916203542815865    | Predicted / Error / Standardized Error / Normal QQPlot                                               |
| 15             | Yes                | 30       | 249.86        | 21     | 527.735880           |                                                                | 0.416628455774 1.534120552720696     | <b>Regression function</b><br>$-0.00242953002255092 * x + 124.381803418051$                          |
| 16             | Yes                | 18700    | $79.152$ -1   |        | 173.314418           |                                                                | $-107.439693333 -2.241402734001325$  | <b>Prediction Errors</b>                                                                             |
| 17             | Yes                | 30       | 395.08        | 36     | 843.949530           |                                                                | 0.432596857236 2.2414027340013267    | 40 of 40<br>Samples                                                                                  |
| 18             | Yes                | 30       | $137.47$ 10   |        | 333,880702           |                                                                | 0.321899224286 0.15731067365071705   | $-389,3387$<br>Mean                                                                                  |
| 19             | <b>Yes</b>         | 30       | $108.23$ 78   |        | 253.729254           |                                                                | 0.308322330110 -0.09413739954080147  | Root-Mean-Square<br>2950.909                                                                         |
| 20             | Yes                | 30       | 113.35        | 83     | 267.036028           |                                                                | 0.312141538901 0.03133797948295203   | <b>Mean Standardized</b><br>$-2.517164$                                                              |
| 21             | Yes                | 70       |               |        | 81.461 11 173.942132 |                                                                | 0.065892540337 -1.0916203542815865   | Root-Mean-Square Standardized<br>16.99576                                                            |
| 22             | Yes                | 30       | 115.99        |        | 85 243.090487        |                                                                | 0.353755438330 0.41929576795601253   | 438.6546<br><b>Average Standard Error</b>                                                            |
| 23             | Yes                | 30       | $106.59$ 76   |        | 221.468908           |                                                                | 0.345859302324 0.28584088208406055   | 족<br><b>Export Result Table</b>                                                                      |
| 24             | Yes                | 130      |               |        | 59.478 -7 167.397592 |                                                                | $-0.42127898037 -1.3563117448014106$ |                                                                                                    |
| 25             | Yes                | 30       | 118.44        | 88     | 261.040082           |                                                                | 0.338804883254 0.22111871129622496   |                                                                                                    |
| 26             | Yes                | 70       | 81.119        | 11     | 162.159145           | 0.068569700496                                                 | -0.9842349455125161                  |                                                                                                    |
| $\sim$         | $M = -$            | $\sim$   | <b>COLLED</b> | $\sim$ | 0.10.171100          | <b>A ARCHARDONADA</b>                                          | A THIRCTICCOMPANY                    |                                                                                                    |

**Ilustración 33-3:** Errores de predicción de Oro (Au) del Modelo Exponencial **Realizado por:** Sanchim, R., Jimpikit, D, 2023.

En la Ilustración 34-3, se presenta el resumen del modelo geoestadístico exponencial mismo que arroja todos los datos ingresados durante el desarrollo de este modelo.

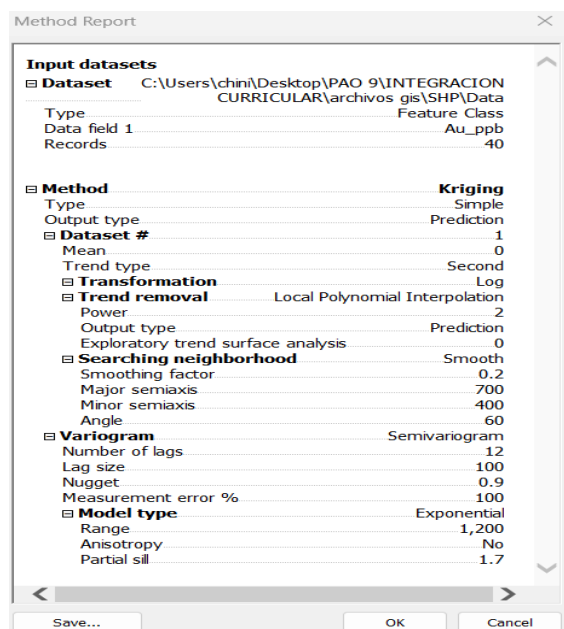

**Ilustración 34-3:** Resumen de datos del Modelo

Exponencial

**Realizado por:** Sanchim, R., Jimpikit, D, 2023.

Al finalizar la estimación de errores de predicción se obtiene el siguiente mapa mediante Kriging simple con modelo exponencial (Ilustración 35-3).

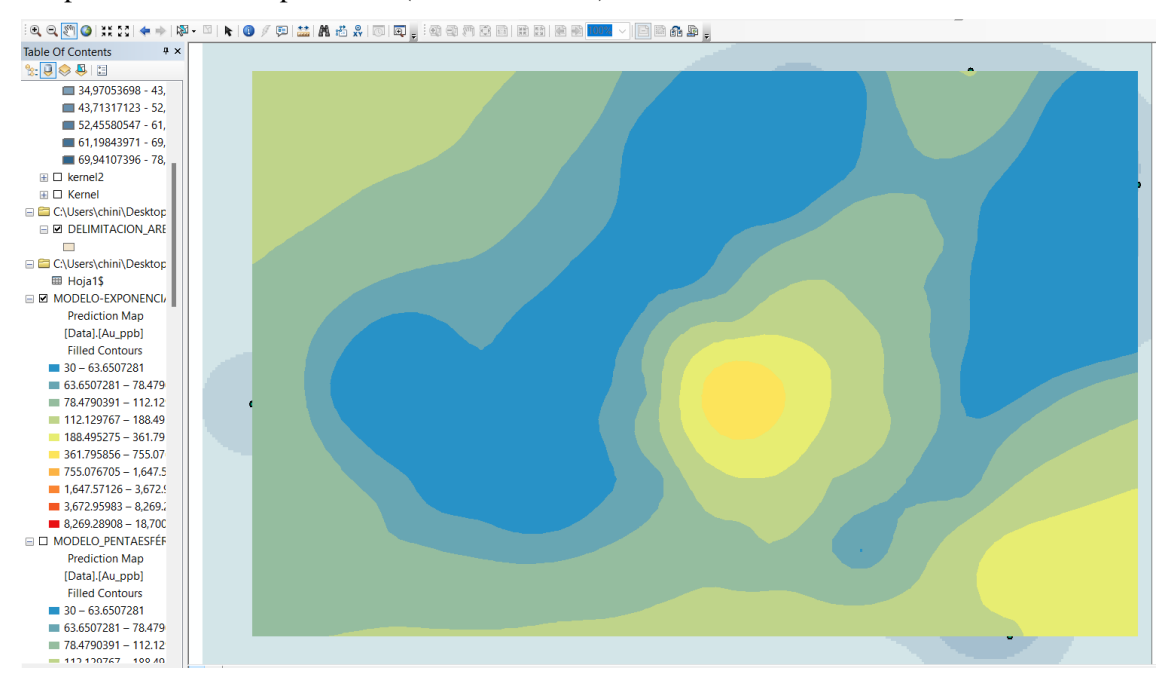

**Ilustración 35-3:** Kriging-Modelo Exponencial

**Realizado por:** Sanchim, R., Jimpikit, D, 2023.

#### *Modelo Gaussiano:*

Es parecido al modelo exponencial, su dependencia espacial se anula solamente en una distancia cercano a infinito. La principal característica de este modelo es su forma parabólica próxima al origen (Giraldo, 2011, p.26).

Dentro de este modelo (Ilustración 36-3), se obtuvo los siguientes resultados de forma manual: Meseta parcial el valor de 2, distancia 150, rango es de 750, pepita es de 1.

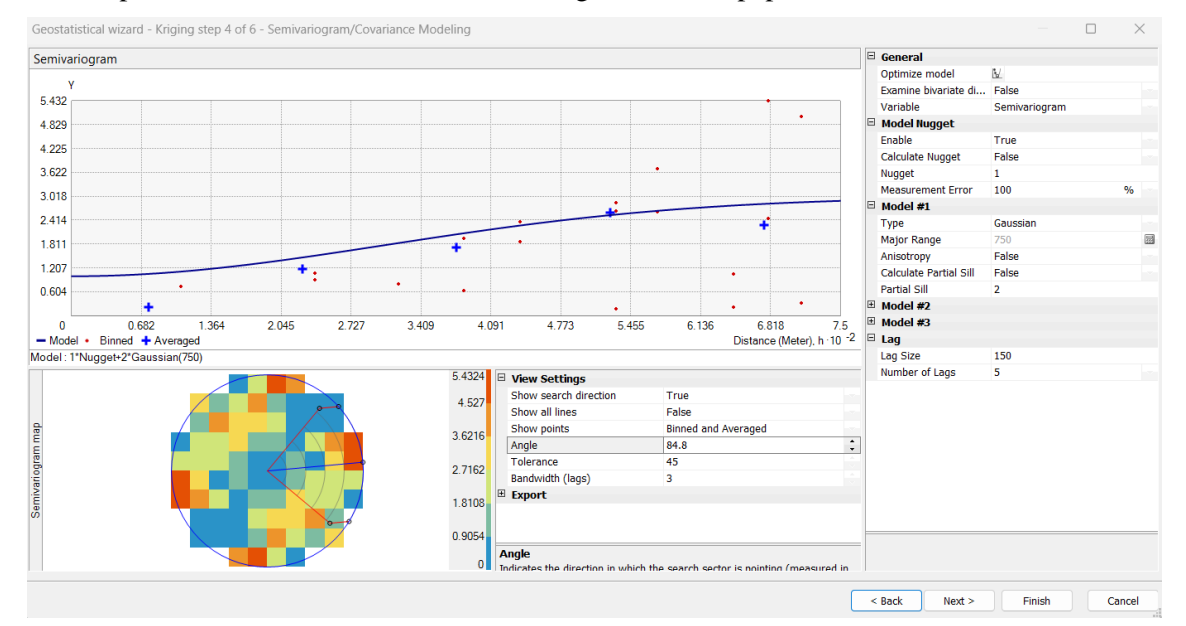

**Ilustración 36-3:** Semivariograma del Oro (Au) por empleo del Modelo Gaussiano **Realizado por:** Sanchim, R., Jimpikit, D, 2023.

Los valores de la predicción de errores de este modelo arrojaron el siguiente resultado (Ilustración 37-3): error medio (mean): -394.2122, error medio cuadrático (Root-Mean-Square): 2953.94, error medio estandarizado (mean Standardized): -3.510691, error medio cuadrático estandarizado (Root-Mean-Square Standardized RMSS): 23.25007, error medio estándar (Average standard error): 427.9053.

|                | Source ID Included |       |             |      |                      | Measured Predicted Error Standard Error Standardized Error Normal Value |                                      | Predicted 10 <sup>-4</sup>                                                                            |
|----------------|--------------------|-------|-------------|------|----------------------|-------------------------------------------------------------------------|--------------------------------------|----------------------------------------------------------------------------------------------------|
| 0.             | Yes                | 200   | $60.280 -1$ |      | 146.617765           |                                                                         | $-0.95294860273 -1.534120552720696$  | 1.87                                                                                                  |
| 1              | Yes                | 30    | 120.55      | 90   | 247.877025           |                                                                         | 0.365328104777 0.15731067365071705   |                                                                                                    |
| $\overline{ }$ | Yes                | 30    | 69.920      |      | 39 147.561111        |                                                                         | 0.270537107175 -0.5607030404877891   | 1.663                                                                                                 |
| 3              | Yes                | 30    | 77.088      |      | 47 140.008128        |                                                                         | 0.336326983122 - 0.03133797948295203 | 1.455                                                                                                 |
| 4              | Yes                | 30    | 63.702      |      | 33 115.560436        |                                                                         | 0.291641846780 -0.3517843579581241   | 1.248                                                                                                 |
| 5              | Yes                | 30    | 87.573      |      | 57 193.871565        |                                                                         | 0.296965524769 - 0.28584088208406033 |                                                                                                    |
| 6              | Yes                | 30    | 86.086      | 56   | 187.848871           |                                                                         | 0.298571907625 -0.22111871129622496  | 1.04                                                                                                  |
| 7              | Yes                | 30    | 210.16      | 18   | 403.636047           |                                                                         | 0.446367092011 1.3563117448014106    | 0.833                                                                                                 |
| 8              | Yes                | 860   | 116.86      | $-7$ | 220.213209           |                                                                         | -3.37460311879 -1.780464356450243    |                                                                                                    |
| 9              | Yes                | 70    | 976.10      | 90   | 2097.59780           |                                                                         | 0.431970541939 0.797776836381856     | 0.625                                                                                                 |
| 10             | Yes                | 100   | 199.14      |      | 99 361.906411        |                                                                         | 0.273953508232 -0.4887764242645054   | 0.418                                                                                                 |
| 11             | Yes                | 30    | 172.03      |      | 14 319.643284        |                                                                         | 0.444348640245 1.0916203542815865    | 0.21                                                                                                  |
| 12             | Yes                | 70    | 299.03      |      | 22 573.887706        |                                                                         | 0.399100481031 0.41929576795601253   |                                                                                                    |
| 13             | Yes                | 70    | $181.00$ 11 |      | 381.024354           |                                                                         | 0.291321674009 -0.41929576795601253  | 0.173<br>0.342<br>0.512<br>0.682<br>0.852<br>1.021<br>1.7<br>0.003<br>1.191<br>1.361<br>1.531<br>1.87 |
| 14             | Yes                | 30    | 237.88      | 20   | 436.073354           |                                                                         | 0.476726433739 1.534120552720696     | Measured 10 <sup>-4</sup>                                                                             |
| 15             | Yes                | 30    | 236.05      | 20   | 397.121869           |                                                                         | 0.518859262026 1.780464356450243     | Predicted / Error > Standardized Error > Normal QQPlot >                                              |
| 16             | Yes                | 18700 | $70.146 -1$ |      | 126.743373           |                                                                         | $-146.988777056 -2.241402734001325$  |                                                                                                    |
| 17             | Yes                | 30    | 550.65      | 52   | 962.026910           |                                                                         | 0.541202980001 2.2414027340013267    | <b>Regression function</b><br>$-0.00214702540257314$ * x + 110.278327399257                           |
| 18             | Yes                | 30    | $133.72$ 10 |      | 278.385653           |                                                                         | 0.372591024670 0.22111871129622496   | <b>Prediction Errors</b>                                                                              |
| 19             | Yes                | 30    | 80.139      |      | 50 160.481997        |                                                                         | 0.312428016527 -0.15731067365071705  | 40 of 40<br><b>Samples</b>                                                                            |
| 20             | Yes                | 30    |             |      | 105.12 75 215.525286 |                                                                         | 0.348562213107 0.09413739954080147   | $-394.2122$<br>Mean                                                                                   |
| 21             | Yes                | 70    | 74.841      | 4    | 136.029932           |                                                                         | 0.035587811513 -0.797776836381856    | 2953.94<br>Root-Mean-Square                                                                           |
| 22             | Yes                | 30    | 104.83      |      | 74 177.864246        |                                                                         | 0.420730603241 0.5607030404877891    | <b>Mean Standardized</b><br>$-3.510691$                                                               |
| 23             | Yes                | 30    | 93.750      |      | 63 164.032003        |                                                                         | 0.388647347563 0.3517843579581241    | 23,25007<br>Root-Mean-Square Standardized                                                             |
| 24             | Yes                | 130   | 59.448      | $-7$ | 169.755102           |                                                                         | $-0.41560619952 -1.3563117448014106$ | <b>Average Standard Error</b><br>427.9053                                                             |
| 25             | Yes                | 30    | 83.685      |      | 53 155.518188        |                                                                         | 0.345202636154 0.03133797948295203   | ¢<br><b>Export Result Table</b>                                                                       |
|                | Yes                | 70    | 63.389      |      | $-6$ 104.121006      | $-0.06348697262$                                                        | -1.2133396142929644                  |                                                                                                    |
| 26             |                    | 30    |             |      | 102.61 72 165.278262 |                                                                         | 0.439331685470 0.8871465453832448    |                                                                                                    |
| 27             | Yes                |       |             |      |                      |                                                                         |                                      |                                                                                                    |

**Ilustración 37-3:** Errores de predicción de Oro (Au) del Modelo Gaussiano

**Realizado por:** Sanchim, R., Jimpikit, D, 2023.

### **CAPÍTULO IV**

# **4. MARCO DE ANÁLISIS E INTERPRETACIÓN DE RESULTADOS**

#### **4.1. Modelo de Elevación Digital de la zona de estudio**

En la Ilustración 1-4 se presenta el modelo de elevación digital (DEM), cuya elevación máxima es 1005 msnm y mínima de 825 msnm. La adquisición y selección de los datos, calidad visual fue de la más clara posible para la visualización de la distribución de los puntos de muestreo. En el cual se puede observar los rangos de la mayor cantidad de puntos de muestra que se localizan entre 830 msnm – 900 msnm (DR\_001 - DR\_029) y entre los 910 msnm – 945 msnm (DR\_030 - DR\_040).

Cabe mencionar que las muestras de mayor concentración se encuentran a una elevación de 915 msnm (DR\_018) con una concentración de 18.70 g/t y a una elevación 940 msnm (DR\_009) con una concentración de 0,86 g/t. Y las muestras con menores concentraciones de 0,03 g/t en las zonas de elevaciones mínimas. Por lo cual se deduce que puntos de mayor concentración se localizan en las zonas de elevaciones máximas. Es decir, estos resultados sugieren que los sedimentos fluviales y las muestras de suelo tienen poco transporte y por lo tanto el depósito primario o fuente de mineralización se podría encontrar cerca del área de estudio.

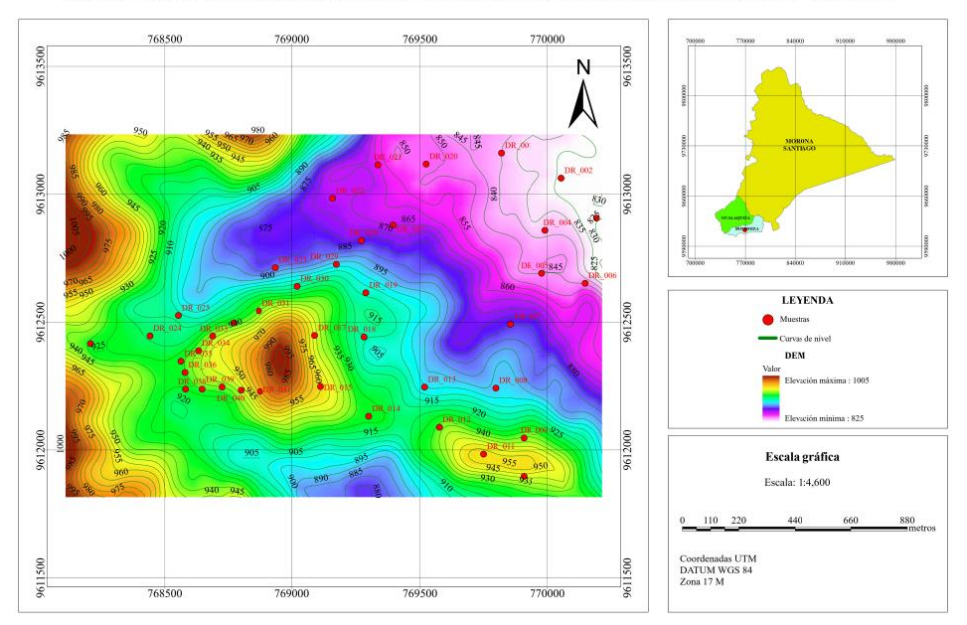

MODELO DIGITAL DE ELEVACIÓN DEL ÁREA DE ESTUDIO

**Ilustración 1-4:** Mapa de Modelo de Elevación Digital del área de estudio **Realizado por:** Sanchim, R., Jimpikit, D, 2023.
La zona alta se considera la elevación máxima: 1005 msnm hasta la cota inferior 915 msnm aproximadamente, y las zonas bajas corresponde desde la cota 915 msnm hasta la elevación mínima: 825 msnm.

### **4.2.Reporte de resultados de laboratorio**

El reporte de resultados de las muestras de suelos y sedimentos por parte del laboratorio minero metalúrgico Albexxus Cía. Ltda. fue entregado la concentración en gramos de oro por tonelada de muestras (g/t) o denominadas también partes por millón (ppm) como se indica en el ANEXO H.

En la Ilustración 2-4, se indica mediante un histograma las concentraciones de Oro (Au) g/t por el código de las muestras. Se pueden visualizar los datos de las 40 muestras en donde se evidencia una concentración alta con 18.7 g/t que corresponde a la muestra DR\_018 en comparación a las demás.

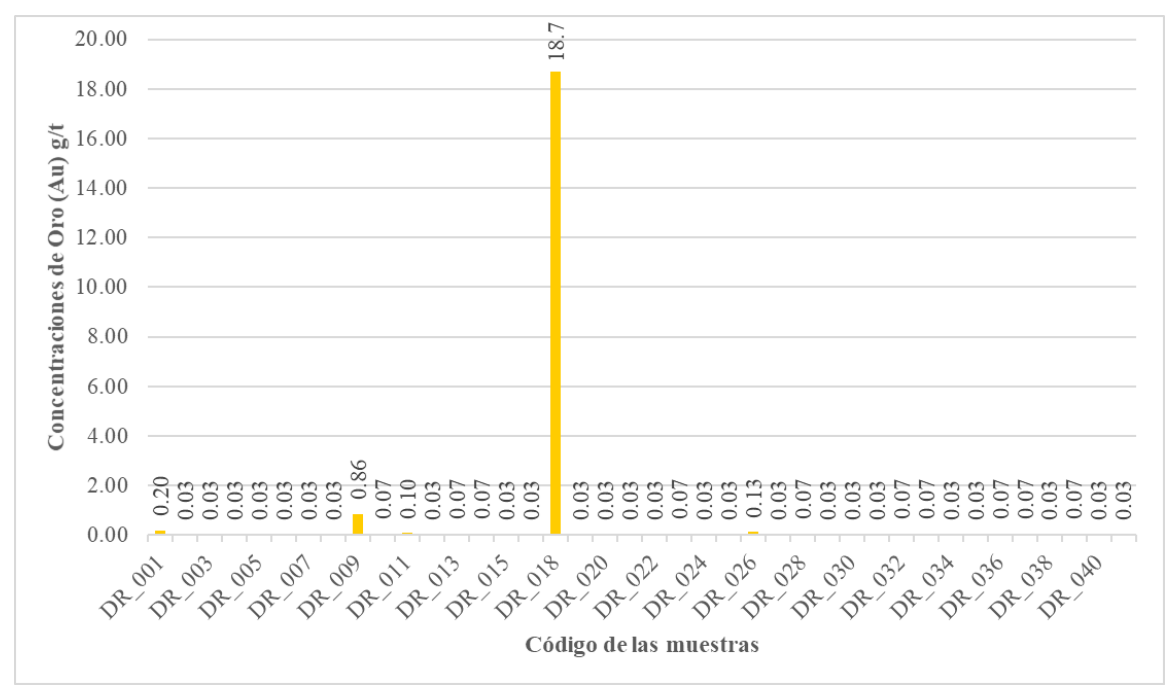

**Ilustración 2-4:** Concentraciones de Oro (Au) por el Código de las muestras **Realizado por:** Sanchim, R., Jimpikit, D, 2023.

### **4.3.Análisis estadístico y geoestadístico**

### *4.3.1. Análisis exploratorio de datos*

Con los resultados obtenidos del ensayo al fuego de los cuarenta datos expresados en g/t se realizó cálculos estadísticos previos en el software Excel donde se determinó la variable de concentración de Oro (Au).

| <b>CÁLCULOS ESTADÍSTICOS PREVIOS</b> |       |
|--------------------------------------|-------|
| Número de la muestra (n)             |       |
| Límite máximo $(g/t)$                | 18.70 |
| Límite mínimo $(g/t)$                | 0.03  |
| Rango                                | 18.67 |
| Número de clase (m)                  |       |
| Tamaño de la clase (c)               | 3     |

**Tabla 1-4:** Cálculos estadísticos previos

**Realizado por:** Sanchim, R., Jimpikit, D, 2023.

En la Tabla 6-4, se pueden visualizar los cálculos respecto a las distribuciones de las frecuencias: absolutas y relativas, en cuanto a las concentraciones de oro. Tomando en cuenta el número y tamaño de clase anteriormente definida en la Tabla 1-4.

| DISTRIBUCIÓN DE FRECUENCIAS DE ORO (Au) |       |                                         |                                       |                                              |       |    |       |                                                           |                                                        |  |
|-----------------------------------------|-------|-----------------------------------------|---------------------------------------|----------------------------------------------|-------|----|-------|-----------------------------------------------------------|--------------------------------------------------------|--|
| <b>Clase</b><br>(x)                     |       | Marcas de<br>$\text{Case}(\mathbf{xi})$ | <b>Frecuencia</b><br>Absoluta<br>(ni) | <b>Frecuencia</b><br><b>Relativa</b><br>(hi) |       |    |       | <b>Frecuencia</b><br>Absoluta<br><b>Acumulada</b><br>(Ni) | <b>Frecuencia</b><br><b>Relativa</b><br>Acumulada (Hi) |  |
| 0.03                                    | 3.03  | 1.53                                    | 39                                    | 0.975                                        | 97.5% | 39 | 0.975 | 97.5%                                                     |                                                        |  |
| 3.03                                    | 6.03  | 4.53                                    | $\Omega$                              | $\Omega$                                     | $0\%$ | 39 | 0.975 | 97.5%                                                     |                                                        |  |
| 6.03                                    | 9.03  | 7.53                                    | $\Omega$                              | $\Omega$                                     | $0\%$ | 39 | 0.975 | 97.5%                                                     |                                                        |  |
| 9.03                                    | 12.03 | 10.53                                   | $\Omega$                              | $\Omega$                                     | $0\%$ | 39 | 0.975 | 97.5%                                                     |                                                        |  |
| 12.03                                   | 15.03 | 13.53                                   | $\Omega$                              | $\Omega$                                     | $0\%$ | 39 | 0.975 | 97.5%                                                     |                                                        |  |
| 15.03                                   | 18.03 | 16.53                                   | $\Omega$                              | $\Omega$                                     | $0\%$ | 39 | 0.975 | 97.5%                                                     |                                                        |  |
| 18.03                                   | 21.03 | 19.53                                   |                                       | 0.025                                        | 2.5%  | 40 |       | 100%                                                      |                                                        |  |

**Tabla 2-4:** Distribución de frecuencias de las concentraciones de Oro (Au)

En la Ilustración 3-4, se presenta un histograma de la frecuencia absoluta (ni) por el intervalo de clase(x), donde se determina que 39 muestras se encuentran con concentraciones que van desde 0.03 a 3.03 g/t, es decir que el 97.5 % de los datos poseen estos intervalos de concentraciones de Oro (Au), mientras que 1 muestra tiene una concentración que va desde 18.03 a 21.03 g/t, que significa que 2.5% de los datos tienen estos intervalos totales de concentración.

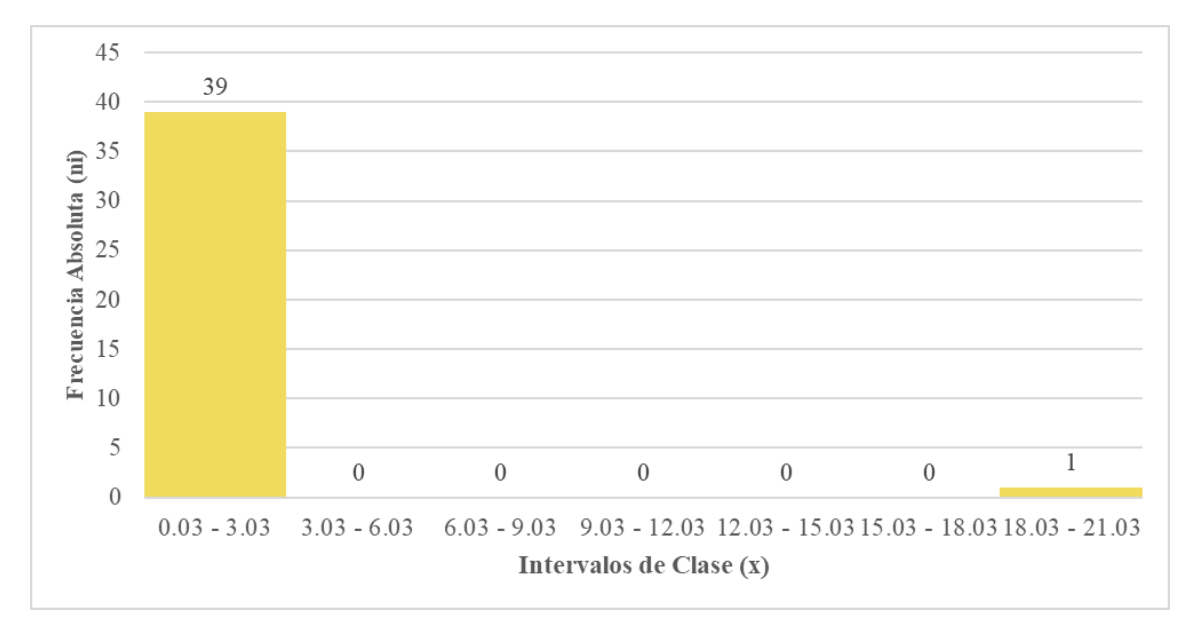

**Ilustración 3-4:** Frecuencia Absoluta por Intervalo de clase de concentración de Oro (Au) **Realizado por:** Sanchim, R., Jimpikit, D, 2023.

Finalmente, en la Tabla 3-4, se indican los cálculos estadísticos básicos de las concentraciones de Oro (Au) realizadas en el Excel. Se realizaron la comparación de los datos con la estimación de *Kriging* realizada en el software ArcGIS y se establecieron las equivalencias de los resultados.

| <b>CÁLCULOS ESTADÍSTICOS BÁSICOS</b> |           |  |  |  |  |
|--------------------------------------|-----------|--|--|--|--|
| Medida                               | Valor     |  |  |  |  |
| Media Aritmética $(\bar{x})$         | 0.54      |  |  |  |  |
| Moda                                 | 0.03      |  |  |  |  |
| ler cuartil                          | 0.03      |  |  |  |  |
| Mediana                              | 0.03      |  |  |  |  |
| 3er cuartil                          | 0.07      |  |  |  |  |
| Desviación estándar $(\delta)$       | 2.948603  |  |  |  |  |
| Varianza                             | 8.694261  |  |  |  |  |
| Coeficiente de variación             | 550.1125% |  |  |  |  |

**Tabla 3-4:** Cálculos estadísticos básicos

### *4.3.1.1. Estimación con Kriging*

### *Medidas estadísticas de Oro (Log)*

Según el análisis exploratorio, se observa que los datos correspondientes a valores de concentración de oro (Au) no presentaron una distribución simétrica. Por lo tanto, se aplicó una transformación de tipo logarítmica para forzar que los datos se ajusten lo máximo posible a una distribución normal de Gauss. Posterior a la operación se obtuvo un histograma que presenta una distribución con asimetría positiva de tipo unimodal como se observa en la Ilustración 4-4.

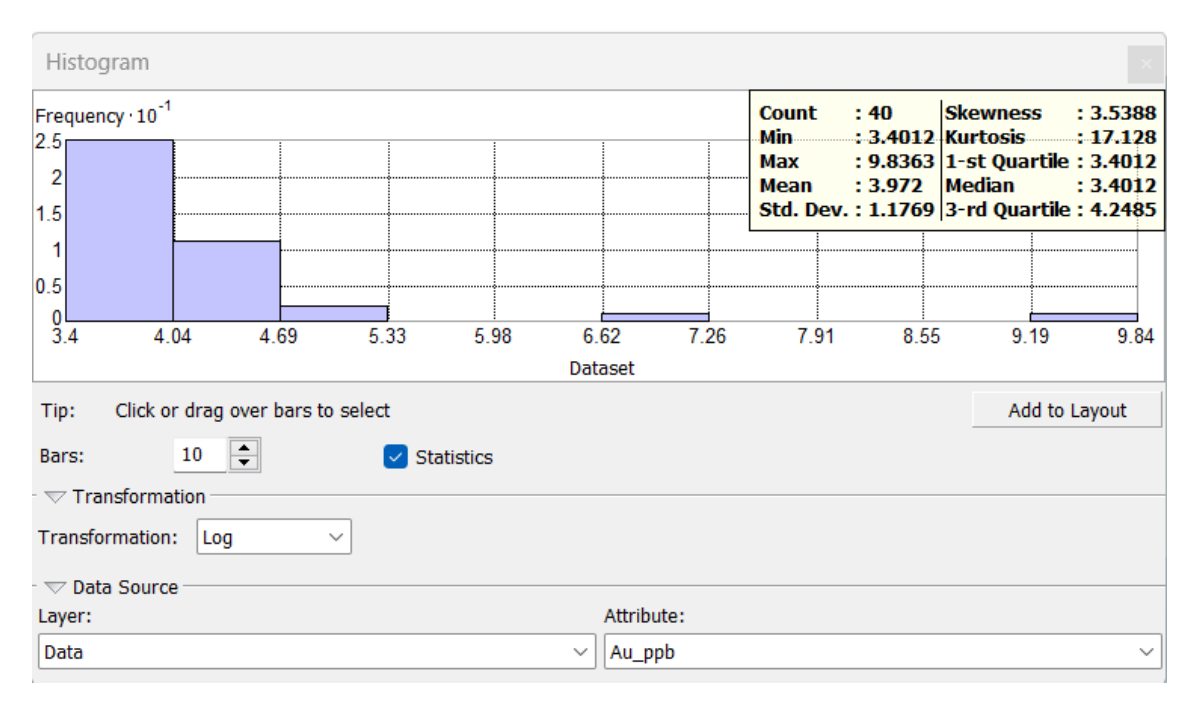

#### **Ilustración 4-4:** Histograma de Oro (Log)

**Realizado por:** Sanchim, R., Jimpikit, D, 2023.

Al ejecutar la transformación logarítmica se cumplió la condición de obtener la media lo más próximo o similar a la mediana. Las medidas estadísticas de los datos se resumen en la siguiente Tabla 4-4.

**Tabla 4-4:** Medidas estadísticas de Oro (Log)

| <b>Medida</b>      | Valor | <b>Medida</b>                | Valor  |
|--------------------|-------|------------------------------|--------|
| Número de muestras | 40    | Sesgo                        | 3.5388 |
| Valor mínimo       |       | $3.4012$ Curtosis            | 17.128 |
| Valor máximo       |       | 9.8363 Primer cuartil        | 3.4012 |
| Media              |       | 3.972   Tercer cuartil       | 4.2485 |
| Mediana            |       | 3.4012   Desviación Estándar | 1.1769 |

### *Análisis de distribución normal.*

El gráfico de QQPlot (Ilustración 5-4), demuestra que los valores de concentración de Oro (Au) no presentan una mejor distribución, es decir que los valores de los datos son bajas. Sin embargo, al trabajar con la transformación logarítmica tiende a mejorar y alinearse a la línea recta.

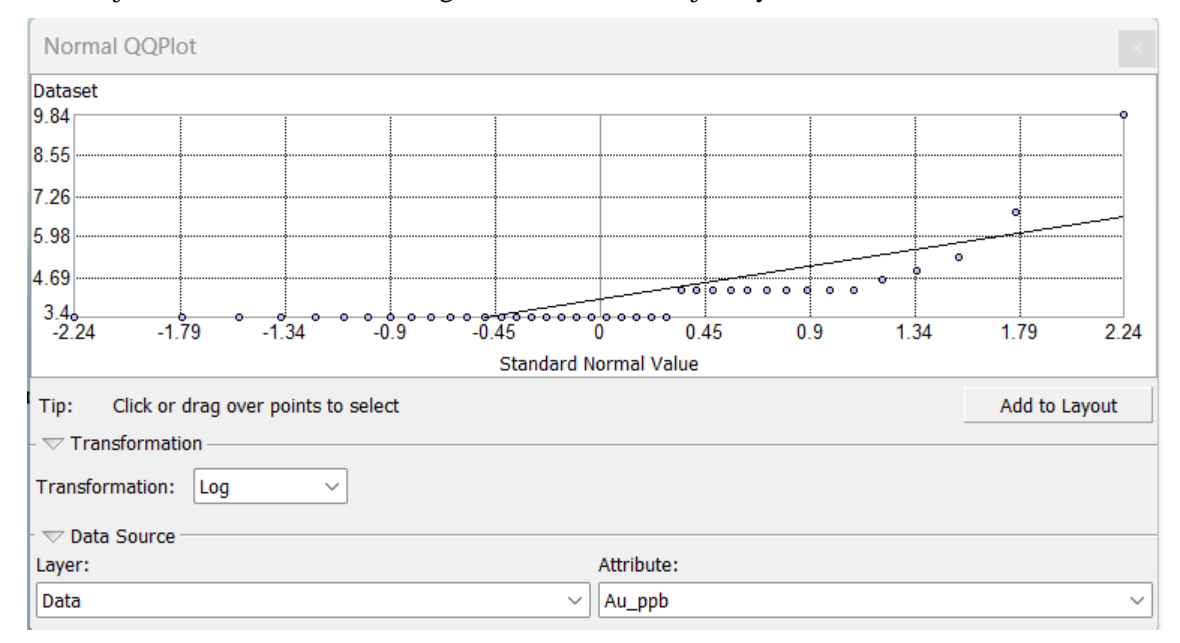

**Ilustración 5-4:** Valor Estándar Normal del Oro (Au)

**Realizado por:** Sanchim, R., Jimpikit, D, 2023.

### *Tendencia*

En la Ilustración 6-4, se observa las curvas de tendencia de concentración del Oro (Au). La línea verde indica una dirección ligeramente al este, es más clara una concentración al centro del área de estudio y la línea azul indica la tendencia de concentración en la dirección Norte. Por lo que el Oro (Au) no tiene una clara anisotropía marcada. Los valores se proyectaron con una línea de tendencia de orden polinomial de grado dos, en la cual se observa visualmente una anomalía alta y baja.

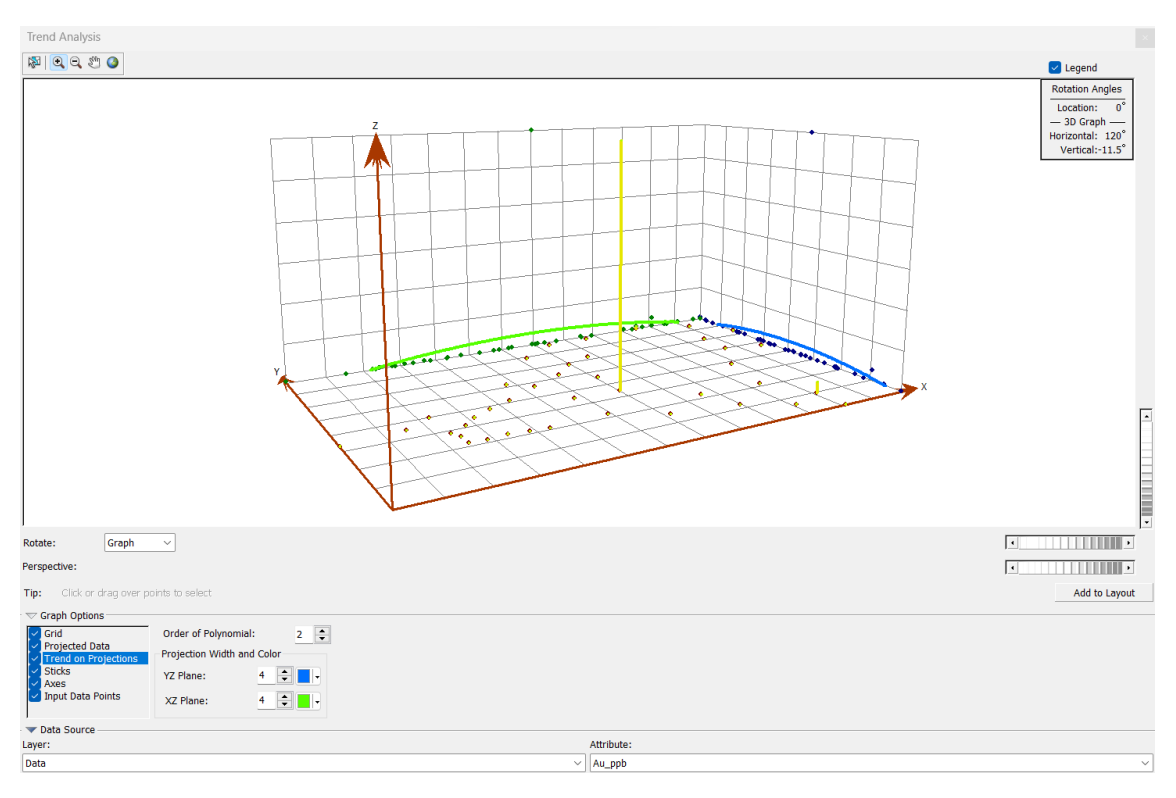

**Ilustración 6-4:** Análisis de Tendencia del Oro (Au) **Realizado por:** Sanchim, R., Jimpikit, D, 2023.

### *Análisis de Semivariograma*

En el semivariograma muestral de Oro (Au) con los datos automáticos no había una tendencia clara, por lo tanto, se dio la configuración de los datos, distancia (Lag Size: 150 m) y numero de combinaciones(Number of Lags: 5), en la cual se obtuvo la mejor distribución de semivariograma como se indica en la Ilustración 7-4. Es decir que a mayores distancias se observa mayor varianza, mientras que a distancias cortas se correlacionan mejor los datos.

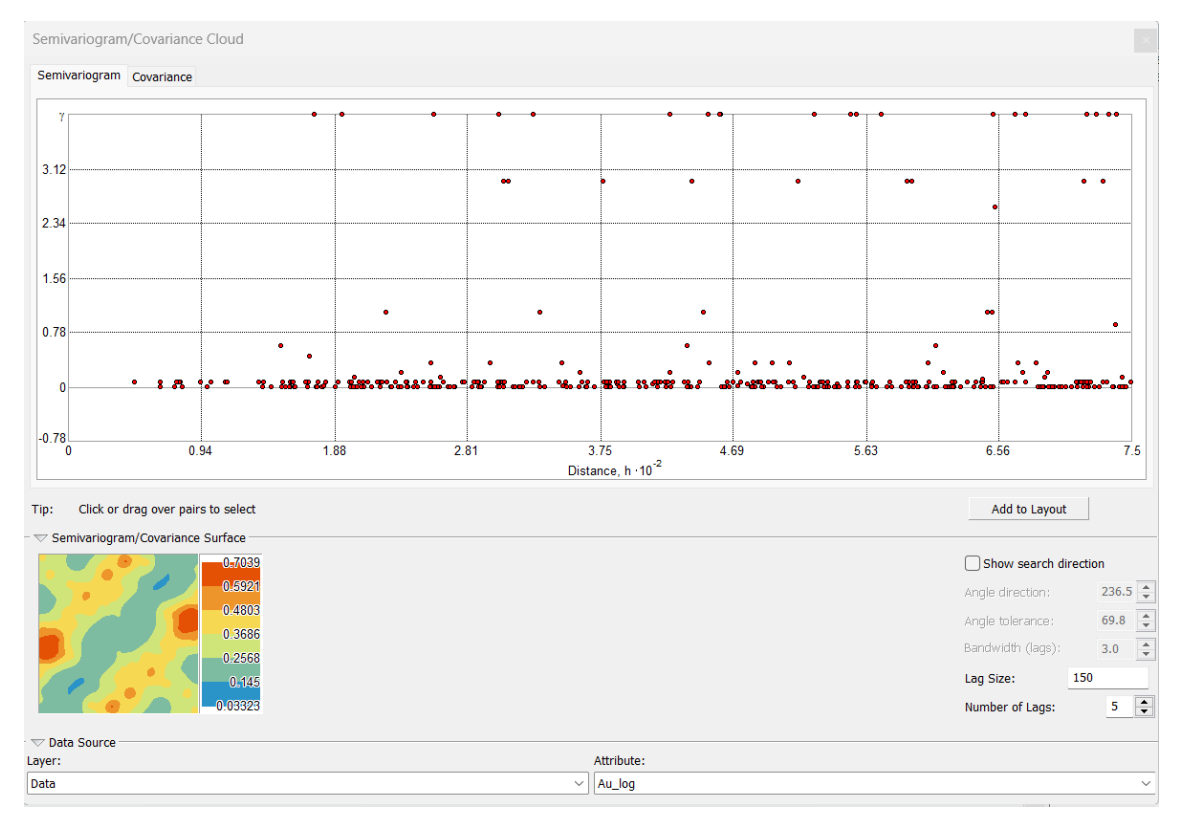

## **Ilustración 7-4:** Semivariograma muestral del Oro (Au)

**Realizado por:** Sanchim, R., Jimpikit, D, 2023.

### *Análisis de Patrón.*

En la Ilustración 8-4, se muestra el análisis de patrones realizado por el método del vecino más cercano, en la cual indica que los datos o las concentraciones de Oro (Au) son dispersos con distancia relativamente común.

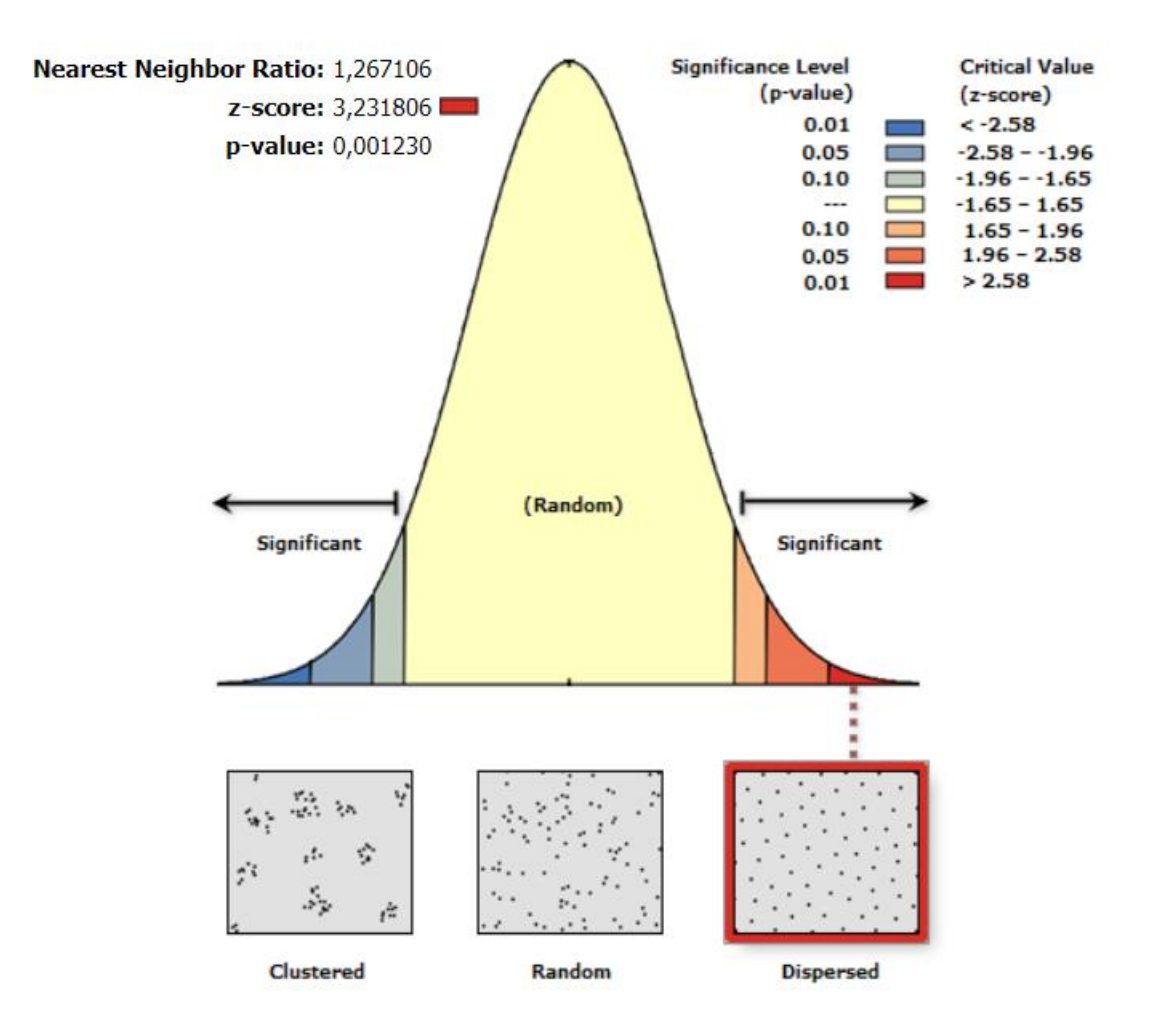

**Ilustración 8-4:** Análisis del patrón del Oro (Au) mediante el promedio de vecino más cercano **Realizado por:** Sanchim, R., Jimpikit, D, 2023.

### *Modelo geoestadístico teórico.*

Para determinar el modelo teórico final a utilizar, se evaluaron los modelos: Circular, Esférico, Tetraesférico, Pentaesférico, exponencial, y gaussiano. De acuerdo con los índices de error para la aplicación de métodos geoestadísticos de interpolación se compararon cuantitativamente los errores de predicción entre sí como se indica en la Tabla 5-4 y se estableció el modelo que tuvo el mejor ajuste de los datos. En nuestro caso la distribución de oro con mejor estimación y menor error es el modelo "exponencial"

| <b>Modelos</b> | <b>Tipo</b>   | <b>Mean</b> | <b>RMS</b> | <b>MS</b> | <b>RMSS</b> | ASE     |
|----------------|---------------|-------------|------------|-----------|-------------|---------|
|                | Circular      | $-413.474$  | 2953.575   | $-4.626$  | 29.946      | 294.283 |
| 2              | Esférico      | $-390.725$  | 2954.406   | $-3.082$  | 20.502      | 480.091 |
| 3              | Tetraesferico | $-409.483$  | 2952.93    | $-3.983$  | 25.961      | 321.845 |
| $\overline{4}$ | Pentaesferico | $-399.957$  | 2951.28    | $-3.084$  | 20.529      | 370.505 |
| 5              | Exponencial   | $-389.338$  | 2950.909   | $-2.517$  | 16.995      | 438.654 |
| 6              | Gaussiano     | $-394.212$  | 2953.94    | $-3.510$  | 23.250      | 427.905 |

**Tabla 5-4:** Comparación y evaluación de índices de errores de los modelos geoestadísticos obtenidos

**Realizado por:** Sanchim, R., Jimpikit, D, 2023.

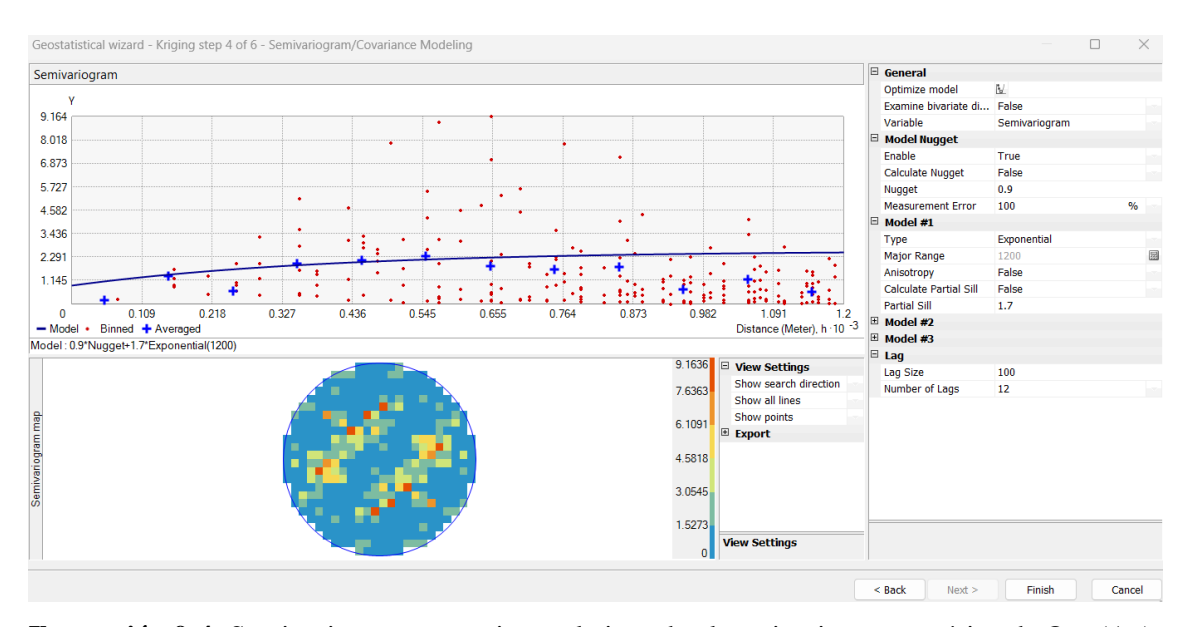

**Ilustración 9-4:** Semivariograma experimental ajustado al semivariograma teórico de Oro (Au) **Realizado por:** Sanchim, R., Jimpikit, D, 2023.

En la Ilustración 9-4, se observa el semivariograma experimental (signos + en azul) y el semivariograma teórico (curva azul) en el cual los valores mencionados poseen una correlación espacial, mostrando como resultado el aumento de la curva de la función semivariograma hasta llevar el valor de la meseta a 1,7. Y se menciona los valores de los parámetros del modelo elegido en la Tabla 6-4.

**Tabla 6-4:** Parámetros del Modelo Exponencial para el Oro (Au)

| Modelo      | <b>Meseta Parcial</b> | <b>Distancia</b> | <b>Rango</b> | Pepita    | <b>Puntos</b> |
|-------------|-----------------------|------------------|--------------|-----------|---------------|
| Exponencial | −<br>.                | 100              | 1200         | nα<br>U.J |               |

#### *Validación Kriging.*

La comprobación del semivariograma del modelo exponencial se realizó mediante el método de la validación cruzada. Dentro de la herramienta Kriging simple se emplearon dos análisis extras: el de Probabilidad y de Error de predicción estándar, siendo el análisis de probabilidad el mejor modelo, en el cual se analizó la distribución de los datos que se encuentran entre la línea de referencia y la línea de regresión. En la Ilustración 10-4, se visualiza que la mayor cantidad de los datos se concentran en la intersección de la línea de referencia y regresión, cercana al punto de origen (tendiendo a cero). Es decir que el mayor porcentaje de las muestras tienen valores bajos y por lo tanto la tendencia no es clara.

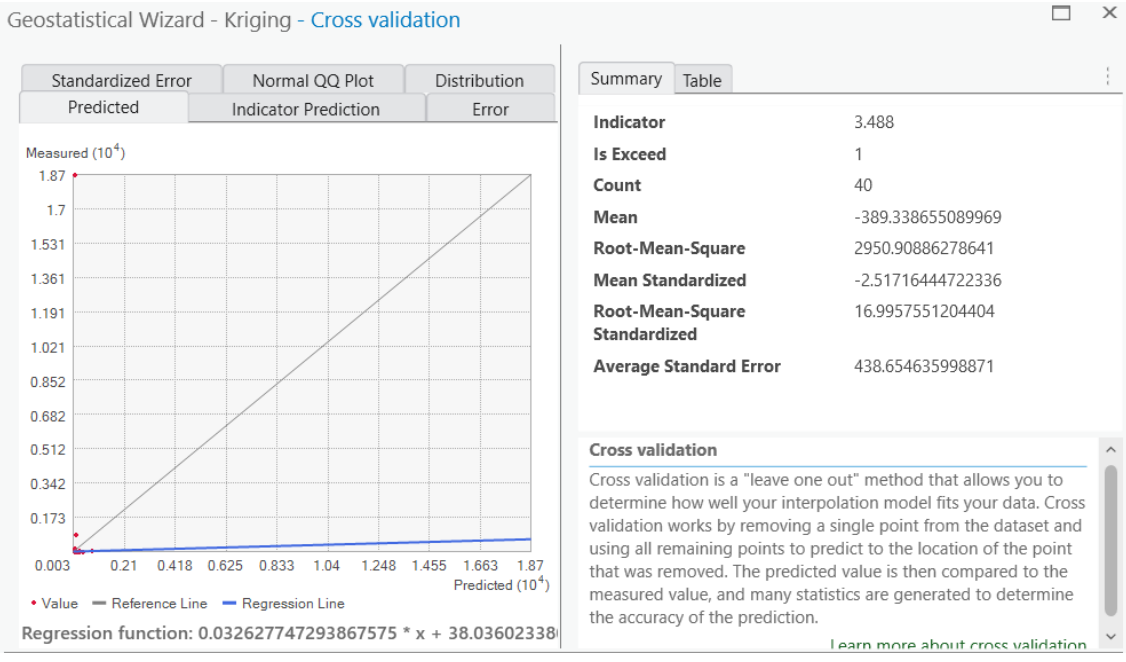

**Ilustración 10-4:** Validación cruzada del Oro (Au) **Realizado por:** Sanchim, R., Jimpikit, D, 2023.

En la tabla 7-4, se resumen los parámetros de la validación cruzada de oro. La interpolación se estima como valida, ya que el Error Medio Cuadrático Estandarizado (RMSS) es superior a 1, y el Error Medio Estándar es de un valor inferior al Error Medio Cuadrático, por lo tanto, se subvalora la variabilidad existente en las predicciones. También el valor del error medio estandarizado está cercano a 0.

| <b>Modelo</b> | Ecuación de | <b>Error</b>  | Error        | Error                | <b>Error</b>    |
|---------------|-------------|---------------|--------------|----------------------|-----------------|
|               | regresión   | <b>Medio</b>  | <b>Medio</b> | <b>Medio</b>         | <b>Medio</b>    |
|               |             | Estandarizado | Cuadrático   | Cuadrático           | <b>Estándar</b> |
|               |             |               |              | <b>Estandarizado</b> |                 |
| Exponencial   | 0.0326      | $-2.517$      | 2950.908     | 16.995               | 438.654         |
|               | $x+38.036$  |               |              |                      |                 |

**Tabla 7-4:** Parámetros de validación cruzada del Oro (Au)

**Realizado por:** Sanchim, R., Jimpikit, D, 2023.

### *Mapa de estimación de probabilidad.*

El siguiente mapa de estimación geoestadística se efectuó con la herramienta Kriging Simple en la cual se generó un semivariograma de modelo exponencial. En la Ilustración 11-4, se observa el resultado de la estimación efectuado con el método Kriging Probability que nos indica las áreas o zonas que tienen probabilidad de superar el Threshold (3.488 ppm) en el área de estudio.

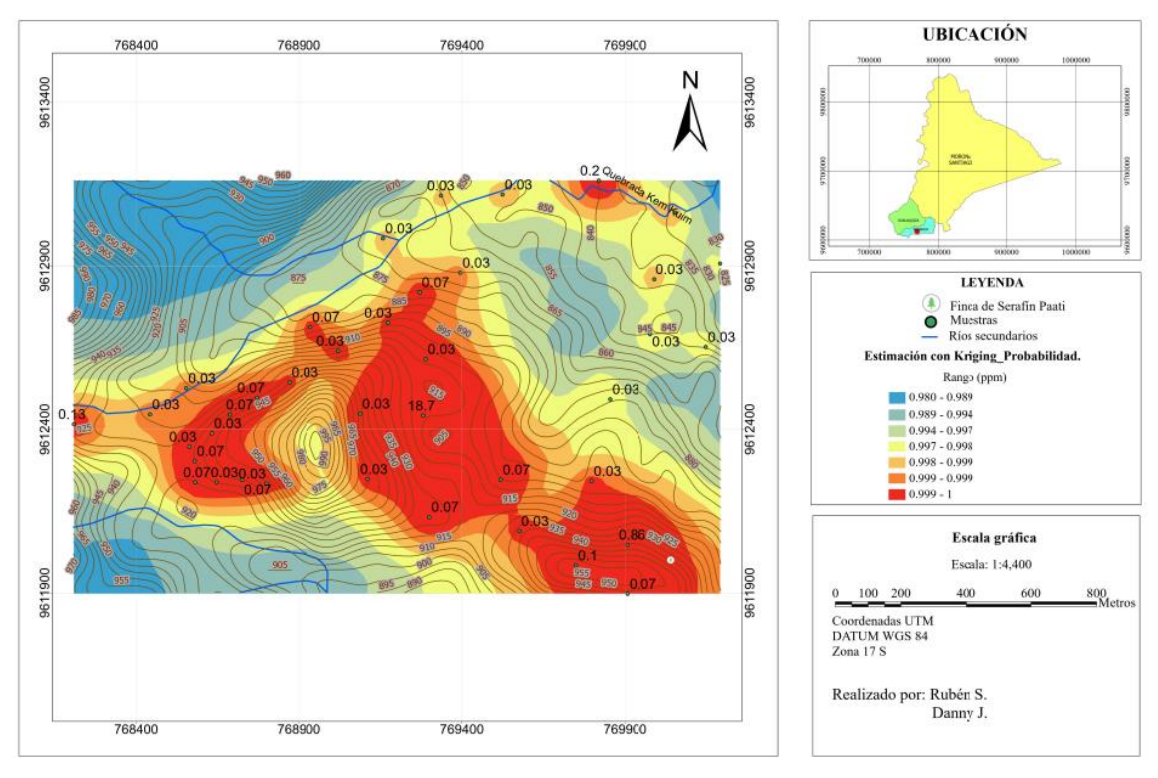

MAPA DE ESTIMACIÓN DE PROBABILIDAD.

**Ilustración 11-4:** Mapa de estimación de probabilidad **Realizado por:** Sanchim, R., Jimpikit, D, 2023.

Se observan 3 áreas o zonas con probabilidad de superar el valor del Threshold en color rojo que abarca aproximadamente el 50% del área total de estudio en donde el valor de la clase es 0.999 - 1.

La primera zona (mayor) se encuentra en el centro del área de estudio de forma alargada con

dirección Noroeste cubriendo un porcentaje cercano al 25% del área total, la cual se encuentra limitada entre las coordenadas 9612819 a 9612132 Norte y 769089 a 769518 Este con cotas: 875 msnm al Norte, 915 msnm al Sureste, 970 msnm al Oeste y 915 msnm al Sur. Además, en este sector se encuentran concentraciones con valores de: 0.03 ppm, 0.07 ppm y 18.7 ppm.

La segunda zona posee una forma casi circular que se encuentra en la parte Sureste y tiene un área aproximada de 15% del área total de investigación, la cual se ubica entre las coordenadas 9611897 a 9612242 Norte y 769576 a 769907 Este con cotas promedio de 895 msnm al Norte, al Sur limita con el borde del área de estudio, al Este con la finca del señor Serafín Paati a 945 msnm y al Oeste está unida parcialmente a la primera zona, en la cual se encuentran valores de: 0.07 ppm, 0.10 ppm y 0.86 ppm. Finalmente se determinó la tercera zona que se encuentra al Oeste con un porcentaje alrededor del 10% del área total, y se caracteriza por tener forma de "C" delimitada entre las coordenadas 9612229 a 9612544 Norte y 768441 a 768874 Este, y las elevaciones varían de 915 msnm – 960 msnm. Esta área contiene valores de: 0.03 ppm y 0.07 ppm.

Cabe mencionar que, dentro de la primera zona de probabilidad existen indicios de actividades mineras artesanales abandonadas. Además, en ciertos sectores los moradores realizan trabajos de agricultura, ganadería y la mayor parte son zonas con pendientes uniformes y variadas, vegetación de tierra firme caracterizado por árboles frondosos de gran tamaño.

### **4.4.Análisis de concentración del oro**

La desviación estándar de la concentración que se obtuvo de oro de los 40 muestreos realizados es de 2,948 ppm debido a que su valor es alto es decir que los valores se localizan dispersos con respecto a la media. La aplicación del método matemático de Lepeltier Modificado con los valores de la media aritmética y la desviación estándar, nos permitieron obtener los valores del Background, Threshold, Subanomalía, Anomalía y Anomalía definida como se visualiza en la Tabla 8-4.

| Valores normales y anomálicos del Oro-ppm |                                                                                                    |                       |                         |                          |                          |                          |  |  |
|-------------------------------------------|----------------------------------------------------------------------------------------------------|-----------------------|-------------------------|--------------------------|--------------------------|--------------------------|--|--|
| <b>Media</b><br>aritmética                | <b>Desviación</b><br><b>Threshold</b><br><b>Background</b><br>Subanomalía<br>Anomalía<br>Anomalía<br>estándar<br><b>Definida</b> |                       |                         |                          |                          |                          |  |  |
| $\overline{\text{X}}$                     |                                                                                                    | $\overline{\text{X}}$ | $\delta + \overline{X}$ | $2\delta + \overline{X}$ | $3\delta + \overline{X}$ | $4\delta + \overline{X}$ |  |  |
| 0.54                                      | 2.948                                                                                                    | 0.54                  | 3.488                   | 6.436                    | 9.384                    | 12.332                   |  |  |

**Tabla 8-4:** Resultado de concentraciones normales y anómalos del Oro (Au)

Se pudo determinar que la mayor cantidad de puntos de muestreo tuvieron un valor de concentraciones bajos que se encuentran en el rango de *Background* con: límite inferior de 0.03 ppm, un dato promedio de 0.54 ppm y con valor límite superior de 3.488 ppm (Threshold). El valor con límite inferior de 3.488 ppm y con un límite superior de 9.348 ppm es denominada como Subanomalía, sin embargo, no se presentaron muestras que tienen estos valores de concentración. Finalmente, se define como *Anomalía* muestras que tengan valores >9.384 ppm en la cual tenemos la muestra DR\_018 con una concentración de 18.70 g/t que se ubica en la zona alta (910 msnm) de la loma "Alto Yutui" en las coordenadas 769282 E - 9612442 N.

Las muestras con bajas concentraciones tienen estas características debido a que el Oro está en constante desplazamiento por los drenajes menores que nacen de las zonas altas (elevación máxima: 1005 msnm) y se acumulan hacia las zonas bajas (elevación mínima: 825 msnm), por otra parte, se conoce generalmente que los muestreos geoquímicos de suelo se caracterizan por dar valores de concentración bajos debido a la poca movilidad del mismo y los efectos de la erosión.

### **4.5.Delimitación de las zonas de concentraciones auríferas según el modelo exponencial**

En el siguiente mapa Ilustración 12-4, se presenta la zona con potencial de concentración del mineral (Au), donde en algunos puntos de muestreo ostentan bajas concentraciones con respecto a la anomalía. Por tal motivo, se utilizó la clasificación de intervalos geométricos para la elaboración del mapa final.

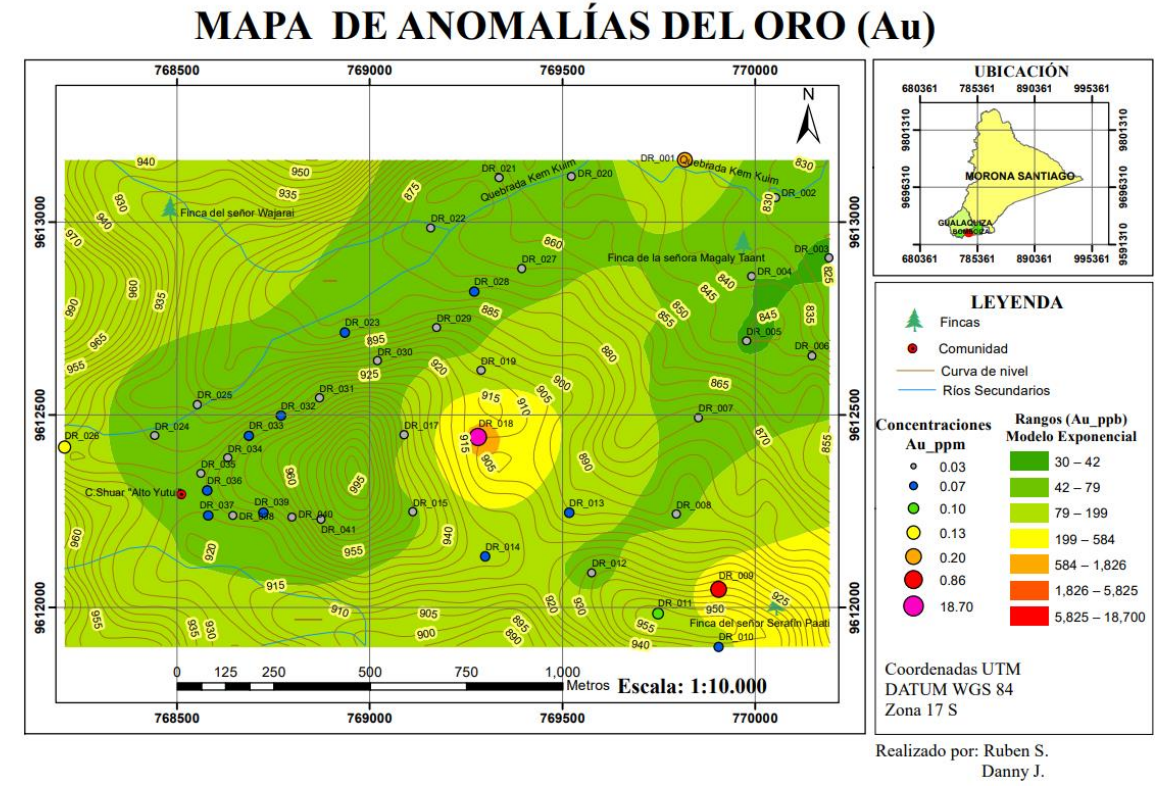

**Ilustración 12-4:** Mapa de anomalías del Oro (Au) **Realizado por:** Sanchim, R., Jimpikit, D, 2023.

Con el análisis geoestadístico se determinó una zona como anomalía que se ubica en la loma "Alto Yutui" sobre la cota 910 msnm con coordenadas 769282 E - 9612442 N, la cual se caracteriza por tener una forma circular y cubre un área de 0.0061 km<sup>2</sup> (1% del área de estudio). En esta zona sobresale la muestra DR\_018 con una concentración alta de 18.70 g/t de Au respecto a las demás muestras. Cabe mencionar que en la Ilustración 2-2 se observa que en ese sector existe una falla inversa que probablemente exhumó el material y se preservó por la ausencia de un río que le erosione y transporte en esta zona.

Además, el bajo transporte posiblemente ayudó a la sedimentación en el mismo sitio razón por la cual existe alta concentración de Oro (Au) en esta área tan reducida. Adicionalmente, se determinó valores de concentraciones bajas denominado como "Background." la cual se compone por valores como: 0.03g/t, 0.07g/t, 0.10 g/t, 0.13 g/, 0.20 g/t, de las cuales sobresale la muestra DR\_009 con el valor de 0.86 g/t que a pesar de estar dentro del background se acerca lo máximo posible al límite del Threshold, la cual se ubica en la cota 940 msnm en las coordenadas 769906 E - 9612047 N cercana a la finca del señor Serafín Paati. El resto del área no presenta anomalía, sin embargo, se observa hacia los límites Oeste y Norte del área de estudio que existen concentraciones aparentemente altas dentro del background de 0.13 ppm y 0.20 ppm correspondientes a las muestras DR\_026 y DR\_001 respectivamente.

### **CAPÍTULO V**

### **5. CONCLUSIONES Y RECOMENDACIONES**

#### **5.1.Conclusiones**

- La prospección aluvial se ejecutó recolectando las 33 muestras de suelos a una distancia de 200, 300 y 500 metros entre ellas mediante el método de sondeo manual con el equipo de muestreo de suelo de la serie AMS Professional a una profundidad promedio de 80 cm, y 7 muestras de la terraza del rio Kem Kuim, obteniendo un total de 40 muestras representativas.
- Se obtuvo un modelo digital del terreno (DEM) que cubre un área de  $3.073 \text{ km}^2$  a través del cual se definieron los diferentes cambios de elevaciones: máxima de 1005 msnm hasta la mínima 825 msnm; con esta herramienta se delimitó las altitudes en la que se encuentra la anomalía. Además, se pudo determinar zonas con pendientes uniformes y variadas, vegetación de tierra firme caracterizadas por árboles frondosos de gran tamaño, dentro de las cuales existe el aumento del caudal de los drenajes menores, el rio Kem Kuim y sus afluentes durante la temporada de lluvias (enero - julio). Estas condiciones influyeron en la toma de las 40 muestras.
- Mediante la aplicación del método geoquímico "ensayos al fuego", se logró obtener los siguientes valores de concentración de Oro: 0.03 g/t, 0.07 g/t, 0.10 g/t, 0.13 g/t, 0.20 g/t, 0.86 g/t y 18.70 g/t en las 40 muestras empleadas en el presente estudio los cuales se detallan en el ANEXO H.
- Se determinó las distribuciones de las zonas anomálicas de Oro (Au) en el área de estudio, las cuales se obtuvieron mediante el análisis estadístico y la aplicación del método matemático Lepeltier modificado mismo que nos permitió definir los límites de los rangos de: Background (0.54 ppm), Threshold (3.488 ppm), Subanomalía (6.436 ppm.) Anomalía (9.384 ppm) y Anomalía Definida (12.332 ppm).
- En el mapa de anomalías se observa dos categorías principales: Anomalía, considerando valores que poseen > 9.384 ppm en la cual se encuentra la muestra DR\_018 con una concentración de 18.70 g/t la cual se ubica dentro del rango de elevación (915 msnm - 905 msnm) y cubre un área de 0.0061 km<sup>2</sup>; y el Background: con un valor promedio de 0.54 ppm que se extiende en aproximadamente un 99% del total del área de estudio.
- Se identifica una zona anomálica de Oro definida únicamente por la muestra DR 018 con 18.70 g/t, que se ubica en la parte alta de la loma "Alto Yutui", específicamente en las coordenadas 769282 E - 9612442 N, con cota 915 msnm. Además, mediante el uso de la clasificación SUCS, se identificó muestras de arcillas limosas, micas, limonita y cuarzo hacía

al Oeste de este punto, y al Este existe la presencia de arcillas orgánicas, areniscas con plagioclasas por lo cual se interpreta que quizás el cambio litológico tiene relación con una falla regional que atraviesa este sector y que probablemente exhumó el material. Adicionalmente, la mineralización de esta área (región Subandina) se asocia a depósitos tipo pórfido y skarn los cuales aportan Oro (Au) a placeres aluviales y paleoplaceres cuaternarios. Por tal motivo, se asume que la zona donde se encuentra la alta concentración de oro se preservó debido a que no existe la presencia de un río que erosione y transporte el material a otras áreas más bajas.

- Las demás muestras presentan valores de 0.03 g/t, 0.07 g/t, 0.10 g/t, 0.13 g/t y 0.20 g/t, que se encuentran dentro del rango de background y se distribuyen hacia las zonas bajas de la loma "Alto Yutui". Estas concentraciones son arrastradas por los afluentes menores que existen en el lugar de estudio. Adicionalmente, se destaca la muestra DR\_009 con un valor de 0.86 g/t que se localiza en las coordenadas 769906 E – 9612047 N con cota 940 msnm por ser la muestra que se encuentra dentro del background y que más se acerca al límite del Threshold.
- Con base en el análisis geoestadístico utilizando el método de interpolación Kriging simple en el software ArcGIS Pro, fue posible estimar tres zonas de probabilidad de superar el Threshold que abarcan en conjunto aproximadamente el 50% del área total de estudio en donde el valor de la clase es de 0.999 – 1. La primera zona se encuentra en la parte central del área de estudio y abarca un porcentaje cercano al 25% de dicha área, la misma que posee una forma alargada con dirección Noroeste. La segunda zona cubre aproximadamente el 15% del área total de investigación y se ubica hacia el Sureste, cercano a la finca del señor Serafín Paati, unida parcialmente a la primera zona en forma circular; y la tercera zona se encuentra hacia el Oeste, aproximadamente con el 10% de área total, y tiene forma de "C".

### **5.2. Recomendaciones**

- Comprobar el análisis geoestadístico mediante técnicas de interpolación IDW (Ponderación por el Inverso de la Distancia) como una herramienta básica y métodos bayesianos (Machine Learning) como herramienta avanzada, para la verificación de la estimación y probabilidad de anomalías dando mayor sustento al resultado del presente estudio, debido a que estos métodos aplican distintos parámetros en su evaluación.
- Desarrollar un correcto método de exploración a detalle, iniciando por el muestreo de sedimentos aluviales, posteriormente con muestreo de suelos y finalmente rocas, empleando un adecuado mapeo estructural, geológico, litológico, y la elaboración de una malla de prospección con intervalos continuos o regulares, efectuando además calicatas y perforaciones más profundas para definir el potencial origen de la anomalía aurífera ya que la prospección mediante sondeos manuales se limita a profundidades relativamente cortas (1 m) y los resultados tienden a dar valores de concentraciones bajas.
- Continuar con estudios a mayor detalle en la zona de anomalía determinada, concretamente donde se ubica la muestra DR\_18. Sin embargo, no se descarta valores dentro del background que superan el promedio como por ejemplo la muestra DR\_009, realizando una malla de muestreo a distancias más cortas, previo a un estudio geofísico, empleando equipos de prospección tecnificados que permitan obtener muestras a mayores profundidades. Con el propósito de obtener información cuantitativa de los depósitos aluviales con menor grado de incertidumbre.
- Efectuar la prospección previa con la técnica Gravimétrica "Bateo" para la evaluación cualitativa de zonas anómalas debido a que es un procedimiento práctico y accesible durante el trabajo de campo, obteniendo información previa de potenciales leyes referenciales antes de requerir la aplicación de las técnicas geoquímicas ya que estas implican mayores gastos.
- El "Ensayo al Fuego" es una técnica más precisa para el análisis de sedimentos aluviales ya que nos proporciona resultados precisos y confiables. Al momento del análisis se debe considerar la sensibilidad de los equipos del laboratorio, sobre todo cuando se trabaja con muestras de suelos debido a que las anomalías regionales presentan valores relativamente bajos.

### **BIBLIOGRAFÍA**

**ACIPTIO SAANT, A.E.** Prospección geoquímica para oro, mediante sondeos manuales en terrazas aluviales del rio Pastaza, en la comunidad de Kunkuk Provincia de Pastaza (Tesis) (Pregrado) [en línea]. Escuela Superior Politécnica de Chimborazo. Riobamba - Ecuador, 2017. [Consulta: 15 enero 2023]. Disponible en: http://dspace.espoch.edu.ec/bitstream/123456789/8506/1/53T0034.pdf

**AGUAGALLO FLORES, B.L. y ENRIQUEZ LEÓN, J.A.** Prospección de placeres aluviales en los Ríos Zamora y Namangoza, entre las comunidades Yukianza y San Simon (Tesis) (Pregrado) [en línea]. Escuela Superior Politécnica de Chimborazo. Riobamba - Ecuador, 2016. [Consulta: 25 enero 2023]. Disponible en: http://dspace.espoch.edu.ec/bitstream/123456789/5124/1/53T0020.pdf

**ALBEXXUS CÍA. LTDA.** *Manual para la determinación de Au y Ag por ensayo a fuego* [blog]. [Consulta: 10 febrero 2023]. Disponible en: https://www.albexxus.com/es-es/

**ARCMAP.** *Cómo funciona Kriging* [blog]. ArcGIs for Desktop. 2022. [Consulta: 25 enero 2023]. Disponible en: https://desktop.arcgis.com/es/arcmap/10.3/tools/3d-analyst-toolbox/how-krigingworks.htm?fbclid=IwAR1diDCnSOrsQKMBTz\_2CnZoYD6tNKFAKy2z BfMToLD38zfhSBk9T72Kzic

**BABY, P., RIVADENEIRA, M. y BARRAGÁN, R**. *La Cuenca Oriente: Geología y Petróleo* [en línea]. Lima - Perú, 2004. [Consulta: 20 enero 2023]. ISBN 9978-43-859-9. Disponible en: https://horizon.documentation.ird.fr/exl-doc/pleins\_textes/doc34-08/010036207.pdf?fbclid= IwAR3Seo7Ky6Ing7VwGXHcFQTjRXlhuzM\_kaGfWqrWmAe\_DDw3kAPS-ipxqjs

**CARRANCO LÓPEZ, J.A. & RUIZ MOYA, G.E.** Prospección geológica y geoquímica de la hoja topográfica Zamora (e 1:50.000) (Trabajo de Titulación) (Pregrado) [en línea]. Universidad Central del Ecuador, 2015. [Consulta: 10 febrero 2023]. Disponible en: http://www.dspace.uce.edu.ec/handle/25000/7694

**CASTILLA GÓMEZ, J. & HERRERA HERBERT, J.** *El proceso de exploración Minera mediante sondeos* [en línea]. Madrid / España: Departamento de explotación de recursos minerales y obras subterráneas, 2012. [Consulta: 20 febrero 2023]. Disponible en: https://oa.upm.es/10695/1/Proceso\_Exploracion\_Minera\_mediante\_Sondeos\_20120330\_2.pdf

**CEDILLO ESPINOZA, J. P.** Litología y Valoración Estratigráfica en Leyes de Oro de un Placer Aluvial y Modelamiento mediante SimSched (Trabajo de Titulación) (Pregrado) [en línea]. Universidad Del Azuay. Cuenca - Ecuador, 2018. [Consulta: 20 febrero 2023]. Disponible en: https://dspace.uazuay.edu.ec/bitstream/datos/8417/1/14137.pdf

**EGÜEZ, A., GAONA, M. & ALBÁN, A.** *Mapa geológico de la República del Ecuador. Instituto de Investigación Geológico y Energético* [en línea]. 2018. [Consulta: 15 septiembre 2022]. Disponible en: https://www.geoenergia.gob.ec/wp-content/uploads/downloads/2021/06/Mapa-Ggeologico\_ecuador-2017\_compressed.pdf

**ENVIRONMENTAL SYSTEMS RESEARCH INSTITUTE (ESRI).** *ArcGIS Pro* [blog]. 2018. Disponible en: https://www.esri.com

**GEASIG (ESPECIALISTAS EN SIG Y MEDIO AMBIENTE)**. *Curso ArcGIS Análisis Geoestadístico* [blog]. 2018. [Consulta: 15 octubre 2022]. Disponible en: https://www.geasig.com/cursos-arcgis/

**GIRALDO, R.H.** 2011. *Intruduccion a la Geoestadística: Teoría y Aplicación* [en línea]. Bogotá - Colombia: Universidad Nacional de Colombia, 2018. [Consulta: 21 septiembre 2022]. Disponible en: https://geoinnova.org/wp-content/uploads/2021/08/LIBRO -DE-\_GEOESTADISTICA-R-Giraldo.pdf

**GOBIERNO AUTÓNOMO DESCENTRALIZADO PARROQUIAL RURAL DE BOMBOIZA**. *Plan de Desarrollo y Ordenamiento Territorial de la Parroquia Bomboiza 2014- 2019* [en línea]. Gualaquiza - Morona Santiago, 2015. [Consulta: 02 octubre 2022]. Disponible en: https://www.bomboiza.gob.ec/wp-content/uploads/2021/05/PDYOT-2019.pdf

**GOBIERNO AUTÓNOMO DESCENTRALIZADO PROVINCIAL DE MORONA SANTIAGO**. *Plan de Desarrollo y Ordenamiento Territorial de la Provincia de Morona Santiago*. [en línea]. Morona Santiago - Ecuador, 2011. [Consulta: 21 noviembre 2022]. Disponible en: https://moronasantiago.gob.ec/Descargas/rendiciondecuentas/2017/PDOT 2015- 2019.pdf

**GONZÁLEZ, J., GUERRA, F. & GÓMEZ, H.** "Conceptos básicos de geoestadística en geografía y ciencias de la tierra: manejo y aplicación". Geoenseñanza [en línea]. 2007, 12 (1), pp. 81-90. [Consulta: 10 septiembre 2022]. Disponible en: https://www.redalyc.org/pdf/360/36014577008.pdf

**GRIEM-KLEE**. *Geoquímica en la prospección. Apuntes Exploraciones Mineras* [en línea]. 2016a. [Consulta: 05 octubre 2022]. Disponible en: https://www.geovirtual2.cl/EXPLORAC/TEXT/0300-geoquimica-exploracion.html

**GRIEM-KLEE.** *Métodos de Exploración y Prospección. Apuntes Exploraciones Mineras* [en línea]. 2016b. [Consulta: 20 enero 2023]. Disponible en: https://www.geovirtual2.cl/EXPLORAC/TEXT/01-Introduccion-Exploraciones-Prospeccion-02.htm

**INSTITUTO GEOLÓGICO MINERO Y METALÚRGICO (INGEMMET).** *Ensayo al Fuego* [en línea]. 2015, pp. 1-3. [Consulta: 20 diciembre 2022]. Disponible en: https://portal.ingemmet.gob.pe/documents/10181/20013/FLUJO-TECNICA\_DE\_ENSAYO\_AL\_FUEGO.pdf/d090e380-c6fb-41c6-97ed-2bc58b27dadb

**INSTITUTO GEOFÍSICO - ESCUELA POLITÉCNICA NACIONAL**. *Subducción en Ecuador. Bulletin of the Seismological Society of America* [en línea]. [Consulta: 03 septiembre 2022]. ISSN 00371106. DOI 10.1785/0120120270. Disponible en: https://www.igepn.edu.ec/publicaciones-para-la-comunidad/comunidad-espanol/16479-tripticosismos-generalidades/file

**LAMBERT, Ángel.** *Manual de Muestreo para Exploración, Minería Subterránea y Rajo Abierto* [en línea]. Chile, 2006. [Consulta: 01 octubre 2022]. Disponible en: https://1library.co/document/zwo1n0ly-manual-de-muestreo-para-la-exploracion-mineriasubterranea-y-rajo-abierto.html

**LÓPEZ, R., KRYSTEL, M., BLANCO, H. & FERMALIA, A.** Caracterización geológicageoquímica para determinar anomalías auríferas asociadas al Cu, Fe, Zn, y Pb de la concesión minera Chocó 3, perteneciente A C.V.G Minerven. Municipio Autónomo el Callao, Estado Bolivar (Tesis) (Pregrado) [en línea]. Universidad de Oriente, 2010. [Consulta: 15 noviembre 2022]. Disponible en: https://es.scribd.com/document/180259808/021-Tesis-Caracterizacion-Geologica-geoquimica-Para-Determinar-Anomalias-Auriferas

**MATEUS MAYORGA, A.M.** Análisis Geoestadístico por el Método de Kriging Ordinario Aplicado a Muestras de Sedimentos Fluviales en el Distrito Minero Azuay (Trabajo de Titulación) (Posgrado) [en línea]. Universidad San Francisco de Quito. Quito - Ecuador, 2011. [Consulta: 30 noviembre 2022]. Disponible en: https://www.coursehero.com/file/42924100/TESIS-ALEX-

MATEUSpdf/

**MESTAS HUARACHA, R. G.** Geología y Prospección Geoquímica del Prospecto Rodrigo Alejandro, Provincia del Santa Departamento de Ancash (Tesis) (Pregrado) [en línea]. Universidad Nacional de San Agustín Arequipa. Arequipa - Perú, 2019. [Consulta: 29 noviembre 2022]. Disponible en: http://repositorio.unsa.edu.pe/bitstream/handle/UNSA/8 538/GLmehurg.pdf?sequence=1&isAllowed=y.

**MINISTERIO DE ENERGÍA Y MINAS.** *Evaluación de Distritos Mineros del Ecuador* [en línea]. Quito - Ecuador: UCP Prodeminca, 2000. [Consulta: 10 septiembre 2022]. ISBN 9978413766. Disponible en: https://es.scribd.com/document/362322118/Evaluacion-de-Los-Distritos-Mineros-Del-Ecuador

**PILLAJO GAVIDIA, E.** Evaluación del potencial aurífero aluvial en Ecuador. [en línea], pp. 1- 24. [Consulta: 15 septiembre 2022]. Disponible en: https://docplayer.es/81142175-Evaluaciondel-potencial-aurifero-aluvial-en-ecuador.html

**SANDOVAL GRANDA, G.A.** Caracterización Geológica y Geoquímica de la Zona A, del área minera Reventador; Cantón Gonzalo Pizarro Provincia de Sucumbios (Trabajo de Titulación) (Pregrado) [en línea]. Universidad Central del Ecuador. Quito - Ecuador, 2013. [Consulta: 15 septiembre 2022]. Disponible en: http://www.dspace.uce.edu.ec/bitstream/25000/680/1/T-UCE-0012-146.pdf

**SISTEMAS DE INFORMACIÓN GEOGRÁFICA DE LATINOAMÉRICA (SIGLA)** *Modelos Digitales de Elevación* [blog]. 2014. [Consulta: 25 octubre 2022]. Disponible en: http://www.sigla-sas.com/modelos-digitales-de-elevacion.html

**TOSCANO, M., PÉREZ-LÓPEZ, R. & REINALDO, S.** "Concentración de minerales pesados mediante técnicas de batea y su interpretación". Revista de la Asociación Española para la Enseñanza de las Ciencias de la Tierra [en línea]. 2012, 20 (2), pp. 164-172. [Consulta: 23 diciembre 2022]. ISSN 1132-9157. Disponible en: https://raco.cat/index.php/ECT/article/view/257536/348374

**Sould** 

## **ANEXOS**

ANEXO A: REUNIÓN CON LOS PROPIETARIOS DEL ÁREA DE ESTUDIO

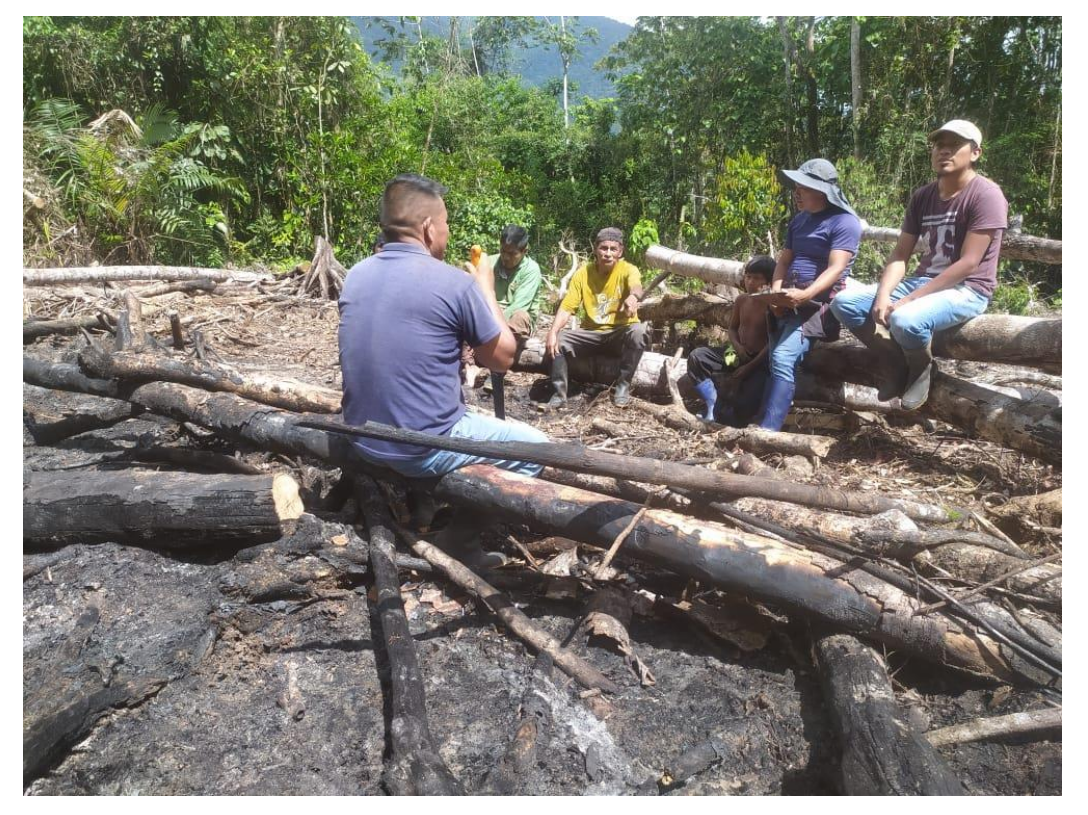

## **ANEXO B:** PROCESO DE MUESTREO DE CAMPO

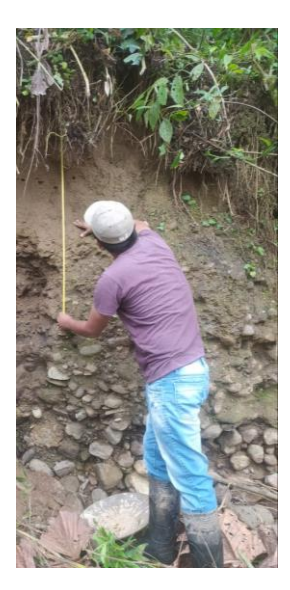

Medición de la altura

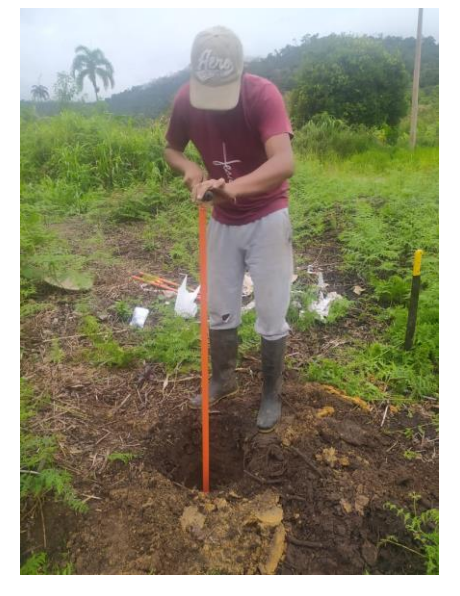

Sondeo manual de suelo

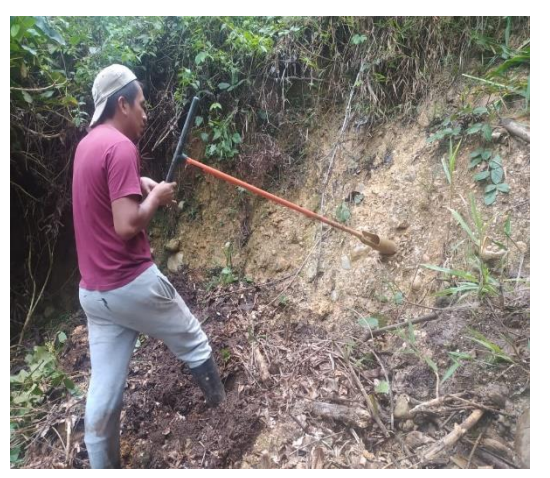

Toma de muestra de terraza aluvial

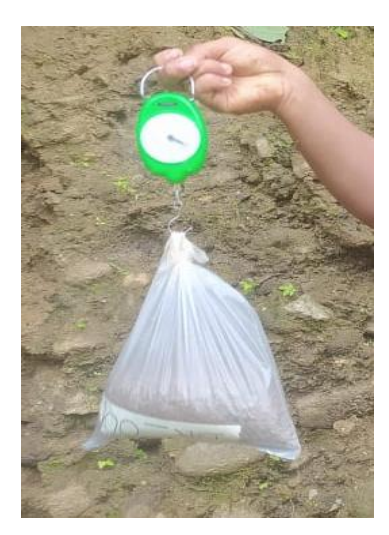

Pesado de la muestra

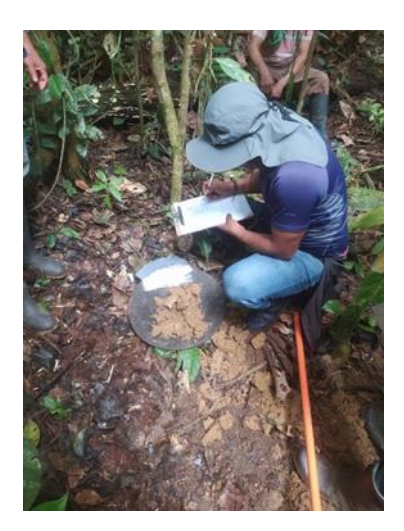

Caracterización de la muestra

# ANEXO C: MAPA DE UBICACIÓN DEL ÁREA DE ESTUDIO

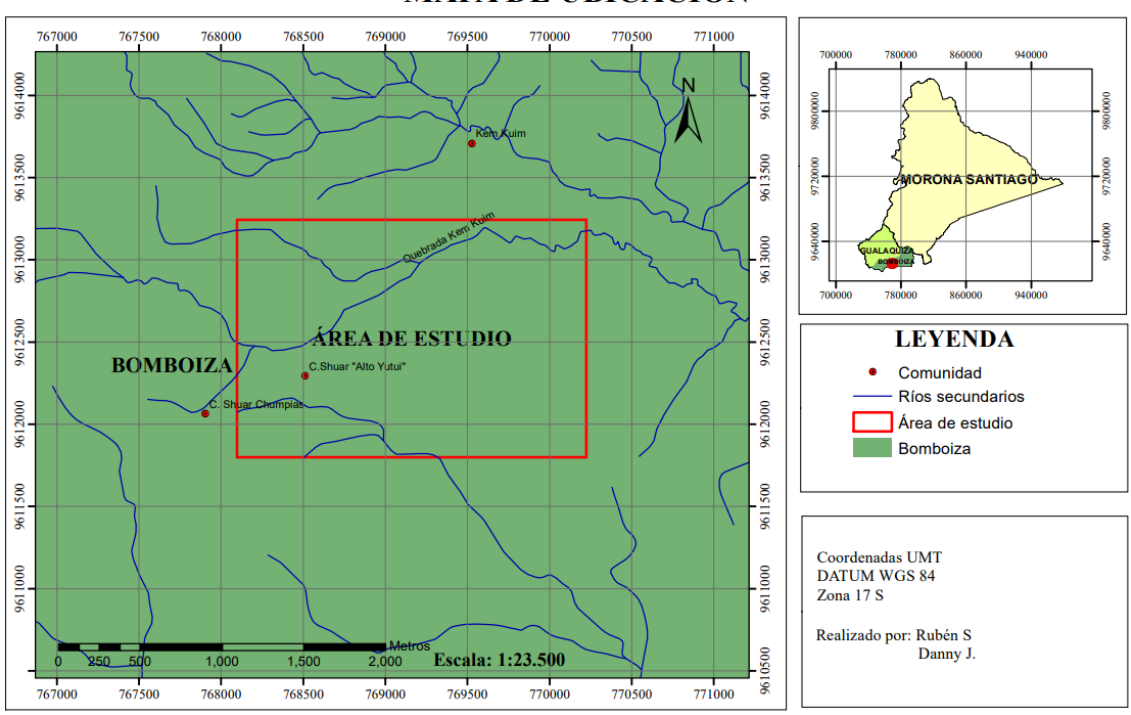

### **MAPA DE UBICACIÓN**

### ANEXO D: MAPA DE GEOLOGÍA LOCAL

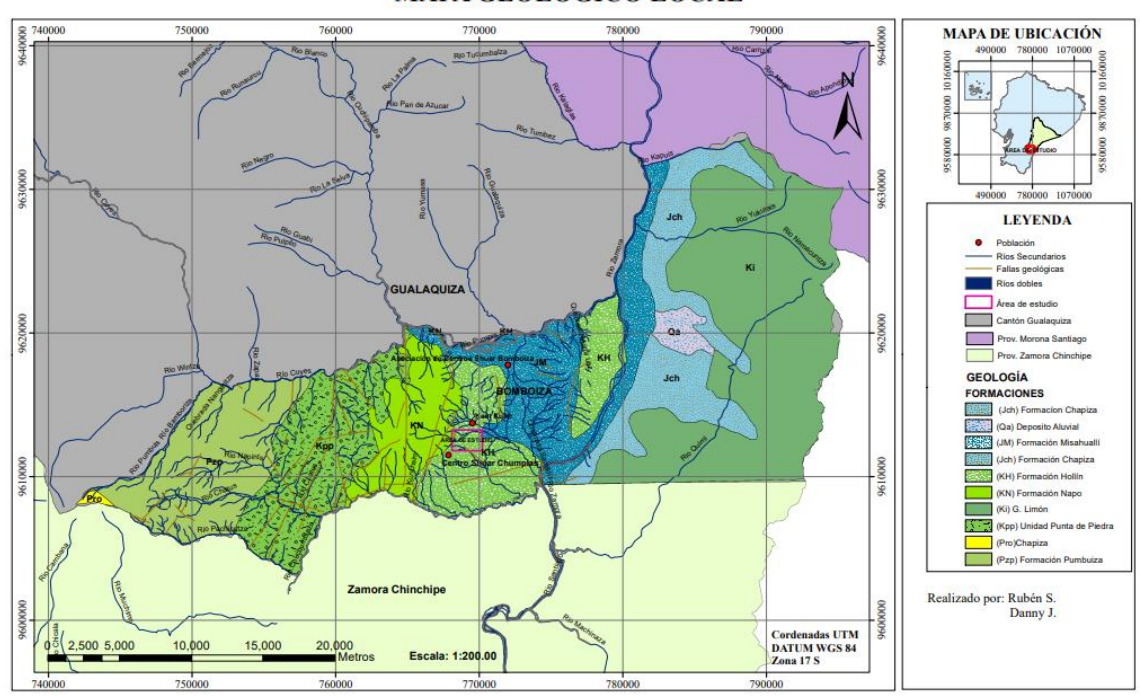

### **MAPA GEOLÓGICO LOCAL**

### **ANEXO E: MAPA DE RED DE MUESTREO**

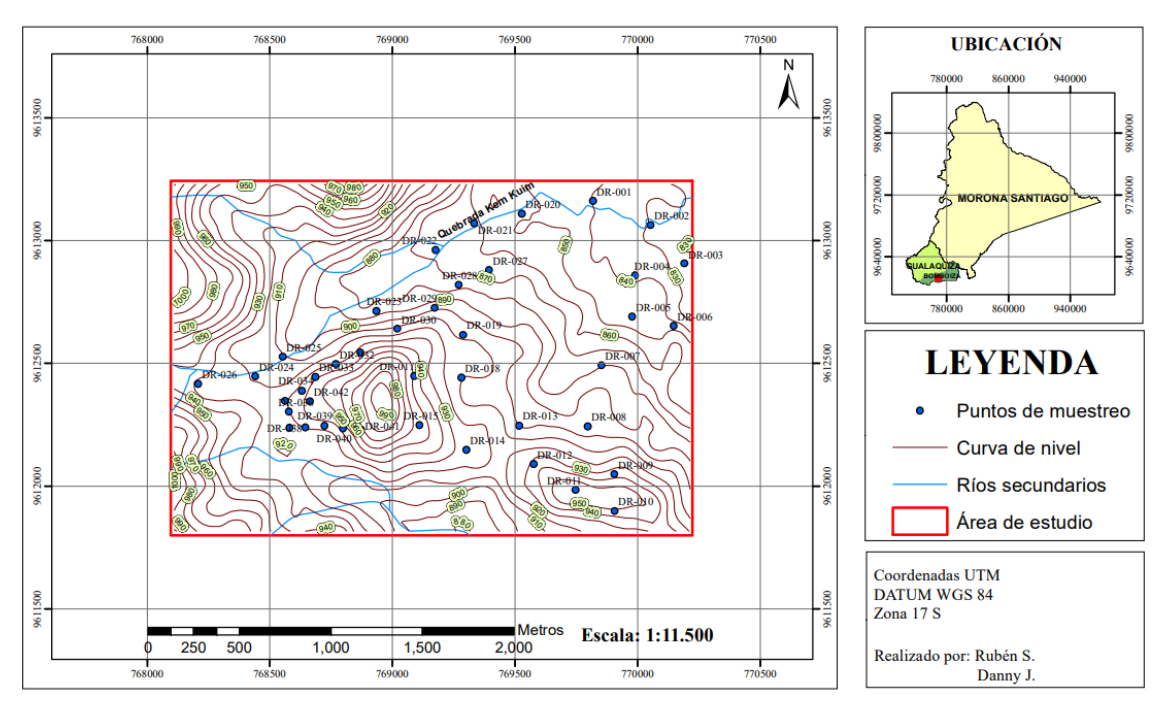

### **MAPA DE RED DE MUESTREO**

### ANEXO F: OFICIO DE AUTORIZACIÓN PARA EL USO DEL EQUIPO DE PERFORACIÓN

#### **MANUAL (BARRENO)**

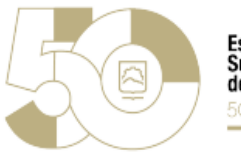

Escuela **Superior Politécnica** de Chimborazo 50 AÑOS

Dirección Sede Morona Santiago

#### Oficio Nro. ESPOCH-DSMS-2022-1722-O

Riobamba, 21 de octubre de 2022

Asunto: AUTORIZACIÓN USO DEL EQUIPO DE PERFORACIÓN MANUAL BARRENO, PARA ESTUDIANTE DE LA CARRERA MINAS

Señor Ingeniero Jefferson Andres Carranco Lopez **Docente ESCUELA SUPERIOR POLITÉCNICA DE CHIMBORAZO** 

Señor Ingeniero Jorge Fernando Baños Noriega **Técnico Docente** ESCUELA SUPERIOR POLITÉCNICA DE CHIMBORAZO En su Despacho

De mi consideración:

Con un cordial saludo, en atención a la solicitud presentada por el Ing. Jefferson Andrés Carranco, Docente y Director del Trabajo de Integración Curricular del estudiante Danny Jimpikit, de noveno nivel de la carreara Minas, me permito informar a usted y por su intermedio a quien corresponda que se encuentra AUTORIZADO el uso del equipo de perforación manual "barreno" los días 18 de octubre del 2022 y del 3 al 16 de noviembre del 2022, mismo que será utilizado para la obtención de muestras de suelo para el desarrollo del Trabajo de Titulación del estudiante indicado.

Es importante indicar que la responsabilidad del Docente y estudiante del buen uso y cuidado de los equipos, el mismo que deberá ser devuelto en perfectas condiciones.

Con sentimientos de distinguida consideración.

Atentamente. **SABER PARA SER** 

Documento firmado electrónicamente

Ing. Alex Estuardo Erazo Lara DIRECTOR SEDE MORONA SANTIAGO

Anexos:

- OFICIO ING. JEFFERSON CARRANCO, DOCENTE MINAS.pdf

Riobamba-Ecuador / Panamericana Sur km 11/2 / Código Postal: EC060155 Teléfono: 593 (03) 2998-200 / Telefax: (03) 2317-001

espoch edu ec

Documento generado por oficina espoch edu ec

### **ANEXO G: FICHAS DE MUESTREO DE CAMPO**

### ESCUELA SUPERIOR POLITÉCNICA DE CHIMBORAZO **RECURSOS NATURALES** SEDE MORONA SANTIAGO FICHA DE CAMPO Número de Fecha 3/11/2022 Responsable Danny Jimpikit Ficha  $01$ Rubén Sanchim Código de DR-001  $\mathbf X$ 769818 Coordenadas muestra 844 m Cota UTM WGS 84 Tipo de Geoquímica/ **ZONA 17 M**  $\mathbf{Y}$ 9613161 Muestreo sondeo Profundidad 110 cm  $1.7\,\mathrm{kg}$ Ubicación Chumpias Masa Fotografía Descripción Color: Hue 5 YR 5/4 (marrón rojizo opaco) Granulometría: grueso (arena con clastos de grava 2cm) Humedad: Altamente mojado Pobremente gradada (SP), Cuarzo, Magnetita Gravas líticas: rocas sedimentarias (areniscas meteorizadas) y rocas ígneas (lavas y andesitas meteorizadas). La muestra se obtuvo de las terrazas del rio kem kuim. **Observaciones**

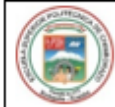

# SEDE MORONA SANTIAGO

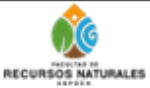

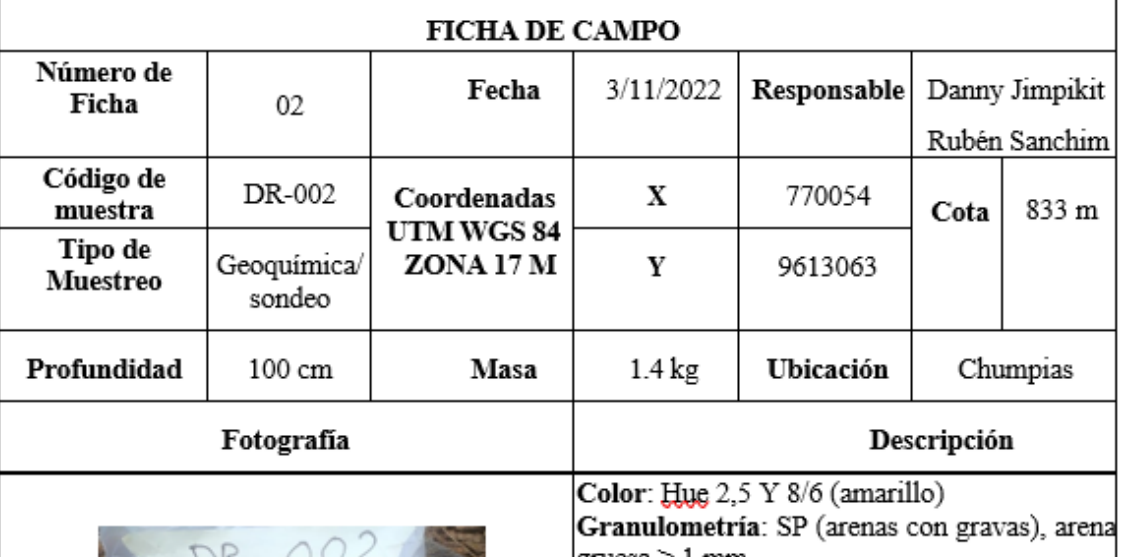

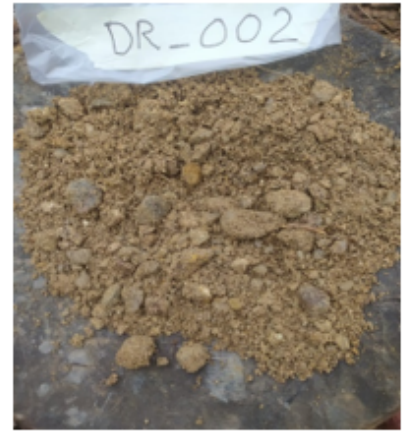

 $g$ ruesa > 1 mm Humedad: Ligeramente mojada

Pobremente gradada, Cuarzo, Poco o ninguna<br>magnetita, Gravas andesitas: moderada o baja

meteorización, Plagioclasas de origen volcánica.

Se obtuvo de las orillas del rio kem kuim, de la zona de las terrazas antiguas.

Observaciones

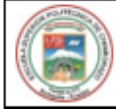

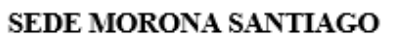

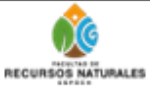

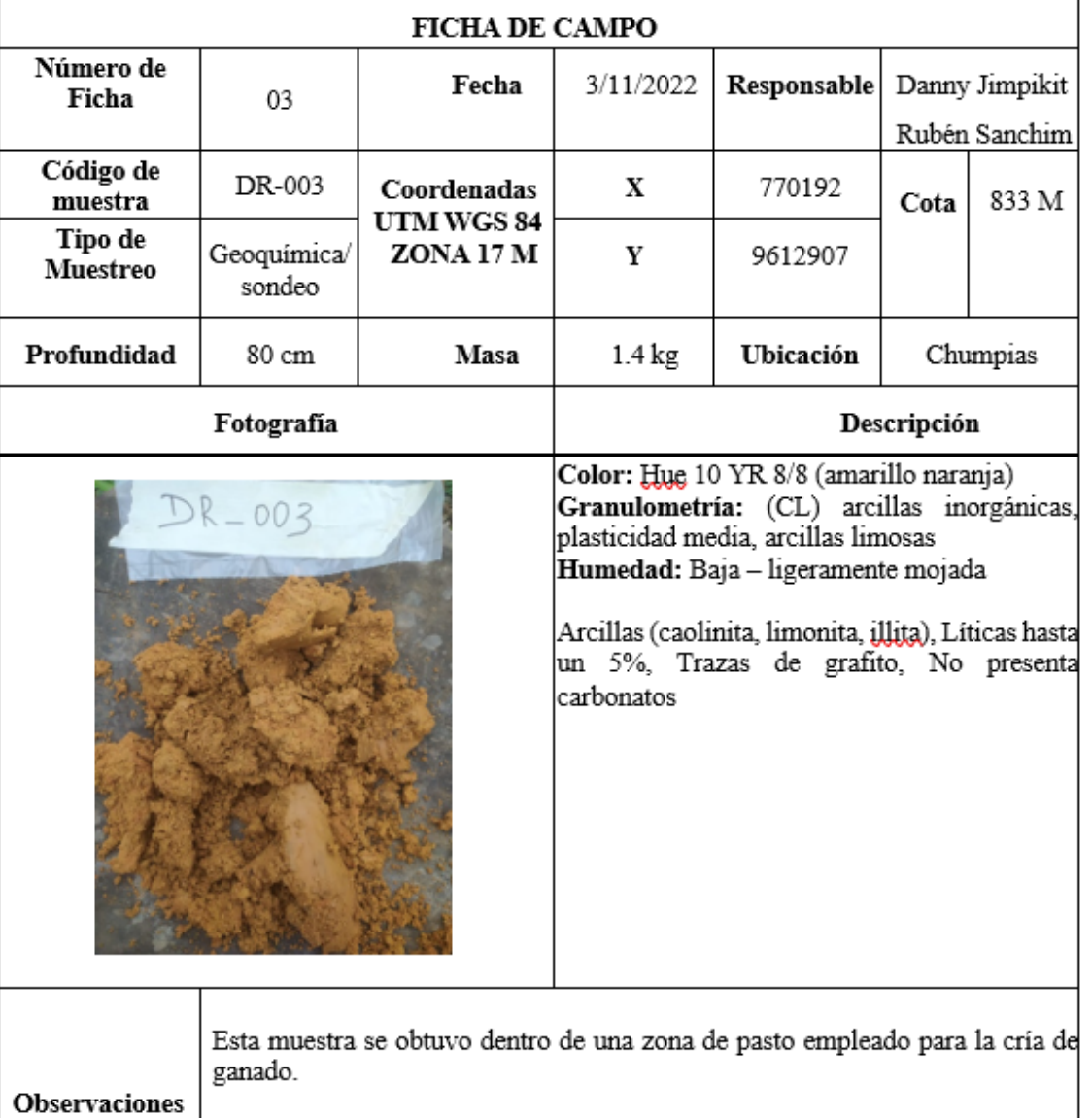

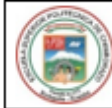

## SEDE MORONA SANTIAGO

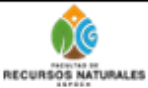

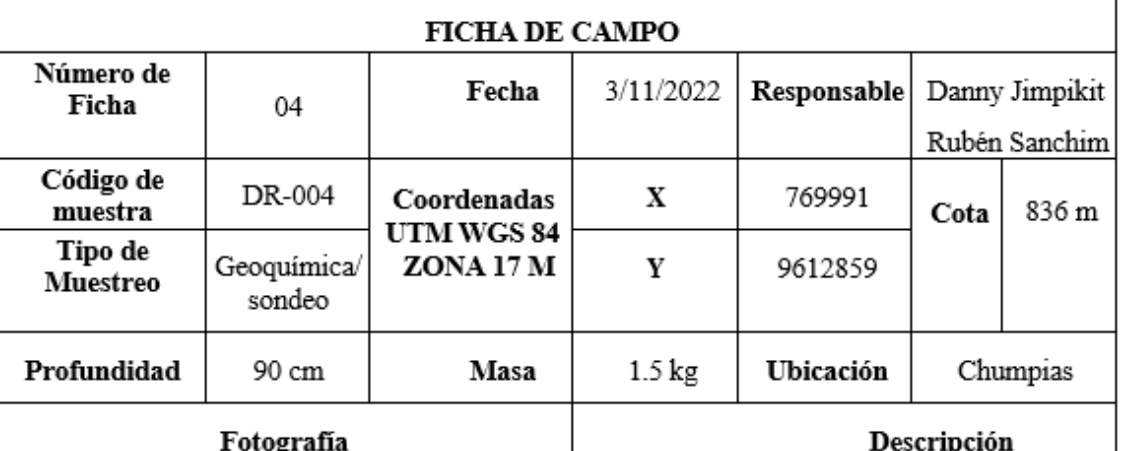

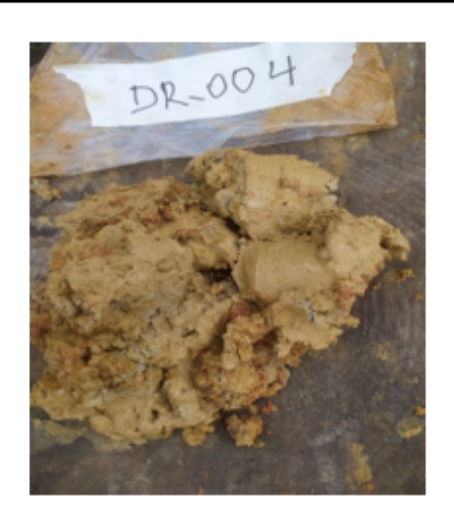

Observaciones

Color: Hue 10 YR 7/8 (amarillo naranja) Granulometría: (CH) arcillas inorgánicas de plasticidad alta Humedad: Medianamente mojada

Arcillas (caolinita, limonita, illita), Líticas hasta un 5%, Trazas de grafito, Presenta poco porcentaje de carbonatos

Esta muestra de obtuvo cercano de un riachuelo que se genera en la época de lluvia. Dentro de una zona quemada empleada para sembríos.

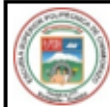

# SEDE MORONA SANTIAGO

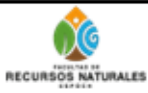

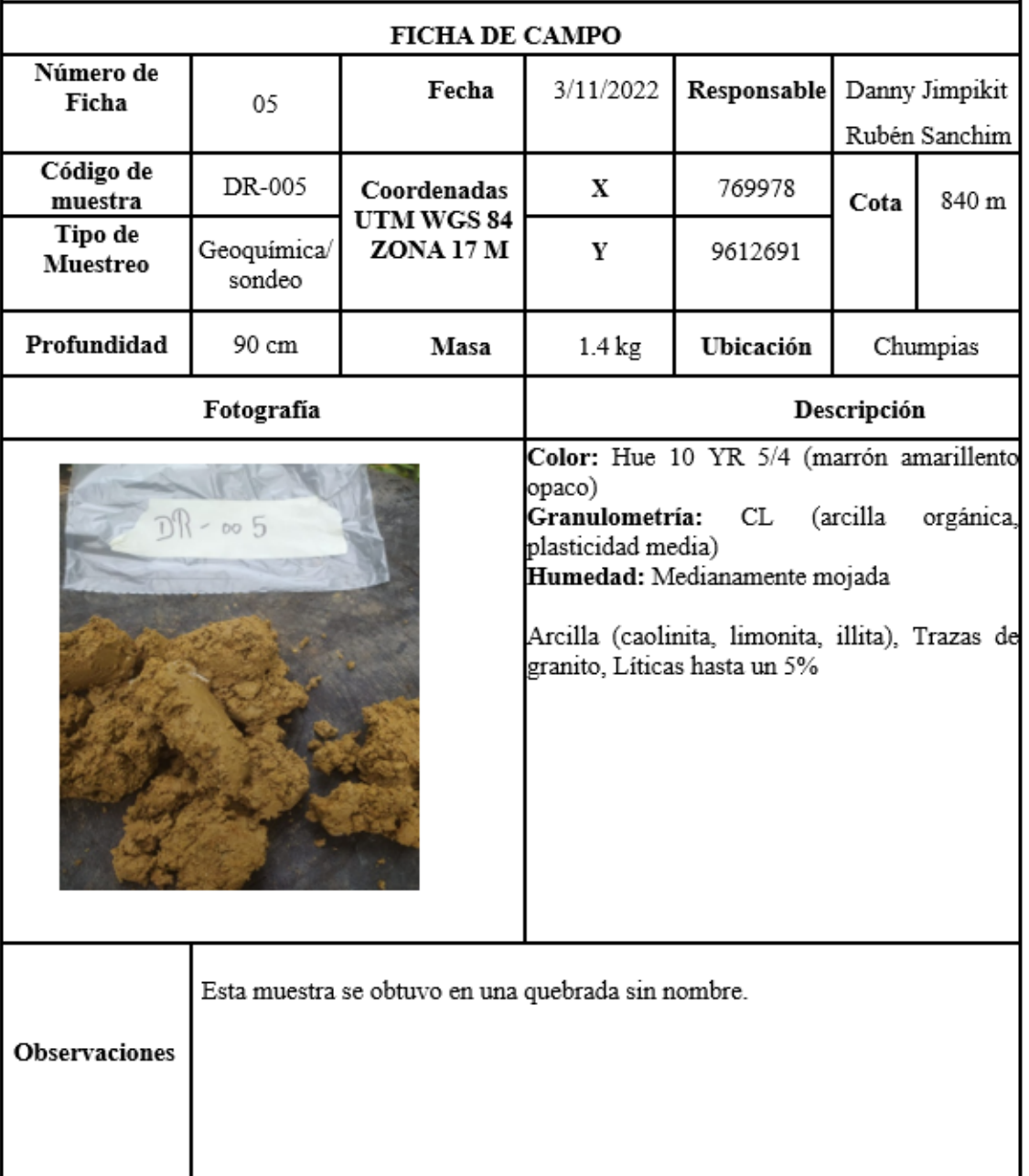

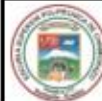

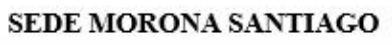

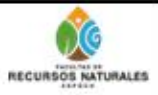

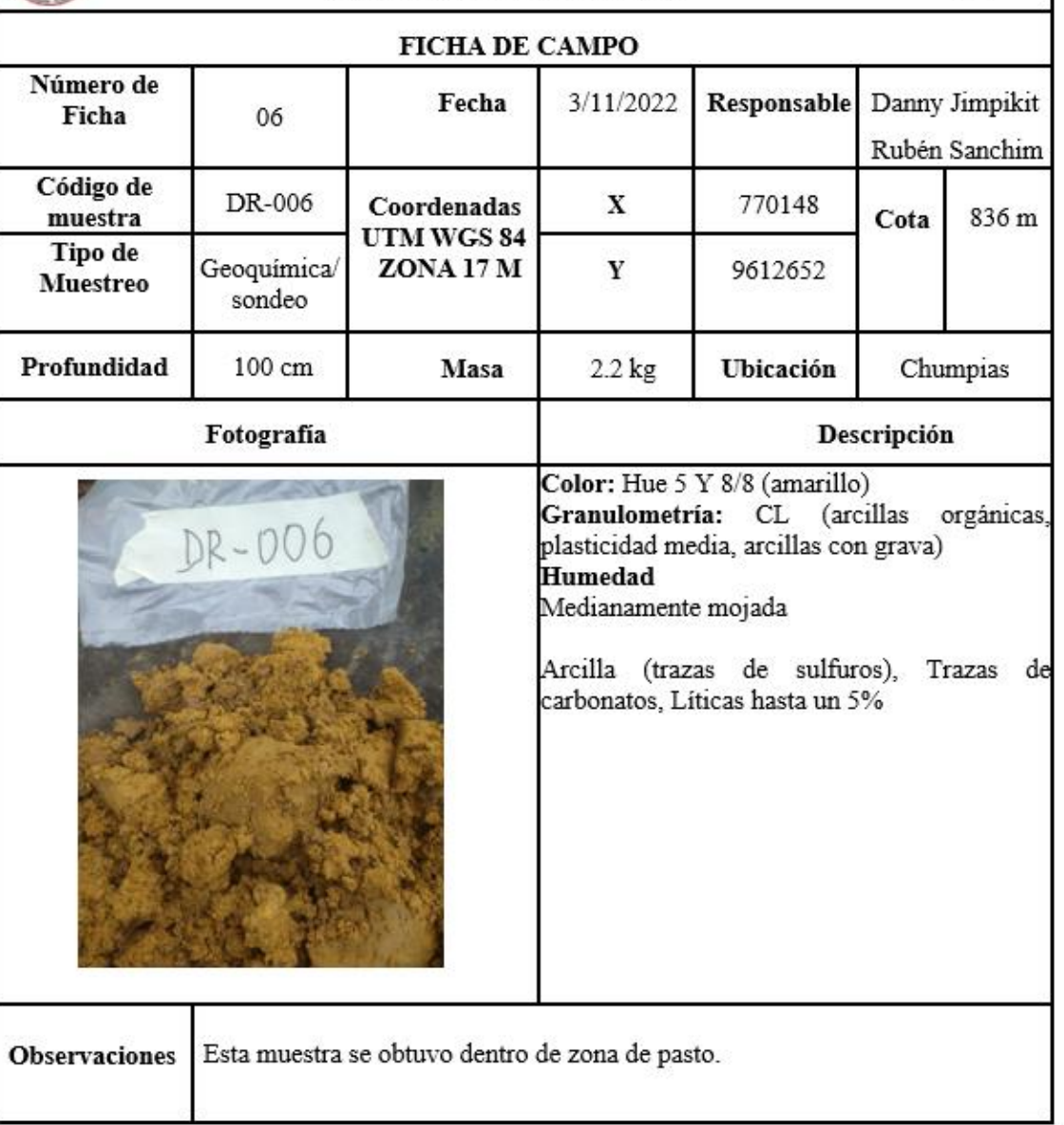

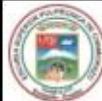

# SEDE MORONA SANTIAGO

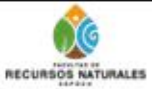

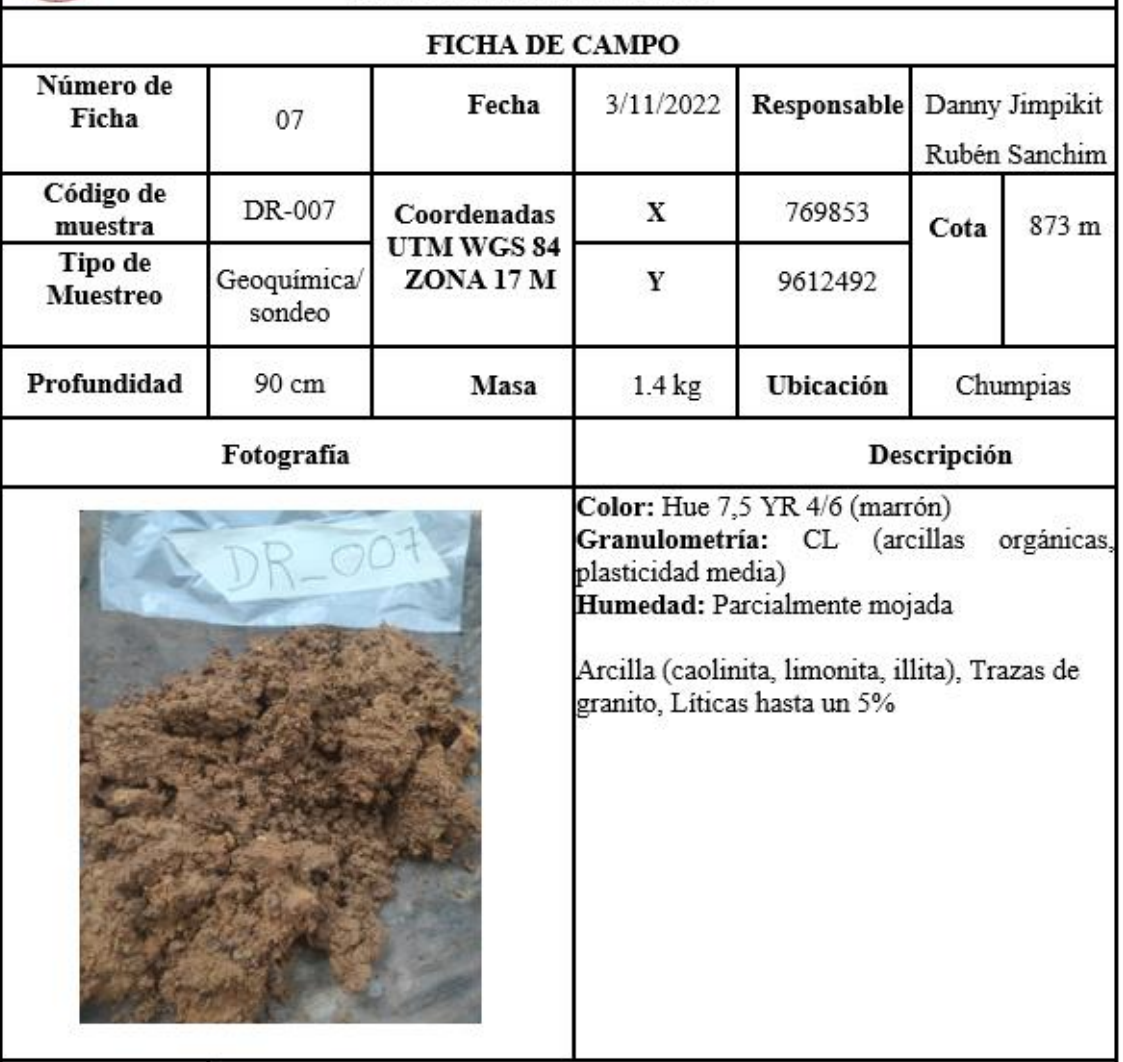

Esta muestra se obtuvo de la parte baja (faldas) de la montaña. Observaciones

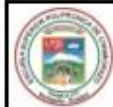

# SEDE MORONA SANTIAGO

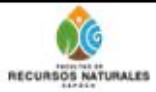

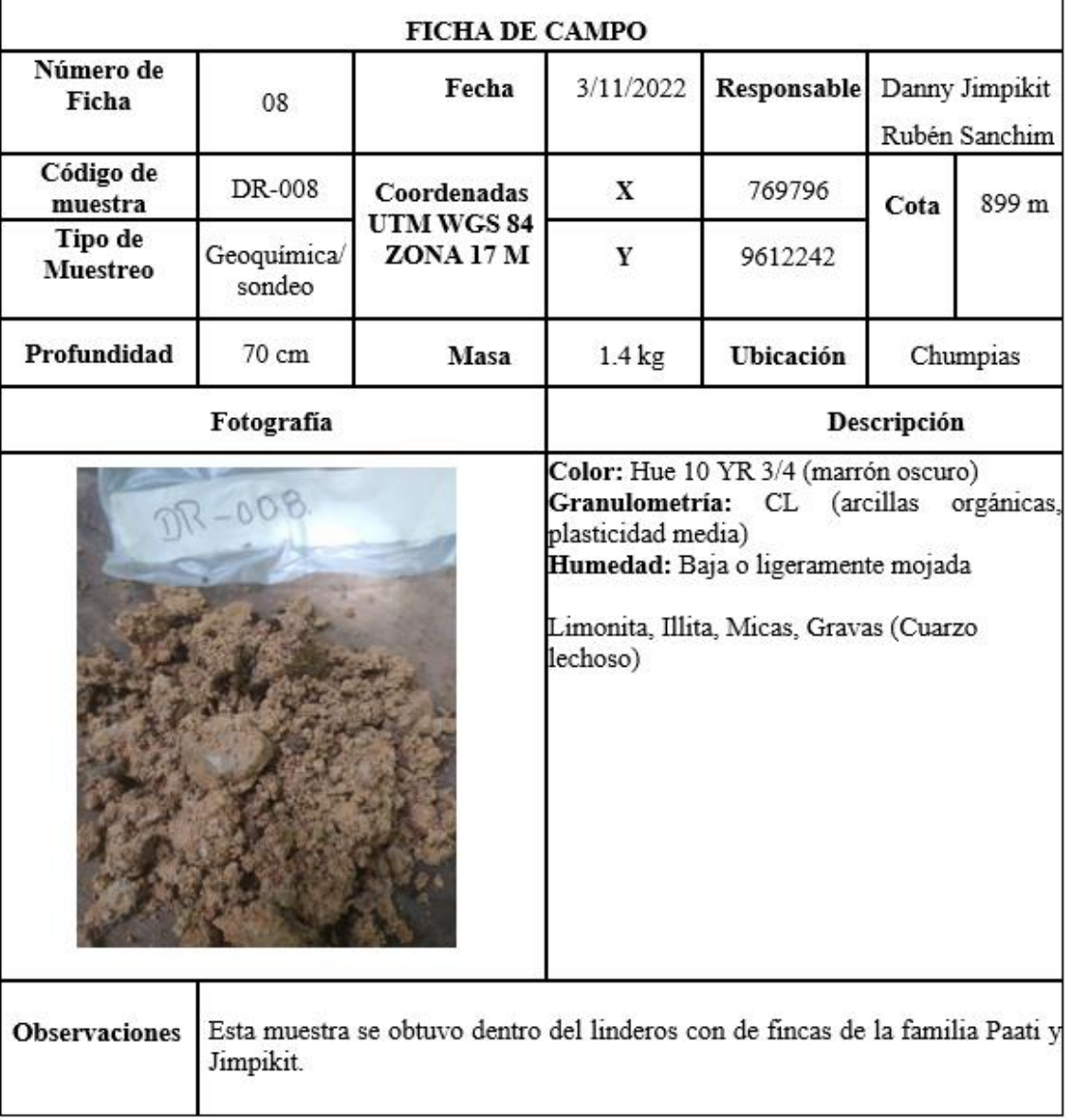
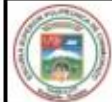

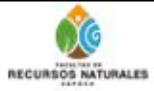

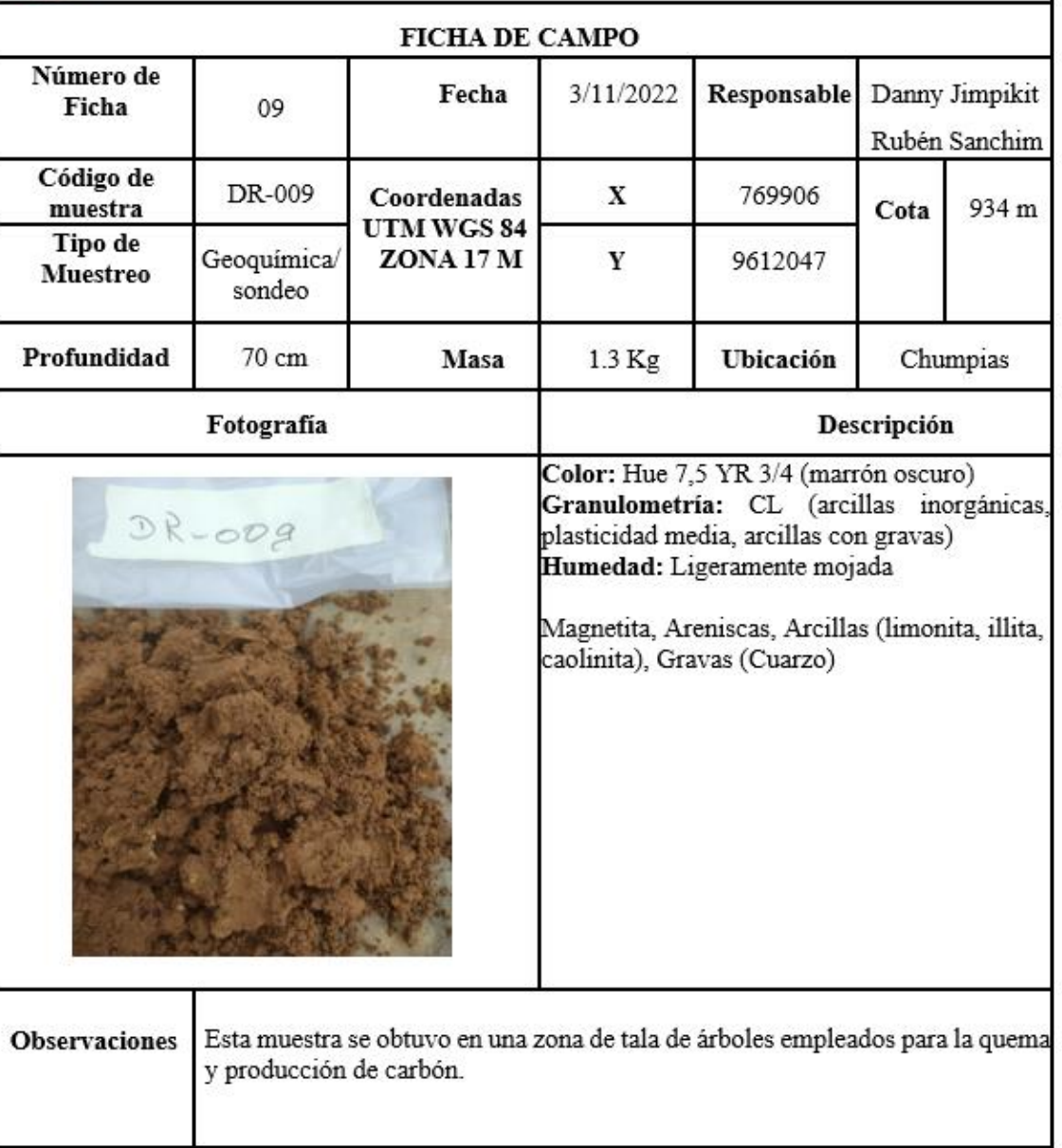

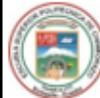

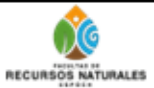

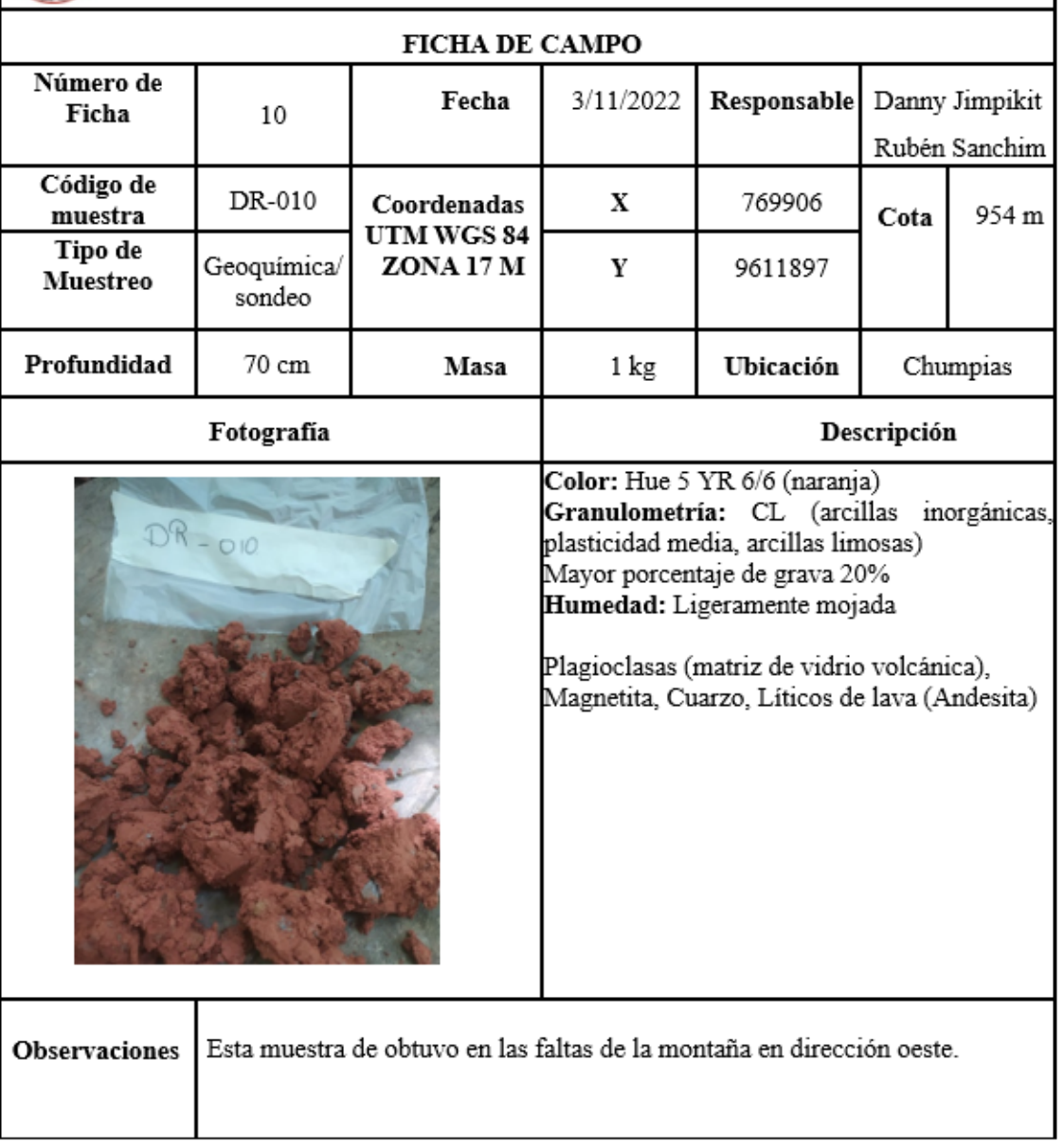

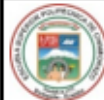

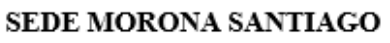

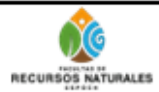

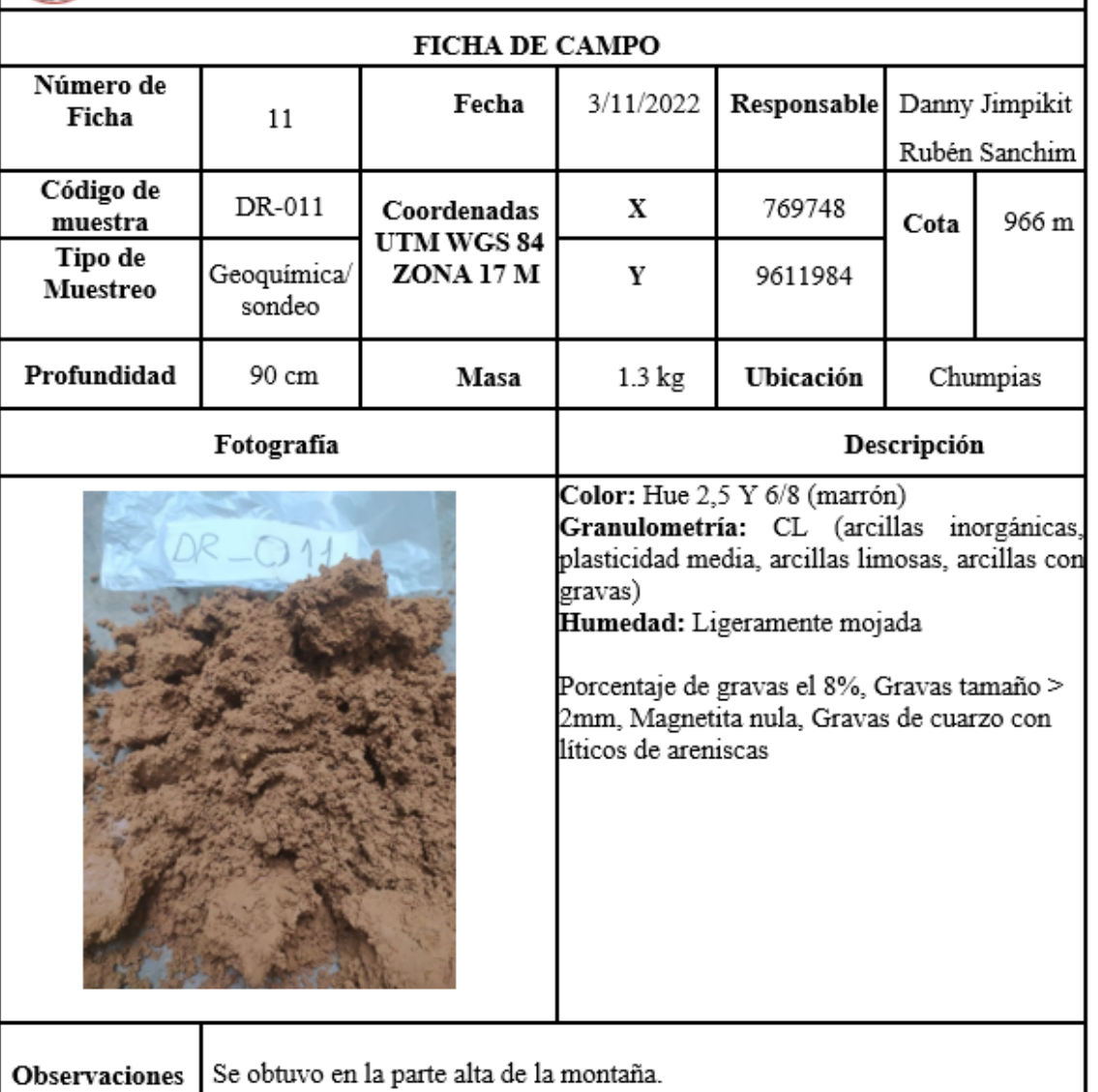

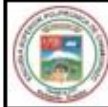

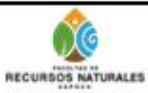

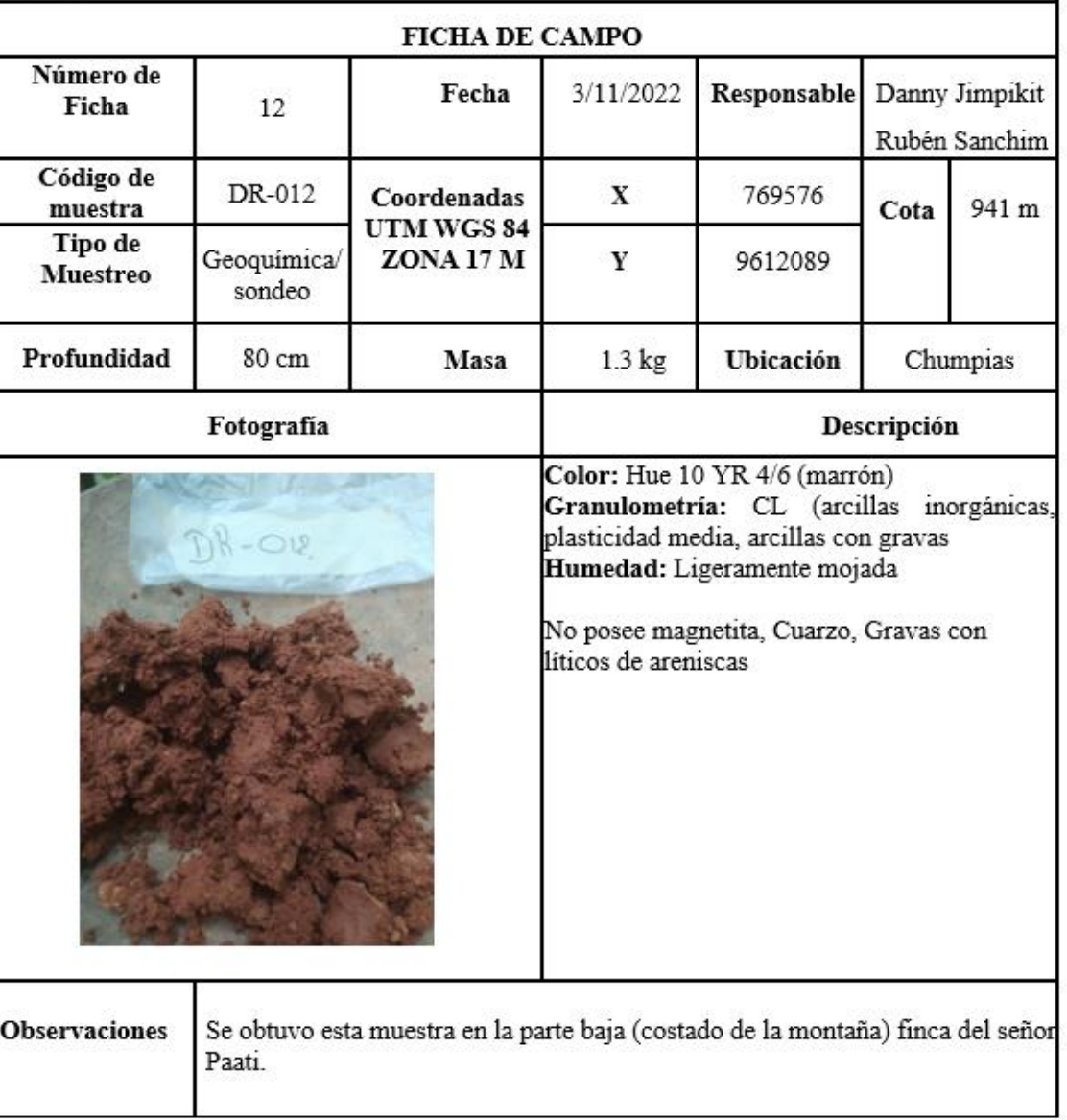

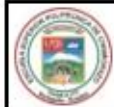

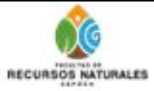

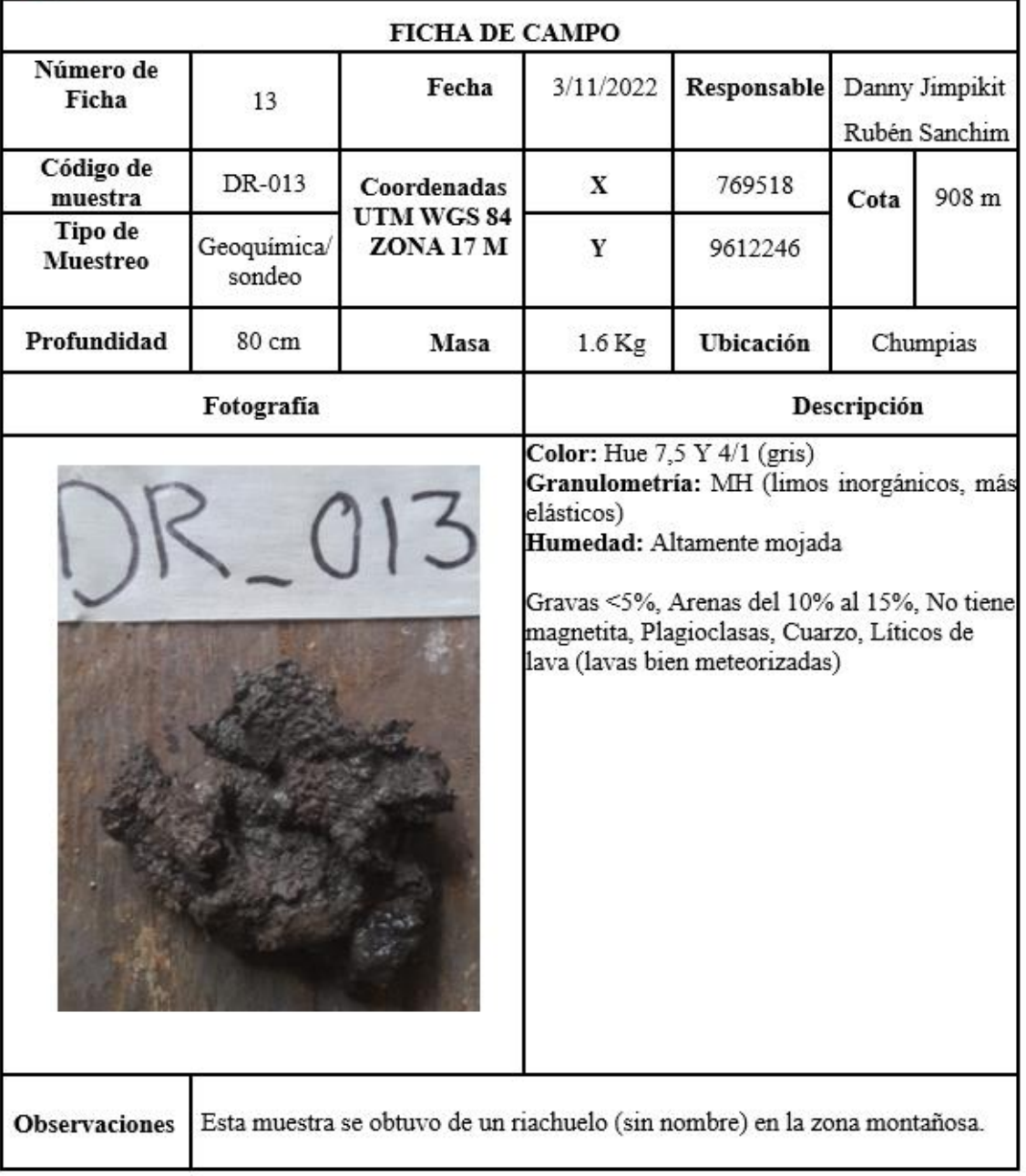

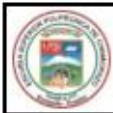

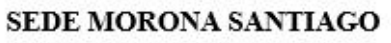

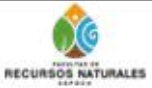

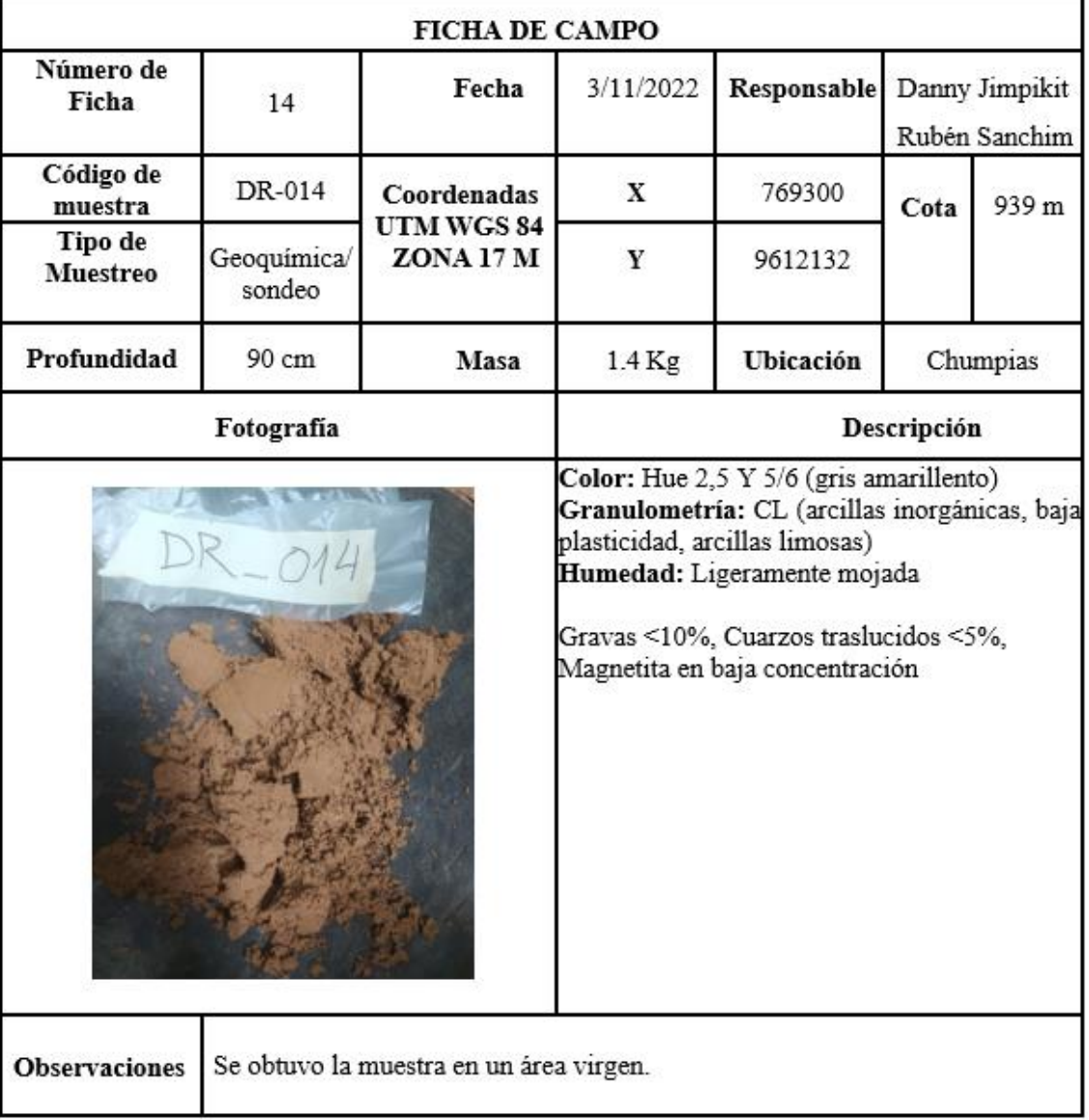

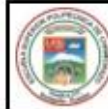

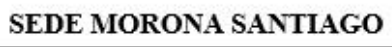

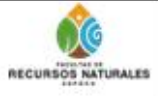

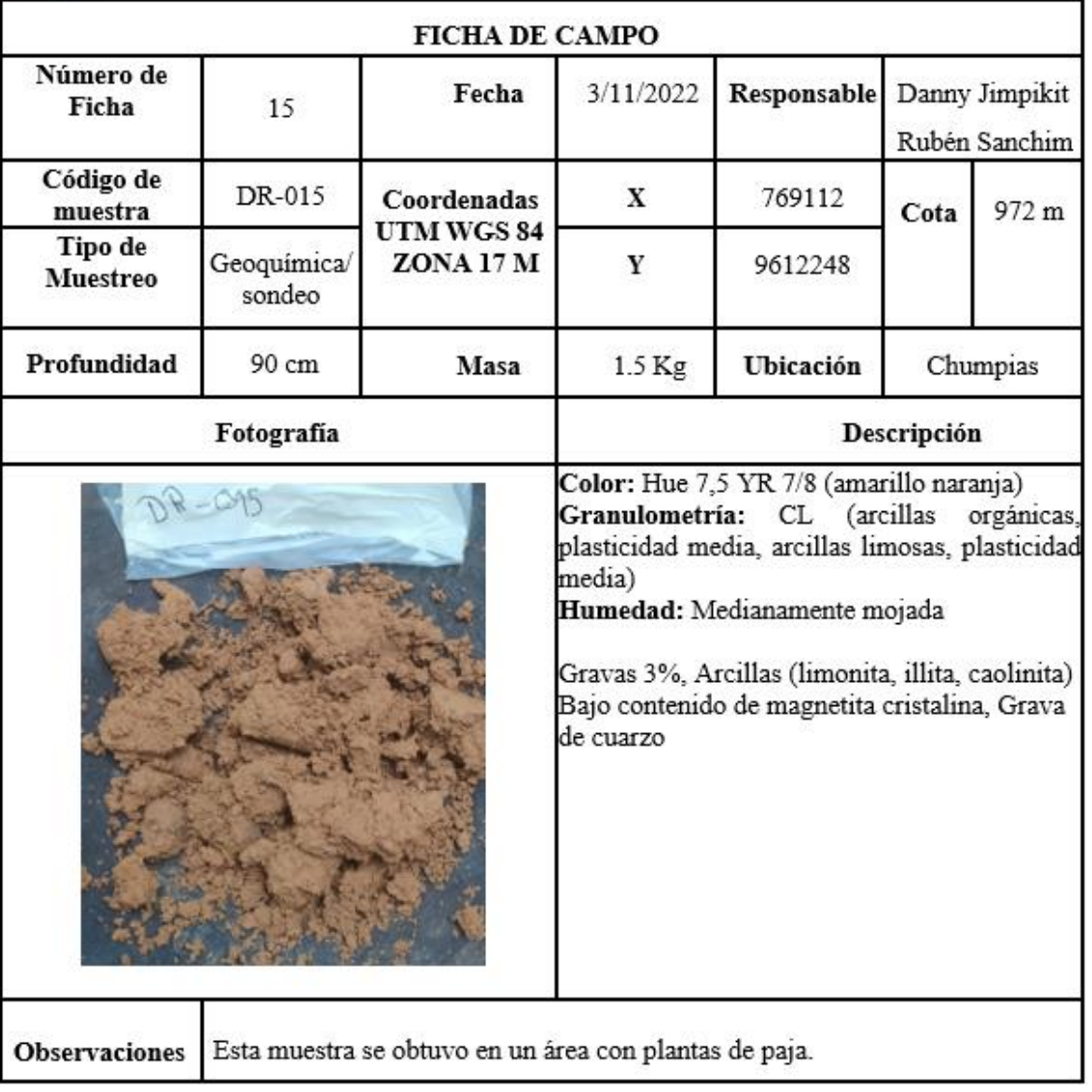

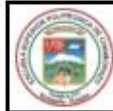

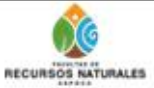

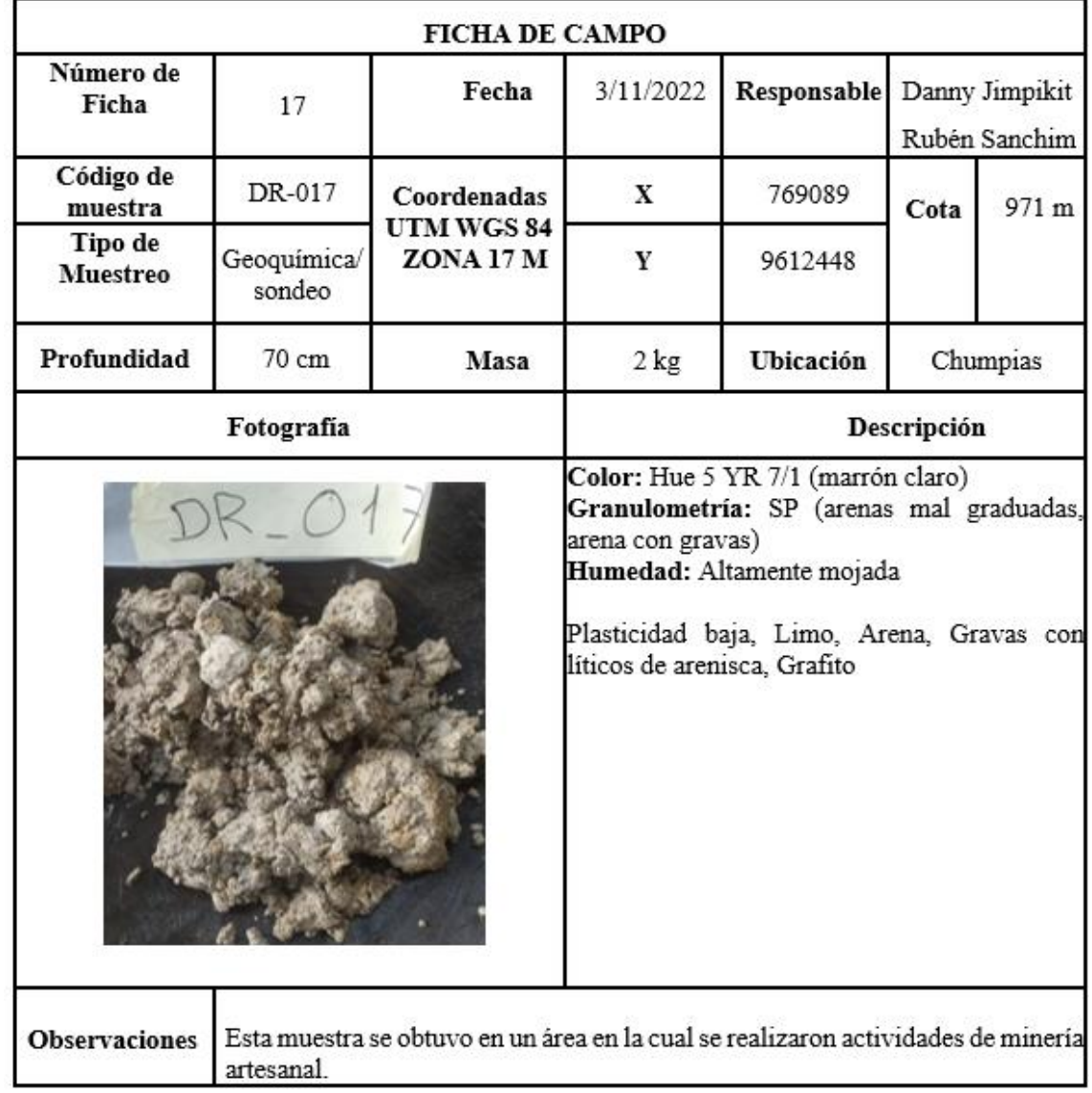

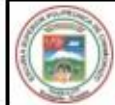

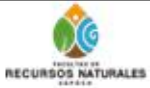

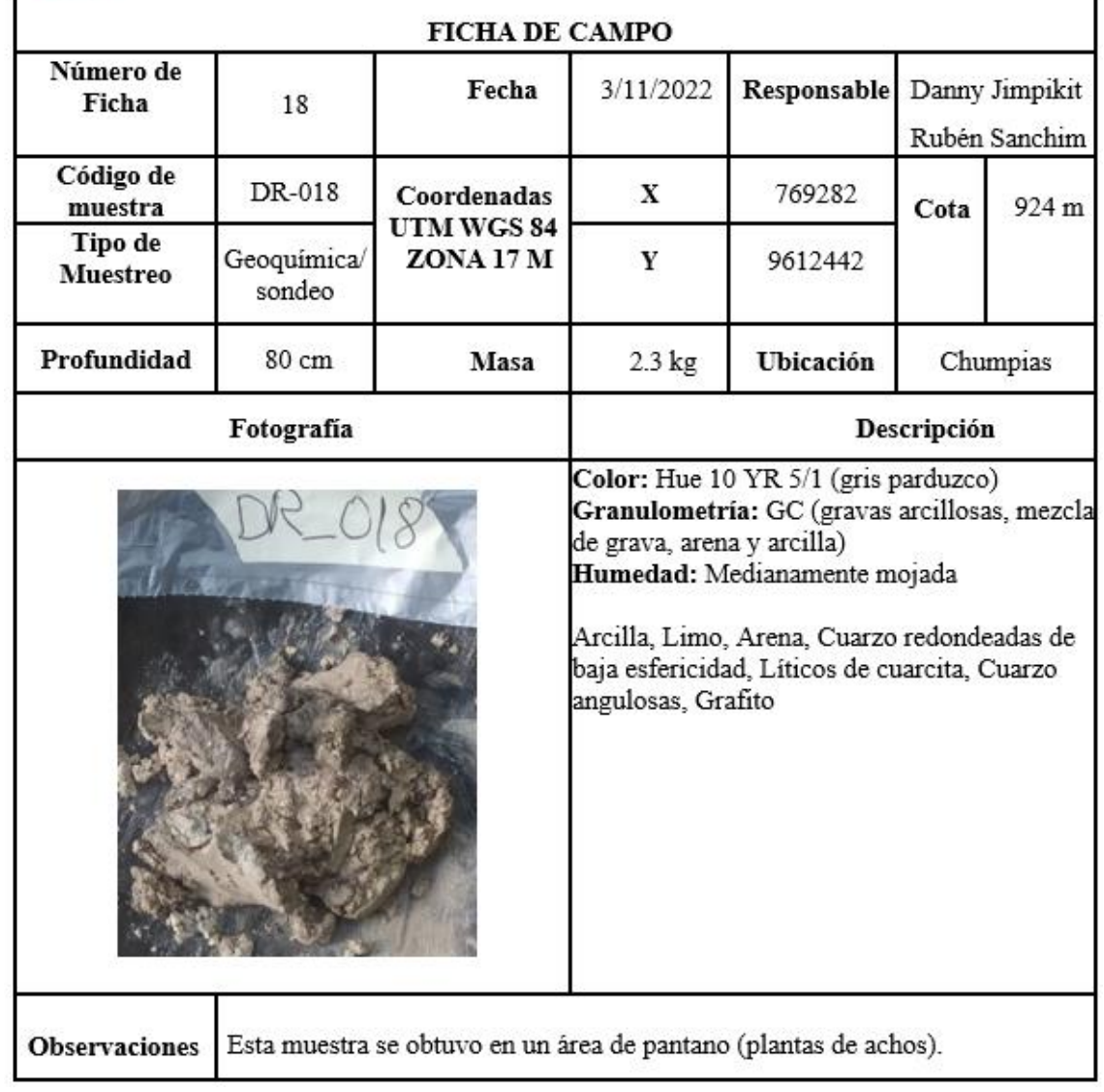

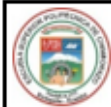

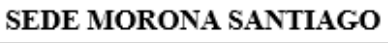

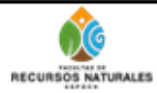

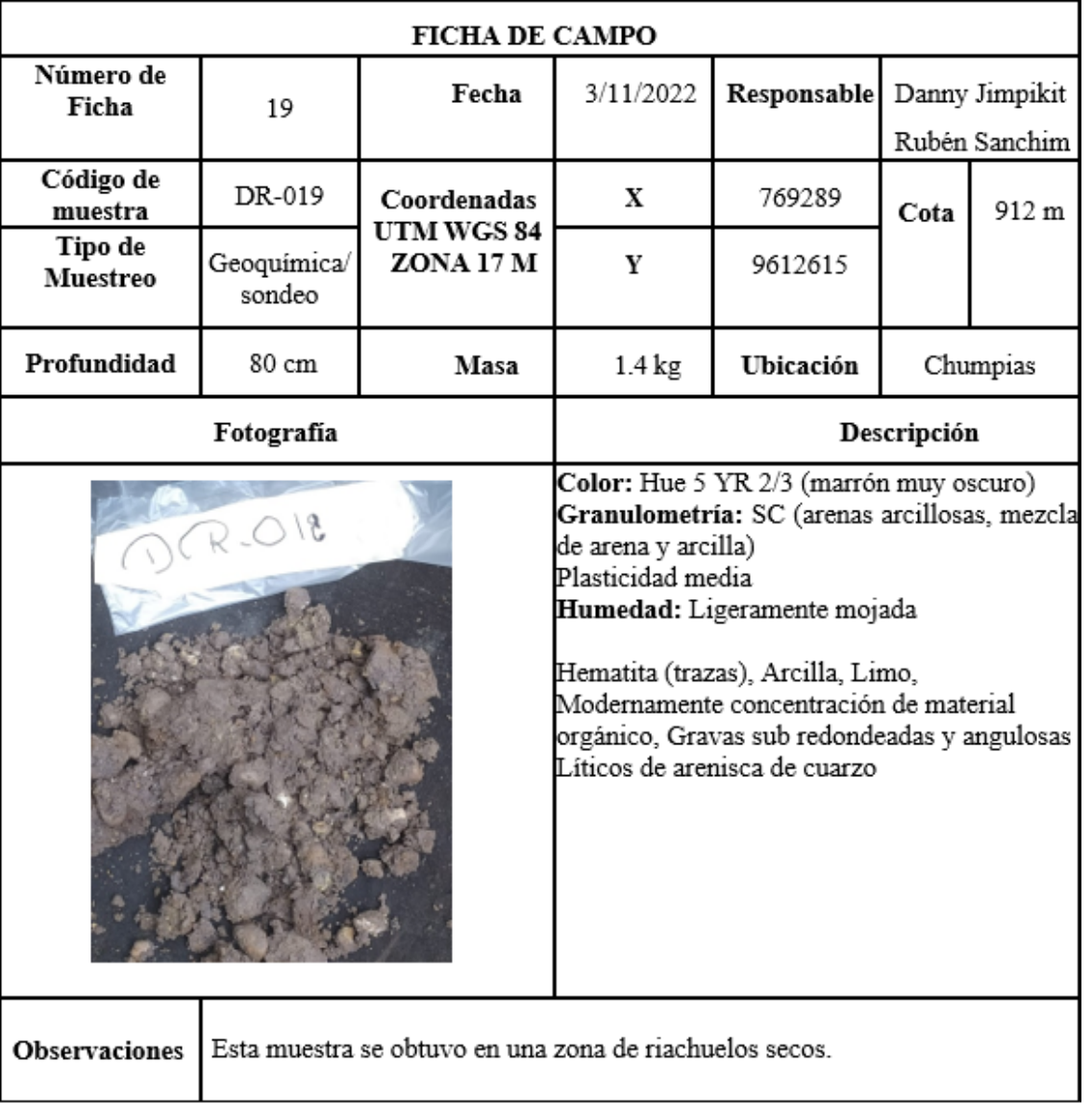

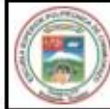

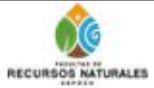

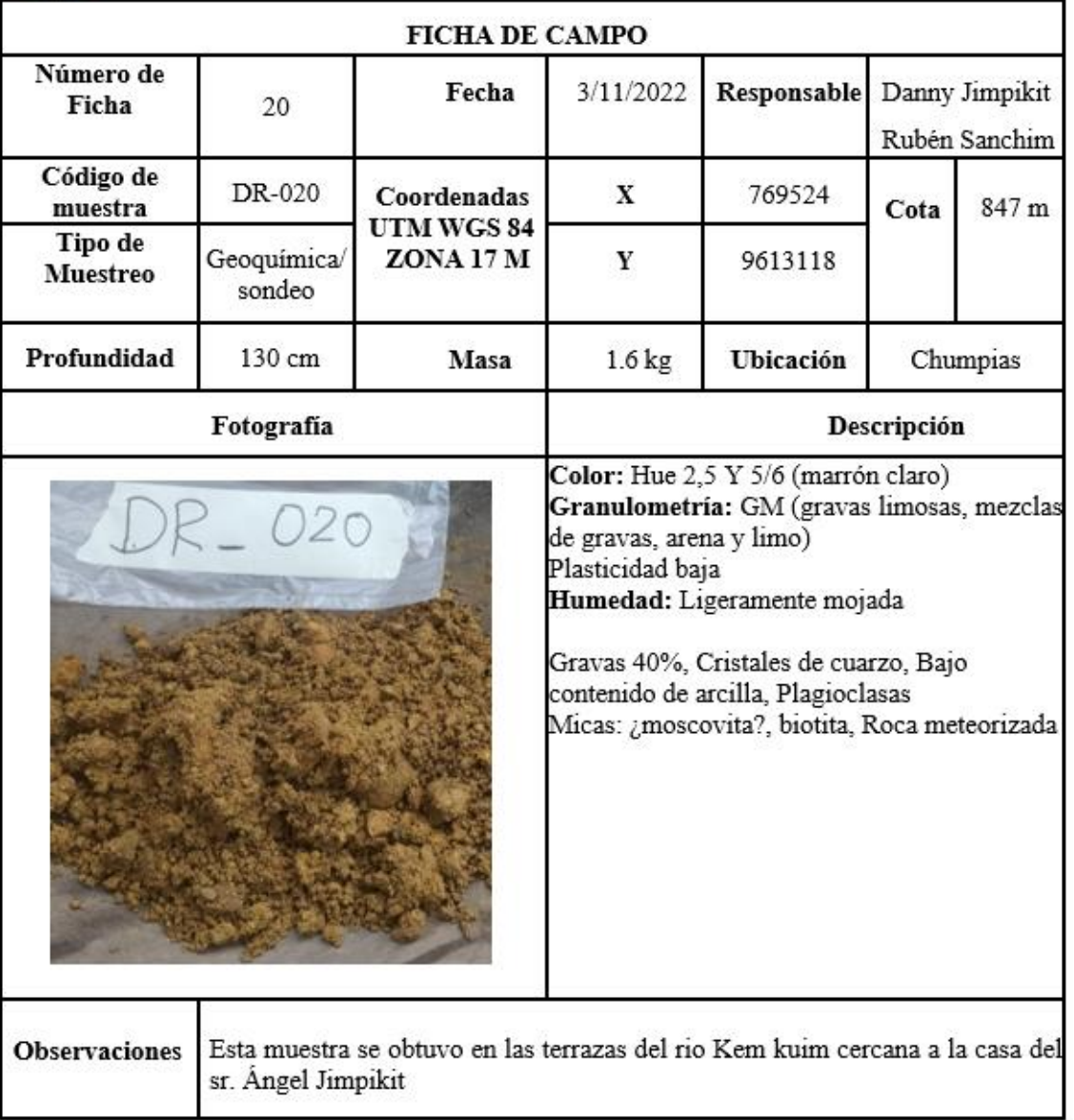

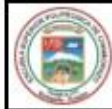

**Observaciones** 

sembrío de plátanos.

# ESCUELA SUPERIOR POLITÉCNICA DE CHIMBORAZO

#### SEDE MORONA SANTIAGO

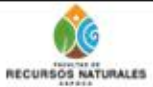

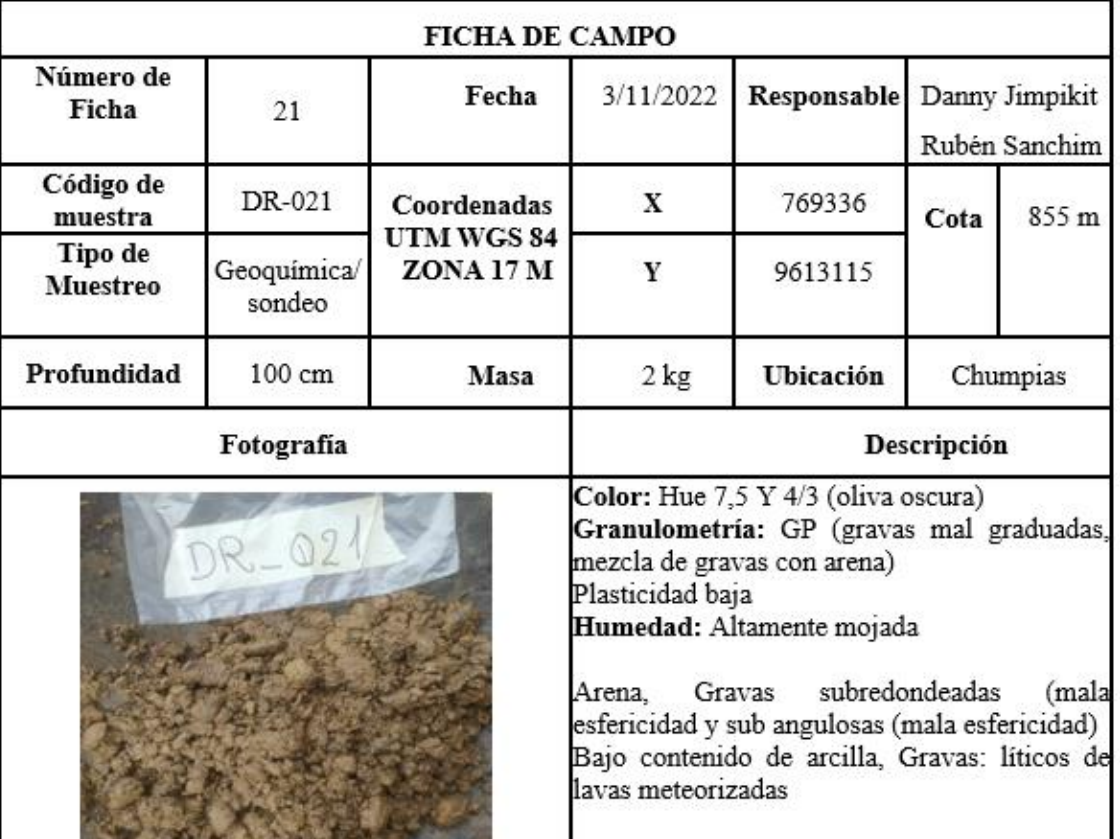

Esta muestra se obtuvo en las terrazas del rio Kem kuim cercana a una zona de

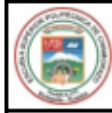

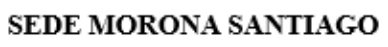

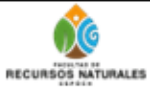

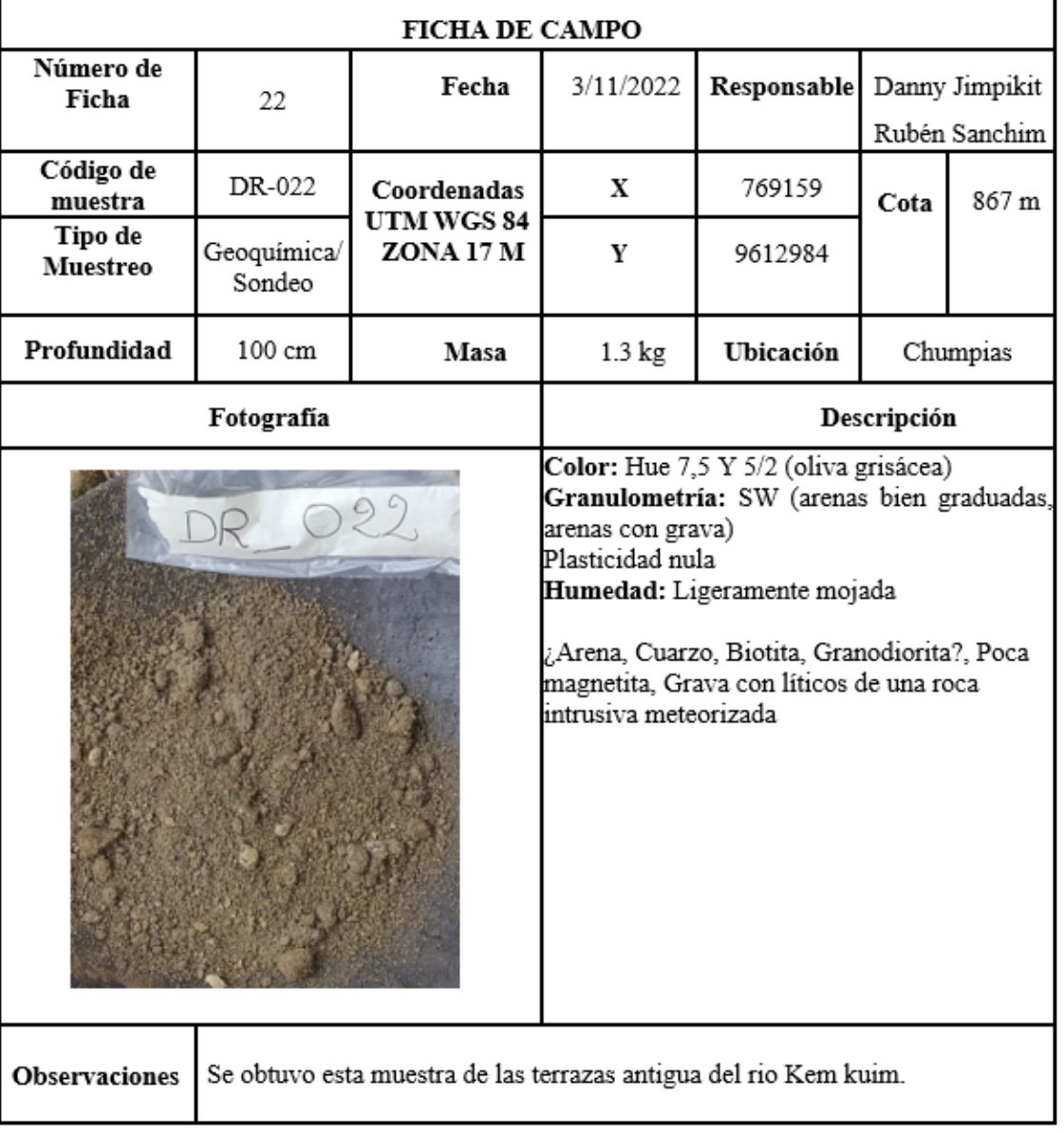

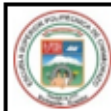

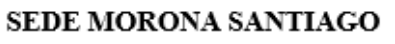

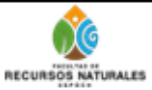

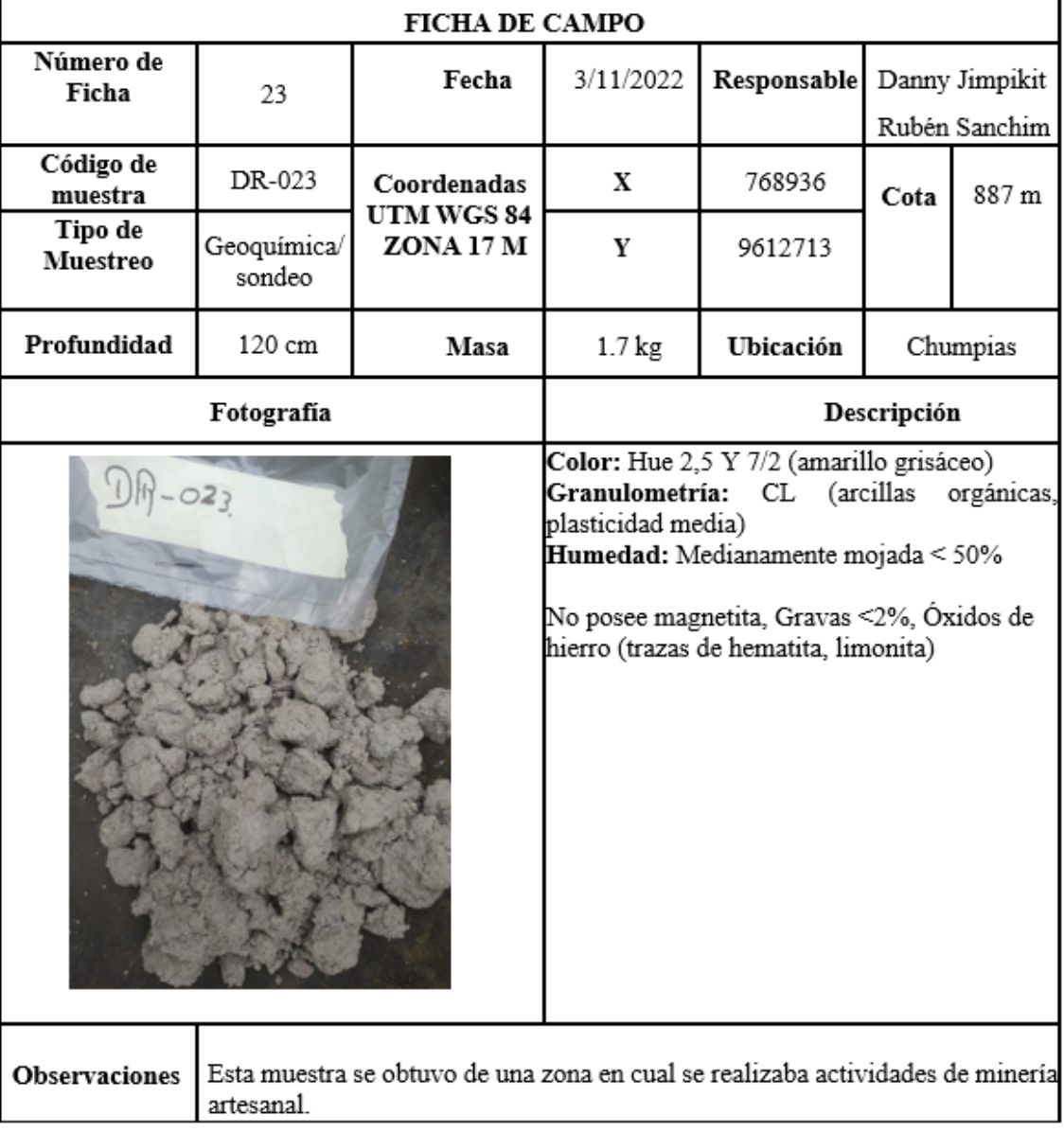

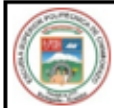

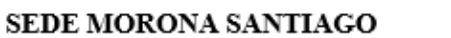

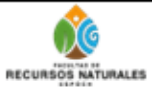

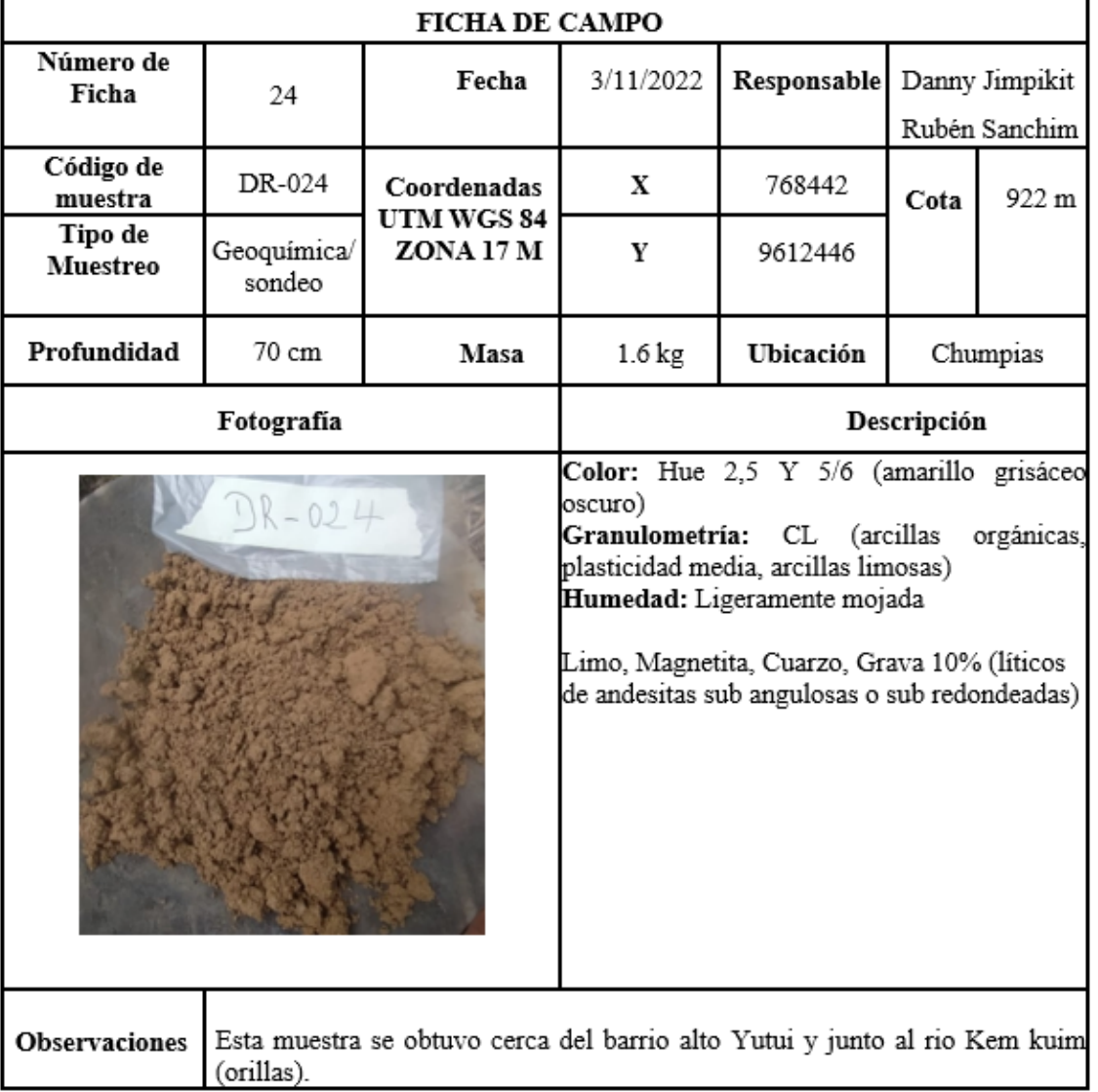

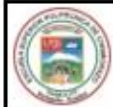

**Observaciones** 

barrio alto Yutui.

# ESCUELA SUPERIOR POLITÉCNICA DE CHIMBORAZO

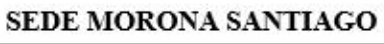

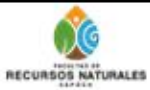

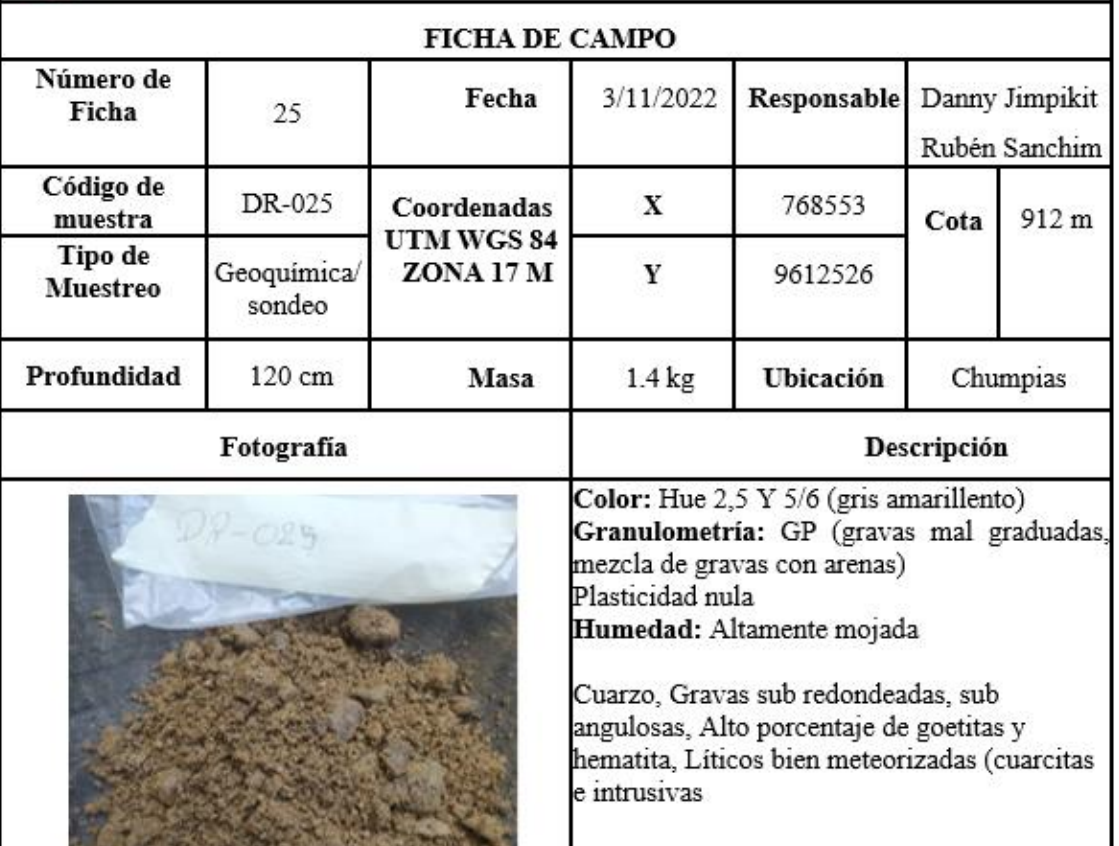

Esta muestra se obtuvo de una terraza antigua del rio Kem kuim a la altura del

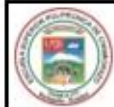

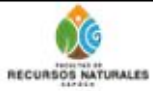

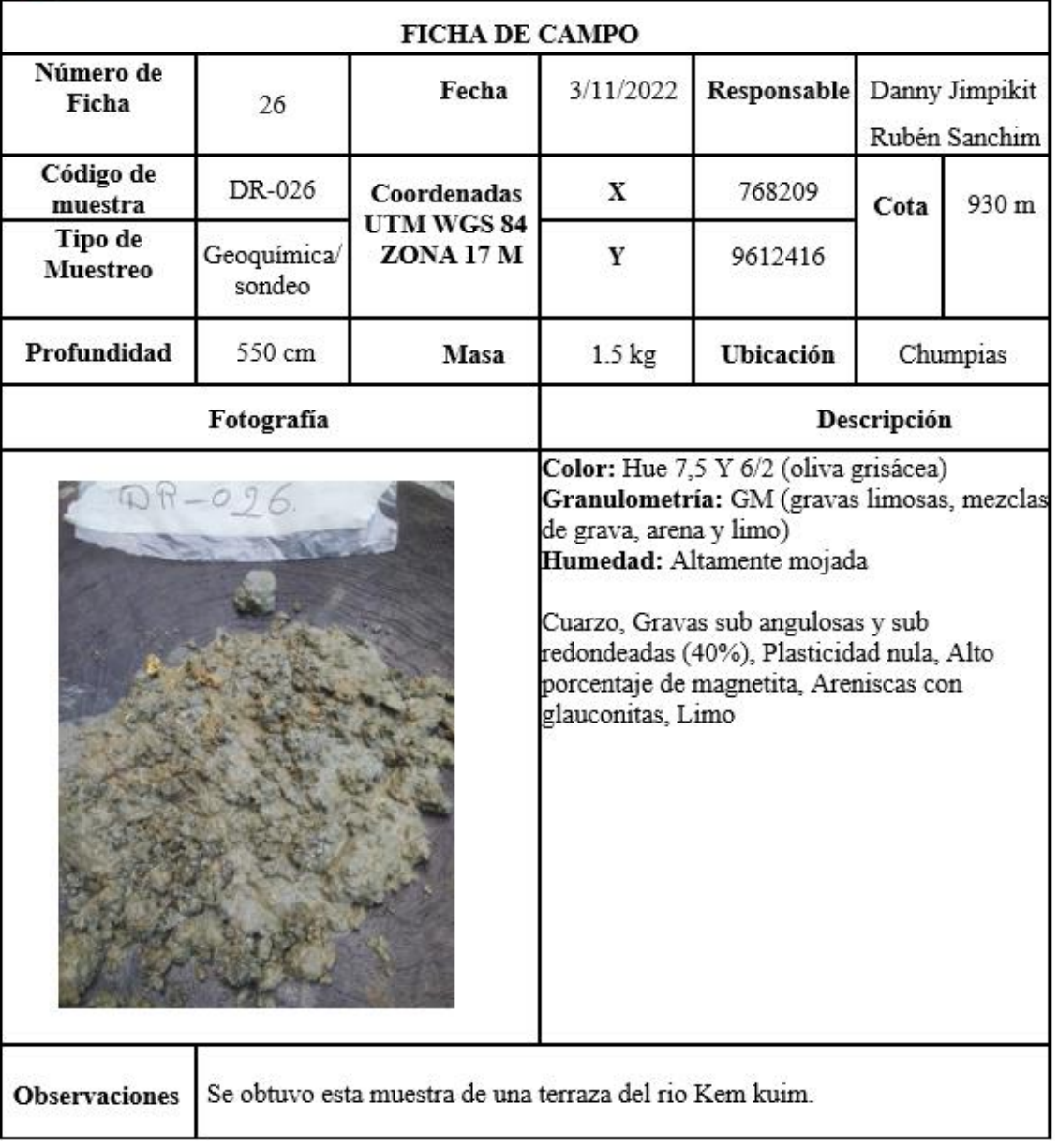

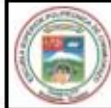

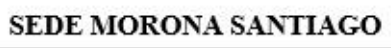

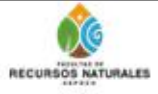

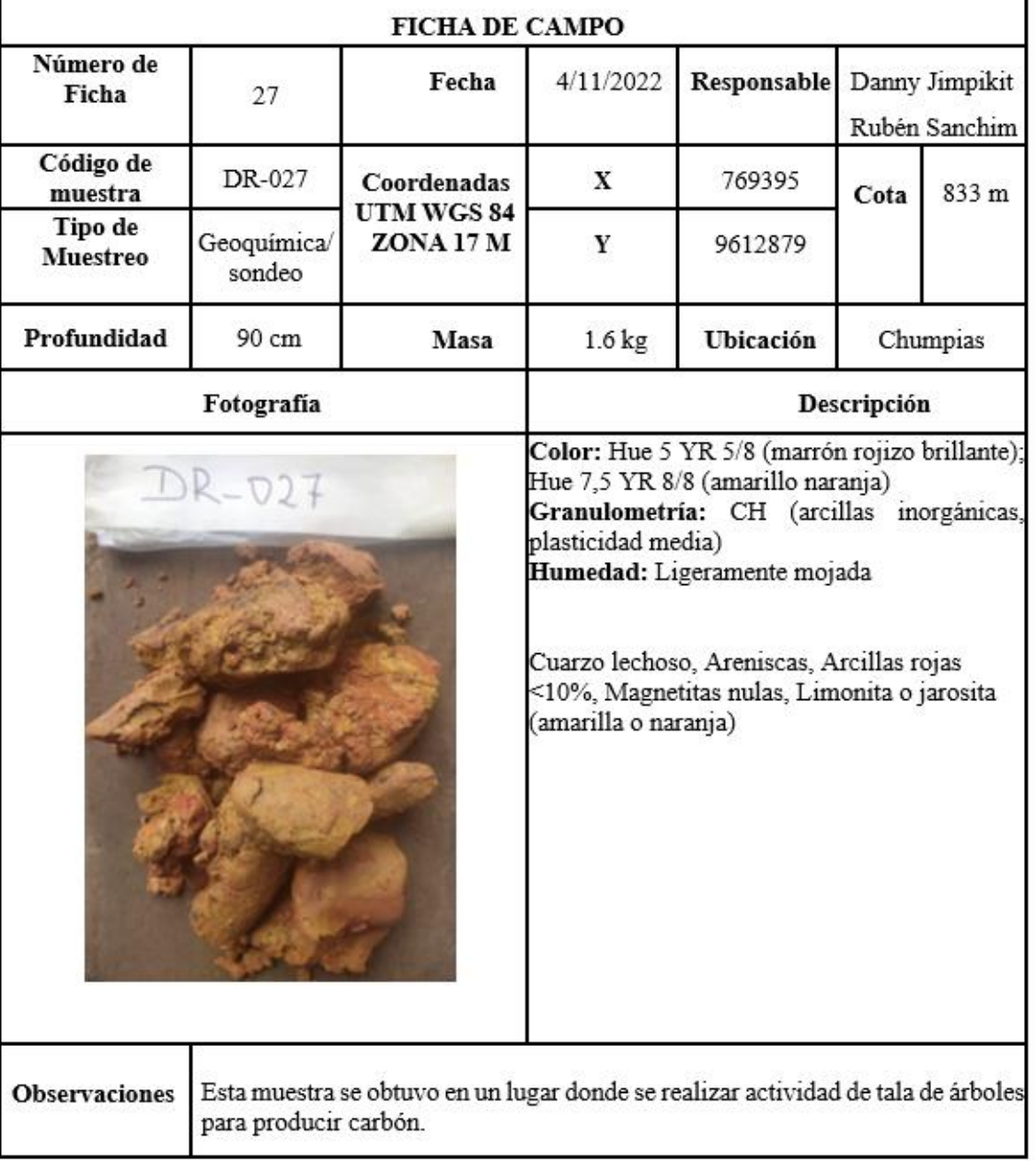

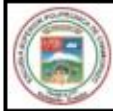

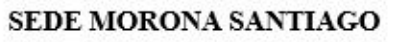

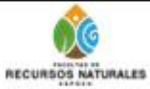

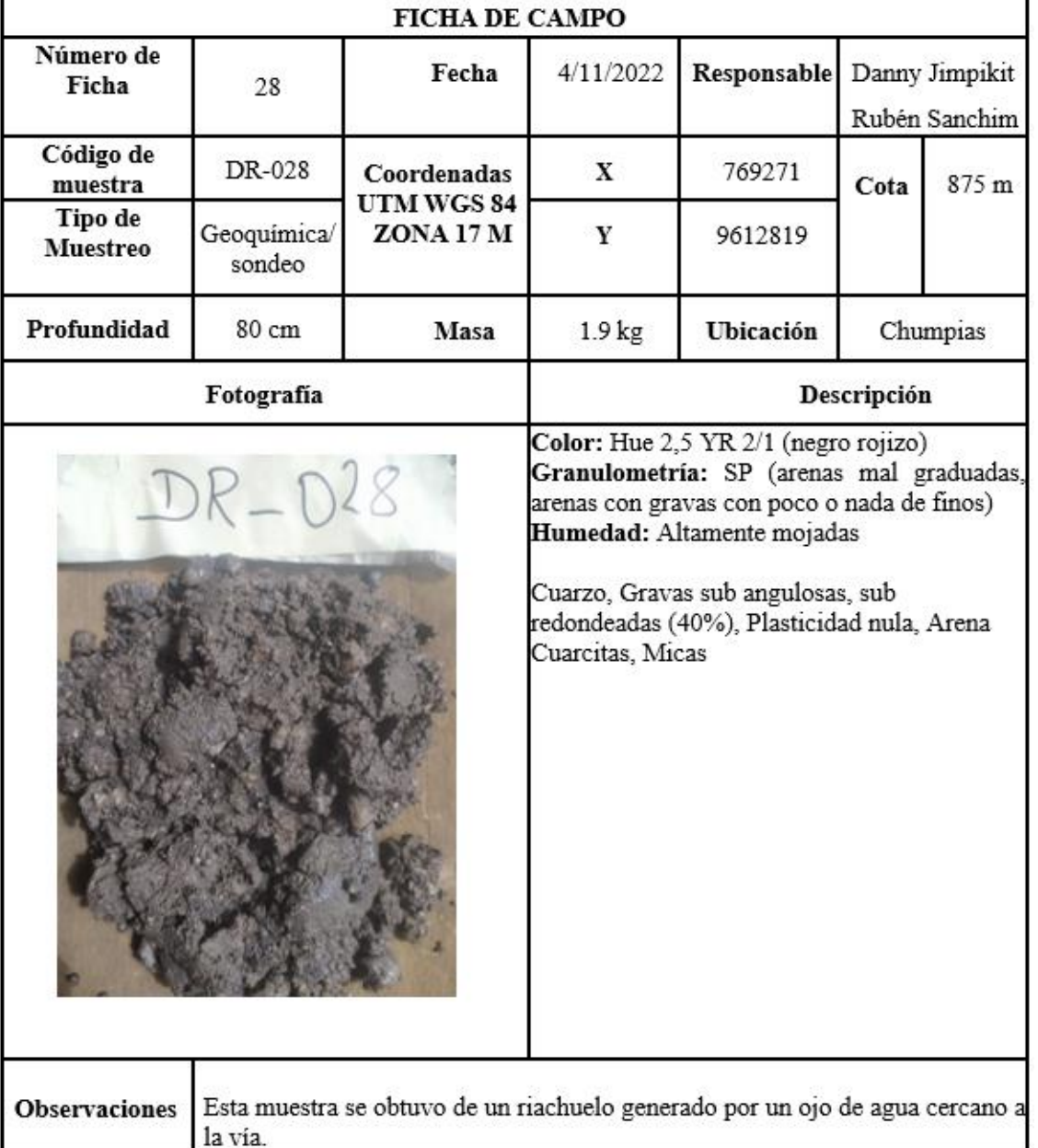

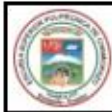

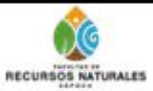

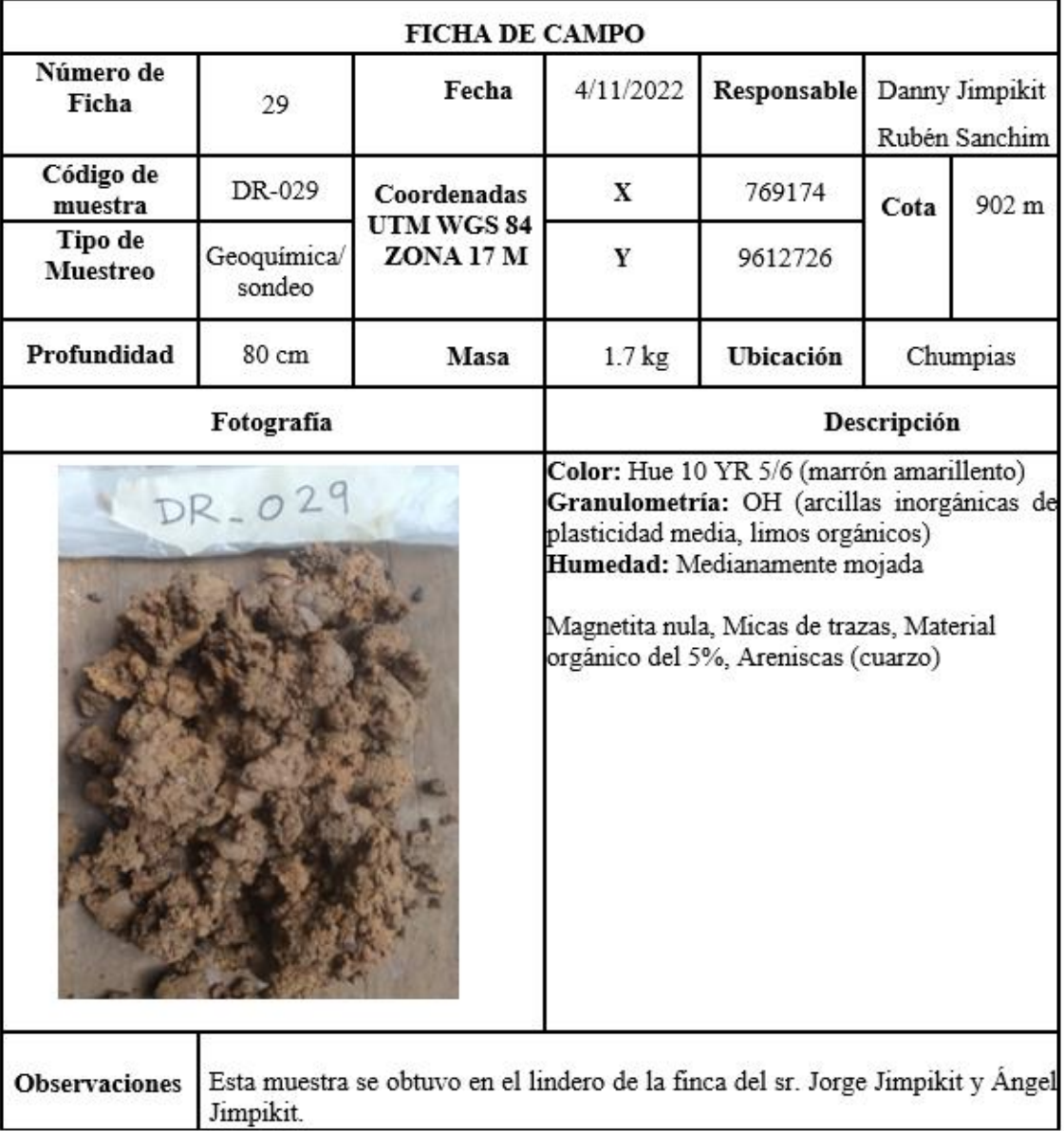

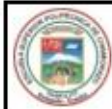

Observaciones

# ESCUELA SUPERIOR POLITÉCNICA DE CHIMBORAZO

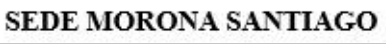

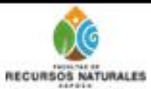

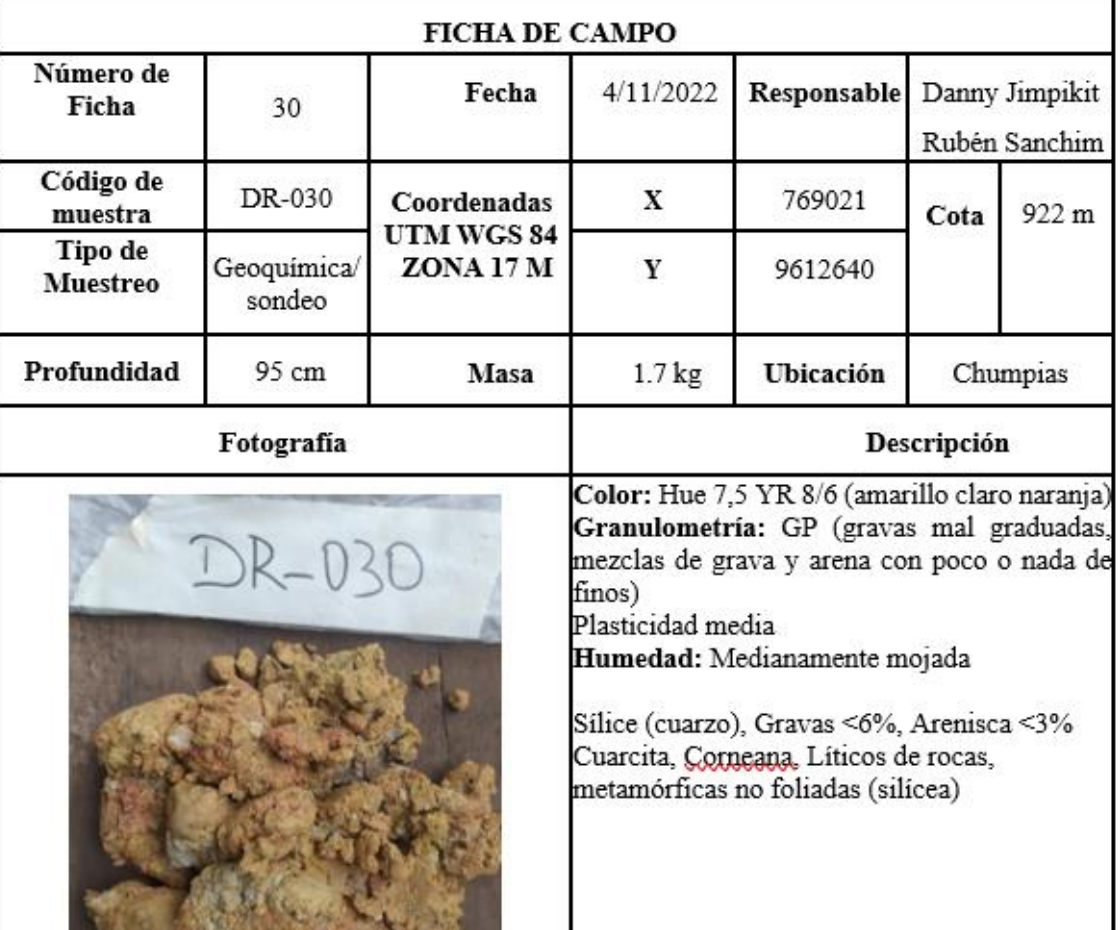

Esta muestra se obtuvo de un talud descubierto. En la época de lluvia torrencial.

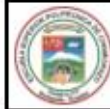

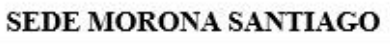

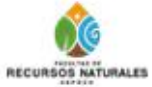

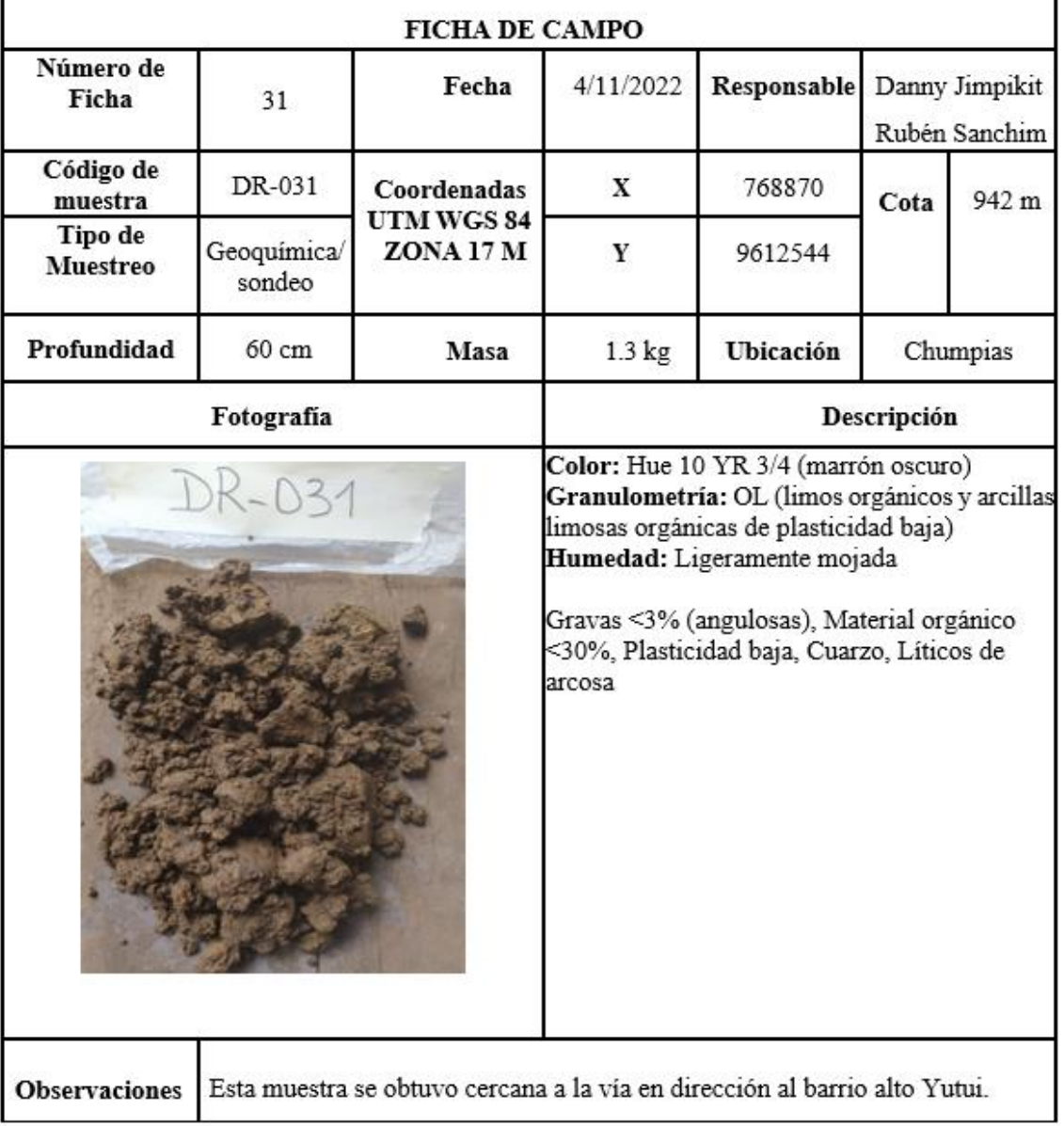

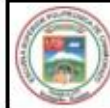

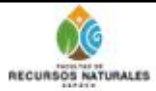

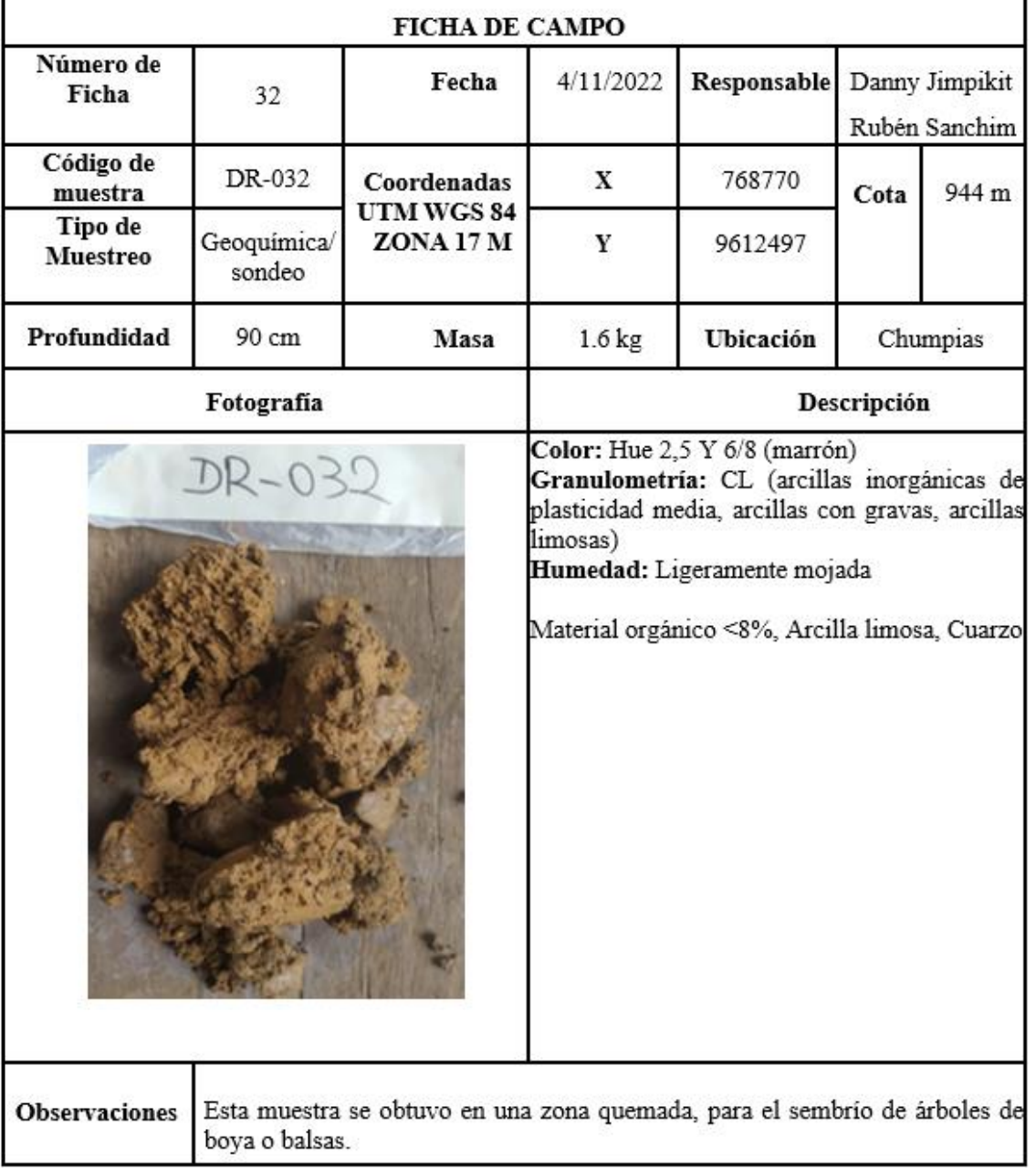

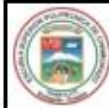

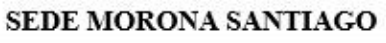

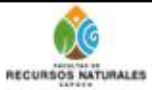

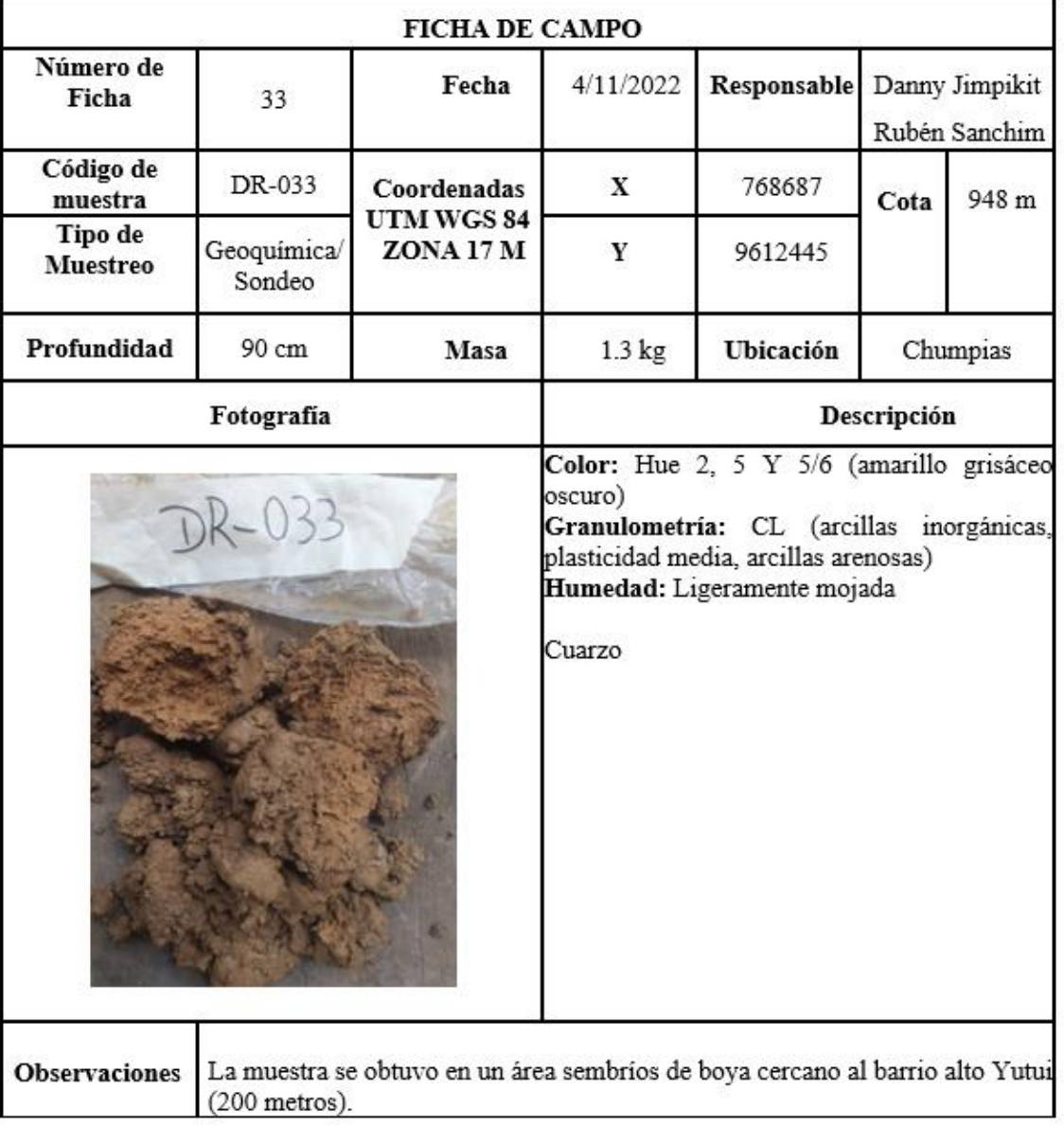

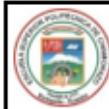

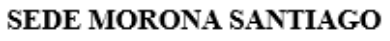

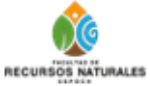

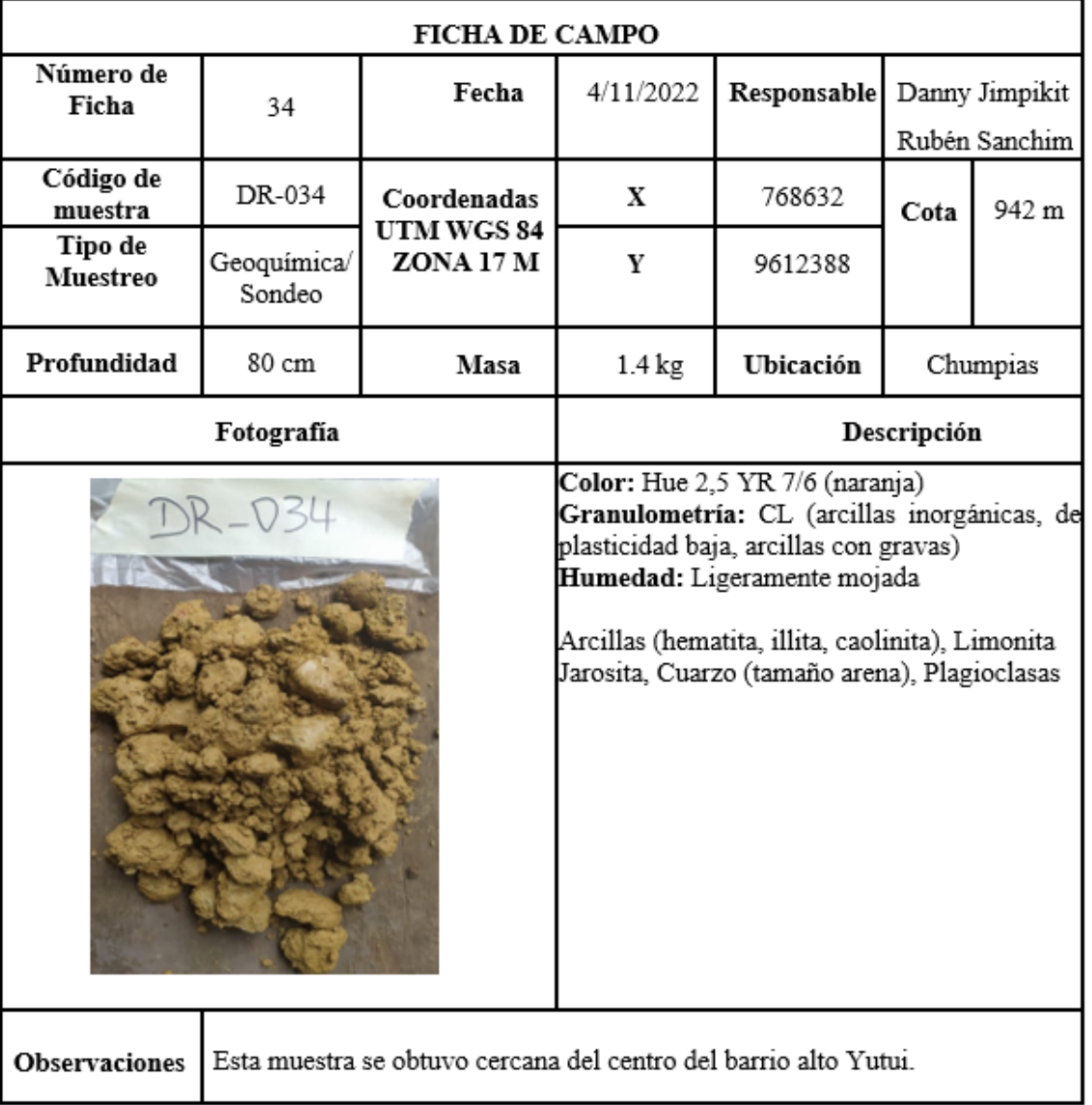

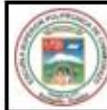

#### SEDE MORONA SANTIAGO

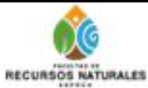

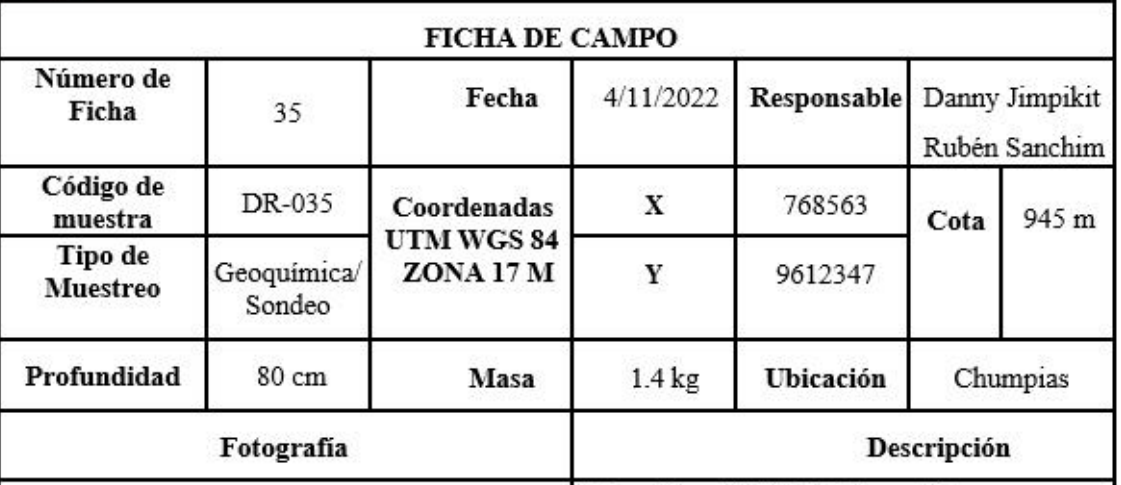

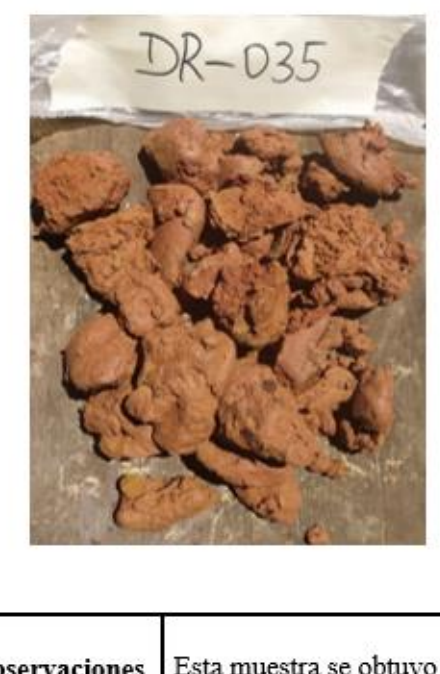

Color: Hue 7,5 YR 6/8 (naranja) Granulometría: ML (limos inorgánicos, limos arenosos o arcillosos, plasticidad media) Humedad: Ligeramente mojada

Limo, Arcilla, Cuarzo

Esta muestra se obtuvo a 100 metros del barrio alto Yutui (en dirección oeste). **Observaciones** 

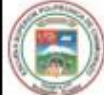

## SEDE MORONA SANTIAGO

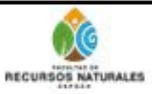

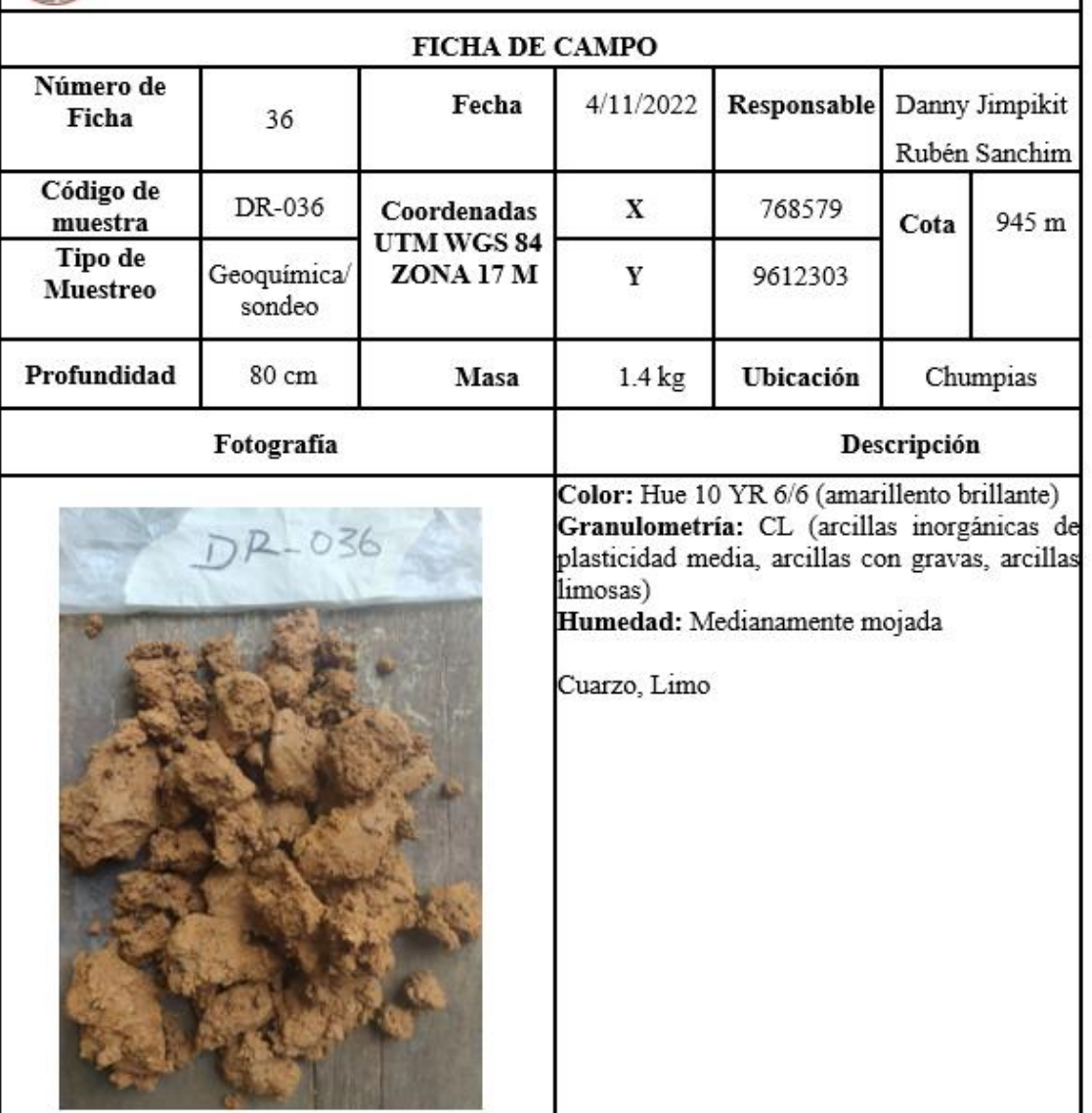

Observaciones Esta muestra se obtuvo en sembrio de pastos, cerca de la casa del señor Luis.

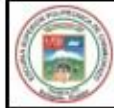

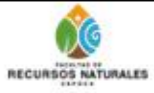

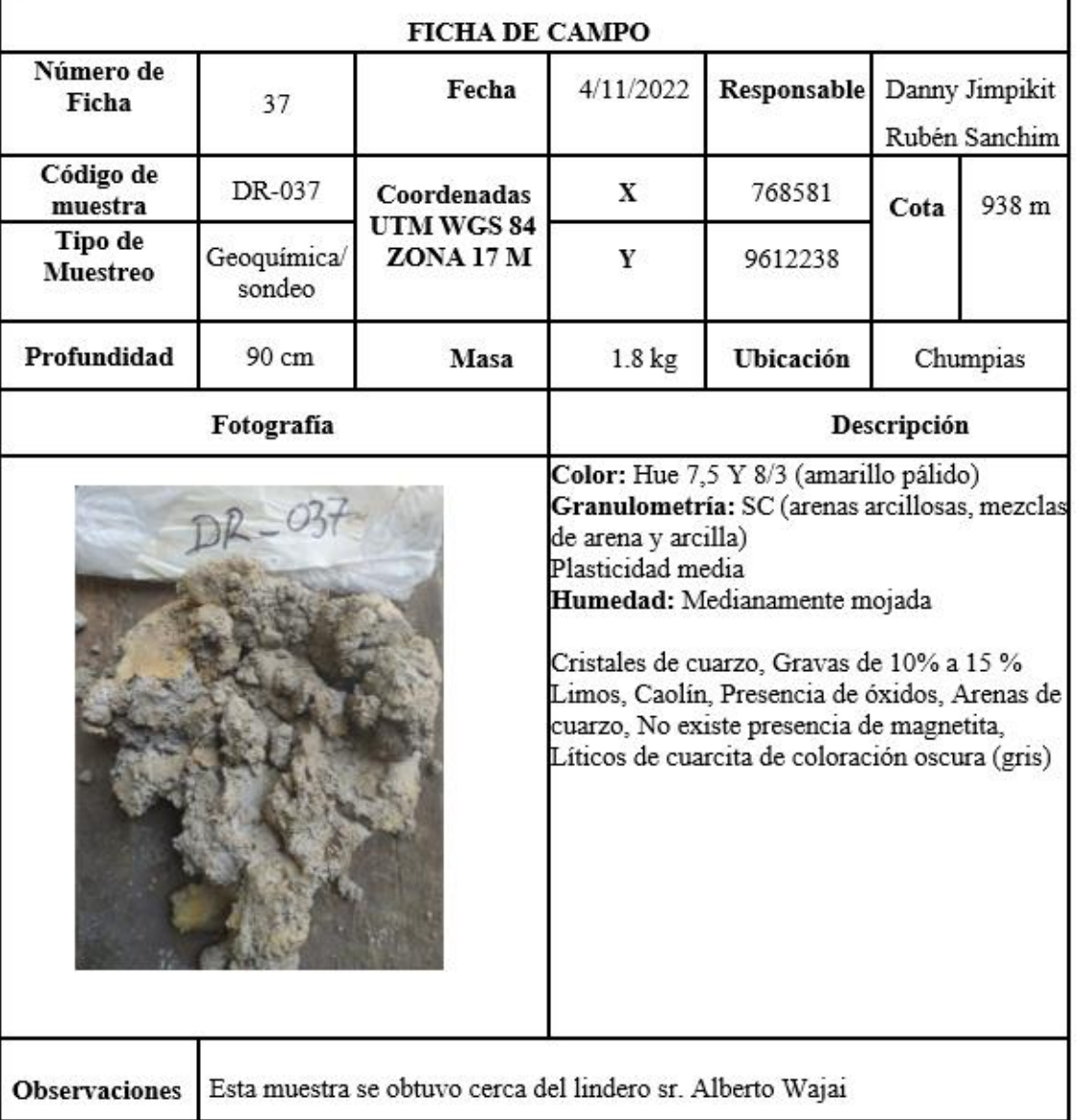

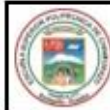

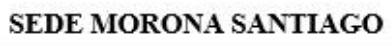

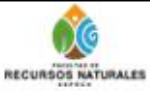

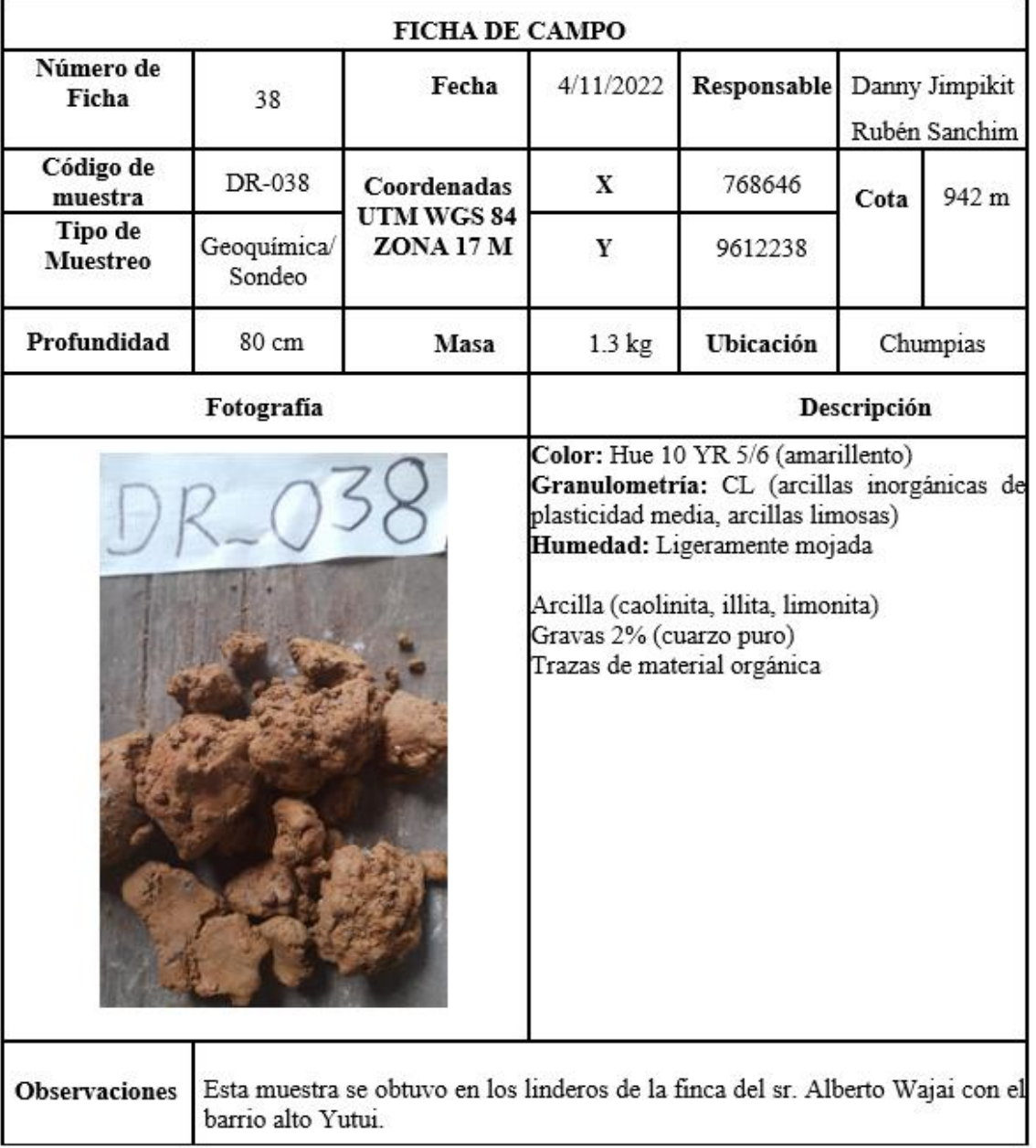

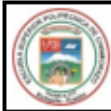

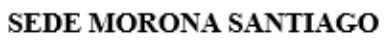

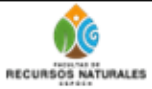

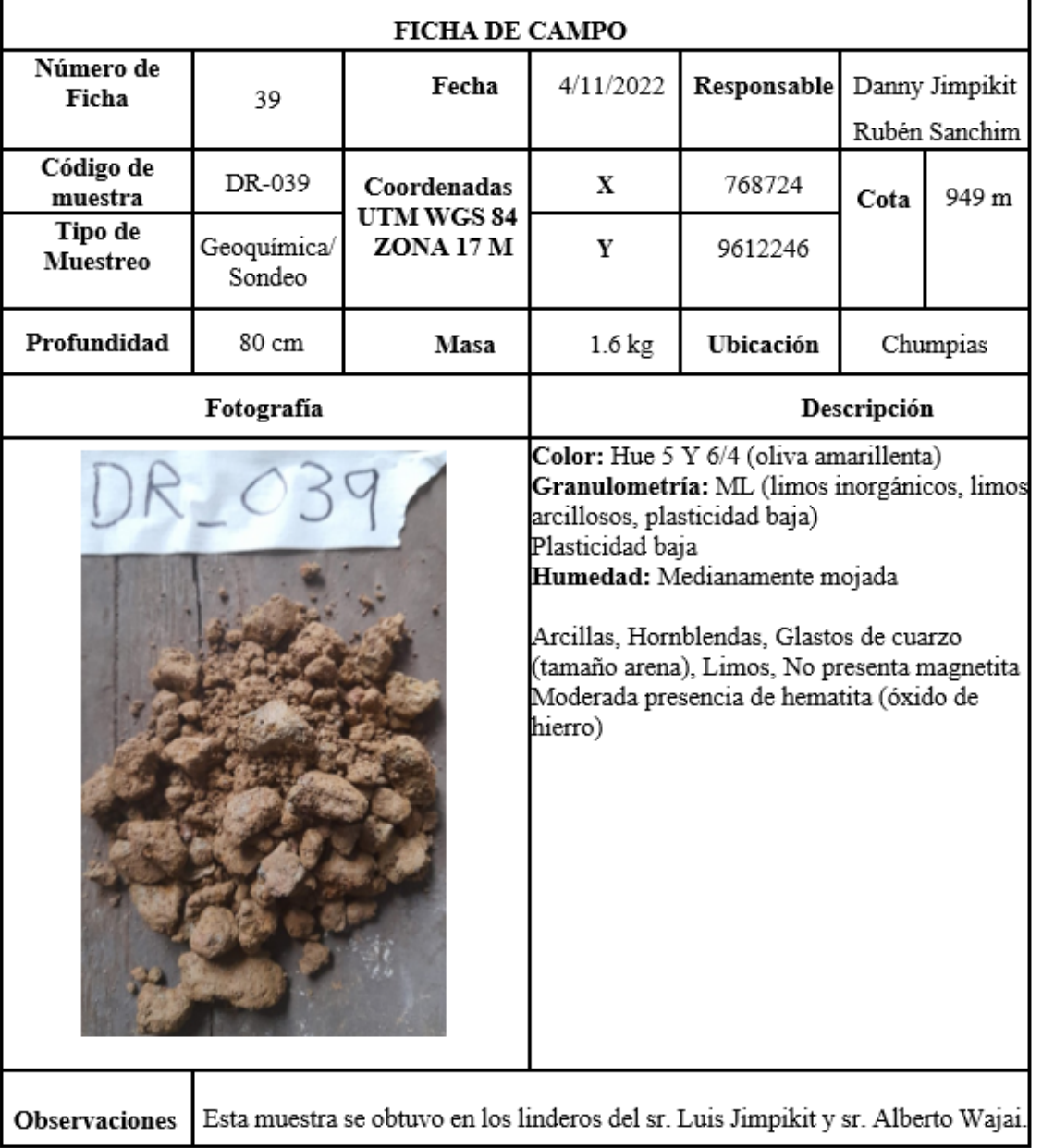

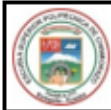

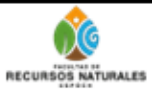

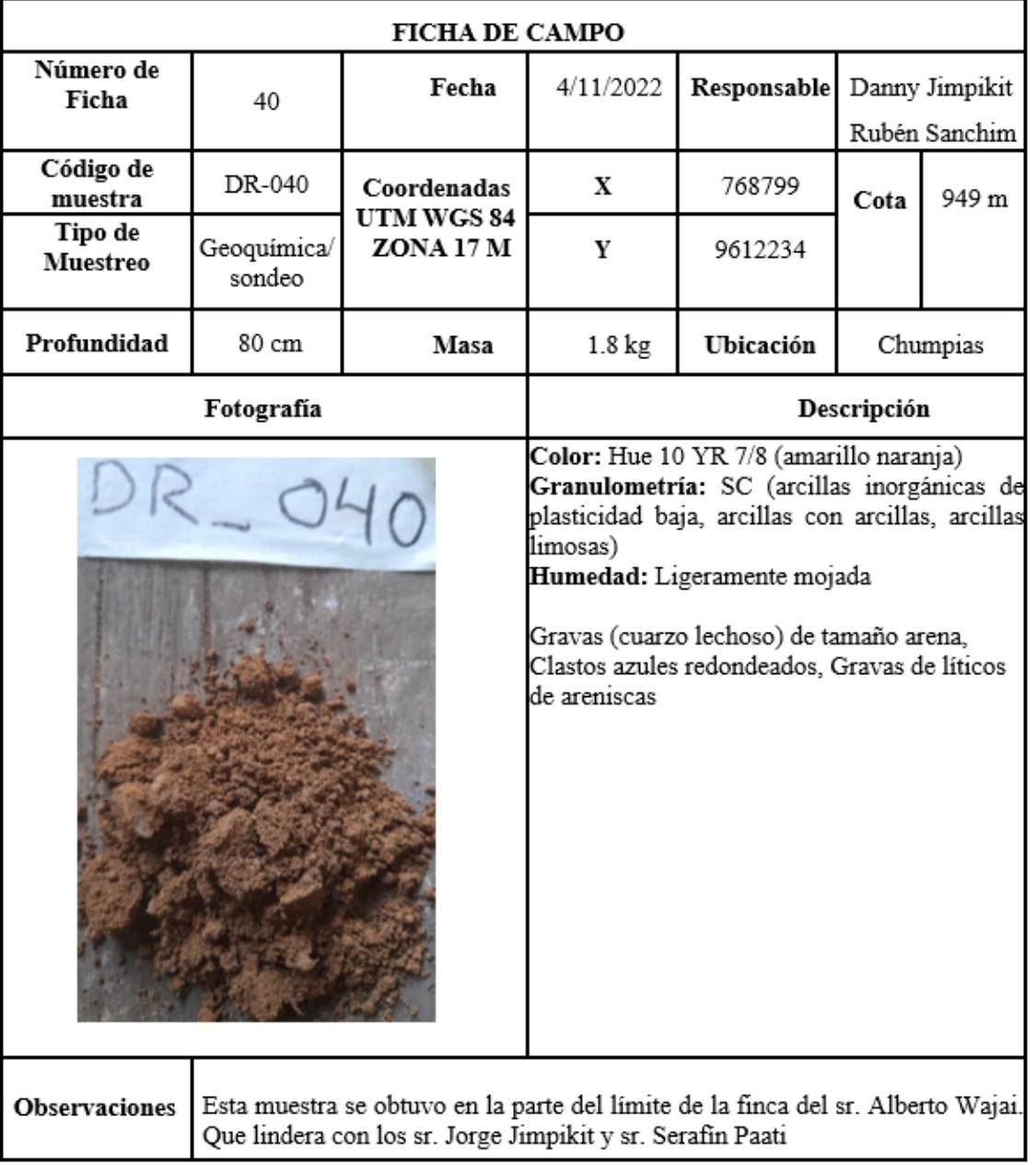

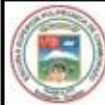

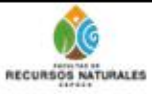

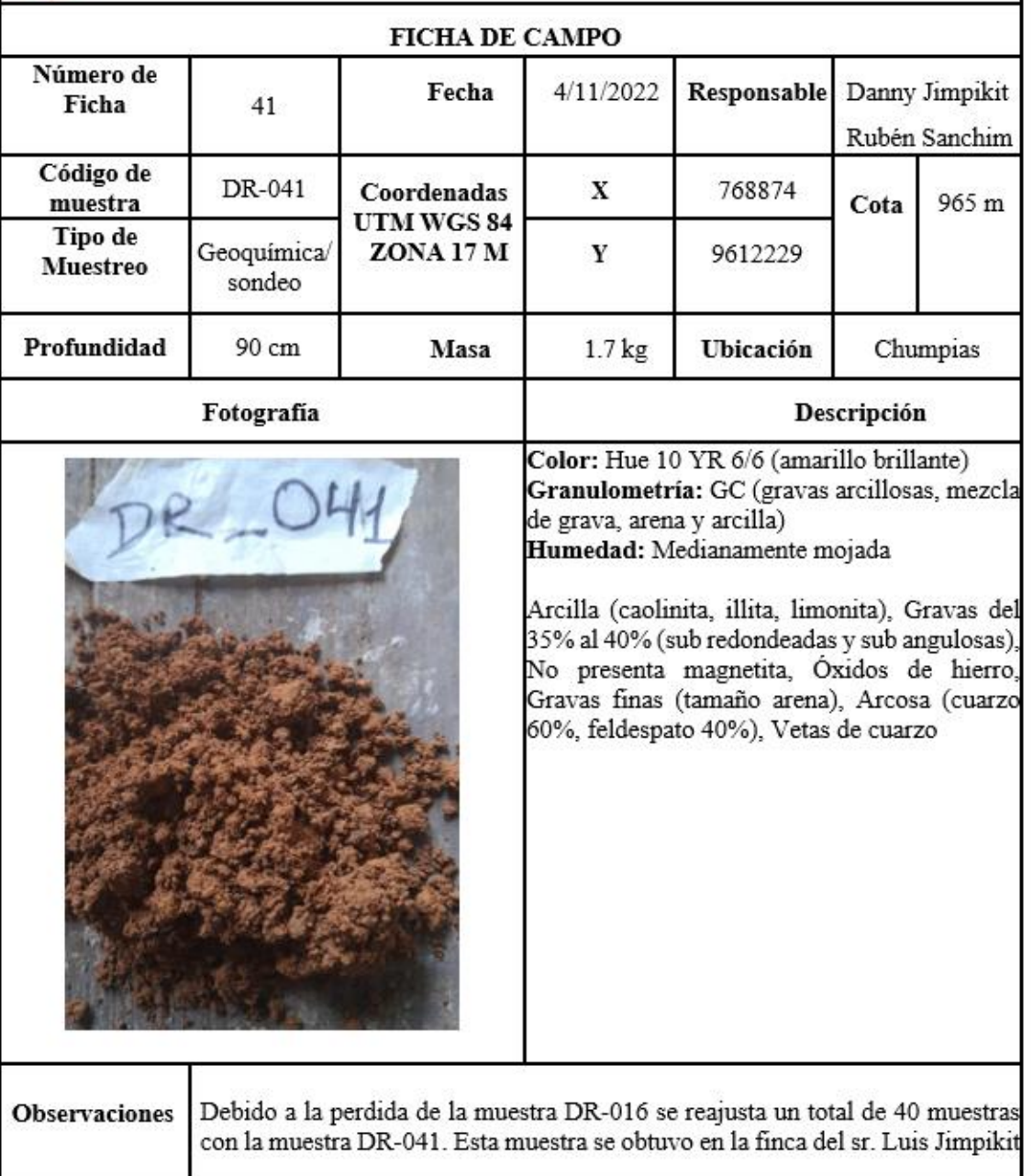

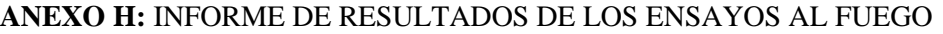

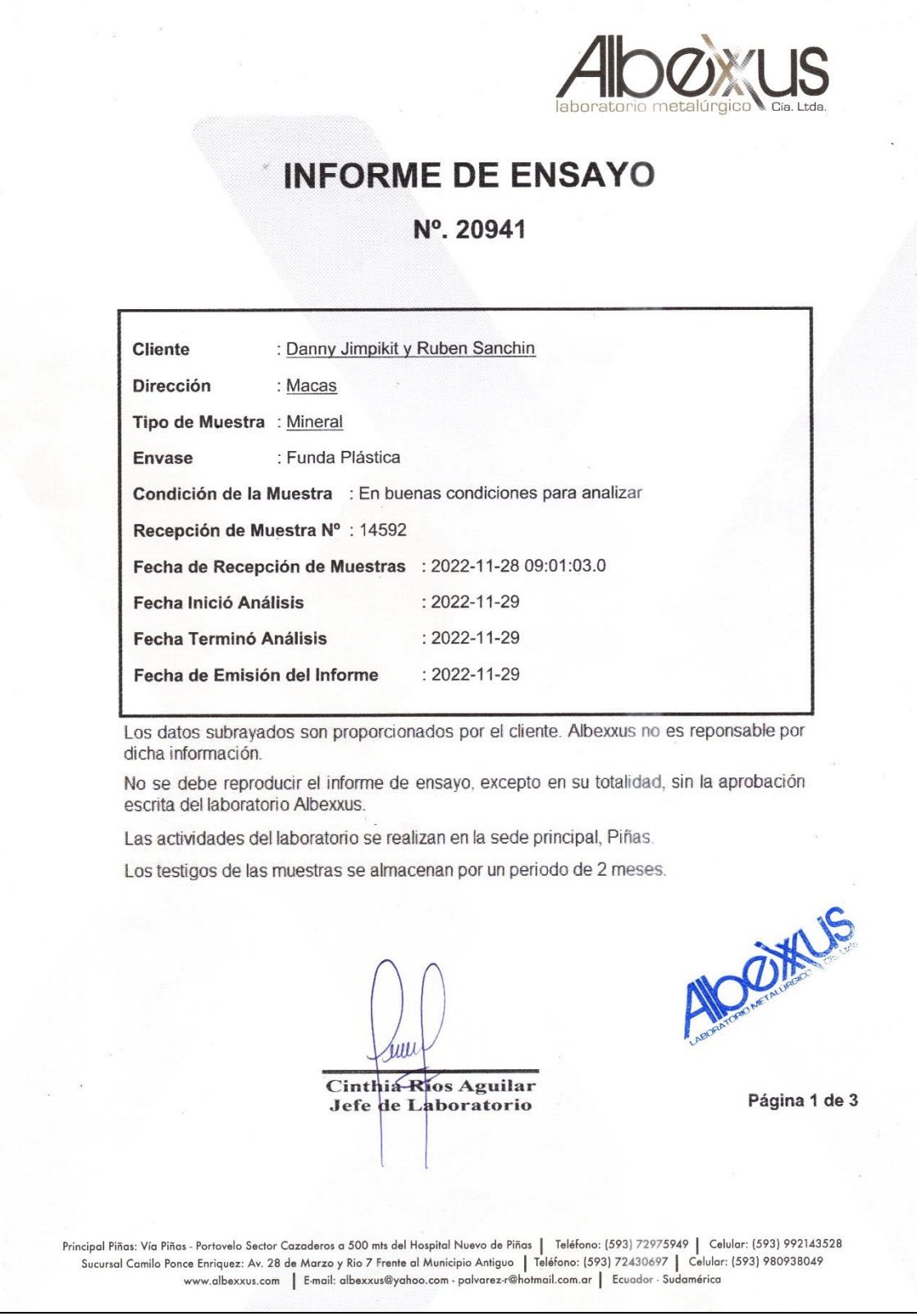

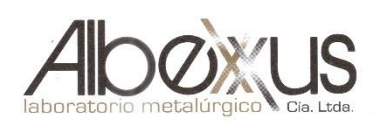

# **INFORME DE ENSAYO**

#### N°. 20940

#### **RESULTADOS**

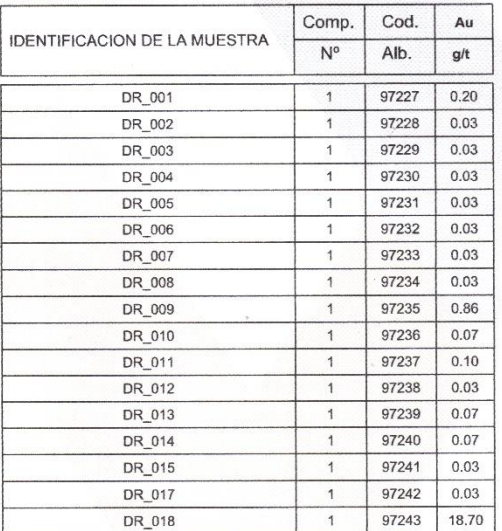

Comp. N°: Número de muestras que conforman el compósito // Cod. Alb.: Código Albexxus

Los resultados solo están relacionados con los ítems de ensayo.

Las muestras fueron proporcionadas por el cliente.

#### METODOS:

1. Au, Ag: ALB-MET-01. Determinación de Au y Ag por ensayo al fuego.<br>2. Cu, Pb, Zn, As, Fe: ALB-MET-02. Determinación de Metales por Digestión con HNO3 (cc) por Absorción Atómica.<br>3. Au, Ag: ALB-MET-04. Determinación de Au

**COMENTARIOS:** 

FINAL DEL DOCUMENTO

**AIDOXNS** 

Página 2 de 3

Principal Piñas: Via Piñas - Portovelo Sector Cazaderos a 500 mts del Hospital Nuevo de Piñas | Teléfono: (593) 72975949 | Celular: (593) 992143528<br>Sucursal Camilo Ponce Enriquez: Av. 28 de Marzo y Rio 7 Frente al Municip

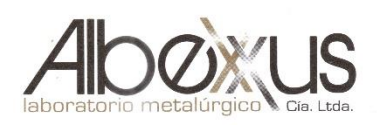

# **INFORME DE ENSAYO**

## N°. 20940

#### **RESULTADOS**

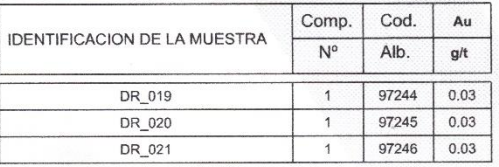

**TOO XUS** 

Página 3 de 3

Principal Piñas: Vía Piñas - Portovelo Sector Cazaderos a 500 mts del Hospital Nuevo de Piñas | Teléfono: (593) 72975949 | Celular: (593) 992143528<br>Sucursal Camilo Ponce Enriquez: Av. 28 de Marzo y Rio 7 Frente al Municipi

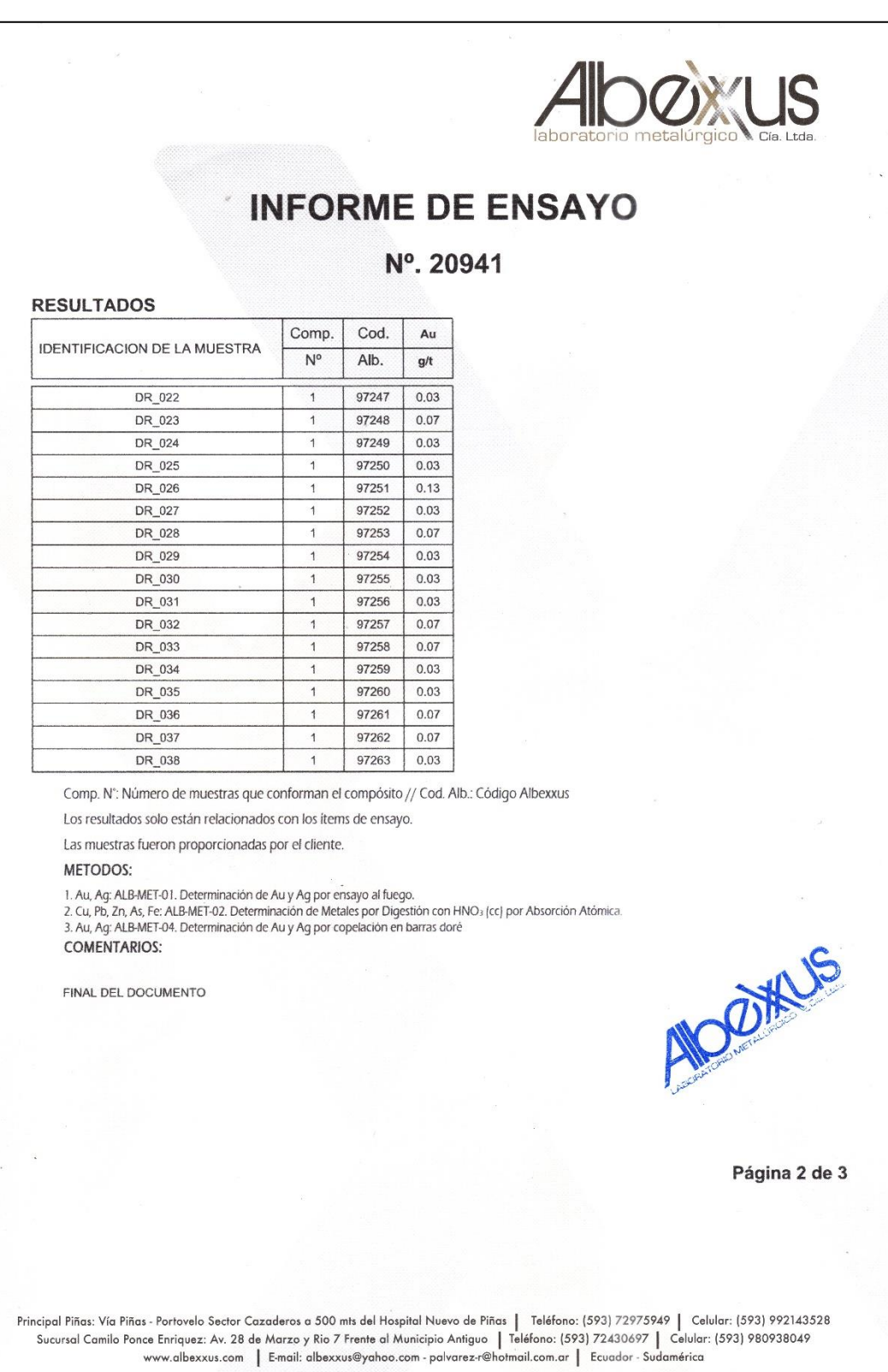
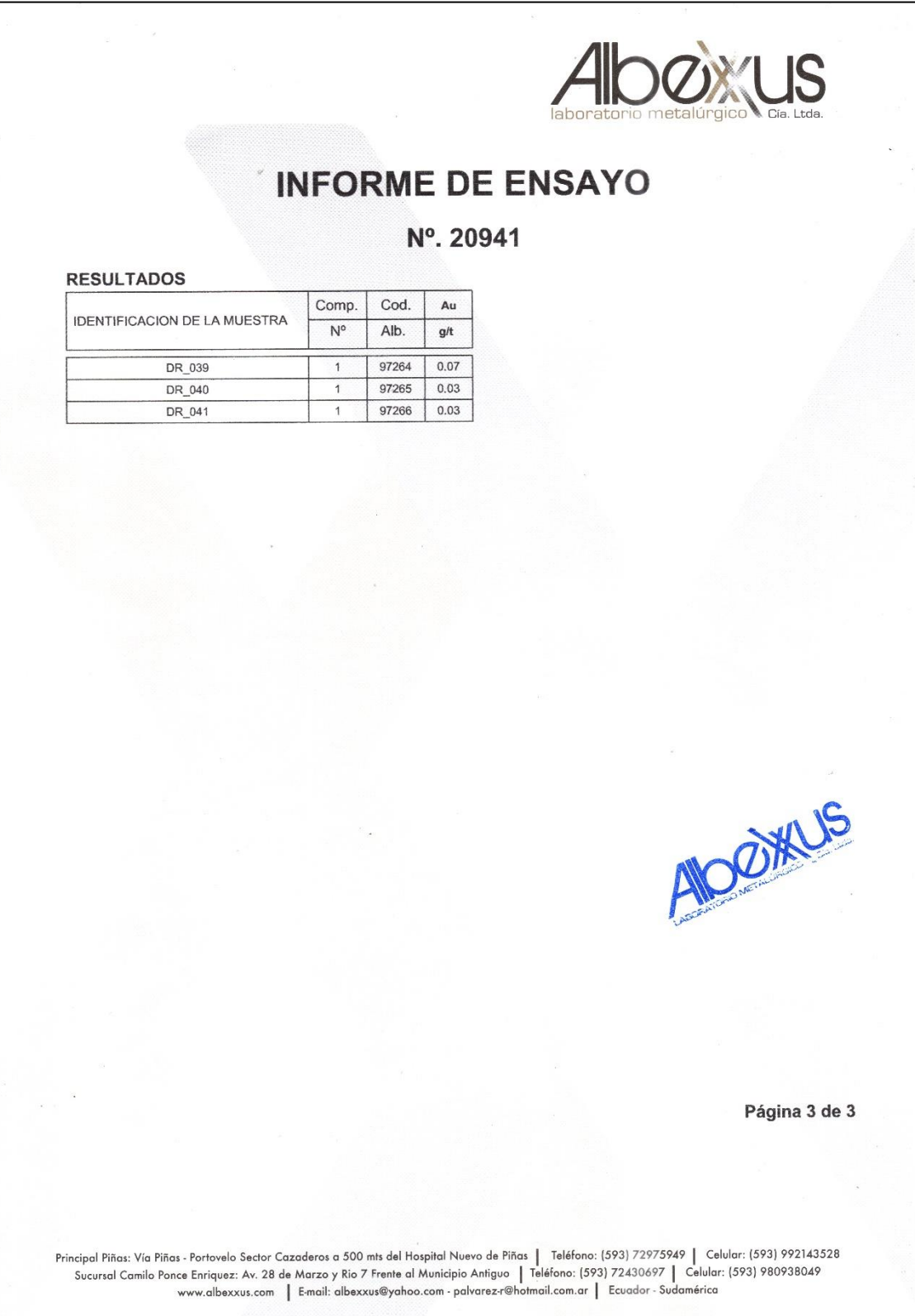

#### ANEXO I: LICENCIA DE PRUEBA ARCGIS PRO

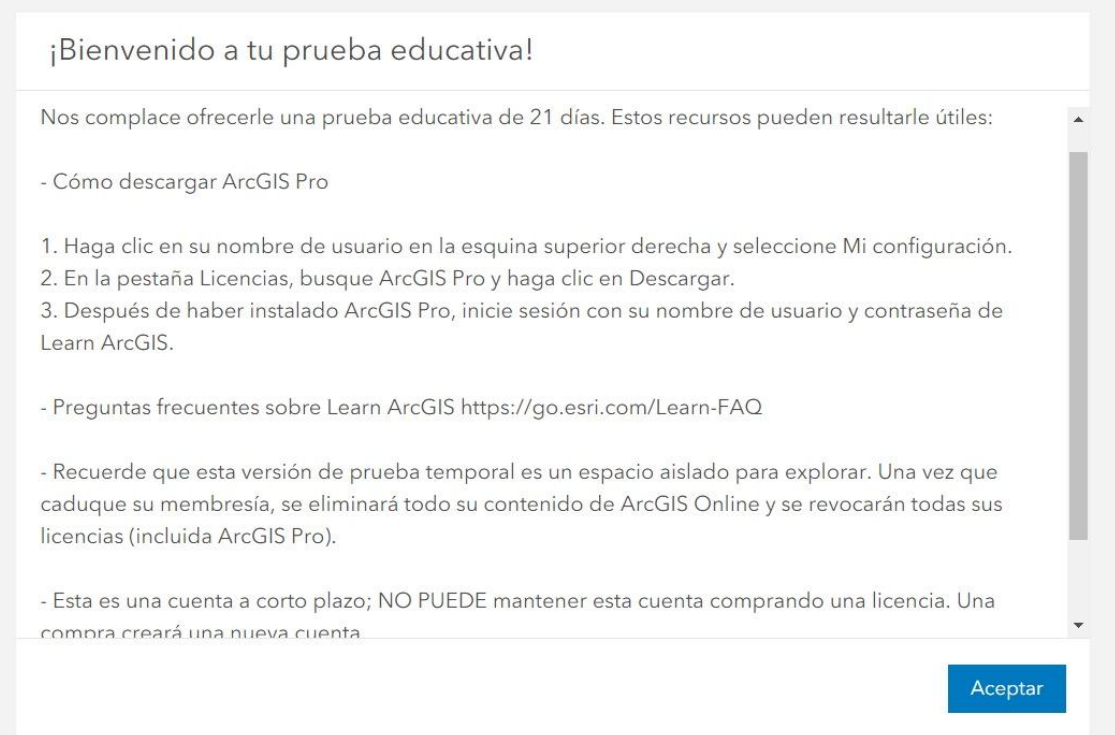

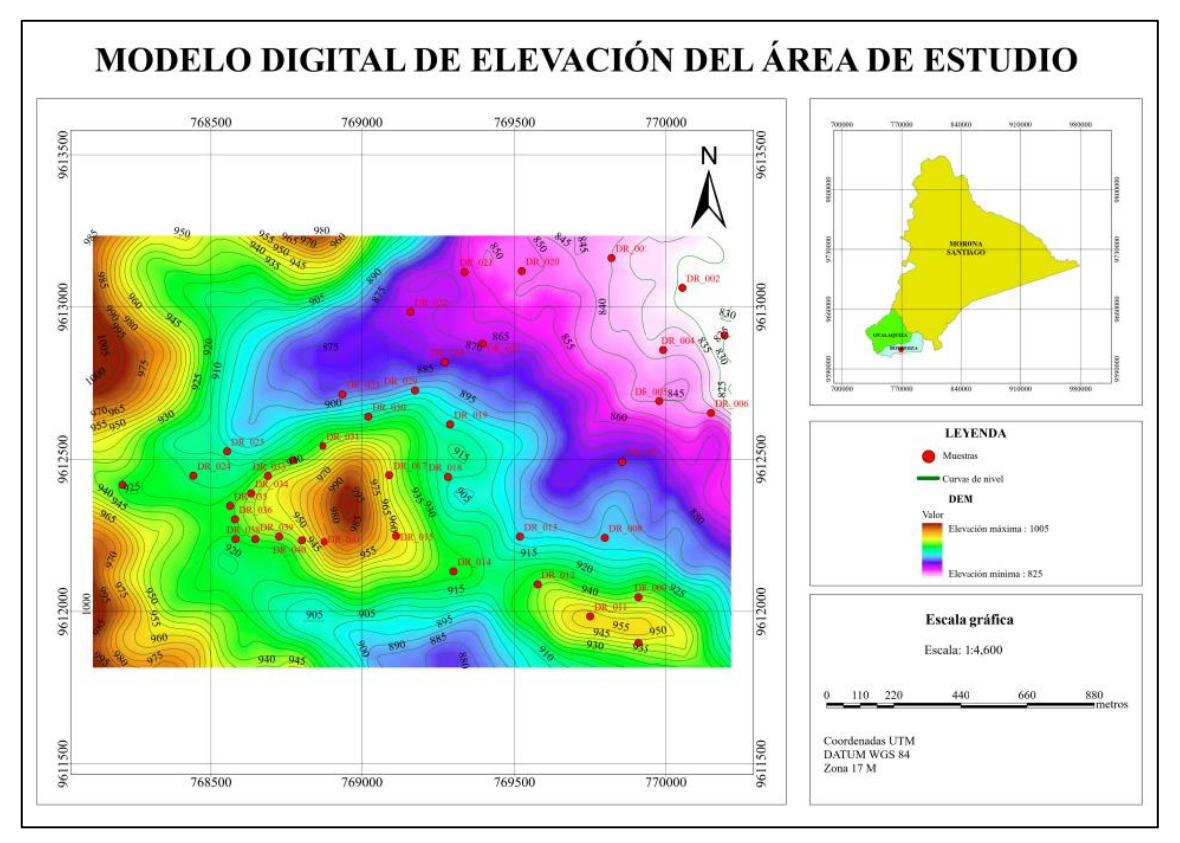

#### **ANEXO J:** MAPA DEL MODELO DIGITAL DE ELEVACIÓN

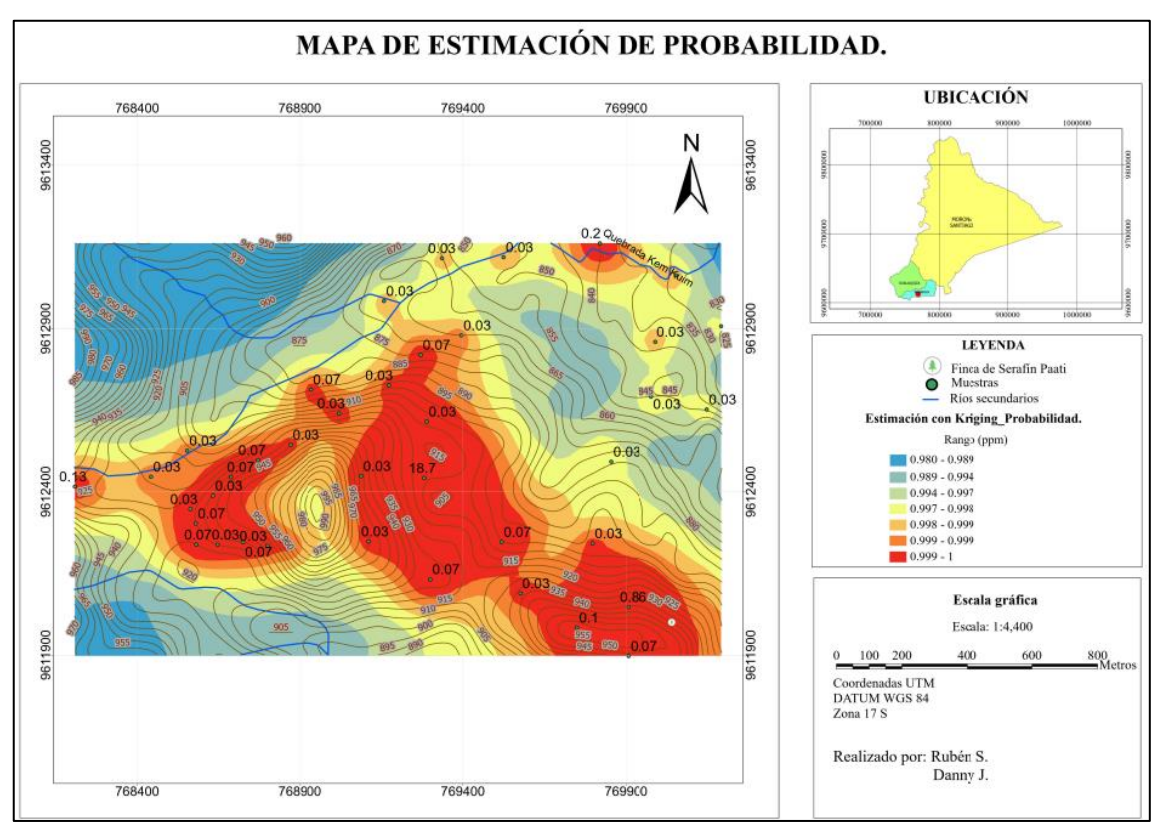

# **ANEXO K:** MAPA DE ESTIMACIÓN DE PROBABILIDAD

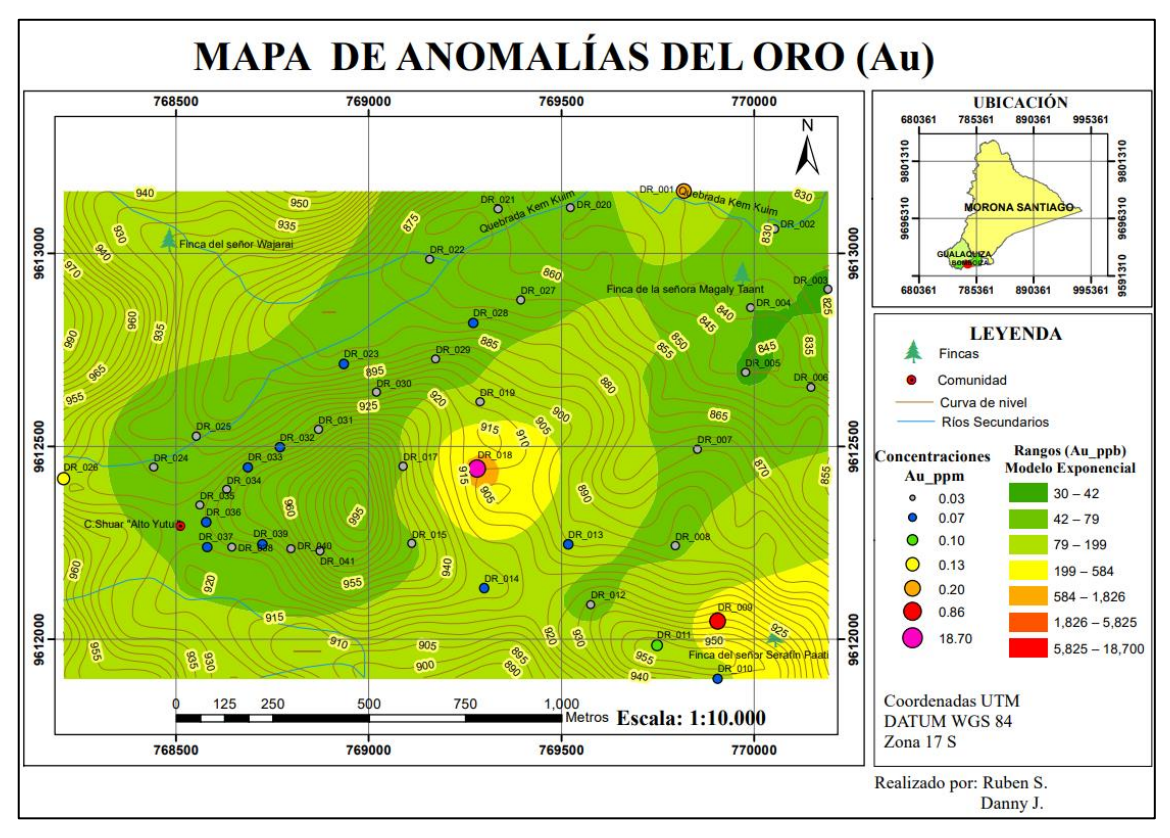

## ANEXO L: MAPA DE ZONAS DE ANOMALÍAS DE ORO

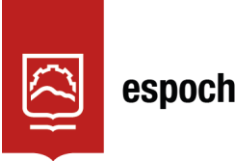

# **UNIDAD DE PROCESOS TÉCNICOS Y ANÁLISIS BIBLIOGRÁFICO Y DOCUMENTAL**

## **REVISIÓN DE NORMAS TÉCNICAS, RESUMEN Y BIBLIOGRAFÍA**

**Fecha de entrega:** 12 / 06 / 2023

**INFORMACIÓN DEL AUTOR/A (S)**

**Nombres – Apellidos:** Shakaim Rubén Sanchim Tsuink Jintia Danny Jimpikit Saant

**INFORMACIÓN INSTITUCIONAL**

**Facultad:** Recursos Naturales

**Carrera:** Minas

**Título a optar:** Ingeniero en Minas

**f. responsable: Ing.** Cristhian Fernando Castillo Ruiz

Sould

1005-DBRA-UTP-2023